## Advanced View Arduino Projects List

# List of Projects using arduino with advance view:

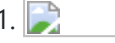

1. Nick Smith – [Magical](https://duino4projects.com/nick-smith-magical-music-box-using-arduino/) Music Box using arduino This is my Magical Music Box which converts music into a light show. When i was daydreaming what to make for my final project, i wanted something that would make a light show for any song simply by hearing it. Materials used: 1x arduino 8x…... Listed under: Game – [Entertainment](https://duino4projects.com/projects/game-entertainment-projects/) Projects

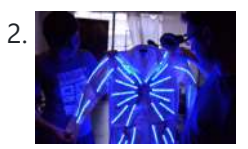

2. **[Interactive](https://duino4projects.com/interactive-led-lab-coat-using-arduino/) LED Lab Coat using Arduino This is an instructable for the Interactive LED Lab Coats, showcased at Autodesk University. Check out** the videos below! The first is a demo of the colors actuated by the buttons. The second is a demo of the breathalyzer! (this will be explained later) Tools ...... Listed under: Home [Automation](https://duino4projects.com/projects/home-automation-projects/) [Projects,](https://duino4projects.com/projects/led-projects/) LED [Projects](https://duino4projects.com/projects/), Projects

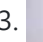

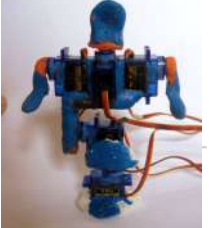

3. Sugru + Servos = Robot using [arduino](https://duino4projects.com/sugru-servos-robot-using-arduino/) Build a robot using a bag of Sugru and 5 mini-servo motors. Motivation:Build a robot using very few parts and very cheap servo motors. Steps: Parts list Build Wire Program Play! Outcomes of this project: Robot with 5 joints Arduino Code which is expandable Control...... Listed under: Robotics - [Automation](https://duino4projects.com/ideas/robotics-automation-project-ideas/) Project Ideas

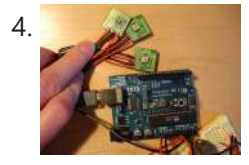

Sleep [Tracking](https://duino4projects.com/sleep-tracking-using-an-arduino/) using an Arduino Background and motivation This project was motivated by two things: my almost complete inability to get out of bed in the morning, and my fondness for recording data from routine activities and making graphs with that data. My main problem with waking up in the...... Listed under: Home [Automation](https://duino4projects.com/projects/home-automation-projects/) Projects, Metering – [Instrument](https://duino4projects.com/projects/metering-instrument-projects/) [Projects](https://duino4projects.com/projects/), Projects

5. **[2]** [Said Alyami] – [Funny [Cartoon](https://duino4projects.com/said-alyami-funny-cartoon-sounds-twist-arduino/) Sounds with a twist] arduino Introduction My project is about providing multiple saved cartoon sounds then do funny effect on them through controlling the speed of play either faster or slower. it contains 4 sound files: Crazy Frog, Bird is the Word "by Family Guy", oompa loompa "by Willy...... Listed under: Game - [Entertainment](https://duino4projects.com/ideas/game-entertainment-project-ideas/) Project Ideas

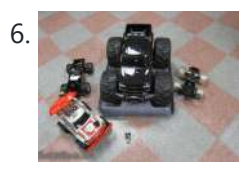

6. How to convert (almost) any 27 or 49 MHz RC Car into a Robotic car using [arduino controller](https://duino4projects.com/convert-almost-27-49-mhz-rc-car-robotic-car-using-arduino-controller/) I am teaching a robotics course in my kids high school (Rambam Mesivta in Lawrence, NY). I was looking for a cost effective way to teach them about the priciples of robotics without spending an arm and a leg, and getting them excited about the...... Listed under: Robotics - [Automation](https://duino4projects.com/ideas/robotics-automation-project-ideas/) Project Ideas

7. **[2]** [OoB] Shooting paintball maker with relay, [Arduino and](https://duino4projects.com/oob-shooting-paintball-maker-relay-arduino-net-winforms/) .NET WinForms [OoB] Shooting paintball maker with relay, Arduino and .NET WinForms My first Arduino based project was Sonar with C#, JS and HTML5. Now I continue the "Out of Boredom" series with a setup that allows firing a paintball marker (gun) with a command sent from...... Listed under: Game - [Entertainment](https://duino4projects.com/ideas/game-entertainment-project-ideas/) Project Ideas

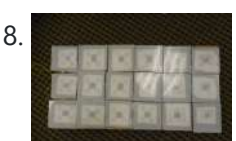

8. [Arduino Controlled](https://duino4projects.com/arduino-controlled-rgb-led-dot-matrix-board/) RGB LED Dot Matrix Board This project is a relatively straightforward and simple DIY music board. The Dot Matrix Board will allow any aged person to create their own music and beats. All you need to have is an understanding of Arduino and circuitry. Step 1: Gather Parts Needed [box...... Listed under: LED [Projects](https://duino4projects.com/projects/led-projects/)

5×5 rgb lpd6803-led matrix [arduino controlled](https://duino4projects.com/5x5-rgb-lpd6803-led-matrix-arduino-controlled/) what: a 5\*5 rgb led matrix, made with arduino and lpd6803 based leds from adafruit. with an pir sensor, it goes on if it detects movements and a ir distace sensor, 1 animation shows the distance you have from the sensor :). why: because its…... Listed under: LED [Projects,](https://duino4projects.com/projects/led-projects/) [Projects](https://duino4projects.com/projects/)

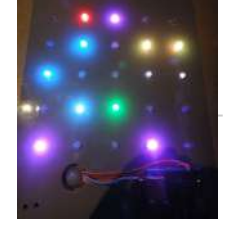

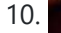

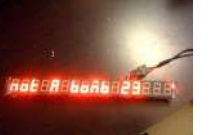

10. [Self-contained](https://duino4projects.com/self-contained-16-digit-display-arduino-attiny85/) 16-Digit display – Arduino & Attiny85 Ever wanted a 7-segment display for around the house? Here's your chance to make one! It can even be interactive based on the programming.Parts: (\$7.60) 16 Digit TM1640 based display Dealextreme.com SKU: 104311 http://www.dealextreme.com/p/jy-mcu-16x-digital-tube-yellow-led-module-104311 (\$2.50) Atmel ATtiny85 Digikey PN: ATTINY85-20PU-ND(\$1.73) Extra long female header pins…... Listed under: Home [Automation](https://duino4projects.com/ideas/home-automation-project-ideas/) Project Ideas

11. An Open Source, [hackable](https://duino4projects.com/open-source-hackable-digital-clock/) Digital Clock Andrew O'Malley, an amazingly creative maker, created this fanstastic Open Source Arduino-based clock that can display the time in many different ways: if not enough, one can also add his own personal animation. Compared to other clocks based on Arduino, this one has two distinctive…... Listed under: Clock – Timer [Projects](https://duino4projects.com/projects/clock-timer-projects/)

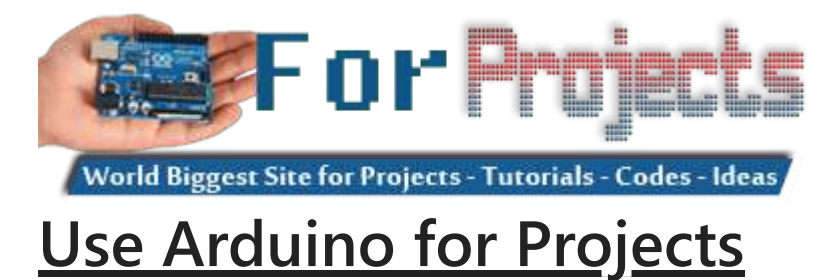

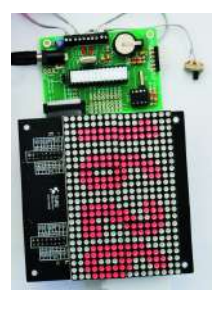

12. Tiny Wearable LED kit – 12 PWM LEDs from a [reprogramable](https://duino4projects.com/tiny-wearable-led-kit-12-pwm-leds-from-a-reprogramable-attiny85/) ATtiny85 This instructable covers the assembly and use of a Tiny Wearable LED kit. The kit is useable immediately but is desigend to be hackable and can be reprogrammed to your liking using an ISP programmer or Arduino board and the Arduino IDE. There are not...... Listed under: LED [Projects,](https://duino4projects.com/projects/led-projects/) [Projects](https://duino4projects.com/projects/pwm-projects/), PWM Projects

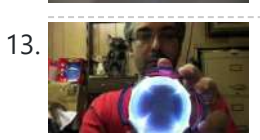

13. Infinity Mirror – Tony Stark [Arc-Reactor](https://duino4projects.com/infinity-mirror-tony-stark-arc-reactor-thing-using-arduino/) thing using arduino I'm creating a robot, but am finding that it's better if I break the build down into smaller projects. This is one of those projects, and it seems to have a look that could be used for other things as well. Step 1: Destroy a lady's...... Listed under: **Battery [Projects](https://duino4projects.com/projects/battery-projects/)** 

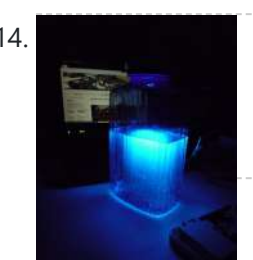

14. Ultraviolet nightlight, [ingredients](https://duino4projects.com/ultraviolet-nightlight-ingredients-setup/) and setup This simple instructable will show you how to make a nightlight out of a translucent container, a bottle of tonic water, an Arduino, and ultraviolet LEDs. If you've ever played with a black light, you've noticed that some substances glow brightly under these lights. In...... Listed under: LED [Projects](https://duino4projects.com/projects/led-projects/)

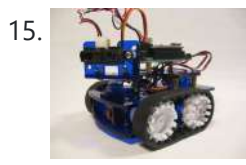

15. Rocket Brand Studios Tiny Tank using [arduino](https://duino4projects.com/rocket-brand-studios-tiny-tank-using-arduino/) This is the assembly instructions for the Tiny Tank from Rocket Brand Studios. This is a great little robot kit, and can be purchased as a complete kit or as a rolling chassis, ready for the micro controller of your choice --Arudino Uno, Duemilanove and…... Listed under: Robotics – [Automation](https://duino4projects.com/ideas/robotics-automation-project-ideas/) Project Ideas

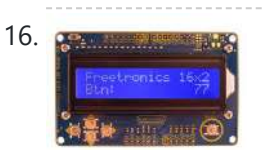

16. **COU & Keypad Shield [Quickstart](https://duino4projects.com/lcd-keypad-shield-quickstart-guide-using-arduino/) Guide using arduino** The 16x2 LCD And Keypad Shield is very simple to use because it's fully compatible with the Arduino "LiquidCrystal" library. You can initialise the LCD and display messages on it with just a few lines of code, but it also gives you the flexibility to...... Listed under: **LCD [Projects](https://duino4projects.com/projects/lcd-projects/)** 

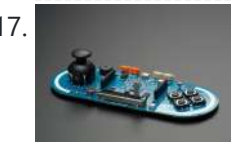

17. [Arduino Esplora](https://duino4projects.com/arduino-esplora-light-calibrator/) Light Calibrator This sketch shows you how to read and calibrate the Esplora's light sensor. Because light levels vary from one location to another, you need to calibrate the sensor for each location. To do this, you read the sensor for a few seconds, and save the…... Listed under: [Development](https://duino4projects.com/ideas/development-board-kits-project-ideas/) Board – Kits Project Ideas, LED [Projects,](https://duino4projects.com/projects/led-projects/) [Projects](https://duino4projects.com/projects/), Sensor – [Transducer](https://duino4projects.com/projects/sensor-transducer-detector-projects/) – Detector Projects

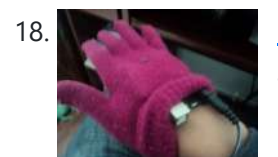

18. [MultiMovEDIA](https://duino4projects.com/multimovedia/) The title "MultiMovEDIA" does not mean much – if anything – at first sight. However, looking at more carefully, we can see it is a composition of two words: "Multimedia", referring to the information content and the channels it uses (text, image, sound), and "Move",…... Listed under: **Sound - [Audio Projects](https://duino4projects.com/projects/sound-audio-projects/)** 

19. **[2]** [Team PGH] – [Prototype](https://duino4projects.com/team-pgh-prototype-final-report-motion-rc-car-using-arduino/) I Final Report: [Motion RC Car] using arduino Introduction: Give a brief description of what you are trying to solve. Include a high-level overview of what you made, why you made it, what parts you used, and what it does. In today's growing technology, it seems every little electronic is becoming touch or motion sensored....... Listed under: Car [Projects](https://duino4projects.com/projects/car-projects/)

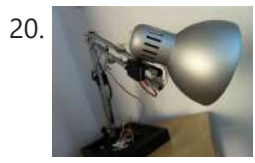

20. The [IKEA Robot](https://duino4projects.com/ikea-robot-lamp-using-arduino/) Lamp using arduino Welcome to the SM-1 project from ArduinoArts.com! (A.K.A as the Annoying IKEA Lamp) We are proud to introduce you to the SM-1 project (aka the Annoying IKEA lamp), as part of the Toy hacking contest from the SeeedStudio.com friends. The project consists in modifying an...... Listed under: Robotics - [Automation](https://duino4projects.com/ideas/robotics-automation-project-ideas/) Project Ideas

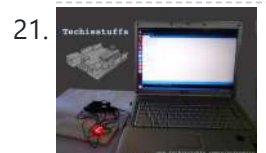

21. Single Digit [Decimal](https://duino4projects.com/single-digit-decimal-counter-using-arduino-2/) counter using Arduino "Hello world",I am not going to start this blog with typical "Hello world" program,since lot of resources already covered Arduino way of telling "hello world",that is Blinking a LED. This project is absolutely for beginners who prefers to run than taking a walk,I am going...... Listed under: Clock - Timer [Project](https://duino4projects.com/ideas/clock-timer-project-ideas/) Ideas

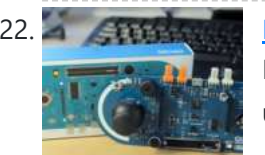

Python Meets the [Arduino](https://duino4projects.com/python-meets-the-arduino/) Arduino is an open-source electronics prototyping platform based on flexible, easy-to-use hardware and software. Python is our favorate programming language that allows you to integrate systems more effectively. Learn how to use Python to... Listed under: Internet – [Ethernet](https://duino4projects.com/projects/internet-ethernet-lan-projects/) – LAN [Projects](https://duino4projects.com/projects/), Projects

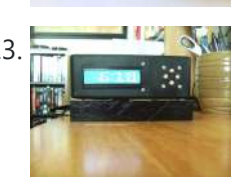

23. Alarm Clock with Tetris [to Prove](https://duino4projects.com/alarm-clock-with-tetris-to-prove-youre-awake-using-arduino/) You're Awake using Arduino This is an Arduino powered alarm clock that after hitting snooze twice the alarm will not cancel until the user has cleared 4 lines in the game Tetris. You physically turn the clock sideways, so the screen is vertical, to play Tetris. It's never fun…... Listed under: Clock – Timer [Projects,](https://duino4projects.com/projects/clock-timer-projects/) Home [Automation](https://duino4projects.com/projects/home-automation-projects/) Projects, [Projects](https://duino4projects.com/projects/)

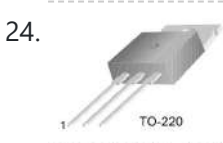

24. Using a transistor [to control](https://duino4projects.com/using-transistor-control-high-current-loads-arduino/) high current loads with an Arduino In this tutorial, you'll learn how to control a high-current DC load such as a DC motor or an incandescent light from a microcontroller. (:toc Table of Contents:) Connect a transistor to the microcontroller The transistor allows you to control a circuit that's carrying higher...... Listed under: [Interfacing\(USB](https://duino4projects.com/ideas/interfacingusb-rs232-i2c-isp-project-ideas/) – RS232 – I2c -ISP) Project Ideas

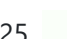

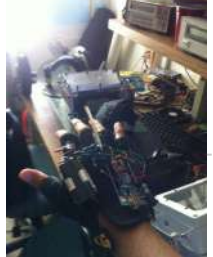

25. Wireless [Glove-Controlled](https://duino4projects.com/wireless-glove-controlled-electric-mountainboard-analysis/) Electric Mountainboard: An Analysis Hey guys! So I finally decided to make a page that has everything you could possibly know about my project. Even though I had previously answered everyone's questions, they were usually through a message. Because of that, I was usually asked the same questions and...... Listed under: [Radio Project](https://duino4projects.com/ideas/radio-project-ideas/) Ideas

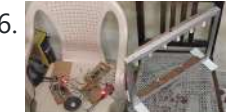

26. IR Harp using [arduino](https://duino4projects.com/ir-harp-using-arduino/) Contents 1 Team Members 2 Mentor 3 Introduction 4 Components Used 5 Idea 6 Arduino Uno Board (ATMega328P) 7 Approach to Project 8 Sound Synthesis 8.1 Delay() 8.2 Interrupts 8.3 The nature of the periodic waveform 8.4 The nature of the amplitude envelope 9 Working...... Listed under: Home [Automation](https://duino4projects.com/ideas/home-automation-project-ideas/) Project Ideas, [Security](https://duino4projects.com/ideas/security-safety-project-ideas/) - Safety Project Ideas

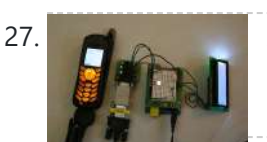

27. [Arduino Mobile](https://duino4projects.com/arduino-mobile-processing/) Processing How the mobile sketch works: The brain of the system is really on the arduino or the web page the phone requests. . . The phone just passes any data it sees back and forth. . . For the phone app to run, it needs...... Listed under: *Phone [Projects](https://duino4projects.com/projects/phone-projects/)* 

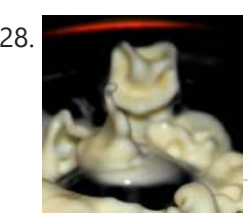

28. Bleeber – [A physical](https://duino4projects.com/bleeber-physical-layer-data-action-using-ardiuno/) layer between data and action. using ardiuno This project is a contribution to the first belgian Arduino Jam (2012). First of all we would like to thank the organisation and especially the main sponsor, Capgemini, which made all of this possible. Bleeber is a physical way of interacting with data trough oobleck. In...... Listed under: [Development](https://duino4projects.com/ideas/development-board-kits-project-ideas/) Board - Kits Project Ideas

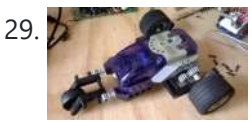

29. Build An [Lego Spybotics](https://duino4projects.com/build-an-lego-spybotics-arduino/) With Arduino A friend gave me his old Lego Spybotics robot, however, the programming environment that goes along with it is a bit too orientated to the younger user. So why not control it using an Arduino? Step 1: Open up! In order to get this robot…... Listed under: Home [Automation](https://duino4projects.com/projects/home-automation-projects/) Projects, Robotics – [Automation](https://duino4projects.com/projects/robotics-automation-projects/) Projects

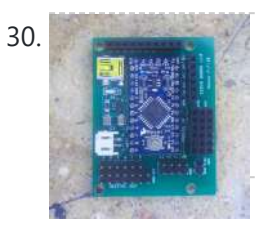

30. [Arduino animatronics-](https://duino4projects.com/arduino-animatronics-make-your-awesome-costumes-more-awesome/) make your awesome costumes more awesome Here's how to add lights, sound and action to your favorite Halloween project using the open source Arduino microcontroller. Arduino is easy to learn to use and it opens up a whole new world for costume builders and creature creators. If you want to learn...... Listed under: Game - [Entertainment](https://duino4projects.com/projects/game-entertainment-projects/) [Projects](https://duino4projects.com/projects/), Projects

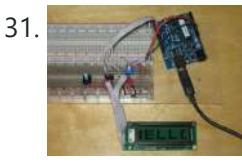

31. Custom Large Font For 16×2 LCDs using [arduino](https://duino4projects.com/custom-large-font-16x2-lcds-using-arduino/) A couple of years ago i was learning to use the Ardiuno and started playing around with an Hitachi HD44780 based 16x2 LCD screen. I soon learned that the screen has 8 customizable character slots. I had found a project where someone used those slots...... Listed under: LCD [Projects](https://duino4projects.com/projects/lcd-projects/)

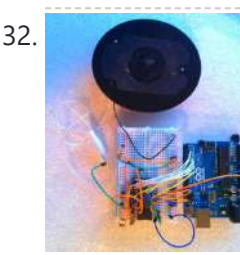

32. General Instruments [SP0256-AL2](https://duino4projects.com/general-instruments-sp0256-al2-english-phoneme-speech-chip-arduino/) English Phoneme Speech chip & an Arduino The GI SP0256 chip is an early 1980s bit of technology. It's a 5V (to 7V) NMOS chip which is compatible enough with the 5V TTL circuity common in that era. 5V TTL disappeared for a while, then came back with the Atmel \_28-based Arduino...... Listed under: Home [Automation](https://duino4projects.com/ideas/home-automation-project-ideas/) Project Ideas, Sound - [Audio Project](https://duino4projects.com/ideas/sound-audio-project-ideas/) Ideas

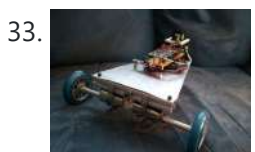

33. CARduino – Arduino-Powered, [LabVIEW-Controlled](https://duino4projects.com/carduino-arduino-powered-labview-controlled-vehicle/) Vehicle The CARduino is a remote-operated vehicle which is controlled by a controller attached to a computer running LabVIEW. The vehicle is powered by the Arduino, and can be expanded upon through the addition of sensors or other devices. Using LabVIEW, one can easily modify the...... Listed under: Car [Projects](https://duino4projects.com/projects/car-projects/)

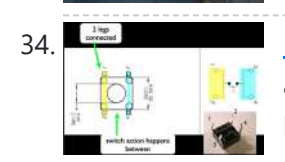

34. [Momentary](https://duino4projects.com/momentary-switch-digital-sensor-using-arduino/) Switch as Digital Sensor using arduino many cases switches are just switches. They directly control the flow of electricity to an appliance, flashlight or mains-voltage lamp. An example of this is the switch on the wall in your living room. In many cases nowadays however, switches are digital sensors, meaning that...... Listed under: Sensor - [Transducer](https://duino4projects.com/ideas/sensor-transducer-detector-project-ideas/) - Detector Project Ideas

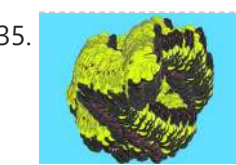

35. Read analog data directly in [Processing](https://duino4projects.com/read-analog-data-directly-processing-using-arduino/) using arduino This instructable presents a fast an easy way to use data received from an analog sensor in Processing. You will learn to utilize the Arduino and prototype electronic boards to read meaningful data from the environment. The sensors can be affected by the light, the...... Listed under: [Arduino Programmer](https://duino4projects.com/projects/arduino-programmer-projects/) Projects

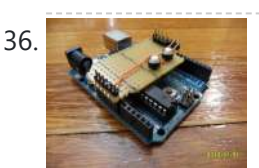

**36.** The [Arduino Noise](https://duino4projects.com/the-arduino-noise-machine/) Machine Okay, okay, I know you all were wondering what I am up to now. I love synths and so, I built this. There are three things that can catch my attention: Synthesizers, Amplifiers and free. The other day (Actually it was just Thursday) I was…... Listed under: [Projects,](https://duino4projects.com/projects/) Sound – [Audio Projects](https://duino4projects.com/projects/sound-audio-projects/)

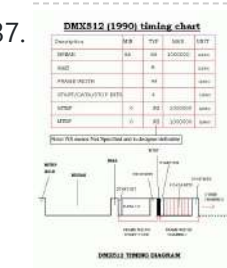

37.  $\frac{\text{observed}}{\text{loss}}$  [Arduino DMX](https://duino4projects.com/arduino-dmx-shield-christmas-projects/) shield for Christmas projects This shield allows to connect an Arduino with DMX equipment. It implements the RS485 interface to adapt the electrical levels needed for DMX connection. This shield has been designed with flexibility in mind and allows the user to choose between several Arduino pins for digital...... Listed under: Game - [Entertainment](https://duino4projects.com/ideas/game-entertainment-project-ideas/) Project Ideas

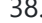

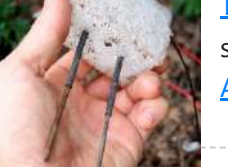

38. The Soil [Moisture](https://duino4projects.com/soil-moisture-sensor-using-arduino/) Sensor using arduino You are building a cheap soil moisture sensor so the brain can read the amount of moisture in the soil. The version we are building is very low tech, but it is also very cheap and easy to build. It consists of a block of...... Listed under: [Home](https://duino4projects.com/projects/home-automation-projects/) [Automation](https://duino4projects.com/projects/home-automation-projects/) Projects, Temperature [Measurement](https://duino4projects.com/ideas/temperature-measurement-project-ideas/) Project Ideas

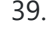

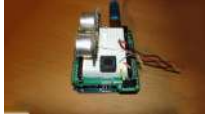

39. [Arduino theremin](https://duino4projects.com/arduino-theremin-like-musical-instrument/) like musical instrument When I got my Arduino protoshield from sparkfun, I wanted to make something cool with it. And since I had seen a few Theremin projects before, and already thought about making some, I finally made one, using the Parallax PING sonar sensor. Here are some...... Listed under: [Projects](https://duino4projects.com/projects/), Sensor - [Transducer](https://duino4projects.com/projects/sensor-transducer-detector-projects/) - Detector Projects

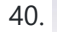

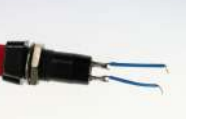

40. Mouse Control With [Pushbuttons](https://duino4projects.com/mouse-control-pushbuttons-using-arduino/) using arduino Overview In this lab, you'll build an alternative computer mouse using an Arduino Leonardo using pushbuttons to move the mouse left, right, up and down. You'll see the difference between reading a digital input continually and reading for a change of state. (:toc Table of...... Listed under: [Interfacing\(USB](https://duino4projects.com/projects/interfacingusb-rs232-i2c-isp-projects/) - RS232 - I2c -ISP) Projects

41. Make A G Meter using [Arduino](https://duino4projects.com/make-a-g-meter-using-arduino/) I have a late 80's VW and the gauge cluster has 5 dummy LED locations underneath the other warning lights. Well I was tired of the m not doing anything, so I decided to do something about it. I came up with the idea to...... Listed under: Metering – [Instrument](https://duino4projects.com/projects/metering-instrument-projects/) Projects

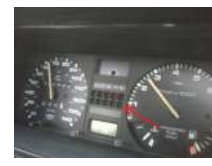

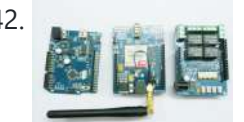

42. Remote control via GPRS or GSM SMS using [Arduino](https://duino4projects.com/remote-control-via-gprs-or-gsm-sms-using-arduino/) Remote control, it has been a very profound things in the past. When I was a child, I always imagine that I have an equipment which can control all home appliances. Now, this has become a reality, and it is quite easy. Then I will...... Listed under: [Ideas](https://duino4projects.com/ideas/), Phone [Project](https://duino4projects.com/ideas/phone-project-ideas/) Ideas, [Radio Project](https://duino4projects.com/ideas/radio-project-ideas/) Ideas

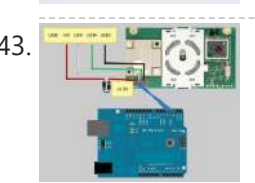

43. Xbox 360 [RF module](https://duino4projects.com/xbox-360-rf-module-arduino/) + Arduino I was going to make a huge write-up on this, but I can't be bothered right now. I'll probably do something about it later. Until then, have an Arduino sketch. If you don't know what you're doing with it then chances are you don't have…... Listed under: [Radio Project](https://duino4projects.com/ideas/radio-project-ideas/) Ideas, [Wireless](https://duino4projects.com/projects/wireless-projects/) Projects

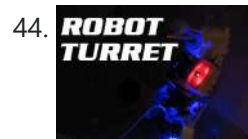

44. ROBOT Robotic Talking Turret using [Arduino](https://duino4projects.com/robotic-talking-turret-using-arduino/)</u> Here I will show you an overview on how to make a robotic talking turret, loosely based off of the turrets in the turrets from the popular game, Portal. This instructable should help anyone wanting to do an animatronics project. For more detailed pictures, go to: http://razorconcepts.net/turret.html This...... Listed under: [Projects](https://duino4projects.com/projects/), Robotics - [Automation](https://duino4projects.com/projects/robotics-automation-projects/) Projects

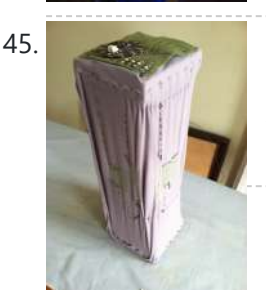

A5. New Textiles 2012 using [arduino](https://duino4projects.com/new-textiles-2012/) Twist Switch by ttseng Through the action of twisting, swatches of conductive fabric are folded in upon each other, completing a circuit that then turns on LEDs. On each face of stretched spandex are swatches of conductive fabric. Before choosing which swatches to designate as...... Listed under: LED [Projects](https://duino4projects.com/projects/led-projects/)

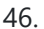

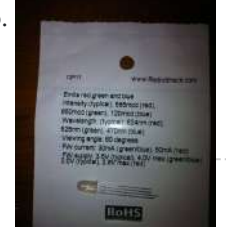

46. [Demystifying](https://duino4projects.com/demystifying-4-pin-rgb-leds-radio-shack-276-0028-using-arduino/) 4 pin RGB LEDS (Radio Shack 276-0028) using arduino RGB LEDs are fairly useful in projects allowing for a wide range of color from a single unit. However they can be a pain in the neck to work with and they too often come with little or no documentation. I searched for some time...... Listed under: LED [Projects](https://duino4projects.com/projects/led-projects/)

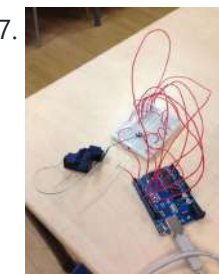

47. Connect the [arduino and](https://duino4projects.com/connect-arduino-make-speaker-play/) make the speaker play To make your Arduino to play a melody you need thes accessories. One 5 ohm speaker One Arduino uno board One Push buttom One 10 kohm resistor 8 leds And a lot of core wires Step 1: Connect the arduino and make the speaker play This...... Listed under: **Sound - [Audio Projects](https://duino4projects.com/projects/sound-audio-projects/)** 

**48.** Team 1 Final Project Report & Video: [Arduino Video Game](https://duino4projects.com/team-1-final-project-report-video-arduino-video-game-system-using-arduino/) System using arduino Introduction We built a video game system that can play either Snakes or Pong. We saw a project called "Arduino Pong" and wanted to recreate it with our own twist. Description Parts Needed: Arduino Uno Video Game Shield 2 LEDs 2 non-latching push buttons 2...... Listed under: Game - [Entertainment](https://duino4projects.com/projects/game-entertainment-projects/) Projects

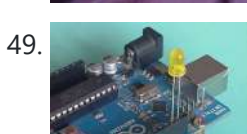

49. [Arduino Morse](https://duino4projects.com/arduino-morse-code-flaher-using-arduino/) Code Flaher using arduino I am a big fan of programming but I like to keep it down to 555 timer but when it comes to complex functions like flashing a LED in a certain pattern programming is necessary.One day while surfing through the I came across something known as Morse code.I decided...... Listed under: [Arduino Programmer](https://duino4projects.com/projects/arduino-programmer-projects/) Projects

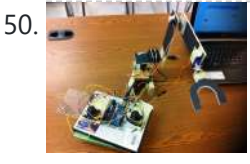

50. How To Make [A Arduino Robotic](https://duino4projects.com/how-to-make-a-arduino-robotic-arm/) Arm In this instructable I will show you how to make a simple robotic arm controlled by 4 servos, 2 analog joysticks, and an Arduino UNO. It is very similar to my "2 Servos + Thumbstick" instructable. This tutorial is in particular to help out…... Listed under: Robotics – [Automation](https://duino4projects.com/projects/robotics-automation-projects/) Projects

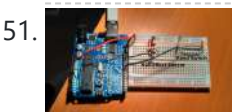

Rear Wheel [Tachometer](https://duino4projects.com/rear-wheel-tachometer-using-arduino/) using arduino One of the goals of Movable Party is to provide an interactive experience for audiences/participants. Since power will be generated from a hub motor attached to the rear wheel of each bike (see this post), the speed of the rear wheel directly translates to the...... Listed under: CNC [Machines](https://duino4projects.com/ideas/cnc-machines-project-ideas/) Project Ideas, Temperature [Measurement](https://duino4projects.com/projects/temperature-measurement-projects/) Projects

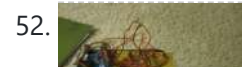

52. The Versatile [Arduino Robot](https://duino4projects.com/versatile-arduino-robot-using-arduino/) using arduino This is my first arduino robot, and I am quite happy with the outcome. What I came up with is a robot that with modifications can do just about anything in the realm of small arduino robots. The electronics are very simple. You only need…... Listed under: Robotics – [Automation](https://duino4projects.com/ideas/robotics-automation-project-ideas/) Project Ideas

53. [Time-Lapse](https://duino4projects.com/time-lapse-camera-controller-using-arduino/) Camera Controller using Arduino Simple digital cameras can produce remarkably good quality photos and are now cheap enough that it doesn't hurt the wallet too much to buy one with the intention of modifying it for use in a project. You may even already have an old digital camera...... Listed under: Video - Camera - [Imaging](https://duino4projects.com/projects/video-camera-imaging-projects/) Projects

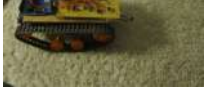

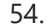

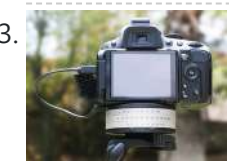

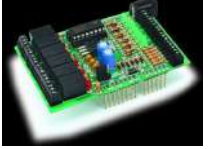

[A useful](https://duino4projects.com/useful-simple-io-shield-arduino/) and simple IO Shield for Arduino In order to "visually" highlight the behavior of Arduino programs you must connect a device to the I/O pins, which gives you tangible signals. Normally, if you want to check if a program changes a level of an output pin, answering a command or executing...... Listed under: **[Development](https://duino4projects.com/projects/development-board-kits-projects/) Board - Kits [Projects](https://duino4projects.com/projects/how-to-diy-projects/), How To - DIY - Projects** 

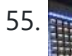

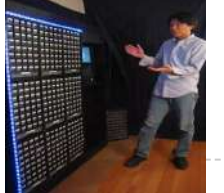

55. [StorageBot](https://duino4projects.com/storagebot-voice-controlled-robotic-parts-finder-using-arduino/) – voice controlled robotic parts finder using arduino Introduction I created the StorageBot to help solve a problem experienced by most Makers. After many years of accumulating thousands of parts stored in storage bins, I began to go crazy looking for parts scattered between so many of these bins. The hardest parts to...... Listed under: Robotics - [Automation](https://duino4projects.com/ideas/robotics-automation-project-ideas/) Project Ideas

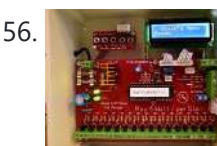

56. [Automated](https://duino4projects.com/automated-led-stairs-using-arduino/) LED stairs using arduino After seeing the lovely LED stairs at interactivefurniture.de, I decided to make my own, open-source version. Here is a video of them in action. I am not an expert videographer and cannot do the stairs full justice, but they came out exactly as I wanted....... Listed under: Home [Automation](https://duino4projects.com/ideas/home-automation-project-ideas/) Project Ideas

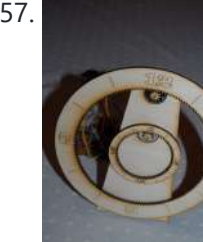

58. Using an [Arduino to Control](https://duino4projects.com/using-arduino-control-test-spi-electronic-device/) or Test an SPI electronic device There are many electronic devices that use the SPI bus, or Serial Peripheral Interface bus, for communications (e.g. various sensors, LCD displays, digital potentiometers, D/A and A/D converters, wireless transmitters and receivers, audio volume controls). The devices receive data serially from a microcontroller using a...... Listed under: Battery [Projects](https://duino4projects.com/projects/battery-projects/)

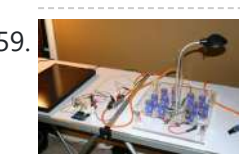

59. Solar Powered LED/Ultracapacitor [Arduino Regulated](https://duino4projects.com/solar-powered-ledultracapacitor-arduino-regulated-light/) Light This instructable primarily shows how to control the charging voltage from a solar panel to an energy storage device (capacitors in this case). I showed how to construct the light previously http://www.instructables.com/id/Human-Powered-Light-from-my-book-Doable-Renewab/ Step 1: This solar panel can produce up to 18 volts, but my...... Listed under: LED [Projects,](https://duino4projects.com/projects/led-projects/) [Projects](https://duino4projects.com/projects/)

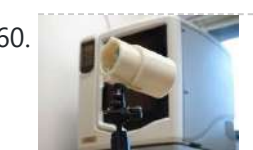

60. [Arduino –](https://duino4projects.com/arduino-based-camera-trigger-unit/) based camera trigger unit I developed the camera trigger unit in order to synchronize various events and actions during free-flight experiments with hawkmoths in the wind tunnel described in a previous post. More specifically, the goal was to trigger multiple high-speed cameras and have LEDs that indicate the exact...... Listed under: Home [Automation](https://duino4projects.com/ideas/home-automation-project-ideas/) Project Ideas, Video - Camera - [Imaging](https://duino4projects.com/projects/video-camera-imaging-projects/) Projects

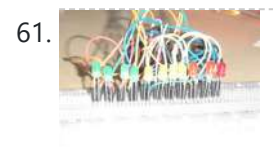

61. Bouncing [Multicolored](https://duino4projects.com/bouncing-multicolored-led-line/) LED line This is an arduino controlled project and uses leds, jumper wires, and a breadboard. This is one of my first attempts on programming arduino and I am pleased with the outcome. I'm ten years old and I just started programming 2 weeks ago. Step 1:...... Listed under: LED [Projects](https://duino4projects.com/projects/led-projects/)

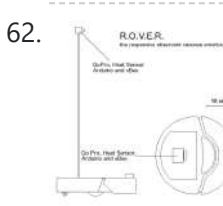

62. R. Raowsa M.O.V.E.R.: Reactive [Observant](https://duino4projects.com/r-o-v-e-r-reactive-observant-vacuous-emotive-robot-using-arduino/) Vacuous Emotive Robot using arduino R.O.V.E.R. is an autonomous robot. He was built and designed as an interactive art installation specifically for the MAT EoYS 2013. He navigates the space with a heat array and bump sensors and interacts with attendees. When R.O.V.E.R. recognizes that a person is present he...... Listed under: [Electronics](https://duino4projects.com/news-updates/electronics-news-updates/) News Updates, Robotics – [Automation](https://duino4projects.com/ideas/robotics-automation-project-ideas/) Project **[Ideas](https://duino4projects.com/ideas/robotics-automation-project-ideas/)** 

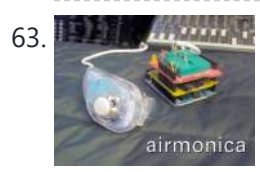

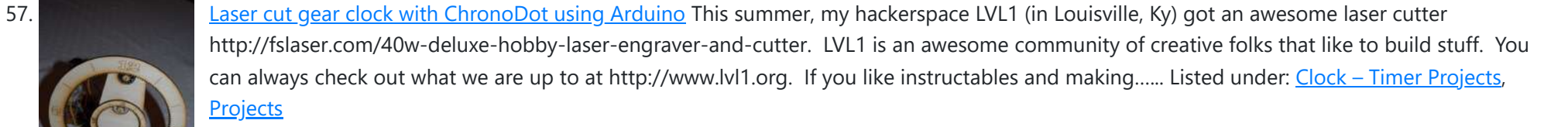

63. Airmonica – a free-air musical [instrument](https://duino4projects.com/airmonica-free-air-musical-instrument/) improvise + harmonize + customize The airmonica is a easy-to-learn tweakable musical instrument that you can use to perform harmonic musical ditties by accompanying a tri-tone arpeggiator. There are endless opportunities to expand the airmonica in any way that will make it your your own...... Listed under: **Sound - [Audio Projects](https://duino4projects.com/projects/sound-audio-projects/)** 

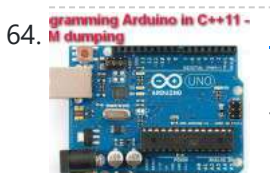

[Programming](https://duino4projects.com/programming-arduino-in-c11-rom-dumping/) Arduino in C++11 — ROM dumping In this tool-assisted education video I show how to program an Arduino Atmega2560 board in C++11 to dump a ROM chip, such as a 386sx BIOS or a Famicom cartridge ROM. I also make a ZMODEM sender and a LED blinker in this video. Sorry...... Listed under: [Arduino Programmer](https://duino4projects.com/projects/arduino-programmer-projects/) [Projects](https://duino4projects.com/projects/), Projects

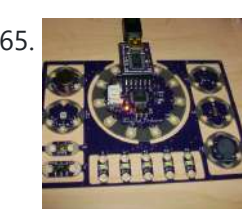

65. Smallsword [Choreography](https://duino4projects.com/smallsword-choreography-shirt-usnig-arduino/) Shirt usnig arduino Stage combat is the art of theatrical violence. Rather than resembling fencing, stage combat is choreographed like dance for aesthetic and theatrical effect as well as for safety. Over years of choreographing and teaching others stage combat choreography, I realized that one of the most...... Listed under: Game - [Entertainment](https://duino4projects.com/ideas/game-entertainment-project-ideas/) Project Ideas

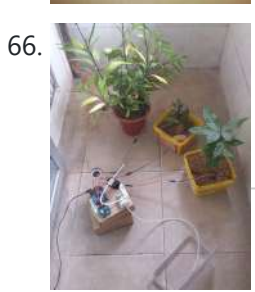

66. A [Arduino Automatic](https://duino4projects.com/arduino-automatic-watering-system-plants-sprinkler/) Watering System For Plants Sprinkler Last month, Elecrow have left from the original office and moved to a new office. We will miss our original office where we worked so hard for more than two years, we will miss everything here, the desks, the windows, and those potted plants, that...... Listed under: Home [Automation](https://duino4projects.com/projects/home-automation-projects/) Projects

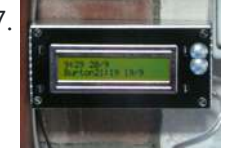

67. The iButton [garage-door](https://duino4projects.com/the-ibutton-garage-door-opener-using-an-arduino/) opener using an Arduino I've made an iButton garagedoor opener and logger. On a Dutch (kind of) eBay (www.marktplaats.nl) I found some iButtons and readers very cheap. I had no idea what to do with them, but I bought them anyway. My garage opens with a push on a...... Listed under: Home [Automation](https://duino4projects.com/projects/home-automation-projects/) [Projects](https://duino4projects.com/projects/), LCD Projects, Projects

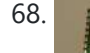

68. **REM12B** – Part 1 – [Hardware](https://duino4projects.com/rfm12b-part-1-hardware-overview/) Overview To see how RFM12B wireless compares to other similar wireless options (e.g Xbee, XRF etc..) check out this well compiled comparison overview by Stuart Poulton: http://blog.homelabs.org.uk/wireless-connectivity/. Overview Made by Hope RF, re-branded by RFsolutions in the UK. Sometimes called 'Alpha RF' Low cost RF transceiver (from Rapid, Farnell,...... Listed under: [Radio Project](https://duino4projects.com/ideas/radio-project-ideas/) [Ideas,](https://duino4projects.com/ideas/radio-project-ideas/) [Wireless](https://duino4projects.com/projects/wireless-projects/) Projects

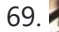

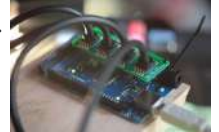

69. [Arduino Throttle](https://duino4projects.com/arduino-throttle-body-syncronization-shield/) Body Syncronization Shield A common Motorcycle maintenance task is to synchronize the throttle bodies on the engine to smooth out any rough idle. This is done by monitoring the vacuum on each throttle body and using the idle screw to make the adjustment. While this sounds rather advanced,...... Listed under: Car [Projects,](https://duino4projects.com/projects/car-projects/) [Projects](https://duino4projects.com/projects/)

70. [Ardusumo:](https://duino4projects.com/ardusumo-an-open-source-platform-for-fighting-robots-using-arduino/) an Open Source Platform for Fighting Robots using Arduino The idea Ardusumo is a universal platform to build robots on wheels that can move around avoiding obstacles using infrared sensors and follow routes marked with dark lines on a white background. We have created Ardusumo to bring young students to the world of robotics:...... Listed under: [Projects,](https://duino4projects.com/projects/) Robotics - [Automation](https://duino4projects.com/projects/robotics-automation-projects/) Projects

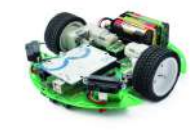

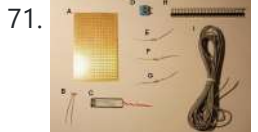

71. A laser barrier with [Arduino](https://duino4projects.com/laser-barrier-arduino/) In this post we will see how to make a laser barrier to integrate with an Arduino board. The applications of a light barrier (laser and infrared) are numerous, especially whenever we want that the passage of a person or of an object through a threshold…... Listed under: Home [Automation](https://duino4projects.com/ideas/home-automation-project-ideas/) Project Ideas, [Security](https://duino4projects.com/ideas/security-safety-project-ideas/) - Safety Project Ideas

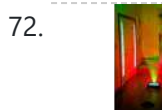

72. **BUILD YOUR OWN [LASER HARP](https://duino4projects.com/build-your-own-laser-harp-using-arduino/) using Arduino** The laser harp is a musical instrument made of light. A fan of beams shoots up from the floor into the night sky. The performer can create music by placing their hands in the beams. Not only does "breaking" the beam produce notes, but sliding…... Listed under: Game – [Entertainment](https://duino4projects.com/projects/game-entertainment-projects/) Projects

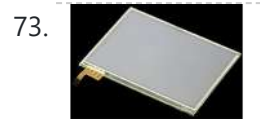

Touch Control Panel using [Arduino](https://duino4projects.com/touch-control-panel-using-arduino/) Small 4-wire resistive touchscreens are now amazingly cheap: they are produced in such enormous quantities for mobile phones, PDAs, and particularly handheld games such as the Nintendo DS that they can be bought brand new for under US\$10. Larger touchscreens are also rapidly falling in...... Listed under: Sensor - [Transducer](https://duino4projects.com/projects/sensor-transducer-detector-projects/) - Detector Projects

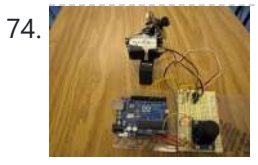

74. Arduino + 2 Servos + [Thumbstick](https://duino4projects.com/arduino-2-servos-thumbstick-joystick-using-arduino/) (joystick) using arduino In my other 2 Arduino tutorials I have help new users to play tones and making 2 servos move with a mouse. This time I will help you move the same 2 servos with a thumbstick. And again I have surf the internet to see If there...... Listed under: Motor [Projects](https://duino4projects.com/projects/motor-projects/)

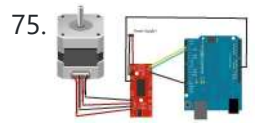

75. Stepper Motor drive from [Arduino](https://duino4projects.com/stepper-motor-drive-arduino/) Stepper Motor drive from Arduino In this tutorial we will show you how to connect a bipolar stepper motor to an Arduino Uno board. The stepper motor we are using is the Sparkfun Stepper Motor but you can use any other 4-wire bipolar stepper motor.…... Listed under: Motor [Projects](https://duino4projects.com/projects/motor-projects/)

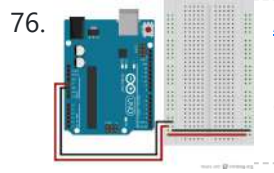

76. **The Real Tell Analog In with an [Arduino](https://duino4projects.com/analog-arduino/)** Overview In this lab, you'll learn how to connect a variable resistor to a microcontroller and read it as an analog input. You'll be able to read changing conditions from the physical world and convert them to changing variables in a program. (:toc Table of...... Listed under: How To - DIY - [Project](https://duino4projects.com/ideas/how-to-diy-project-ideas/) Ideas

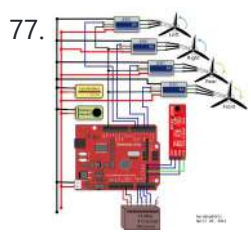

UVic [Quadcopter](https://duino4projects.com/uvic-quadcopter-using-arduino/) using arduino Hardware Controller The Arduino platform is selected for this project, mainly due to its open software and hardware nature which has resulted in availability of extensive technical information. As a result there are many tutorials and example project available for this platform. A list of...... Listed under: Car [Projects](https://duino4projects.com/projects/car-projects/), Robotics - [Automation](https://duino4projects.com/ideas/robotics-automation-project-ideas/) Project Ideas

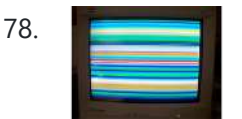

78. How to: Use [Arduino to Generate](https://duino4projects.com/how-to-use-arduino-to-generate-glitchy-audio-vga-visuals/) Glitchy Audio VGA Visuals This post is a guide for people that are interested in my previous posts about dual monitor VGA hacking (see 1, 2 and 3). You will need: • A laptop or a computer with a VGA output • A breadboard (optional) and some wires or...... Listed under: Sound - [Audio Projects,](https://duino4projects.com/projects/sound-audio-projects/) Video - Camera - [Imaging](https://duino4projects.com/projects/video-camera-imaging-projects/) Projects

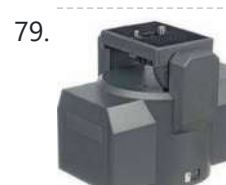

**Facked Pan and Tilt [Camera](https://duino4projects.com/hacked-pan-tilt-camera-mount/) Mount** So my sister managed to break a pan and tilt camera mount and naturally thought daddy can fix this. After sitting on my dads workshop bench for a while he had a go at it and couldn't work out how to fix it so it…... Listed under: [Video –](https://duino4projects.com/projects/video-camera-imaging-projects/) Camera – [Imaging](https://duino4projects.com/projects/video-camera-imaging-projects/) Projects

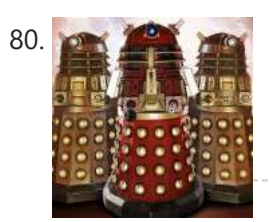

80. **Adafruit [Arduino Motor](https://duino4projects.com/adafruit-arduino-motor-shield-build/) Shield Build** Overview The Arduino Motor Shield is based on the L298 (datasheet), which is a dual full-bridge driver designed to drive inductive loads such as relays, solenoids, DC and stepping motors. It lets you drive two DC motors with your Arduino board, controlling the speed and...... Listed under: Motor [Projects](https://duino4projects.com/projects/), Projects

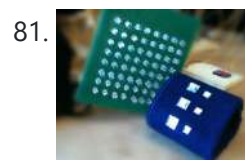

81. How to make fist pumping with LED [animation](https://duino4projects.com/how-to-make-fist-pumping-with-led-animation-using-arduino/) using Arduino It's to make a fist pumping LED controller. What is it? Have you noticed yourself fist pumping to the music at a party or a club? That's exactly for that. You would wear a band with a accelerometer/gyro mounted. As you move your hand around...... Listed under: LED [Projects](https://duino4projects.com/projects/), Projects

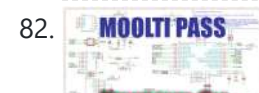

82. MOULTIPASS [Developed](https://duino4projects.com/developed-hackaday-first-version-hardware/) on Hackaday: First Version of the Hardware The Hackaday writers and readers are currently working hand-in-hand on an offline password keeper, the mooltipass (click to see the project description). Next in our Developed on Hackaday series, we present the first version

85. 4x Multiplexed RTD [Temperature](https://duino4projects.com/4x-multiplexed-rtd-temperature-sensor-module/) sensor module Description This module can be used to measure temperature using RTD (resistive temperature detectors) temperature sensors. It produces an analog voltage that is proportional the temperature of the probe. The module contains a multiplexer to enable measurement of up to 4 temperature probes. Design RTD...... Listed under: Temperature [Measurement](https://duino4projects.com/ideas/temperature-measurement-project-ideas/) [Project](https://duino4projects.com/ideas/temperature-measurement-project-ideas/) Ideas

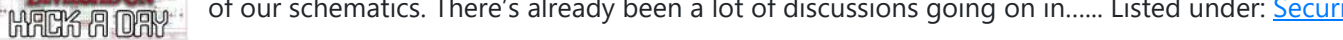

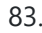

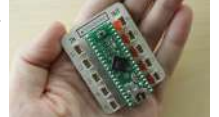

83. DIY [Teagueduino](https://duino4projects.com/diy-teagueduino/) What is Teagueduino? Teagueduino is an open source electronic board and interface that allows you to realize creative ideas without soldering or knowing how to code, while teaching you the ropes of programming and embedded development (like Arduino). Teagueduino is designed to help you discover...... Listed under: How To - DIY - [Projects,](https://duino4projects.com/projects/how-to-diy-projects/) LED [Projects](https://duino4projects.com/projects/led-projects/)

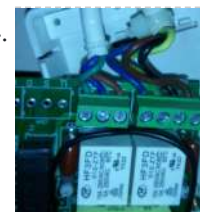

84. Automatic blind hooked up [to existing](https://duino4projects.com/automatic-blind-hooked-up-to-existing-projector-screen-using-arduino/) projector screen using Arduino Hello my name is Chipsy, I'm French, reading instructables since at least 2 years, it is the first entry i make on this website. Why i made this project : I have a small homecinema system in my living room, with a projector and a...... Listed under: Home [Automation](https://duino4projects.com/projects/home-automation-projects/) [Projects](https://duino4projects.com/projects/), Projects

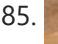

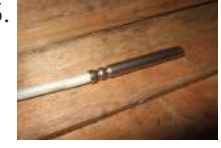

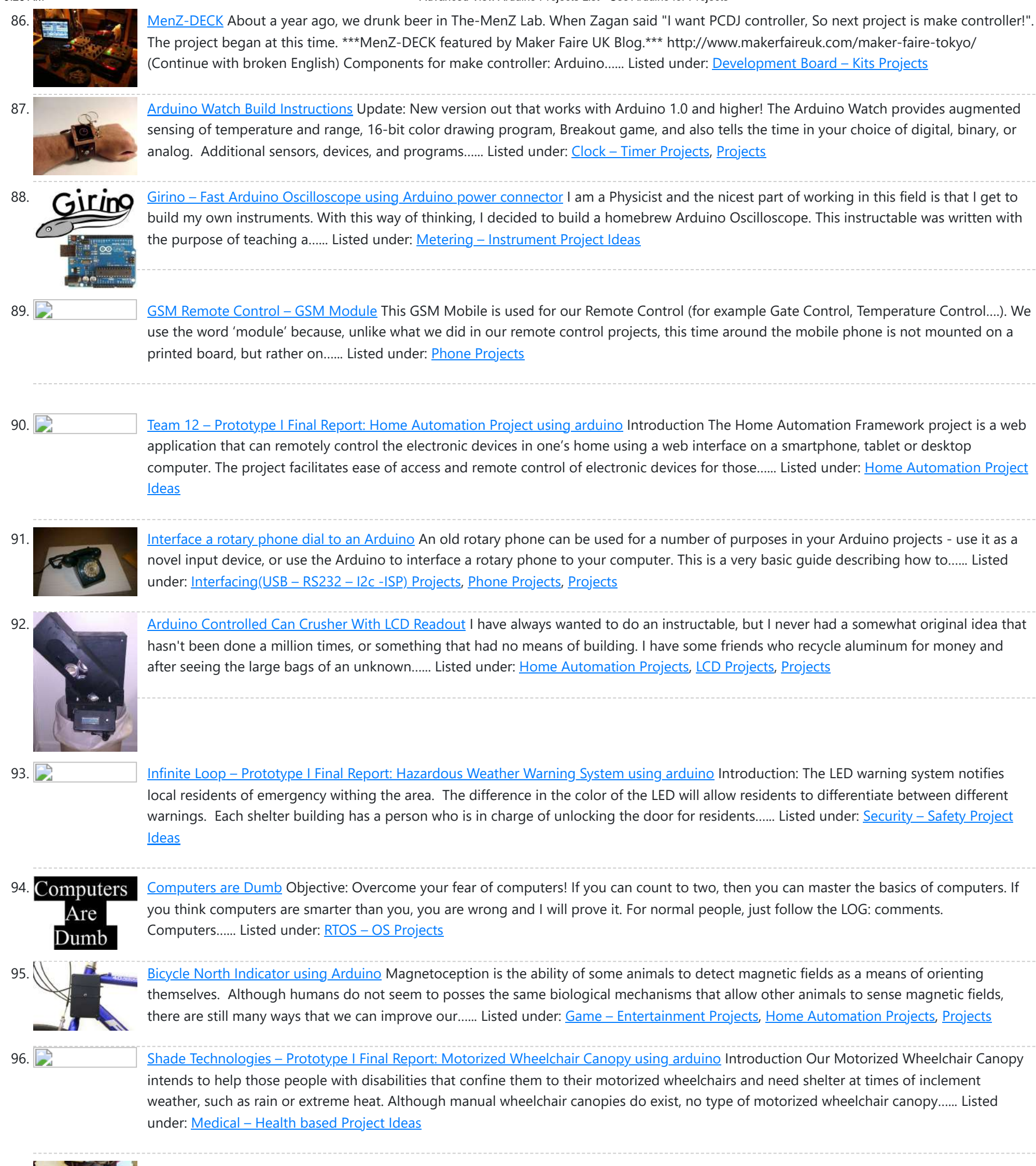

[4.1/ switches / characters] The characters on top of the moving platform function, as interfaces,...... Listed under: Ga [Project](https://duino4projects.com/ideas/game-entertainment-project-ideas/) Ideas

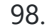

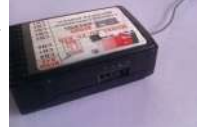

98. SPI interface to the [FlySky/Turnigy](https://duino4projects.com/spi-interface-flyskyturnigy-9x/) 9x Interfacing a RC radio to a microcontroller is a bit of a pain, especially if you want a lot of channels, because you have to time each channel's output individually. An AVR only has one 16 bit timer with two compare channels, so either you…... Listed under: [Radio Projects](https://duino4projects.com/projects/radio-projects/)

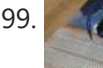

99. [Arduino powered](https://duino4projects.com/arduino-powered-7seg-led-display-with-port-manipulation/) 7seg led display with Port Manipulation Time for something a little more advanced. Direct Port Manipulation. Normally when using Arduino software, the actual logic behind changing the values in pins is abstracted away with digitalRead and digitalWrite. Now, for most people that's just fine. But it has some limitations. For one,…... Listed under: LED [Projects,](https://duino4projects.com/projects/led-projects/) [Projects](https://duino4projects.com/projects/)

100. [Arduino controlled](https://duino4projects.com/arduino-controlled-animatronic-wooden-head-reading-lamp-usnig-arduino/) animatronic wooden head (reading lamp) usnig arduino This head is a reading lamp which can be adjusted for direction of lighting, and dimmed as required. This Instructable combines Arduino programming, some simple electronics, carving with hand and power tools, mechanical control and a bit of woodwork. Apart from the Arduino and a…... Listed under: Home [Automation](https://duino4projects.com/projects/home-automation-projects/) Projects

97. Fab Lab Barcelona [SuperNode](https://duino4projects.com/fab-lab-barcelona-supernode-fab-lab-sevilla-jose-perez-de-lama/) /Fab Lab Sevilla /Jose Perez de Lama Retablillo de las Maravillas v1.0 Developed july>>august 2013 4./ Interactivity & electronics 4.1/ Switches / characters 4.2/ Screen / interface 4.3/ Motor controller 4.4/ I/O controller & interface [4./ electronics]

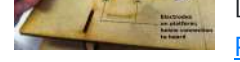

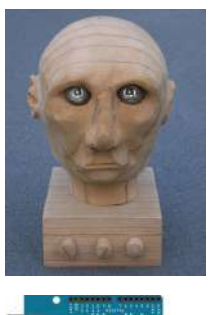

101. How to build an [Arduino energy](https://duino4projects.com/build-arduino-energy-monitor-measuring-mains-voltage-current/) monitor – measuring mains voltage and current This guide details how to build a simple electricity energy monitor on that can be used to measure how much electrical energy you use in your home. It measures voltage with an AC to AC power adapter and current with a clip on CT sensor,...... Listed under: Temperature [Measurement](https://duino4projects.com/ideas/temperature-measurement-project-ideas/) Project Ideas

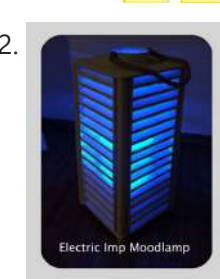

102. High Power RGB LED [Moodlamp](https://duino4projects.com/high-power-rgb-led-moodlamp-syncs-philips-hue/) which syncs with Philips Hue In this instructable the main focus lies on the software which I've created - not so much on the hardware side. You needn't to use a high- power led for this, you can use every RGB- LED you like. The "High Power RGB LED Moodlamp"…... Listed under: LED [Projects](https://duino4projects.com/projects/led-projects/)

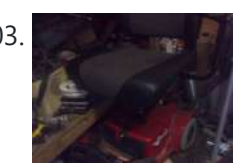

103. Buggy [Wheelchair](https://duino4projects.com/buggy-wheelchair-robot-using-an-arduino/) Robot using an Arduino This is a Modification of an electric wheelchair. I called it "Buggy" for two reasons. #1 My kids can still ride it around because I left the seat intact. #2 I haven't programmed anything for a long time. I plan to create "jobs" for it…... Listed under: [Projects,](https://duino4projects.com/projects/) Robotics - [Automation](https://duino4projects.com/projects/robotics-automation-projects/) Projects

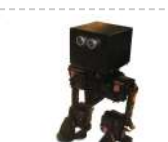

104. Make A FOBO Bipedal Walking Robot Using [Arduino](https://duino4projects.com/make-a-fobo-bipedal-walking-robot-using-arduino/) FOBO is the fourth prototype from Project Biped. It is a 3D printed, self-contained, statically balanced, bipedal robot. It has 8 DOF (degrees of freedom) and can walk around its environment and avoid obstacles using an ultrasonic range sensor. All of the designs, instructions, source...... Listed under: Robotics – [Automation](https://duino4projects.com/ideas/robotics-automation-project-ideas/) Project Ideas

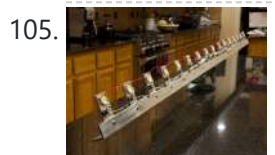

105. Build the Ultimate Larson [Scanner!](https://duino4projects.com/build-ultimate-larson-scanner-using-arduino/) using arduino I have watched the availability of high power (>10W) LED's jump over the past year or so and... drop in price. I came across some very inexpensive 10W white LED's from Deal Extreme that were in the \$3 dollar range and put out 900lumens, which…... Listed under: CNC [Machines](https://duino4projects.com/ideas/cnc-machines-project-ideas/) Project Ideas

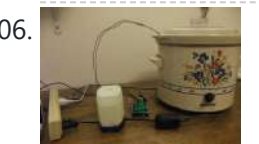

106. Precision Fermentation: [Arduino-Controlled](https://duino4projects.com/precision-fermentation-arduino-controlled-crock-pot-yogurt-maker/) Crock Pot Yogurt Maker A homemade thermostat attachment for a crock pot (or other electric heating device). It can be used to precisely control the temperature of the crock pot for things like yogurt fermentation. Why Making yogurt is fun. It is also way cheaper than buying it. You...... Listed under: Home [Automation](https://duino4projects.com/projects/home-automation-projects/) Projects

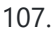

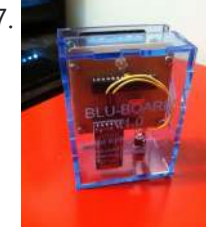

107. [BLU-BOARD,](https://duino4projects.com/blu-board-control-home-blue-tooth/) control your home with blue tooth! Big thanks to the fine people at Hack-A-Day for sharing this with the world! if you'd like to donate to the project: https://www.suprmasv.com/projects/167/blu-board This project has been in the works for along time, three months if I reckon Correctly, but anyways, this device will allow you...... Listed under: [Development](https://duino4projects.com/projects/development-board-kits-projects/) Board - Kits Projects, Home [Automation](https://duino4projects.com/projects/home-automation-projects/) Projects

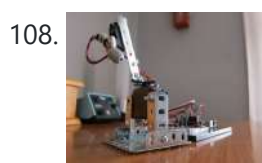

108. A CatBot: [Automated](https://duino4projects.com/catbot-automated-cat-laser-using-an-arduino/) Cat Laser using an Arduino The CatBot is an autonomous laser toy for your cat. You may say "But Joe, isn't the laser pointer the best toy for the lazy cat owner?" I'd have to say no, the CatBot takes one step further. Using two servos, an Arduino and a...... Listed under: [Projects,](https://duino4projects.com/projects/) Robotics - [Automation](https://duino4projects.com/projects/robotics-automation-projects/) Projects

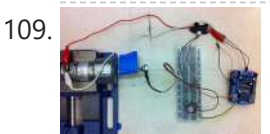

109. Group 9 – Prototype I Final Report: Remote [Piano Pedal](https://duino4projects.com/eecs-sr-design-using-arduino/) Controller using arduino Introduction: As a group, we feel that everyone should be able to enjoy the things they love to do despite their limitations. Our project is designed to enable people who are unable to use their legs to operate the pedals of a piano and...... Listed under: **Sound – [Audio Project](https://duino4projects.com/ideas/sound-audio-project-ideas/) Ideas** 

110. [Arduino compatible](https://duino4projects.com/arduino-compatible-luna-mod-looper/) Luna Mod Looper The Luna Mod Looper, basically lets you record a sequence using a potentiometer to control the pitch of the note, and then play it back and add affects. Ever since I saw videos of the Luna Mod being played, I wanted to build my own.…... Listed under: [Projects,](https://duino4projects.com/projects/) Sound - [Audio Projects](https://duino4projects.com/projects/sound-audio-projects/)

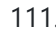

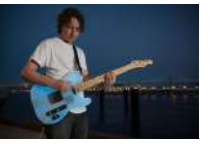

111. Glowing [Color-Changing](https://duino4projects.com/glowing-color-changing-guitar/) Guitar In the kingdom of rock and roll it is important to set oneself apart. With millions of people in this world who can play the guitar, simply playing well is just not going to cut it. You need something extra to rise up as a...... Listed under: [Sound](https://duino4projects.com/projects/sound-audio-projects/) - Audio **[Projects](https://duino4projects.com/projects/sound-audio-projects/)** 

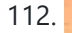

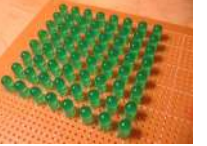

112. **LED matrix using shift [registers](https://duino4projects.com/led-matrix-using-shift-registers-using-arduino/) using arduino** This instructable is meant to be a more complete explanation than others available online. Notably, this will provide more hardware explanation than is available in the LED Marquee instructable by led555. Goals This instructable presents the concepts involved with shift registers and high side drivers....... Listed under: LED [Projects](https://duino4projects.com/projects/led-projects/)

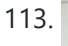

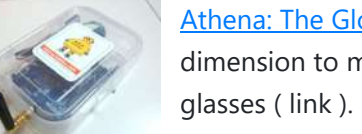

113. Athena: The Global Car Tracking [System\(3D](https://duino4projects.com/athena-global-car-tracking-system3d-images/) Images) Bring out your 3D glasses and enjoy viewing in a novel way! I have added a new dimension to my instructable. If you do not have 3D glasses, then you can make one yourself. The following link explains how to make 3D glasses ( link ). Please...... Listed under: Car [Projects,](https://duino4projects.com/projects/car-projects/) Sensor - [Transducer](https://duino4projects.com/projects/sensor-transducer-detector-projects/) - Detector Projects

114. Piano Stairs with [Arduino and](https://duino4projects.com/piano-stairs-arduino-raspberry-pi/) Raspberry Pi</u> Who doesn't love music? These Piano Stairs are an interactive, relatively portable, musical installation that can be applied to basically any stairwell. I built them for HackPrinceton and won 2nd place in the hardware track. I've had requests to share my code and diagrams, so...... Listed under: **Sound - [Audio Projects](https://duino4projects.com/projects/sound-audio-projects/)** 

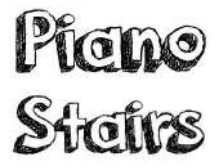

115. **[Addressable](https://duino4projects.com/addressable-milk-bottles-led-lighting-arduino-using-arduino/) Milk Bottles (LED Lighting + Arduino) using arduino** Make PPE milk bottles into good looking LED lights, and use an Arduino to control them. This recycles a number of things, mainly the milk bottles, and uses a very low amount of power: the LEDs apparently dissipate less than 3 watts but are bright...... Listed under: LED [Projects](https://duino4projects.com/projects/led-projects/)

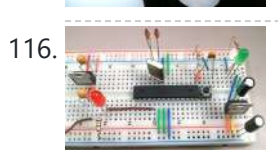

116. How to Build an [Arduino Circuit](https://duino4projects.com/build-arduino-circuit-breadboard/) on a Breadboard Small Kit with Big Functionality By Ryan Winters Product Manager There are many reasons to build your own Arduino circuit on a breadboard or PCB. It takes less space, projects don't always require every pin to be used on the I/O headers, or maybe you...... Listed under: [Development](https://duino4projects.com/ideas/development-board-kits-project-ideas/) Board - Kits Project Ideas

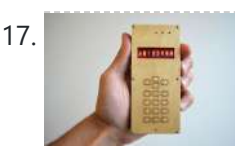

117. Make your own [cellphone](https://duino4projects.com/make-cellphone-scratch/) from scratch The DIY Cellphone is a working (albeit basic) cellphone that you can make yourself. It can make and receive phone calls and text messages, store names and phone numbers, display the time, and serve as an alarm clock. It connects to GSM networks (like AT&T and T-Mobile…... Listed under: How To – DIY – [Projects,](https://duino4projects.com/projects/how-to-diy-projects/) Phone [Projects](https://duino4projects.com/projects/phone-projects/)

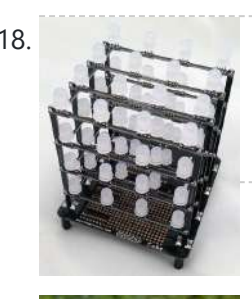

118. [Arduino LED](https://duino4projects.com/arduino-led-cube-spectrum-analyzer/) Cube Spectrum Analyzer In this project we'll create a small add-on PCB containing the a MSGEQ7 spectrum analyzer circuit and show how it can drive the RGB LED cube kit from Freetronics. This allows the cube to display the seven bands over four horizontal planes. There is a small amount...... Listed under: LED [Projects](https://duino4projects.com/projects/led-projects/)

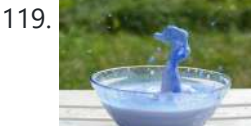

119. High Speed Outdoor [Photography](https://duino4projects.com/high-speed-outdoor-photography/) High speed photography is generally carried out in a dark room with dedicated equipment (controlled remote flash for example)... The instructable proposed here enables to make high speed photography outside (and enjoy the sun!), in less than 2 hours with some generic DIY basic tools. The principle is the following...... Listed under: *Video - Camera - [Imaging](https://duino4projects.com/projects/video-camera-imaging-projects/) Projects* 

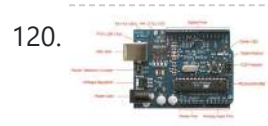

120. DIY Sensors [Workshop using](https://duino4projects.com/diy-sensors-workshop-using-arduino/) arduino The Arduino offers the advantage that a lot of people are using it so it is usually quite easy to get help or information via the internet. The main website for the Arduino is: http://www.arduino.cc/. The Arduino can also be programmed to behave in many…... Listed under: Sensor – [Transducer](https://duino4projects.com/projects/sensor-transducer-detector-projects/) – Detector Projects

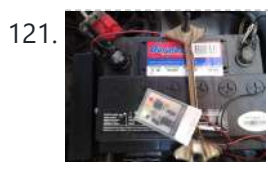

121. [Troubleshoot](https://duino4projects.com/troubleshoot-car-battery-attiny/) your car battery with ATtiny Last winter I experienced some problems with my car battery. I knew that it was about time to replace it so off I went to buy a new one. This fact reminded me of an old article about a car battery/charging system diagnostics kit I…... Listed under: Battery [Projects](https://duino4projects.com/projects/battery-projects/), Car [Projects](https://duino4projects.com/projects/car-projects/)

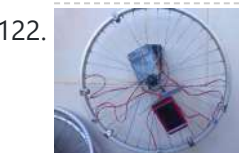

122. Solar theremin with [Arduino using](https://duino4projects.com/solar-theremin-arduino-using-arduino/) arduino materials: arduino uno 3 photoresistors 4 buzzers 3 10k resistor (optional) usb solar pannel or usb battery Step 1: Why? During the 2014 art Exhibition at Met (M. di Ragusa), I created (with the technical collaboration of Carmel Iurato), this theremin made from three photoresistors,...... Listed under: Solar energy [project](https://duino4projects.com/ideas/solar-energy-project-ideas/) Ideas

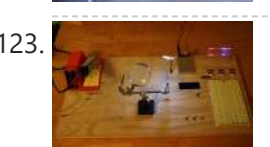

123. [Arduino Prototype](https://duino4projects.com/arduino-prototype-center/) Center This is a relatively inexpensive and easy to build project that will help you test out all of your Arduino projects and prototypes. Since it has a plug-in power source, it eliminates frequent battery use and leaves the breadboard free of voltage regulators and capacitors...... Listed under: Metering - [Instrument](https://duino4projects.com/ideas/metering-instrument-project-ideas/) Project Ideas

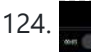

124. [STEAMPUNK](https://duino4projects.com/steampunk-steam-gauge-powered-arduino/) STEAM GAUGE, POWERED BY ARDUINO This was created to be some eye-candy for my kitchen. I wanted something unique for a special blank space on my wall, and adding movement, blinky lights and interesting mechanical "guts" made it even better. Ultimately, this project ended up requiring the following range of…… Listed under: Metering - [Instrument](https://duino4projects.com/projects/metering-instrument-projects/) Projects, Sensor - [Transducer](https://duino4projects.com/projects/sensor-transducer-detector-projects/) - Detector Projects

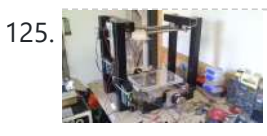

125. Build An [Arduino Laser](https://duino4projects.com/build-an-arduino-laser-engraver/) Engraver I started this project because I wanted to make something that had mechanical, electrical and software components. After looking around on Instructables, I figured that an Arduino based laser engraver would be an interesting machine to make, and that the machine itself could make interesting...... Listed under: Other [Projects](https://duino4projects.com/projects/other-projects/)

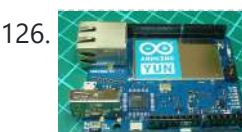

126. Google Docs and the [Arduino Yún](https://duino4projects.com/google-docs-arduino-yun/) Introduction This is the second in a series of tutorials examining various uses of the Arduino Yún. In this article we'll examine how your Arduino Yún can send data that it captures from the analogue and digital inputs and a real-time clock IC to an online Google…... Listed under: Internet – [Ethernet](https://duino4projects.com/projects/internet-ethernet-lan-projects/) – LAN Projects

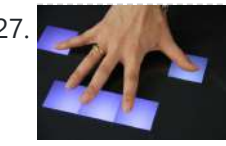

127. Make [A Multitouch](https://duino4projects.com/make-a-multitouch-music-controller-using-arduino/) Music Controller Using Arduino This project is an Arduino-powered infrared touchscreen / coffee-table interface that I've been using to control various music and graphics applications on my computer. This is an old project that I've recently had time to go back and document/fix up; this project is a little...... Listed under: LCD [Projects,](https://duino4projects.com/projects/lcd-projects/) Sound - [Audio Projects](https://duino4projects.com/projects/sound-audio-projects/)

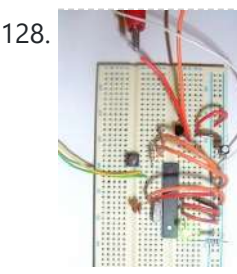

128. [Arduino ATmega328](https://duino4projects.com/arduino-atmega328-hardcore-using-arduino/) – Hardcore using arduino Ok, you've completed your prototype using an Arduino Uno board, perhaps using a shield or a breadboard for any additional components, but now you want to finalise your design and construct it using your own pcb. Well, that is fairly straightforward, as we have made...... Listed under: **[Development](https://duino4projects.com/ideas/development-board-kits-project-ideas/) Board - Kits Project Ideas** 

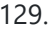

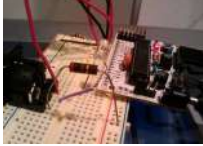

129. Controlling Cubase with [Arduino based](https://duino4projects.com/controlling-cubase-with-arduino-based-midi/) MIDI A friend of mine wanted to control Cubase, his audio recording software, with a push button so that he could stop and start recordings remotely without having to go over to the computer and type on the keyboard. You may be able to do this...... Listed under: [Projects,](https://duino4projects.com/projects/) Sound - [Audio Projects](https://duino4projects.com/projects/sound-audio-projects/)

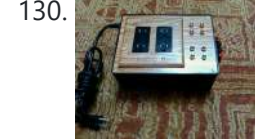

130. Plugduino – [Arduino based](https://duino4projects.com/plugduino-arduino-based-120-volt-outlet-controller/) 120 Volt outlet controller give your Arduino a 120 volt kick in the pants! The Arduino is a great tool for anyone interested in learning microcontroller programming, but after blinking some LEDs, what's next? This project enables your Arduino to control real-world 120 Volt electrical appliances you have in...... Listed under: LED [Projects](https://duino4projects.com/projects/led-projects/)

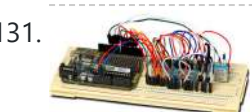

131. [Arduino Masterclass](https://duino4projects.com/arduino-masterclass-part-2-build-led-weather-station-using-arduino/) Part 2: Build an LED weather station using arduino Project-specific parts You'll need the standard parts (Arduino board breadboard wires pliers and so on) along with these extras: DHT11 temperature/humidity sensor 7 x 330-ohm/0.5W metal film resistors 3 x 4.7k-ohm/0.5W metal film resistors 2 x BC337 NPN transistors 2 x LTS543R or FND500 common...... Listed under: LED [Projects](https://duino4projects.com/projects/led-projects/)

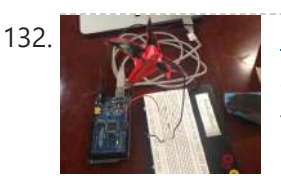

132. [Proximity](https://duino4projects.com/proximity-sensing-origami-flower-using-arduino/) Sensing Origami Flower using Arduino Origami is the traditional Japanese art of paper folding. In this project, with a little help from an Arduino, you can bring your origami into the 21st century and make it an interactive art! The result shown here uses Bare Conductive paint to give an...... Listed under: [Projects,](https://duino4projects.com/projects/) Sensor - [Transducer](https://duino4projects.com/projects/sensor-transducer-detector-projects/) - Detector Projects

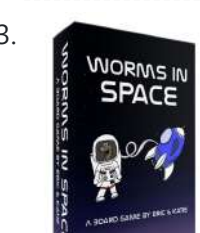

133. Make [A Worms](https://duino4projects.com/make-a-worms-in-space-board-game-using-arduino/) in Space Board Game Using Arduino Story: NASA has taken worms to the ISS on their own special capsule. There was an accident aboard the station and the worm astronauts have to navigate to the escape capsule to return to Earth. The airlock to the escape capsule has been damaged but...... Listed under: Game - [Entertainment](https://duino4projects.com/projects/game-entertainment-projects/) Projects

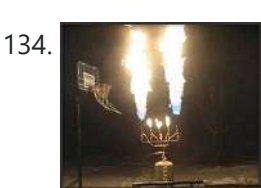

134. **Figure 1998** FireHero: Turn Guitar Hero into an extreme sport by adding flamethrowers! using [Arduino microcontroller](https://duino4projects.com/firehero-turn-guitar-hero-extreme-sport-adding-flamethrowers-using-arduino-microcontroller/) So, long ago I had read about propane fire poofers. They're pretty cool... I mean, who doesn't love fire?! But, no matter how awesome, they could get pretty boring after a while of seeing the same large fireball. I never built one because I wanted...... Listed under: Game - [Entertainment](https://duino4projects.com/projects/game-entertainment-projects/) Projects

135. How [to Display](https://duino4projects.com/display-text-hd44780-lcd-arduino/) Text on an HD44780 LCD with an Arduino In this article, we will go over how to connect an HD44780 LCD to an arduino in order to display any text that we want to show on the LCD. To do this, first, we must make the appropriate physical connections from the arduino board...... Listed under: LCD [Projects](https://duino4projects.com/projects/lcd-projects/)

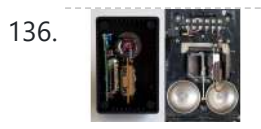

136. DIY Antique Phone [Doorbell](https://duino4projects.com/diy-antique-phone-doorbell-using-arduino/) using Arduino Bryan Zimmer emailed us this fantastic retro-themed DIY hack, a most timely submission as we just revisited the noir art deco-science fiction classic Dark City and we think this would have perfectly fit in the world (or in Adama's quarters on BSG). Bryan gives step-by-step...... Listed under: Home [Automation](https://duino4projects.com/projects/home-automation-projects/) [Projects,](https://duino4projects.com/projects/how-to-diy-projects/) How To - DIY - [Projects](https://duino4projects.com/projects/phone-projects/), Phone Projects

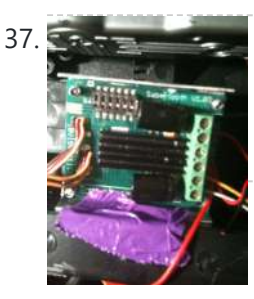

137. [Controlling](https://duino4projects.com/controlling-speed-controllers-with-arduino/) speed controllers with Arduino Hey guys, I'm back with another instructable. This is about RC speed controllers. What this will do is allow you to test out your speed controller in the Arduino world using Serial, then you write the values down and can use them for your projects.…... Listed under: [Ideas,](https://duino4projects.com/ideas/) Metering – [Instrument](https://duino4projects.com/ideas/metering-instrument-project-ideas/) Project Ideas

138. [Arduino Touch](https://duino4projects.com/arduino-touch-screen-itunes-control-atsic-using-arduino/) Screen iTunes control (ATSIC) using arduino What I'm going to show you is how to make an iTunes control device using an Arduino and a touch screen. The iTunes Control works by reading area's of the touch screen and send a letter to the computer via the serial port, which is...... Listed under: Phone [Projects](https://duino4projects.com/projects/phone-projects/)

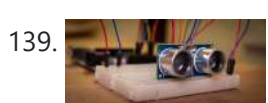

139. Building an [Arduino Robot,](https://duino4projects.com/building-arduino-robot-part-ii-programming-arduino-2/) Part II: Programming the Arduino Welcome to the second article in the tutorial series in which I'm building a remote controlled Arduino based vehicle robot. Here is the list of articles I have published: Part I: Hardware Components Part II: Programming the Arduino (this article) Part III: Assembling the Robot...... Listed under: Robotics - [Automation](https://duino4projects.com/projects/robotics-automation-projects/) Projects

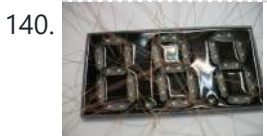

140. Make A Color [Changing](https://duino4projects.com/make-a-color-changing-display-using-arduino/) Display Using Arduino Custom made Multiple color display. Have you ever wanted a display that is a little larger then one you can buy? Have you ever wanted to make a display the way you wanted it? Me too! This is how I made a custom multiple color...... Listed under: **LED [Projects](https://duino4projects.com/projects/led-projects/)** 

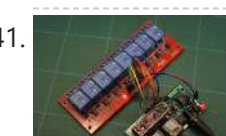

141. DMX [Ardweeny](https://duino4projects.com/dmx-ardweeny-node-using-arduino/) Node using Arduino I've settled on the lighting industry standard of DMX as my overall control protocol as I explore the world of blinky lights. This universal control method is electrically robust, radio transmissible, and flexible enough for my needs (not to mention the needs of major concert,...... Listed under: [Development](https://duino4projects.com/projects/development-board-kits-projects/) Board - Kits Projects, [Interfacing\(USB](https://duino4projects.com/projects/interfacingusb-rs232-i2c-isp-projects/) - RS232 - I2c -ISP) Projects

Control a Relay with [Arduino](https://duino4projects.com/control-relay-arduino/) In this quick Arduino tutorial I will explain how you can control a relay using the Arduino Board, one 1K and one 10K resistors, 1 BC547 transistor, one 6V or 12V relay, one 1N4007 diode and a 12V fan. When the button is pressed the…... Listed under: Sensor – [Transducer](https://duino4projects.com/projects/sensor-transducer-detector-projects/) – Detector Projects

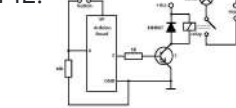

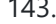

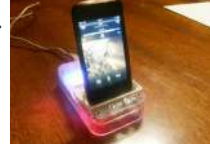

143. Easily control your iPod using [Arduino](https://duino4projects.com/easily-control-your-ipod-using-arduino/) Easily control your iPod with Arduino using serial commands. This instructable includes the schematic, the code and some extra info; everything you need to make this work. USB,battery or wall power supply powered. Step 1: What you need Parts: 5x 1K ohm resistors 2x 1M...... Listed under: [Interfacing\(USB](https://duino4projects.com/projects/interfacingusb-rs232-i2c-isp-projects/) – RS232 – I2c -ISP) [Projects](https://duino4projects.com/projects/), Phone Projects, Projects

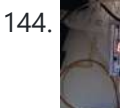

144. Make an [Arduino Timer](https://duino4projects.com/make-an-arduino-timer/) Hi, so me and my pal are setting up so we can make PCB´s. We are currently making a UV exposure box (possibly another instructable) and for this box, we needed a timer, so this is what we have done so far, and what we...... Listed under: Clock – [Timer](https://duino4projects.com/projects/clock-timer-projects/) [Projects,](https://duino4projects.com/projects/clock-timer-projects/) [Projects](https://duino4projects.com/projects/)

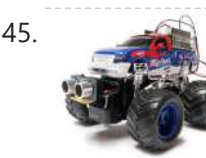

145. RC Car [to Robot](https://duino4projects.com/rc-car-robot-using-arduino/) using arduino Converting an RC car into a robot is a quick and easy way to get started with robotics. At the very least, when you get bored of playing with your remote control car after three days, you can turn it into a robot that will...... Listed under: [Game](https://duino4projects.com/ideas/game-entertainment-project-ideas/) – [Entertainment](https://duino4projects.com/ideas/game-entertainment-project-ideas/) Project Ideas

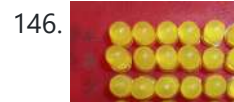

146. Easy 4×6 LED Matrix, [Arduino!](https://duino4projects.com/easy-4x6-led-matrix-arduino/) In this inst'able, I will show you how to create your very own 4x6 LED matrix as well as show you how to write code for it! There is an animation creator program in step 4! Here is one ANIMATION to get you excited about the project! \*\*\*Wave…... Listed under: LED [Projects,](https://duino4projects.com/projects/led-projects/) [Projects](https://duino4projects.com/projects/)

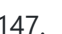

147. Pulse Width [Modulation](https://duino4projects.com/pulse-width-modulation-pwm-using-arduino/) : PWM using Arduino Pulse Width Modulation or PWM is a method of Digital to Analog Conversion. It helps in delivering analog average voltage using digital pulses of variable pulse width. By controlling the on time and off time, we can generate an analog average voltage using the digital...... Listed under: PWM [Projects](https://duino4projects.com/projects/pwm-projects/)

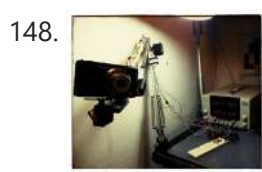

150. [Breadboard](https://duino4projects.com/breadboard-arduino/) Arduino Received a couple of nice big bread boards for Christmas and decided that one of them needed an arduino to use with it. After some thought I decided that the best option was to build the required parts of an Arduino circuit direct on the…... Listed under: [Development](https://duino4projects.com/projects/development-board-kits-projects/) Board – Kits Projects

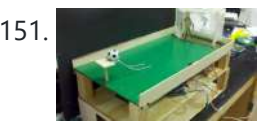

148. Robot arm from a desk lamp [\(IKEA Tertial](https://duino4projects.com/robot-arm-desk-lamp-ikea-tertial-hack/) hack) This project answers to a need I had: a third hand that holds a camera while I perform a test and takes photos/videos (useful when you're stuck at the lab late at night, and suddenly need a photographer). The downside to a robotic arm was…... Listed under: Robotics – [Automation](https://duino4projects.com/projects/robotics-automation-projects/) Projects

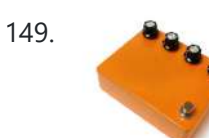

149. [Arduino Guitar](https://duino4projects.com/arduino-guitar-pedal-using-arduino/) Pedal using arduino The Arduino Guitar Pedal is a digital multi-effect pedal based upon the Lo-Fi Arduino Guitar Pedal originally posted by Kyle McDonald. I made a few modifications to his original design. The most noticeable changes are the built-in preamp, and the active mixer stage which lets...... Listed under: Game – [Entertainment](https://duino4projects.com/ideas/game-entertainment-project-ideas/) Project Ideas

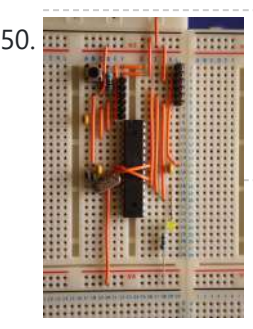

151. [Tabletop Soccer](https://duino4projects.com/tabletop-soccer-game-using-arduino/) Game using arduino Send a Foosball down a ramp and try to score on the goalie! But scoring is not so easy - the goalie moves left and right to block your shot! This project was made for a class called "Thinks that Think" at CU Boulder for the Spring…... Listed under: Game – [Entertainment](https://duino4projects.com/ideas/game-entertainment-project-ideas/) Project Ideas

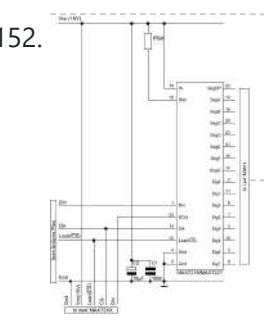

152. The [MAX7219 and](https://duino4projects.com/max7219-max7221-led-drivers/) MAX7221 Led drivers These two integrated circuits from Maxim are for driving either 64 individual Led's, or up to 8 digits of 7-segment displays. The drivers implement a SPI compatible slave interface that can be controlled from the Arduino using only 3 of the digital output pins. An…... Listed under: LED [Projects](https://duino4projects.com/projects/led-projects/)

153. Manus [Arduino Time](https://duino4projects.com/arduino-time-temp-display-shield/) & Temp Display Shield Another project I'm working on required a good timer, but the more I read about Arduino, I realized that I couldn't make an accurate timer using an Arduino that was already devoted to other tasks. The Arduino will always lose time if you perform other...... Listed under: Temperature [Measurement](https://duino4projects.com/projects/temperature-measurement-projects/) Projects

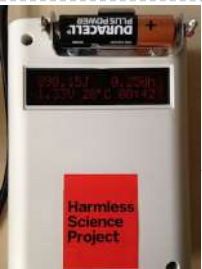

154. [Measuring](https://duino4projects.com/measuring-battery-capacity-with-an-arduino/) Battery Capacity With an Arduino I needed a couple of AA batteries and found the display at the supermarket where they were all arrayed. Normally when I'm shopping in the supermarket, I tend to look at the price/kg or price/l when comparing similar products. In the case of the batteries,...... Listed under: Battery [Projects](https://duino4projects.com/projects/), Projects

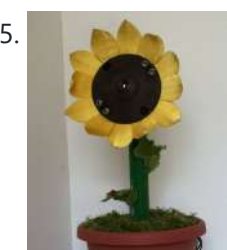

155. Sunflower [Automaton](https://duino4projects.com/sunflower-automaton-using-arduino/) using arduino This was a 6 week project created for the Spring 2012 Things That Think course at the University of Colorado at Boulder. Our project is an autonomous Sunflower. As in nature, the highest priority for our flower is sunlight, necessary for photosynthesis. Our Arduino controlled...... Listed under: Video - Camera - [Imaging](https://duino4projects.com/projects/video-camera-imaging-projects/) Projects

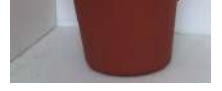

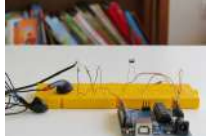

156. Are well as a [Arduino Optical](https://duino4projects.com/arduino-optical-theremin/) Theremin When I first became aware of Arduino, a theremin seemed like a natural project: sensor + actuator. It turned out to be quite affordable and fun to make. It is a naive design, using just one photocell and some hacked headphones. After some experimentation, I...... Listed under: *Ideas*, Sound - [Audio Project](https://duino4projects.com/ideas/sound-audio-project-ideas/) Ideas

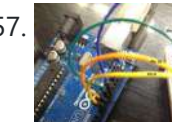

157. [Charlieplexing](https://duino4projects.com/charlieplexing-leds-with-an-arduino/) LEDs with an Arduino Charlieplexing is an ingenius method for controlling many LEDs without using many microcontroller pins. You can turn on or off one LED at a time. To light more than one LED at a time, you can scan the LEDs by turning a sequence of them...... Listed under: LED [Projects,](https://duino4projects.com/projects/led-projects/) [Projects](https://duino4projects.com/projects/)

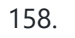

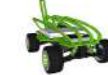

158. Mobile Earth Rover One – 3.5G [Exploration](https://duino4projects.com/mobile-earth-rover-one-3-5g-exploration-using-arduino/) using arduino If you can't explore the Moon or Mars ... you can always explore your neighborhood! The main goal of this project is to alter a remote controlled vehicle and control it via Internet Telerobotics using the Mobile Telephone Network (WWAN - Wireless Wide Area Network)...... Listed under: Robotics - [Automation](https://duino4projects.com/ideas/robotics-automation-project-ideas/) Project Ideas

159. Nocturnal Emissions: My [Arduino Powered](https://duino4projects.com/nocturnal-emissions-arduino-powered-internet-enabled-dream-generator/) Internet Enabled Dream Generator We all need to dream more so I've created this Arduino Powered "dream generator" to help plant the seeds for some big thinking craziness. When you approach the generator a Maxbotix ultrasonic sensor triggers lights and music

that draw you in so you can stare…... Listed under: Internet – [Ethernet](https://duino4projects.com/projects/internet-ethernet-lan-projects/) – LAN Projects

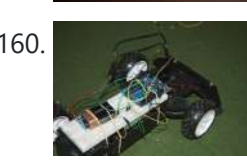

160. Light Seeking R.C Car Hack (with [Arduino\)](https://duino4projects.com/light-seeking-r-c-car-hack-arduino-using-arduino/) using arduino Creating a robotics platform from scratch takes allot of work and a few dollars. Buying a ready built one is easy but costs allot of money (at least for me). So instead I decided to piggy back off of the companies who make remote control...... Listed under: Car [Projects](https://duino4projects.com/projects/car-projects/)

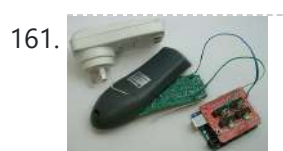

161. [Appliance](https://duino4projects.com/appliance-remote-control-using-arduino/) Remote Control using Arduino One of the basic tasks in many home automation systems is controlling power to appliances. They could be lights, or a heater, or an exhaust fan, or just about anything else that runs on mains power. The problem of course is that it's dangerous to...... Listed under: Home [Automation](https://duino4projects.com/projects/robotics-automation-projects/) Projects, Robotics - Automation Projects

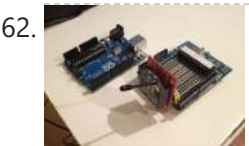

162. [Arduino Wireless](https://duino4projects.com/arduino-wireless-programming-with-xbee-series-1-or-2/) Programming with XBee Series 1 or 2 Hi. This Instructable will guide you through the process of wirelessly programming your Arduino using two XBees. I just finished designing a wireless EEG system with the XBee modules, so I've become quite fluent in their programming and have just now been able to accomplish this. It still amazes...... Listed under: [Arduino Programmer](https://duino4projects.com/projects/arduino-programmer-projects/) [Projects](https://duino4projects.com/projects/), Projects

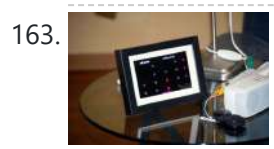

163. My [Arduino Binary](https://duino4projects.com/my-arduino-binary-clock/) Clock Hi from Italy Although many watches are created binary, my project was inspired mainly to this: http:// http://www.instructables.com/id/LED-Binary-Clock-1/, very smart and funny. I tried to improve the design and to add something personal. I think it's a good result at the end. The project is...... Listed under: Clock - Timer [Projects](https://duino4projects.com/projects/), Projects

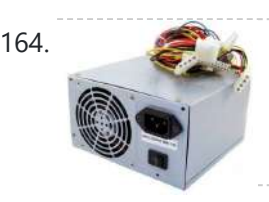

164. Power Supply unit for [arduino power](https://duino4projects.com/power-supply-unit-arduino-power-breadboard-using-arduino/) and breadboard using arduino how you can take a computer u hv old (power supply unit) and turn it into a power supply that will power your Arduino and give you all the amperage you need as well as your standard 3.3 volts, 5 volts, and 12 volts for...... Listed under: [Development](https://duino4projects.com/ideas/development-board-kits-project-ideas/) Board - Kits Project Ideas

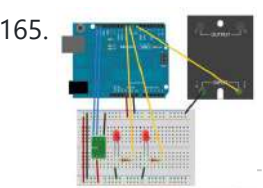

165. **Using [Arduino tide](https://duino4projects.com/using-arduino-tide-predictions-using-arduino/) predictions using arduino** In the previous post, I outlined some Arduino code to generate tide height predictions for a NOAA tidal reference station. Now let's do something useful with this newfound functionality. In the experiments I run, it's useful to keep intertidal animals like snails and limpets on…... Listed under: Home [Automation](https://duino4projects.com/ideas/home-automation-project-ideas/) Project Ideas

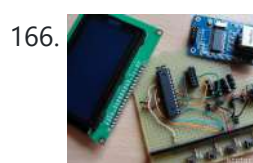

166. **Artum Produino weather station part 2 using arduino** Sometimes I just do not have time to connect to the internet and check current weather conditions. This is the reason why I made this indoor LCD weather display based on Atmega328 Arduino MCU. The circuit board consists of two LP2950 voltage regulators, MCU, four...... Listed under: Sensor – [Transducer](https://duino4projects.com/ideas/sensor-transducer-detector-project-ideas/) – Detector Project Ideas

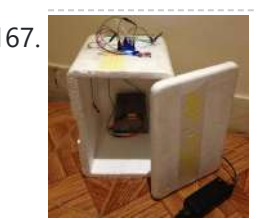

167. Cheap [Arduino Controled](https://duino4projects.com/cheap-arduino-controled-yogurt-maker/) Yogurt Maker These days I was reading an interesting post on how to make yogurt "by the gallon" (http://www.instructables.com/id/Yogurt-By-The-Gallon/). One thing needed was to maintain a rather constant temperature of 43ºC (110°F), so the bacteria can grow properly. Though you can buy commercial yogurt makers, they aren't...... Listed under: Home [Automation](https://duino4projects.com/projects/home-automation-projects/) Projects, **[Projects](https://duino4projects.com/projects/)** 

168. Make A Low Cost LED Grid Using [Arduino](https://duino4projects.com/make-a-low-cost-led-grid-using-arduino/) There are a number of great Instructables on LED grids out there. This is a low cost version - not quite as polished, but easy to make. This project uses a couple of sheets of foam core, a fluorescent fixture cover from the local home...... Listed under: LED [Projects](https://duino4projects.com/projects/led-projects/)

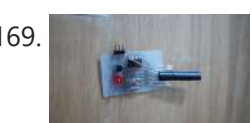

169. Make an Attiny13 based [IR proximity](https://duino4projects.com/make-attiny13-based-ir-proximity-sensor/) sensor This is an extremely cheap IR proximity sensor you can make with a few cheap parts and an AVR programmer. I use an Arduino as my programmer in this Instructable. This sensor only has a range of about 3 inches. You can easily add more...... Listed under: [Interfacing\(USB](https://duino4projects.com/projects/interfacingusb-rs232-i2c-isp-projects/) - RS232 - I2c -ISP) Projects, Sensor - [Transducer](https://duino4projects.com/projects/sensor-transducer-detector-projects/) - Detector Projects

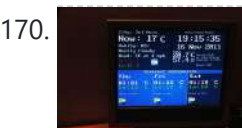

170. Google Weather on [graphical](https://duino4projects.com/google-weather-on-graphical-display-with-arduino/) display with Arduino In this project, I am using an Arduino board to show forecast of the weather from Google Weather service on a VGA screen. The display is obviously graphical one, with icons and some colorful text. It is one of those gadgets I wanted to have...... Listed under: Internet - [Ethernet](https://duino4projects.com/projects/internet-ethernet-lan-projects/) - LAN [Projects](https://duino4projects.com/projects/), LCD Projects, Projects

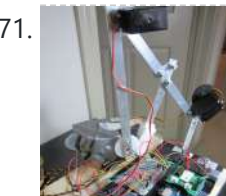

171. Bluetooth plus Infrared [Controlled](https://duino4projects.com/bluetooth-plus-infrared-controlled-robotic-arm/) Robotic Arm Hi. I'm Darren a 17 year old hobbyist, and this is the first Instructable I'm posting here, so I apologize if it kinda sucks! I hope it's good enough... So how did the idea of a robotic arm come to me? Well, the first thing…... Listed under: Internet – [Ethernet](https://duino4projects.com/projects/internet-ethernet-lan-projects/) – LAN Projects, Robotics – [Automation](https://duino4projects.com/projects/robotics-automation-projects/) Projects

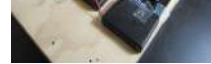

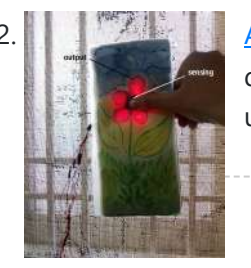

172. [Arduino controlled](https://duino4projects.com/arduino-controlled-interactive-wallpiece/) Interactive wallpiece This project is a subset of my idea of an interactive wall.. so this is an interactive wall-piece.. What does it do ? Mine is a touch activated light display. How does it work? It is controlled by an Arduino UNO which senses the inputs…... Listed under: Game – [Entertainment](https://duino4projects.com/ideas/game-entertainment-project-ideas/) Project Ideas, Home [Automation](https://duino4projects.com/ideas/home-automation-project-ideas/) Project Ideas, [Ideas](https://duino4projects.com/ideas/)

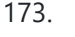

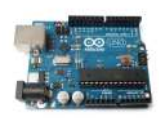

173. [Intro to Arduino](https://duino4projects.com/intro-arduino/) An Arduino is an open-source microcontroller development board. In plain English, you can use the Arduino to read sensors and control things like motors and lights. This allows you to upload programs to this board which can then interact with things in the real world.…... Listed under: [Development](https://duino4projects.com/projects/development-board-kits-projects/) Board – Kits Projects

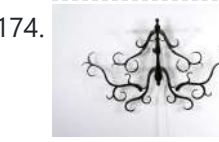

174. How To Make [A Transforming](https://duino4projects.com/how-to-make-a-transforming-chandelier-using-arduino/) Chandelier Using Arduino In this tutorial I will go over how to make a transforming chandelier. This project will be heavily CAD oriented (Solid works and Illustrator), made by laser cutting/engraving acrylic sheets, and a little bit of Arduino coding and soldering. Step 1: Choosing materials. All the...... Listed under: Other [Projects](https://duino4projects.com/projects/other-projects/)

4/1/24, 9:25 AM Advanced View Arduino Projects List - Use Arduino for Projects

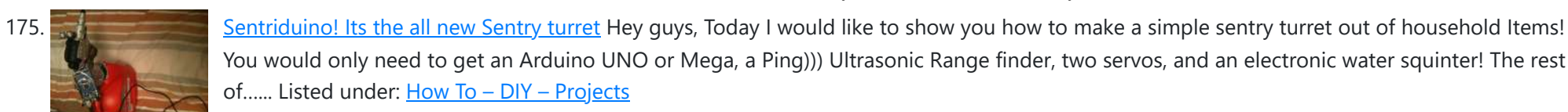

You would only need to get an Arduino UNO or Mega, a Ping))) Ultrasonic Range finder, two servos, and an electronic water squinter! The rest of...... Listed under: How To - DIY - [Projects](https://duino4projects.com/projects/how-to-diy-projects/)

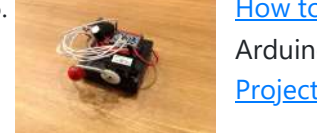

176. How [to make](https://duino4projects.com/make-ghost-knocker/) a Ghost Knocker Step 1: Check the materials you need. Below is the list of stuff you need to make it: 1. Arduino I used an Arduino Pro Mini 3.3V. You also need USB-Serial tether to program it. 2. A battery box I used a AA x 4...... Listed under: Game – [Entertainment](https://duino4projects.com/projects/game-entertainment-projects/) **[Projects](https://duino4projects.com/projects/game-entertainment-projects/)** 

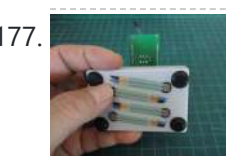

177. Which is the [Wireless](https://duino4projects.com/wireless-finger-drum-using-arduino/) Finger Drum using Arduino I came across these Force Sensitive Resistors. I like them a lot and I wanted to do something with them, may be making them more usesable than standing on the breadboard. Few months ago, I created the pocket-sized RevIO - Arduino Compatible and having fun with…... Listed under: Game – [Entertainment](https://duino4projects.com/ideas/game-entertainment-project-ideas/) Project Ideas, [Ideas](https://duino4projects.com/ideas/)

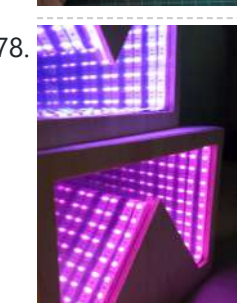

178. The [Temperature-Sensitive](https://duino4projects.com/temperature-sensitive-infinity-mirror/) Infinity Mirror As per an assignment in my digital multi-media class, I've combined two Arduino-related tutorials into a functional object! The result is a pair of infinity mirrors that flash red and blue depending on minute fluctuations in ambient temperature. This is my first experience with Arduino,...... Listed under: Temperature [Measurement](https://duino4projects.com/projects/temperature-measurement-projects/) Projects

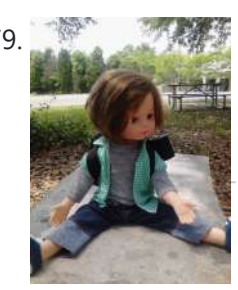

179. Wireless nunchuk controlled [animatronic](https://duino4projects.com/wireless-nunchuk-controlled-animatronic-doll/) doll This instructable will attempt to show you how to make an animatronic doll controlled by a wireless nunchuk. This doll can only move its head though. I'm sure there are plenty of people out there who can take this and expand on it and make...... Listed under: Game - [Entertainment](https://duino4projects.com/projects/game-entertainment-projects/) Projects

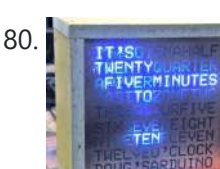

180. The Word Clock [Arduino version](https://duino4projects.com/the-word-clock-arduino-version/) \*\*\*\*\*\*\*\*\*\*\*\*\*\*\*\*\*\*\*\*\*\*\*\*\*\*\*\*\*\*\*\*\*\*\*\*\*\*\*\*\*\*\*\*\*\*\*\*\*\*\*\*\*\*\*\*\*\*\*\*\*\*\*\*\*\*\*\*\*\*\*\*\*\* Major updates - A much better enclosure for this clock has been designed - check out http://www.instructables.com/id/The-Wordclock-Grew-Up/ \*\*\*\*\*\*\*\*\*\*\*\*\*\*\*\*\*\*\*\*\*\*\*\*\*\*\*\*\*\*\*\*\*\*\*\*\*\*\*\*\*\*\*\*\*\*\*\*\*\*\*\*\*\*\*\*\*\*\*\*\*\*\*\*\*\*\*\*\*\*\*\*\*\* Last month I wanted to build a special gift for my beautiful wife, Megan. She has a teaching background in English, so what better present to...... Listed under: Clock - Timer [Projects](https://duino4projects.com/projects/), Projects

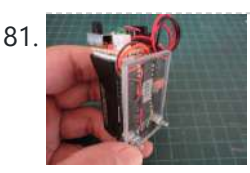

181. Palm [Arduino II](https://duino4projects.com/palm-arduino-ii/) I have a "through the Looking Glasses" idea of making another version of Palm Arduino. Since this design derived from Palm Arduino, I will called it Palm Arduino II. This Palm Arduino, the Second, will be the combination of Palm Arduino and Portable 5V Voltage Regulator. So...... Listed under: [Development](https://duino4projects.com/ideas/development-board-kits-project-ideas/) Board - Kits Project [Ideas](https://duino4projects.com/ideas/), Ideas

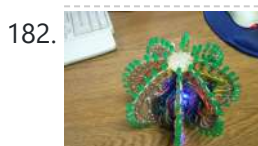

182. [Arduino BlinkyBall](https://duino4projects.com/arduino-blinkyball-project/) Project I frequent a blog called hackaday.com which featured a project by "Nikolai", it was a 10cm LED ball that used shift registers. It seems like a really fun project to attempt but the cost of having the boards made & not having any experience sending…... Listed under: **LED [Projects](https://duino4projects.com/projects/led-projects/)** 

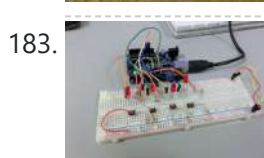

183. [ButtonHero using](https://duino4projects.com/buttonhero-using-arduino/) Arduino ButtonHero is a game made on an Arduino that involves the use of buttons, LEDs, wires, and resistors. In this game, you have to hit the corresponding button to the light that is randomly selected before the light changes. You start with 5 lives and...... Listed under: [Ideas,](https://duino4projects.com/ideas/) [Interfacing\(USB](https://duino4projects.com/ideas/interfacingusb-rs232-i2c-isp-project-ideas/) - RS232 - I2c -ISP) Project Ideas

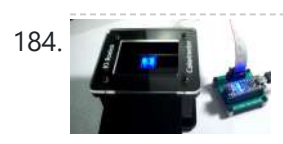

184. Guide For The [Educational](https://duino4projects.com/guide-for-the-educational-colorimeter-kit/) colorimeter kit This instructable is a step-by-step assembly guide for the educational colorimeter kit we launched in April 2012 on Kickstarter. Assembly takes from 20-40 minutes. Once assembled the colorimeter can be used in a wide variety of science experiments to measure the absorbance and concentration of...... Listed under: Metering - [Instrument](https://duino4projects.com/projects/metering-instrument-projects/) Projects

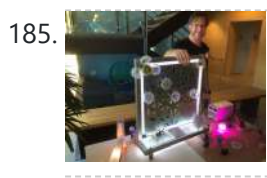

185. Blinky Lights using [Arduino and](https://duino4projects.com/blinky-lights-using-arduino-lumigeek/) LumiGeek I used the Arduino UNO combined with three LumiGeek shields to run lighting. LumiGeek has dedicated shields to support 1 Watt RGB LEDs that require constant current, Addressable RGB LED Strip, and Non-Addressable RGB LED Strip. Step 1: 1 Watt RGB LEDs (2x) I wired...... Listed under: LED [Projects](https://duino4projects.com/projects/led-projects/)

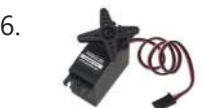

186. [Servo 360](https://duino4projects.com/servo-360-rotation-mod-parallax/) rotation mod (Parallax) In this instructurable I will expalin and show you how to make a Parallax servo rotate 360°. And againI have search the internet to see tutorials clear enough to make this posible with no luck. Don't get me wrong they are some how good but not…... Listed under: Motor Pro

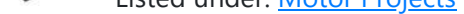

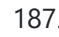

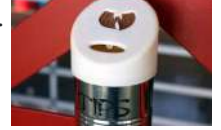

187. Wu-Tang Can: [Interactive](https://duino4projects.com/wu-tang-can-interactive-tipping/) Tipping Cash rules everything around me. C.R.E.A.M. Get the money. Arduinos are showing up everywhere. Even in space. But what about the lowly tip jar? No. Are Arduino projects giving the Wu-Tang Clan the proper respect they deserve? Not even close! Rectification. That's what this is...... Listed under: Other [Projects](https://duino4projects.com/projects/other-projects/)

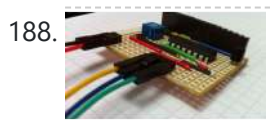

188. Hookup an LCD to an [Arduino in](https://duino4projects.com/hookup-an-lcd-to-an-arduino-in-6-seconds-with-3-not-6-pins/) 6 seconds with 3, not 6 pins Adding an LCD display to Arduino projects can add real value but the cost of doing so can be significant. Not a financial cost - you can pick up 16 (characters) x 2 (rows) LCD for as little as £3.50. The cost is the pin...... Listed under: **LCD [Projects](https://duino4projects.com/projects/)**, Projects

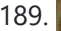

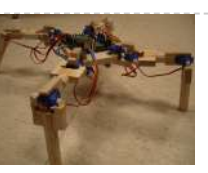

189. [Arduino Based](https://duino4projects.com/arduino-based-four-legged-robot/) Four Legged Robot The name of our robot is FIER and here is a video of it saying hello to the world. In this instructable, I will try to show you the basic steps to making your own walking robot for the most bang for your buck. You...... Listed under: [Robotics](https://duino4projects.com/projects/robotics-automation-projects/) -**[Automation](https://duino4projects.com/projects/robotics-automation-projects/) Projects** 

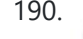

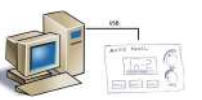

190. Analog [audio panel](https://duino4projects.com/analog-audio-panel-for-pc-using-arduino/) for PC using Arduino Have you ever struggled with audio settings in control panel in middle of a VoIP call? Or, wondered if the other guy can hear you properly? I have. My work requires great deal of remote conference calls using PC. The first thing I wonder

always…... Listed under: [Projects,](https://duino4projects.com/projects/) Sound – [Audio Projects](https://duino4projects.com/projects/sound-audio-projects/)

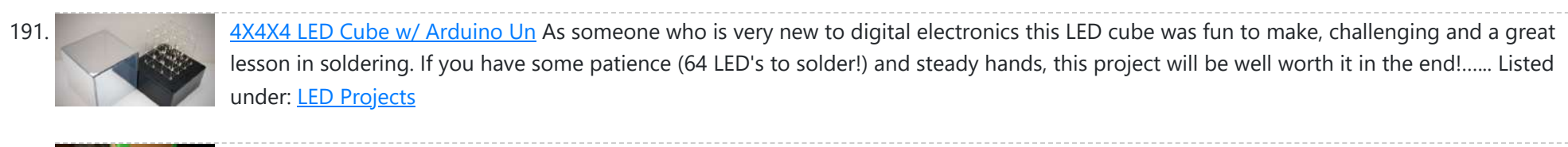

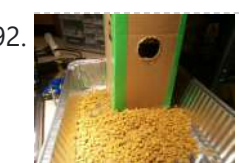

192. **The Night Wacation Pet Feeder from Recycled [Materials](https://duino4projects.com/vacation-pet-feeder-recycled-materials/)** If you are a pet owner, going on vacation can be stressful. Usually, you need a friend or neighbor to come over every day and feed your pets. However, by enslaving robots you can keep your pet happy and enjoy a stress-free holiday. To save...... Listed under: Home [Automation](https://duino4projects.com/projects/home-automation-projects/) Projects

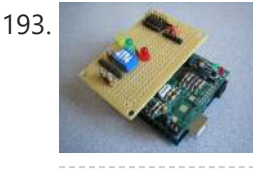

193. Hexilogger, an [Arduino based](https://duino4projects.com/hexilogger-an-arduino-based-data-logger/) data logger The purpose of this project was to create a simple, portable device that would periodically read sensors and then store the sensor data so it could be retrieved later. The result is the HexiLogger, "hexi" because it can support up to six different sensor inputs...... Listed under: [Interfacing\(USB](https://duino4projects.com/projects/interfacingusb-rs232-i2c-isp-projects/) - RS232 - I2c -ISP) [Projects](https://duino4projects.com/projects/), Projects

194. **Open Source Server Room [Monitor](https://duino4projects.com/open-source-server-room-monitor-using-arduino/) using Arduino** This server room environmental monitoring system is a low cost high performance device with the same onboard features as commercial devices costing hundreds of dollars more. In addition to a low cost platform we will provide low cost sensors for many important devices to insure…… Listed under: Internet – [Ethernet](https://duino4projects.com/projects/internet-ethernet-lan-projects/) – LAN Projects, Metering – [Instrument](https://duino4projects.com/projects/metering-instrument-projects/) [Projects,](https://duino4projects.com/projects/) Projects, [Sensor](https://duino4projects.com/projects/sensor-transducer-detector-projects/) – [Transducer](https://duino4projects.com/projects/sensor-transducer-detector-projects/) – Detector Projects

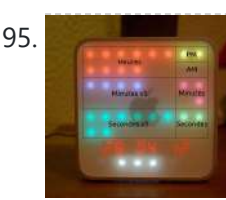

195. **ITIME COOK IN A MAC MINI box using [Arduino](https://duino4projects.com/itime-clock-in-a-mac-mini-box-using-arduino/)** After the untimely death of my Mac Mini (the last thing Apple I never buy), I recycled her limping in a clock display LEDs. Technically, there is not rocket science: an Arduino reads the time from an external clock and displays a matrix of 8x6...... Listed under: Clock - Timer [Projects,](https://duino4projects.com/projects/clock-timer-projects/) [Projects](https://duino4projects.com/projects/)

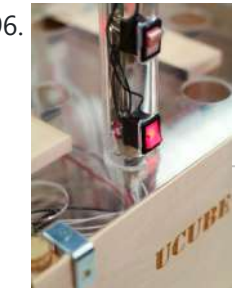

196. The UCube: Design & Print 3D Objects by flipping [switches](https://duino4projects.com/ucube-design-print-3d-objects-flipping-switches/) This instructable goes through how to design and print a variety of 3D models using a system called the 'UCube'. Note: I would love to eventually publish detailed instructions on how to make your own UCube, but since the design is still changing and improving,…... Listed under: [Interfacing\(USB](https://duino4projects.com/projects/interfacingusb-rs232-i2c-isp-projects/) – RS232 – I2c -ISP) Projects

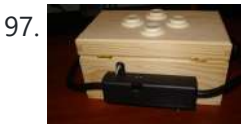

197. Open Source Hearing [Impaired](https://duino4projects.com/open-source-hearing-impaired-alarm-clock-using-arduino/) Alarm Clock using Arduino Activities of daily living (ADL) are self-care activities that are usually taken for granted, since as the name implies they are performed on a daily basis. If you have ever ended up in a cast, or on crutches you can empathize how menial daily activities can suddenly be very difficult to...... Listed under: Clock - Timer [Projects,](https://duino4projects.com/projects/clock-timer-projects/) [Projects](https://duino4projects.com/projects/)

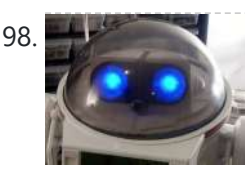

198. DIY Mod an Omnibot 80's Robot with Voice, Camera, Servos, [Bluetooth](https://duino4projects.com/diy-mod-omnibot-80s-robot-voice-camera-servos-bluetooth/) \*Check back for more updates on this build  $\bullet$  So, have you heard of the Omnibot? Well! Any kid from the 80's will remember how amazing this robot was. For you young kids, this robot was released in the early 80's by Tomy. The robot...... Listed under: Internet - [Ethernet](https://duino4projects.com/projects/internet-ethernet-lan-projects/) - LAN [Projects](https://duino4projects.com/projects/motor-projects/), Motor Projects, Robotics - [Automation](https://duino4projects.com/projects/robotics-automation-projects/) Projects, Video - Camera – [Imaging](https://duino4projects.com/projects/video-camera-imaging-projects/) Projects

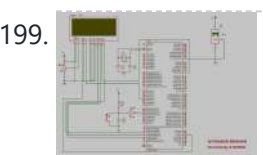

199. Tag Archives: [arduino speaking](https://duino4projects.com/tag-archives-arduino-speaking-clock/) clock How to: Speaking Clock Hello C Setup and Procedure The wave shield is interfaced with the Arduino Mega 2560 as normal. A couple of pins were remapped because the wave shield was initially made for a different device. The DAC pins were remapped to pins 22,23,24...... Listed under: Clock - Timer [Project](https://duino4projects.com/ideas/clock-timer-project-ideas/) Ideas

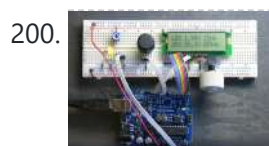

200. LED Calculator with Rotary [Quadrature](https://duino4projects.com/led-calculator-with-rotary-quadrature-encoder-for-target-system-voltage-selection-using-arduino/) Encoder for Target System Voltage Selection using Arduino I'm still working on the LED calculator (original idea and most recent work) — I've finally got 'round to adding a rotary encoder to set the target system voltage. Now you can turn the potentiometer to set the LED brightness, turn the rotary encoder to set what...... Listed under: [Calculator](https://duino4projects.com/projects/calculator-projects/) [Projects,](https://duino4projects.com/projects/led-projects/) LED [Projects](https://duino4projects.com/projects/), Projects

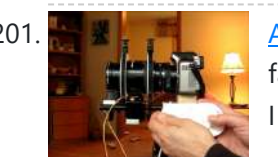

201. Arduino Lens Controller – [Synchronized](https://duino4projects.com/arduino-lens-controller-synchronized-zoomfocus-wii-classic-controller/) Zoom/Focus with Wii Classic Controller My Lumix GH2 Micro Four Thirds camera not only shoots fantastic high definition videos, but with inexpensive adapters I can use it with older manual lenses that are cheap and often very high quality. I shoot a lot of performance videos for my daughter's dance studio, and I…... Listed under: Video - Camera - [Imaging](https://duino4projects.com/projects/video-camera-imaging-projects/) Projects

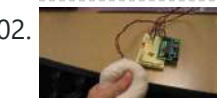

202. Sensing [Squeeze](https://duino4projects.com/sensing-squeeze-using-arduino/) using Arduino I'm researching squeeze sensing as a mode of tactile interface. Here I will cover the process of developing a squeezeable sensor and the firmware/software concerns associated with interpreting the data from the sensor. This fulfills the "sensor project" for my class called Computational Principles in...... Listed under: [Projects](https://duino4projects.com/projects/), Sensor - [Transducer](https://duino4projects.com/projects/sensor-transducer-detector-projects/) - Detector Projects

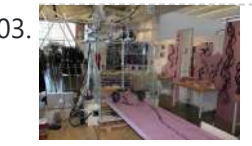

203. Solid S.A.M. Spring Aided [Machining](https://duino4projects.com/s-m-spring-aided-machining-cnc-adhesive-remover/) (CNC with adhesive remover) S.A.M. Spring Aided Machining (CNC with solvent) is a school project designed by three architecture students at CCA, San Francisco: Matt Boeddiker, Abelino Robles, and Tim Henshaw-Plath. (www.cca.edu) The machine is capable of rapidly prototyping and creating subtractive formwork that can be used to cast...... Listed under: CNC [Machines](https://duino4projects.com/projects/cnc-machines-projects/) Projects

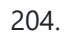

204. A Beginner's quide to making an [Arduino Shield](https://duino4projects.com/beginners-guide-making-arduino-shield-pcb/) PCB (This tutorial has gotten really popular recently, and I'm very pleased that so many people are interested. I learned all of this stuff while working on my first PCB. If you're interested, I've started to sell the most recent version of my Arduino ProtoShield. If…... Listed under: [Development](https://duino4projects.com/projects/development-board-kits-projects/) Board – Kits Projects

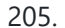

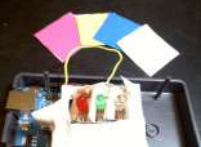

205. How To Make [Arduino Color](https://duino4projects.com/how-to-make-arduino-color-sensor/) Sensor Here we will be learning how to make a color sensor. my model consists of three cardboard compartments containing an LED - one red, one blue, and one green - and an OP550B phototransistor. The LED's shine simultaneously on a solid colored card. The phototransistors...... Listed under: **Sensor - [Transducer](https://duino4projects.com/projects/sensor-transducer-detector-projects/) - Detector Projects** 

206. Cat Repelling [PIR motion](https://duino4projects.com/cat-repelling-pir-motion-sensor-covert-speaker-box-alarm-using-arduino/) sensor (covert) speaker box alarm using Arduino This is a PIR motion sensor device that works with the arduino uno. In order to make it covert enough to be placed in multiple settings and portable enough to fit most places, I decided to make the case for it appear as a speaker. The inspiration for...... Listed under: [Projects](https://duino4projects.com/projects/), [Security](https://duino4projects.com/projects/security-safety-projects/) - Safety Projects, Sensor - [Transducer](https://duino4projects.com/projects/sensor-transducer-detector-projects/) - Detector Projects, Sound - [Audio Projects](https://duino4projects.com/projects/sound-audio-projects/)

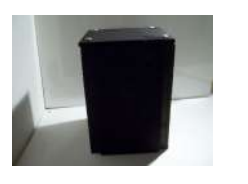

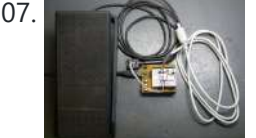

207. [Arduino MIDI](https://duino4projects.com/arduino-midi-volume-pedal/) Volume Pedal I'm playing keyboards this fall in another rock concert to benefit the high school robotics team, and for some of the tunes I need to be able to fade an organ in and out over a period of a measure or two. My keyboards are...... Listed under: [Projects](https://duino4projects.com/projects/), [Sound](https://duino4projects.com/projects/sound-audio-projects/) – [Audio Projects](https://duino4projects.com/projects/sound-audio-projects/)

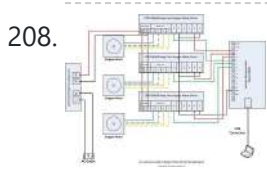

208. [Arduino Stepper](https://duino4projects.com/arduino-stepper-motor-control/) Motor Control Hardware Preparation Stepper Motor Driver Board Arduino Board (UNO) If you have purchased the Arduino Board from ZTW, we have already uploaded the g-code library for you. If you are using your own Arduino Board, you can doawnload grbl Arduino library online and load it...... Listed under: Motor [Projects](https://duino4projects.com/projects/motor-projects/)

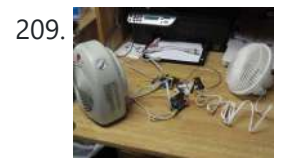

211. Digital Clock with [Arduino and](https://duino4projects.com/digital-clock-arduino-ds1307/) DS1307 In this article you will learn how to make a digital clock using Arduino and the DS1307 RTC IC. What is DS1307 IC actually? Well, it is a Real Time [Clock](https://duino4projects.com/projects/clock-timer-projects/) (RTC) IC that is simple to use, low cost and easy available. The IC...... Listed under: Clock -Timer [Projects](https://duino4projects.com/projects/clock-timer-projects/)

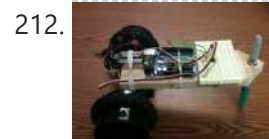

209. [Arduino Thermostat](https://duino4projects.com/arduino-thermostat-tc74-sensor/) with TC74 sensor Hello all! This is a quick guide on how to use an Arduino© to control whether a cooling fan and a heater is turned on depending on the detected temperature from a TC74 Arduino sensor. This is for a final project for an Electronics class…... Listed under: Sensor – [Transducer](https://duino4projects.com/projects/sensor-transducer-detector-projects/) – Detector Projects

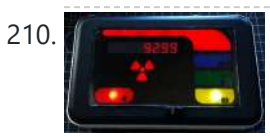

210. Geiger Counter with Touch [Interface!](https://duino4projects.com/geiger-counter-touch-interface/) There are quite a few geiger counter instructables. The difference with this one is that I wanted to give it a modern interface, similar to smart phone touch screens, that anyone would feel comfortable using. The reason for this is that I want to use it as...... Listed under: [Calculator](https://duino4projects.com/projects/calculator-projects/) Projects, Sensor - [Transducer](https://duino4projects.com/projects/sensor-transducer-detector-projects/) - Detector Projects

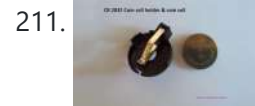

212. [Arduino Drawbot](https://duino4projects.com/arduino-drawbot/) In some of my previous Arduino instructurables I have show to the Arduino beginers on how to control servos in different ways. And in my last instructurable I have show the modification of a Parallax servo for a 360° rotation. So in this one I will show Arduino...... Listed under: Robotics – [Automation](https://duino4projects.com/projects/robotics-automation-projects/) Projects

213. [Arduino Led](https://duino4projects.com/arduino-led-dice/) Dice This instructable will show you how to create a dice using Arduino and few components. It's an easy and fun project, suitable for beginners and those who want to start with Arduino; it also requires a minimal amount of components. This explains how to create…... Listed under: LED [Projects](https://duino4projects.com/projects/led-projects/), [Projects](https://duino4projects.com/projects/)

214. [Arduino-Square](https://duino4projects.com/arduino-square-with-color-lcd/) with Color LCD B-Squares is a modular electronics platform that enables users to build, customize, and continuously update their own electronics applications. In this B-Squares App we will cover how to assemble a simple Color-LCD Application using the Arduino-Square. Hardware: 1. Arduino-Square. 2. Battery-Square 3. Color LCD Shield....... Listed under: LCD [Projects,](https://duino4projects.com/projects/lcd-projects/) [Projects](https://duino4projects.com/projects/)

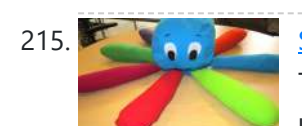

215. Simon the [Octopus](https://duino4projects.com/simon-octopus/) Everyone loves the Simon game ! So we decided to take it to another level. This project was done for our Things That Think class where we had to make a PlushBot (a plush toy that thinks! "with computation") thus, kids were our target.We decided…... Listed under: Game – [Entertainment](https://duino4projects.com/projects/game-entertainment-projects/) Projects

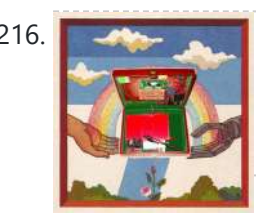

216. The Traveling [Geocache](https://duino4projects.com/the-traveling-geocache-using-arduino/) using Arduino This project and future projects can be found at my website http://revoltlab.com/ where you can also find my blog. UPDATE LOG: NOW SUPER SIMPLE TO REPROGRAM! Easy FTDI USB interface hardware explained in step 10 Easy FTDI USB interface programming explained in step 13 NEW...... Listed under: GPS Based [Projects,](https://duino4projects.com/projects/gps-based-projects/) LCD [Projects](https://duino4projects.com/projects/), Projects

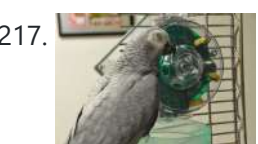

217. [Arduino Button](https://duino4projects.com/arduino-button-activated-treat-dispenser/) Activated Treat Dispenser For my Digital Multimedia class final, I created a treat dispenser that is activated by pulling a chain, which starts a servo motor that spins a wheel to dispense treats to my to African Grey parrots. Step 1: Gather Materials [box color="#985D00" bg="#FFF8CB" font="verdana" fontsize="14...... Listed under: Motor [Projects,](https://duino4projects.com/projects/motor-projects/) Other [Projects](https://duino4projects.com/projects/other-projects/)

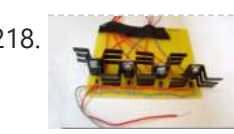

218. DIY [Arduino Stepper](https://duino4projects.com/diy-arduino-stepper-motor-driver-board/) Motor Driver Board This page will show you how to put together a simple stepper motor driver board that can be controlled with an Arduino. I built mine to use with my heliostat projects, but it could be used for other things too. Update: I no longer use…... Listed under: How To - DIY - [Projects,](https://duino4projects.com/projects/how-to-diy-projects/) Motor [Projects](https://duino4projects.com/projects/motor-projects/)

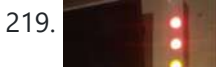

219. Build A Giant LED bar graph Using [Arduino](https://duino4projects.com/build-a-giant-led-bar-graph-using-arduino/) For a recent project I needed to build a large and obvious bar graph display. This was to show the power generated from a bicycle generator. I came up with this design and was pretty pleased with the final results as it is relatively low…...

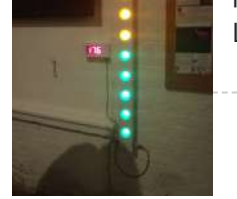

## Listed under: **LED [Projects](https://duino4projects.com/projects/led-projects/)**

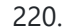

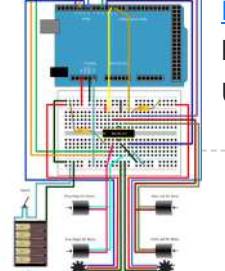

220. Drive with PID Control Using [Arduino Board](https://duino4projects.com/drive-with-pid-control-using-arduino-board/) This example shows how to simulate a simple closed-loop control algorithm in Simulink® and how to run it on an Arduino® board. Supported Hardware: Arduino Leonardo Arduino Mega 2560 Arduino Mega ADK Arduino Pro Arduino Uno Available versions of this example: Arduino Mega 2560 board:...... Listed under: [Interfacing\(USB](https://duino4projects.com/projects/interfacingusb-rs232-i2c-isp-projects/) - RS232 - I2c -ISP) Projects

221. BLINKING AN LED USING AN ARDUINO UNO [\(EXPLAINED\)](https://duino4projects.com/blinking-an-led-using-an-arduino-uno-explained/) So you're here because you want to start learning some of the Arduino Basics... So let's start with THE most basics… no this "tutorial" is actually a little more basic than what you have in mind. It only requires that you: Have ANY Arduino Board.…... Listed under: **LED [Projects](https://duino4projects.com/projects/led-projects/)** 

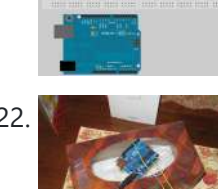

222. **Easy [Arduino Audio Annoyatron](https://duino4projects.com/easy-arduino-audio-annoyatron/)** This simple device simple plays a small tune at a random interval, between 5 and 30 seconds when the lights in a room go off. It can be cleverly disguised inside a tissue box, or inside or under any number of household objects. This is a vary simple project (my...... Listed under: [Projects](https://duino4projects.com/projects/), Sound - [Audio Projects](https://duino4projects.com/projects/sound-audio-projects/)

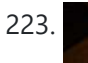

223. Blinky the [one-eyed](https://duino4projects.com/blinky-the-one-eyed-clock-using-arduino/) clock using Arduino In this tutorial you learn how to make a blinking clock with a difference! Updated 18/03/2013 Followers of my website would realise that I tend to make too many clocks in those tutorials. Well, I like making clocks… so here is another one. However this time...... Listed under: Clock - Timer [Projects,](https://duino4projects.com/projects/clock-timer-projects/) [Projects](https://duino4projects.com/projects/)

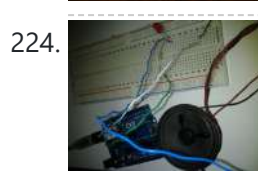

224. [Arduino SOS](https://duino4projects.com/arduino-sos-signal-with-8ohms-speaker-and-led-blinking/) signal with 8ohms speaker and LED blinking SOS is the commonly used description for the international Morse code distress signal ( $\cdots$  — —  $\cdots$ ). [read more on wiki] Requirements: 1) Arduino 2\*) 8  $\Omega$  speaker 3\*) 150  $\Omega$  or similar resistor 4) 5mm RED LED 5) Hook-up...... Listed under: LED [Projects,](https://duino4projects.com/projects/) Projects, [Radio Projects,](https://duino4projects.com/projects/radio-projects/) Sound - [Audio Projects](https://duino4projects.com/projects/sound-audio-projects/)

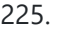

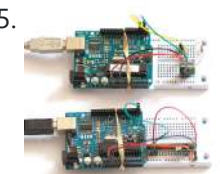

225. Radio link between [two Arduino boards](https://duino4projects.com/radio-link-between-two-arduino-boards/) I was looking for a way to handle wireless communications between two Arduino boards. Other options like Xbee or Bluetooth were going to cost \$50 to over \$100. Then I found a cheap RF transmitter and receiver at Sparkfun. The total cost is only \$9!...... Listed under: [Interfacing\(USB](https://duino4projects.com/projects/interfacingusb-rs232-i2c-isp-projects/) - RS232 - I2c -ISP) [Projects](https://duino4projects.com/projects/), Projects, [Radio Projects](https://duino4projects.com/projects/radio-projects/)

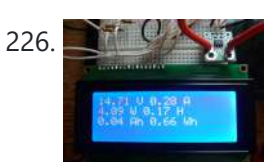

226. DIY Amp / Watt Hour Volt Meter – [Arduino](https://duino4projects.com/diy-amp-watt-hour-volt-meter-arduino/) Major corrections and additions made 9/9/2014 For my off-grid Ham Radio and Solar projects, I needed a way to measure volts, amps, watts, amp hours and watt hours. There's a couple of commercial products that can do this, but not with the flexibility I wanted....... Listed under: How To - DIY - [Projects](https://duino4projects.com/projects/how-to-diy-projects/), Metering - [Instrument](https://duino4projects.com/projects/metering-instrument-projects/) Projects

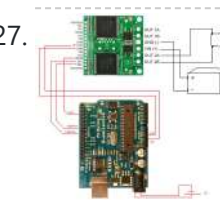

227. Publishing Pololu Motor Controller Testing and [Troubleshooting](https://duino4projects.com/pololu-motor-controller-testing-troubleshooting/) Finally, I finished reading the datasheet. It didn't give much information about how to connect the motor controller to a micro-controller. I used the simple circuit I found from a post in Pololu's forum: Using Dual VNH3SP30 Motor Driver with arduino @ http://forum.pololu.com/viewtopic.php?f=15&t=1923. Dual VNH2SP30...... Listed under: Motor [Projects](https://duino4projects.com/projects/motor-projects/)

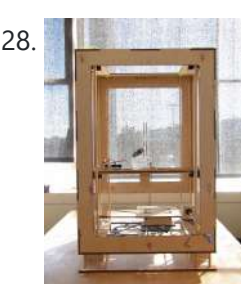

228. Webster: [A Geometric](https://duino4projects.com/webster-geometric-pattern-weaving-machine/) Pattern Weaving Machine We are three students from California College of the Arts in San Francisco in the Architecture program. This studio is called Creative Architecture Machines and is taught by Jason Johnson and Michael Shiloh. Webster is a geometric pattern weaving machine that takes inspiration from Islamic...... Listed under: [Calculator](https://duino4projects.com/projects/calculator-projects/) [Projects](https://duino4projects.com/projects/pwm-projects/), PWM Projects

229. Colorful Countdown Clock for tight timeline [management](https://duino4projects.com/colorful-countdown-clock-for-tight-timeline-management-using-arduino/) using Arduino This is a funny looking clock that has that displays time on relatively large 32x16 Bi-Color LED Matrix. It includes also a countdown counter that I find very useful in many situations. Features: Date And time display Temperature display Countdown timer Buzzer notification Randomly changing...... Listed under: Clock - Timer [Projects,](https://duino4projects.com/projects/clock-timer-projects/) [Projects](https://duino4projects.com/projects/)

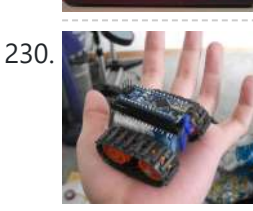

230. [Arduino Nano based](https://duino4projects.com/arduino-nano-based-microbot/) Microbot This instructable was created to be entered in the Robot Challenge. If I win, the parts will of course, go into robots like this one. Notes on how to include some of the very components in the prize packages are given in the last step. I…... Listed under: Robotics – [Automation](https://duino4projects.com/projects/robotics-automation-projects/) Projects

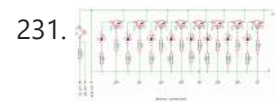

231. Simple [Arduino light](https://duino4projects.com/simple-arduino-light-meter/) meter This Arduino project is a simple light meter using a photo-transistor. An LDR would be more appropriate but the photo-transistor is what I has spare at the time. On the other hand the photo-transistor is sensitive to infrared, so its handy for testing remote controls.…... Listed under: Metering – [Instrument](https://duino4projects.com/projects/metering-instrument-projects/) Projects

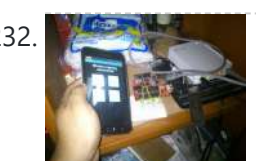

232. [Arduino Based](https://duino4projects.com/arduino-based-automated-lighting-control/) Automated Lighting Control This is my second instructable. i want to share some of the basic things i made using the arduino i am so busy lately. then i got the chance to have this spare time... inspired by my former student and a fellow co league to…... Listed under: [Arduino Android,](https://duino4projects.com/projects/arduino-android/) Internet – [Ethernet](https://duino4projects.com/projects/internet-ethernet-lan-projects/) – LAN Projects, LED [Projects,](https://duino4projects.com/projects/led-projects/) [Projects](https://duino4projects.com/projects/)

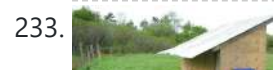

233. Mobile Chicken Coop with some [automation](https://duino4projects.com/mobile-chicken-coop-with-some-automation-using-arduino/) using Arduino My wife and I have wanted to raise chickens(for the eggs) and we finally decided to do it this spring. I have read a lot about pastured chicken and wanted to create a mobile coop so that the chickens would not destroy the yard. I...... Listed under: Home [Automation](https://duino4projects.com/ideas/home-automation-project-ideas/) Project [Ideas](https://duino4projects.com/ideas/), Ideas

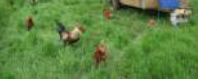

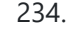

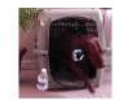

234. Remote Control Door – [Internet](https://duino4projects.com/remote-control-door-internet-thing/) Your Thing We can instantly open a door or control anything we can connect. It works from any iPhone, Android, or PC. After connecting something we want to control, download the free app to a PC, open a port, and control it remotely from anywhere. It's open...... Listed under: **Internet - [Ethernet](https://duino4projects.com/projects/internet-ethernet-lan-projects/) - LAN Projects** 

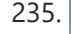

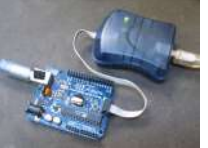

235. Minimal [Arduino with](https://duino4projects.com/minimal-arduino-atmega8/) ATmega8 Like me, you may have a few old Arduino boards or ATmega8 chips (in the boards) laying around from when you were first playing with Arduino. Those chips can still be really useful as the heart of a tiny "Minimal Arduino" setup. A normal Arduino…... Listed under: [Interfacing\(USB](https://duino4projects.com/projects/interfacingusb-rs232-i2c-isp-projects/) – RS232 – I2c -ISP) Projects

236. Control [Arduino Wirelessly](https://duino4projects.com/control-arduino-wirelessly-with-matlab/) with MATLAB Been seeing few DIYs on how to establish a communication between MATLAB application and Arduino that is hardwired to PC. However, I haven't encountered anything that control Arduino via MATLAB wirelessly using the ENC28J60 compatible Ethernet shield. In this ible', I'm going to show the...... Listed under: How To - DIY - [Projects](https://duino4projects.com/projects/how-to-diy-projects/), Internet - [Ethernet](https://duino4projects.com/projects/internet-ethernet-lan-projects/) - LAN Projects

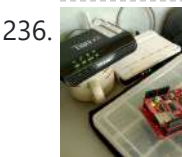

237. Turn your [Arduino into a](https://duino4projects.com/turn-arduino-4-voice-wavetable-synth/) 4 voice wavetable synth Multiple synthesizer projects have been done for the Arduino, but few have been able to utilize the full power of the Arduino processor. DZL from GeekPhysical wrote a 4 voice wavetable synthesizer that is one of the more advanced software based synths for the

Arduino....... Listed under: **Sound - [Audio Projects](https://duino4projects.com/projects/sound-audio-projects/)** 

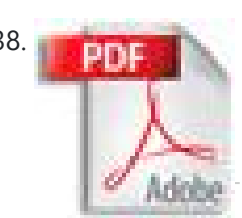

238. **Perficial [Hackduino \(Arduino-compatible](https://duino4projects.com/perfboard-hackduino-arduino-compatible-circuit-2/) circuit)** Never again will you have to dismantle a finished project just to reuse an Arduino board! This tutorial will go through the steps involved in fabricating your own Arduino-compatible circuit using just  $\sim$  \$8 of parts (this includes the ATMega chip!). This is perfect for installing…... Listed under: [Development](https://duino4projects.com/projects/development-board-kits-projects/) Board – Kits Projects

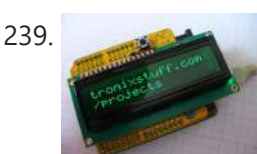

239. [Arduino Backlit](https://duino4projects.com/arduino-backlit-lcd-shield/) LCD shield In this tutorial learn how to make your own backlit-LCD Arduino shield. Let's see how simple it is to make your own Arduino LCD shield. Sure – you can just buy one, but where's the fun in that? Getting Started Our LCD is a two...... Listed under: LCD [Projects,](https://duino4projects.com/projects/lcd-projects/) **[Projects](https://duino4projects.com/projects/)** 

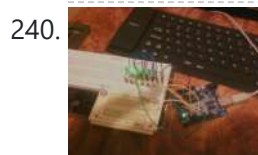

240. Khight Rider Rides Again using an [Arduino](https://duino4projects.com/knight-rider-rides-again-using-an-arduino/) This a Knight Rider Style LED Chaser Done with a Arduino Duemilanove with an ATmega328 chip. Step 1: Things you'l need: 6 LEDs (any color) 1 Breadboard 1 100 Ohm Resistor 12 Breadboard Jumpers 1 Arduino Duemilanove "or" Decimila 1 USB cable with A-type connector...... Listed under: LED [Projects,](https://duino4projects.com/projects/led-projects/) [Projects](https://duino4projects.com/projects/)

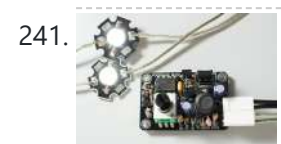

241. [Simple](https://duino4projects.com/simple-buck-led-driver-pwm-input/) Buck LED Driver with PWM Input High-power LEDs over 1W are now quite inexpensive. I'm sure many of you are incorporating LEDs as light sources in your projects. However I realize that the finding and configuring the power supply is still not as simple as it can be; commercially available LED...... Listed under: LED [Projects,](https://duino4projects.com/projects/led-projects/) PWM [Projects](https://duino4projects.com/projects/pwm-projects/)

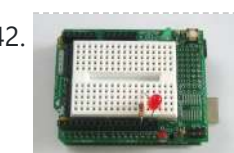

242. [Breadboard](https://duino4projects.com/breadboard-leds-lesson-3/) and LEDs (lesson 3) Introduction You've started modifying sketches, and played a bit with the onboard LED (or if you have an NG, an LED you added). The next step is to start adding onto the hardware component of the Arduino. We will do this by adding a solderless breadboard...... Listed under: LED [Projects](https://duino4projects.com/projects/led-projects/)

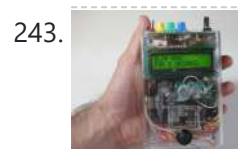

243. The Talking [Breathalyzer](https://duino4projects.com/the-talking-breathalyzer-using-an-arduino/) using an Arduino \*\*\* Additional info at http://droidalyzer.com/talkingbreathalyzer/index.html \*\*\* A customizable Breathalyzer that talks and tells you how much you've had to drink. It's also open source and can easily be modified with your own text on the LCD screen and audio MP3 files. When tethered to a PC with...... Listed under: Medical – Health based [Projects,](https://duino4projects.com/projects/medical-health-based-projects/) [Projects](https://duino4projects.com/projects/)

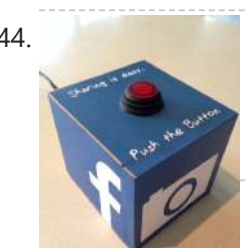

244. FaceBooth – One button to facebook [photobooth](https://duino4projects.com/facebooth-one-button-facebook-photobooth/) I wanted to make a photbooth for a Christmas party. I wanted it to be simple to operate and only be one click easy so that even a guest who was chemically uncoordinated could even operate it.I wanted a solution that would take a photo...... Listed under: Internet – [Ethernet](https://duino4projects.com/projects/internet-ethernet-lan-projects/) – LAN Projects, Video – Camera – [Imaging](https://duino4projects.com/projects/video-camera-imaging-projects/) Projects

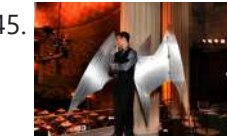

245. [Arduino-controlled,](https://duino4projects.com/arduino-controlled-aluminum-archangel-costume-wings/) Aluminum Archangel Costume Wings I have always loved the Marvel character Archangel. When my brother, (Shameless plug alert) budding comic book artist David Fernandez, showed me pics of a cosplay convention he went to I thought "wouldn't it be awesome if someone made life-size archangel wings?". The idea sank into the...... Listed under: Game - [Entertainment](https://duino4projects.com/projects/game-entertainment-projects/) [Projects](https://duino4projects.com/projects/), Projects

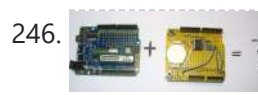

Add a real-time clock to the [Freetronics](https://duino4projects.com/add-a-real-time-clock-to-the-freetronics-twentyten-using-arduino/) TwentyTen using Arduino Let's add a DS1307 real-time clock to our Freetronics Arduinocompatible board. Updated 18/03/2013 Now and again I find myself making another kind of clock or timing device using the Arduino system, and each one has been making use of the Maxim DS1307 real-time clock IC. However...... Listed under: Clock – Timer [Projects,](https://duino4projects.com/projects/clock-timer-projects/) [Projects](https://duino4projects.com/projects/)

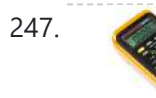

247. [Arduino Masterclass](https://duino4projects.com/arduino-masterclass-part-1-make-hardware/) Part 1: Make your own hardware The world is going nuts over the Raspberry Pi single-board computer (SBC) for being a whole system under \$50. In reality though the Pi isn't actually the cheapest computing device available. If you want really cheap how does \$13.50 sound for a mini computer that...... Listed under: [Development](https://duino4projects.com/projects/development-board-kits-projects/) Board - Kits Projects

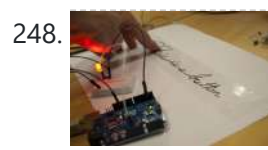

248. Turn a pencil drawing into a [capacitive](https://duino4projects.com/turn-pencil-drawing-capacitive-sensor-arduino/) sensor for Arduino Did you know? You can make pencil drawings reactive to touch for use with your projects! It's really easy, and gives you a lot of flexibility in making interfaces for whatever microcontroller project you're making. I put this together as part of my UnoJoy project,...... Listed under: Sensor - [Transducer](https://duino4projects.com/projects/sensor-transducer-detector-projects/) - Detector Projects

250. [Arduino Breathalyzer:](https://duino4projects.com/arduino-breathalyzer-calibrating-mq-3-alcohol-sensor/) Calibrating the MQ-3 Alcohol Sensor The MQ-3 is an alcohol gas sensor that is available for about \$5 from Sparkfun, Seeed Studio, and others. It's easy to use and has sparked the imagination of anyone who has dreamed of building their own breathalyzer device for measuring the amount of alcohol…... Listed under: Sensor – [Transducer](https://duino4projects.com/projects/sensor-transducer-detector-projects/) – Detector Projects

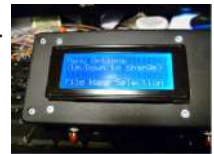

251. SD Card Data Readable [Anywhere](https://duino4projects.com/sd-card-data-readable-anywhere/) This project started as many of mine usually do, as a honey-do. We have compiled an extensive list of our book and movie collections on our computer at home, but my wife wanted to be able to scan the list from the video store (yes,…... Listed under: [Memory](https://duino4projects.com/projects/memory-storage-projects/) - Storage Projects

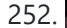

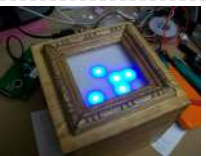

252. [Arduino Powered](https://duino4projects.com/arduino-powered-binary-clock/) Binary Clock This instructable will help you to build an Arduino Binary Clock. The orignial idea for this instructable was designed by Daniel Andrade. My instructable uses surface mount components, but can easily be adapted to through-hole components if you wish. You can follow my other Instructable...... Listed under: Clock - Timer [Projects](https://duino4projects.com/projects/), Projects

253. PCB Quadrotor [\(Brushless\)](https://duino4projects.com/pcb-quadrotor-brushless/) Quadrotors are the new Segway's: a mesmerizing, somewhat magical, self-stabilizing platform that every tech person wants to have. You can't ride a quadrotor (well, maybe you can), but they do fly, and you can build one yourself from scratch! I helped with a previous quadrotor...... Listed under: Robotics – [Automation](https://duino4projects.com/projects/robotics-automation-projects/) Projects

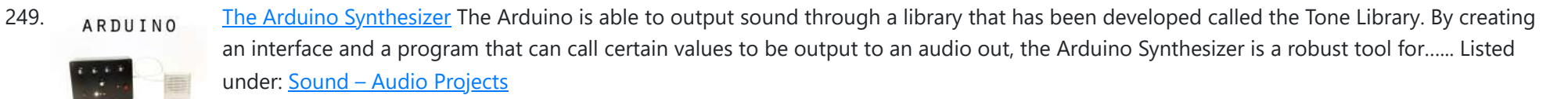

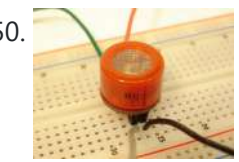

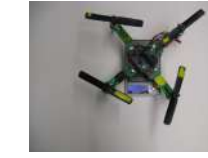

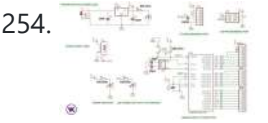

254.  $\frac{40}{100}$  Build Your Own [Arduino Board](https://duino4projects.com/build-arduino-board/) Need more Arduino board? Do not spend more money for another one. Why not try to build your own DIY Arduino board? It is easy and simple. DIY Arduino Step 1 Get an Atmega328–PU or Atmega328P-PU (with bootloader inside). atmega328p A brief introduction on the...... Listed under: **[Development](https://duino4projects.com/projects/development-board-kits-projects/) Board - Kits Projects** 

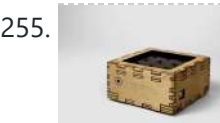

255. [Arduino Electronic](https://duino4projects.com/arduino-electronic-instrument/) Instrument This electronic instrument allows you to sequence and loop audio and MIDI data. Most of the time I use it to sequence drum samples so I can play around with different beats and rhythms. The really great thing about this instrument is that it is...... Listed under: How To - DIY - [Projects](https://duino4projects.com/projects/how-to-diy-projects/)

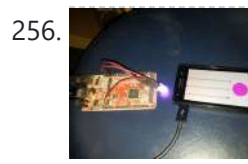

256. [ANDROID+ARDUINOADK+RGB](https://duino4projects.com/androidarduinoadkrgb-led/) led this is a project which makes an android app, then configure it to use it with android debug bridge or android accessory development kit. for making the android app we use android mode of processing. For hardware, I always choose Arduino. Here I have a…... Listed under: [Arduino Android](https://duino4projects.com/projects/arduino-android/), Internet – [Ethernet](https://duino4projects.com/projects/internet-ethernet-lan-projects/) – LAN Projects, [Projects](https://duino4projects.com/projects/)

257. [Arduino Uno –](https://duino4projects.com/arduino-uno-programming-serial-port/) Programming With A Serial Port I'm working on an Arduino clone. The Arduino is essentially an ATMEGA328P development board with a bootloader pre-loaded. There are a lot of custom macros built into the programming interface that make it really easy to use, and even easy to build some powerful applications. ...... Listed under: [Arduino Programmer](https://duino4projects.com/projects/arduino-programmer-projects/) Projects

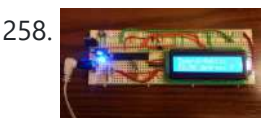

258. Arduino from Scratch Digital [Thermometer](https://duino4projects.com/arduino-from-scratch-digital-thermometer/) I have loved making projects with Arduinos, but at \$30 a piece your projects can get expensive. So I want to show you how you can make your own Arduino from scratch and save money doing it. Make your own Arduino for around \$8. For...... Listed under: [Projects](https://duino4projects.com/projects/), Temperature [Measurement](https://duino4projects.com/projects/temperature-measurement-projects/) Projects

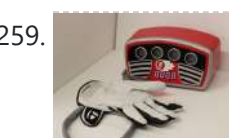

259. BrainTap: the [interactive](https://duino4projects.com/braintap-the-interactive-arthritis-and-memory-exercise-game/) arthritis and memory exercise game I built this project at at uni as a 3rd year project (with a couple of classmates) at the University of Technology, Sydney.It is aimed at Baby Boomers and targets a skill and level based memory and fine motor skills exercise game. The form is...... Listed under: Game - [Entertainment](https://duino4projects.com/projects/game-entertainment-projects/) Projects

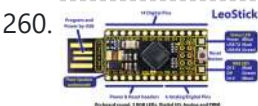

260. <u>[LeoStick](https://duino4projects.com/leostick-getting-started-guide/) Getting Started Guide</u> The Freetronics LeoStick is a handy break-out board for the ATmega32U4 microcontroller. The board has a convenient USB stick format, and is based on the pinout and connections of the Arduino Leonardo reference design for compatibility with the Arduino IDE. Before you plug in your LeoStick...... Listed under: How To - DIY - [Projects](https://duino4projects.com/projects/how-to-diy-projects/)

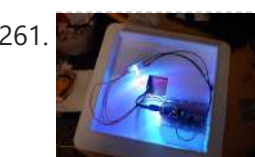

261. Make A Wall Lamp Using [Arduino Nano](https://duino4projects.com/make-a-wall-lamp-using-arduino-nano/) So, I have always wanted a nice lamp by the side of my bed, Something simple with out any buttons. Of course this would mean it had to be wireless. I also wanted to use it from my bed but not getting out of my bed to...... Listed under: [Home](https://duino4projects.com/projects/home-automation-projects/) **[Automation](https://duino4projects.com/projects/home-automation-projects/) [Projects](https://duino4projects.com/projects/led-projects/), LED Projects** 

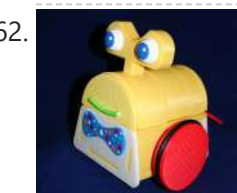

262. Sensor Less 3d [Printed](https://duino4projects.com/sensor-less-3d-printed-robot/) Robot Tyree (he wears a tie and he has tires) actually smiles after he bumps into something (see video). Using an Arduino motor shield, he detects obstacles using the "more current into the motor means something is in the way" principle. Tyree started out as a…... Listed under: Robotics – [Automation](https://duino4projects.com/projects/robotics-automation-projects/) Projects, Sensor – [Transducer](https://duino4projects.com/projects/sensor-transducer-detector-projects/) – Detector Projects

263. [Building](https://duino4projects.com/building-8x8x8-led-cube-driving-circuit/) an 8x8x8 LED Cube – The Driving Circuit In this article we are going to take a detailed look at how to build the driving circuit for the 8x8x8 LED cube. In other words we are going to design and analyze the circuit which translates the signals coming from the Arduino to appropriate...... Listed under: LED [Projects](https://duino4projects.com/projects/led-projects/)

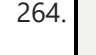

264. ArduSensor Fun Pack [Plug-In-Play](https://duino4projects.com/ardusensor-fun-pack-plug-in-play-sensors-for-arduino/) Sensors For Arduino ArduSensors are open source plug-in-play sensors for Arduino. These were originally made for beginners to get started with Arduino, a very cool electronics prototyping platform, but anyone can use them. I still play around with them all of the time, and I bet a ton...... Listed under: Sensor - [Transducer](https://duino4projects.com/projects/sensor-transducer-detector-projects/) - Detector Projects

265. TiDiGino, the [Arduino-based](https://duino4projects.com/tidigino-arduino-based-gsm-remote-control/) GSM remote control Using an ATmega 2560 and therefore the heart of Arduino, we have developed a universal remote control with GSM. This allows to control 2IN/2OUT, DTMF key, gate control and GSM thermostat activated remotely. We have already presented several remote control with different functions. But now...... Listed under: Phone [Projects,](https://duino4projects.com/projects/phone-projects/) [Radio Projects](https://duino4projects.com/projects/radio-projects/)

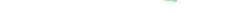

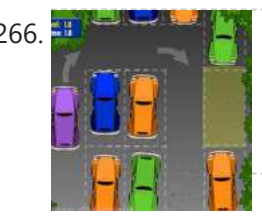

266. UltraSonic [Arduino Video instructions](https://duino4projects.com/ultrasonic-arduino-video-instructions-how-to-parking-your-car-with-an-arduino/) How To – Parking your car with an Arduino How To - Parking your car with an Arduino Your Code: // Back up Helper, by Kevin Darrah v4 #include <SoftwareSerial.h>// to read the data fron the range finder on any digital pin SoftwareSerial sonar(5, 6); // RX, TX //we're only using the RX pin (5),...... Listed under: Car [Projects,](https://duino4projects.com/projects/car-projects/) [Projects](https://duino4projects.com/projects/)

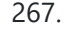

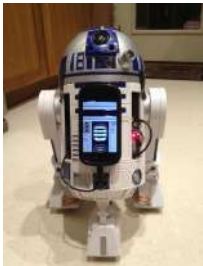

267. Hack Your Hasbro R2D2 With an IOIO [Microcontroller](https://duino4projects.com/hack-hasbro-r2d2-ioio-microcontroller/)</u> My wife bought me a Hasbro Interactive R2D2 Astromech Droid for my birthday a few years ago after I said how much fun it would be to hack it and I've finally managed to get inside and start playing!Although the built-in voice control functions are…... Listed under: Robotics – [Automation](https://duino4projects.com/projects/robotics-automation-projects/) Projects

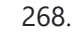

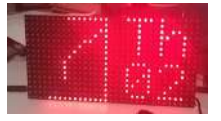

268. Clock One – Digital plus Analog Clock An [Arduino](https://duino4projects.com/clock-one-digital-plus-analog-clock-an-arduino/) For some strange reason I have a fascination with various types of electronic clocks (which explains this article). Therefore this project will be the start of an irregular series of clock projects whose goal will be easy to follow and

produce interesting results. Our "Clock...... Listed under: Clock - Timer [Projects](https://duino4projects.com/projects/), Projects

booked a booth at CES, the consumer electronics trade show, taking place 10 months later. She had no team, and only a dated prototype product that she had designed back in 2005. "I...... Listed under: Home [Automation](https://duino4projects.com/projects/home-automation-projects/) [Projects](https://duino4projects.com/projects/), LED Projects, Projects

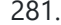

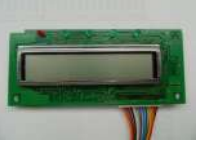

281. [Salvaging](https://duino4projects.com/salvaging-an-lcd-from-a-fax-machine-using-an-arduino/) an LCD from a fax machine using an Arduino I acquired an old fax machine that looked like a ripe source of parts, like steppers, IR sensors, micro switches and things. As it turned out, it was. It also had a nice looking 2 x 16 character LCD. However, after taking everything apart, I...... Listed under: CNC [Machines](https://duino4projects.com/projects/cnc-machines-projects/) Projects, [Interfacing\(USB](https://duino4projects.com/projects/interfacingusb-rs232-i2c-isp-projects/) - RS232 - I2c -ISP) [Projects,](https://duino4projects.com/projects/lcd-projects/) LCD [Projects](https://duino4projects.com/projects/), Projects

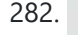

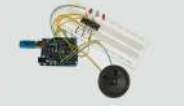

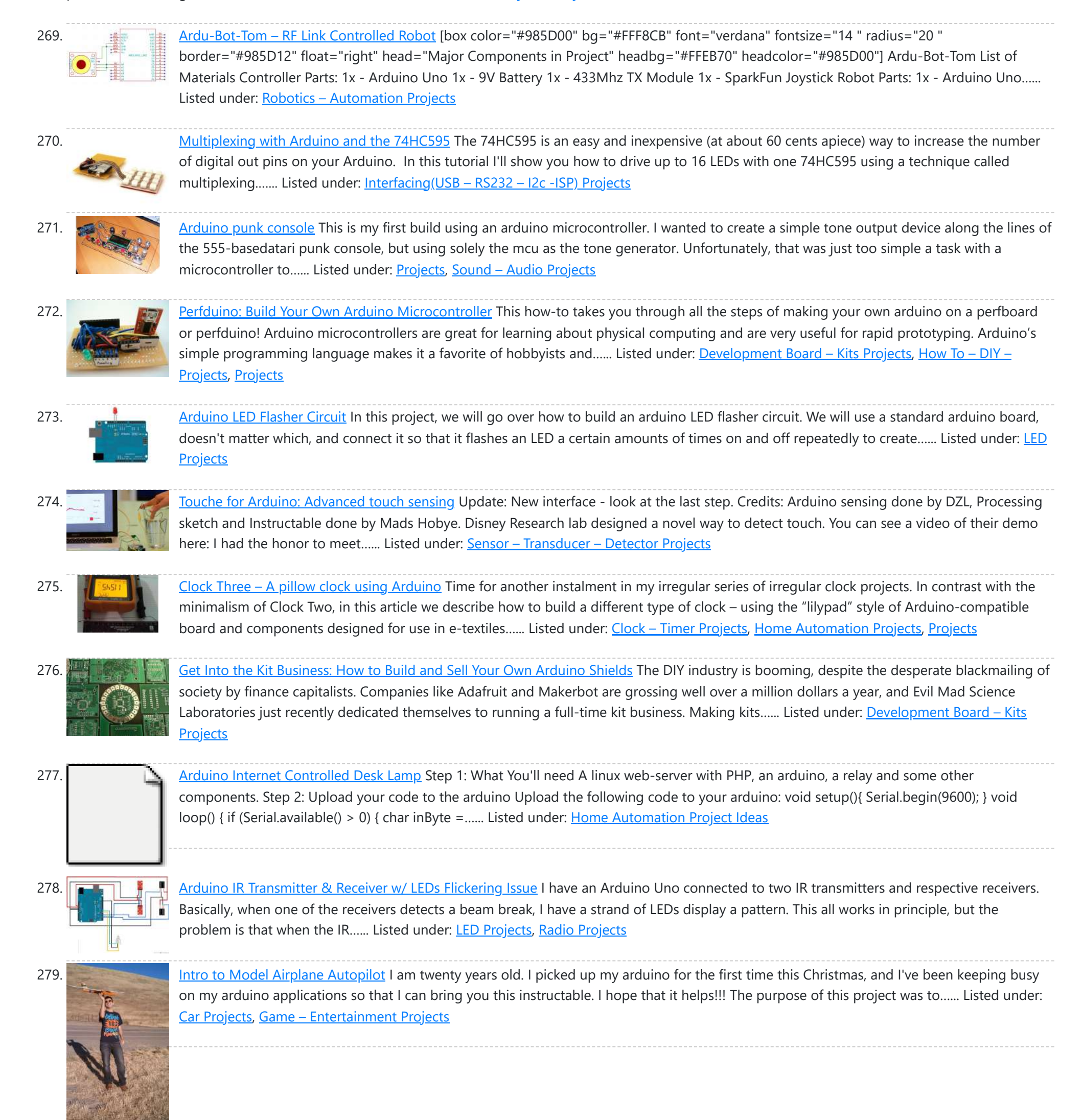

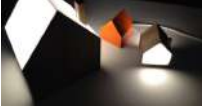

282. [Arduino hardware](https://duino4projects.com/arduino-hardware-hacking-part-3/) hacking: Part 3 In our previous two tutorials (see here and here), we created a Simon-type game using the Arduino, a hardware platform for simple, and not so simple, electronics projects. We placed three buttons and three LEDs on to something called a breadboard, and wrote a small…... Listed under: How To – DIY – [Projects](https://duino4projects.com/projects/how-to-diy-projects/)

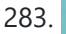

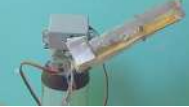

283. [Arduino Solar](https://duino4projects.com/arduino-solar-tracking-robot/) Tracking Robot This is a simple solar tracker which automatically orients itself towards the sun or any bright source of light like the sun .If you place solar panels on this robot it can increase their productivity by 90 to 95 %. At first creating a solar…... Listed under: Robotics – [Automation](https://duino4projects.com/projects/robotics-automation-projects/) Projects, Solar energy [projects](https://duino4projects.com/projects/solar-energy-projects/)

# 4/1/24, 9:25 AM Advanced View Arduino Projects List - Use Arduino for Projects 284. [Arduino Esplora](https://duino4projects.com/arduino-esplora-accelerometer/) Accelerometer This sketch shows you how to read the values from the accelerometer. To see it in action, open the Arduino serial monitor on your computer and tilt the board. You'll see the accelerometer values for each axis change as you tilt the board. Circuit Only…... Listed under: Metering – [Instrument](https://duino4projects.com/projects/metering-instrument-projects/) Projects, [Projects](https://duino4projects.com/projects/) 285. [Arduino hardware](https://duino4projects.com/arduino-hardware-hacking-part-2/) hacking: Part 2 In part 1 of our Arduino tutorial seres we covered the basics of how the Arduino works, and we're going to use that knowledge in a hands-on project and see how this open-source hardware programming environment works when we're actually trying to get something done...... Listed under: How To - DIY - [Projects](https://duino4projects.com/projects/how-to-diy-projects/) 286. The Revenge of the Yellow Drum Machine [\(Arduino\)](https://duino4projects.com/revenge-yellow-drum-machine-arduino/) I was inspired by Frits Lyneborg's Yellow Drum Machine. Watching the videos, it has such personality! I have also been thinking recently about sound and robotics. I did some research looking for a version of the robot that used the Arduino as a brain, but...... Listed under: Sound - [Audio Projects](https://duino4projects.com/projects/sound-audio-projects/) 287. Theremin with [Zapper,laser,Arduino](https://duino4projects.com/theremin-with-zapperlaserarduino/) I created this Theremin like device after seeing this article in Make magazine: http://mcdn.dashdigital.com/make/vol15/?pg=69#pg67 While this looked pretty straight forward it turned out to be a bit much for me at the time. But after much effort, I got it to work pretty good. I...... Listed under: Other [Projects,](https://duino4projects.com/projects/other-projects/) [Projects](https://duino4projects.com/projects/) 288. [Arduino hardware](https://duino4projects.com/arduino-hardware-hacking-part-1/) hacking: Part 1 Arduino is cool. It's cool because it's a tiny device - about three inches by two inches - that comes with a USB port and a programmable chip. It's cool because you can program it using a very simple programming language known as Wiring. But…... Listed under: How To - DIY - [Projects](https://duino4projects.com/projects/how-to-diy-projects/) 289. Fluid In.Flux 3D Wax Printing In Water Fluid In.Flux is a 3D printing experimental machine which prints wax in water. The Machine was a semester-wide exploration as part of the Advanced Architecture Studio called "Creative Architecture Machines" by Professor Jason Kelly Johnsonand Michael Shiloh at the California College of the Arts, in San Francisco....... Listed under: CNC [Machines](https://duino4projects.com/projects/cnc-machines-projects/) Projects 290. How [To Make](https://duino4projects.com/how-to-make-an-rc-rocket-launch-system/) An RC Rocket Launch System This instructable will show you how to make an RC launch system for your Estes rocket, which can be operated with a TV remote. What it does is it allows you to press the center button on your TV remote, and it'll automatically launch your...... Listed under: How To - DIY - [Projects](https://duino4projects.com/projects/how-to-diy-projects/) 291. [Controlling](https://duino4projects.com/controlling-trains-arduino/) your trains with an Arduino A quick introduction to the Arduino Arduino is an open-source electronics prototyping platform based on flexible, easy-to-use hardware and software. It's intended for artists, designers, hobbyists, and anyone interested in creating interactive objects or environments. Arduino can sense the environment by receiving input from a...... Listed under: How To - DIY - [Projects](https://duino4projects.com/projects/how-to-diy-projects/) 292. [Throwduino Basic](https://duino4projects.com/throwduino-basic-light-sensing-flashing-throwie/) – Light-Sensing Flashing Throwie Throwies are great. They have a minimal parts count - 2 or 3 depending on whether you use a magnet - and produce a great effect. They are very cheap and easy but not highly efficient: 1) They are on all the time, so on…... Listed under: LED [Projects,](https://duino4projects.com/projects/led-projects/) Sensor – [Transducer](https://duino4projects.com/projects/sensor-transducer-detector-projects/) – Detector Projects 293. Archives [Arduino Online](https://duino4projects.com/arduino-online-thermometer-project/) Thermometer Project I have been researching a project which will help me with my understanding of electronics, networking, and programming. I decided to build an online thermometer which could be used in applications that need temperature monitoring. I currently work in a lab environment where I test, troubleshoot,...... Listed under: Medical - Health based [Projects,](https://duino4projects.com/projects/medical-health-based-projects/) Temperature [Measurement](https://duino4projects.com/projects/temperature-measurement-projects/) **[Projects](https://duino4projects.com/projects/temperature-measurement-projects/)** 294. [Pachube](https://duino4projects.com/pachube-client-using-arduino/) Client using Arduino This example shows you how to answer a HTTP request using an Ethernet shield. Specifically, it connects to pachube.com, a free datalogging site. The example requires that you set up a pachube.com account, as well as a pachube feed (for more information on setting up...... Listed under: *Ideas*, Internet - [Ethernet](https://duino4projects.com/ideas/internet-ethernet-lan-project-ideas/) - LAN Project Ideas 295. [Graphing](https://duino4projects.com/graphing-values-in-arduino-the-easy-way/) values in Arduino, the EASY Way! Sometimes when you're testing a sensor or debugging a value in an Arduino project, you want to see something other than numbers flying by in the Serial Monitor. However, you want to get the sensor working quickly, and you don't want to take the time...... Listed under: [Interfacing\(USB](https://duino4projects.com/projects/interfacingusb-rs232-i2c-isp-projects/) – RS232 – I2c -ISP) Projects

296. RGB Color Sensor on [Arduino](https://duino4projects.com/rgb-color-sensor-arduino/) The next board I want to show you is the ADJD-S371 Color Light Sensor Evaluation Board from sparkfun. It emits light and analyses the reflected color spectrum. The board can be controlled via I2C. The sleep and xclk pins were not used in this example....... Listed under: **Sensor - [Transducer](https://duino4projects.com/projects/sensor-transducer-detector-projects/) - Detector Projects** 

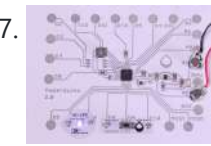

297. [Paperduino 2.0](https://duino4projects.com/paperduino-2-0-circuit-scribe-paper-arduino/) with Circuit Scribe – Paper Arduino What if making an Arduino, or wiring up an Arduino was as easy as printing one out? In this tutorial we printed our own Arduino Pro Mini board using a pen plotter and the Electroninks Circuit Scribe (a rollerball pen with highly conductive ink). Within...... Listed under: LED [Projects](https://duino4projects.com/projects/led-projects/)

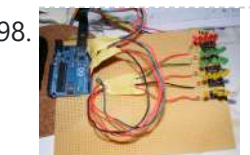

298. Daft Punk LED Matrix [Breakout](https://duino4projects.com/daft-punk-led-matrix-breakout-board/) Board I was always impressed by the Daft Punk Coffee Table. Being able to light up a bunch of LEDs and flash them in patterns has so many applications. It was one of the reasons why I bought an Arduino seeing how it could control a…... Listed under: **LED [Projects](https://duino4projects.com/projects/led-projects/)** 

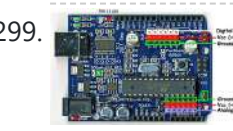

299. LEARN! ARDUINO – [A HANDS-ON](https://duino4projects.com/learn-arduino-hands-approach/) APPROACH INTRODUCTION This manual will show you how to use each of the components in the kit, and give you software Sketch examples for each one. Then you can combine some components to make examples of Automatic Systems such as a lighting controller. You're probably...... Listed under: How To - DIY - [Projects](https://duino4projects.com/projects/how-to-diy-projects/)

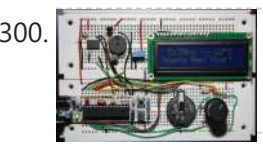

300. Alarm Clock Overkill Using [Arduino](https://duino4projects.com/alarm-clock-overkill-using-arduino/) I don't get up at the same time every day, so I thought it'd be nice to have an alarm clock that would drag me out of bed at different times on different days. That was the initial idea: things got out of hand, of...... Listed under: Clock - Timer [Projects](https://duino4projects.com/projects/clock-timer-projects/)

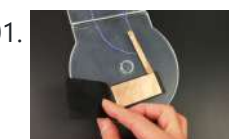

301. The Clamshell [Stompbox](https://duino4projects.com/clamshell-stompbox/) This is a DIY variable resistor I created as an interface for live performance-- like a stomp box. I designed it as a project my audio students could build with materials we already have in the classroom. The result is a variable resistor that can…... Listed under: **LED [Projects](https://duino4projects.com/projects/led-projects/)** 

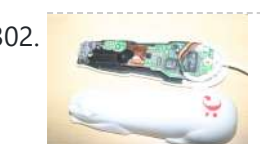

302. [Arduino and](https://duino4projects.com/arduino-cuecat-barcode-scanner/) CueCat barcode scanner I've had a cuecat barcode scanner sitting around for over 10 years. Basically it connects to a PS2 port (apparently there is a USB version) like a keyboard and spits out a barcode when scanned. Nice!. The annoying thing is that it is "encrypted". What...... Listed under: **Sensor - [Transducer](https://duino4projects.com/projects/sensor-transducer-detector-projects/) - Detector Projects** 

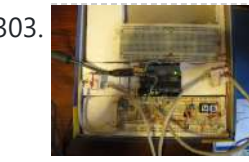

303. **[Domotic](https://duino4projects.com/domotic-arduino/) Arduino** In this introduction I will show you a overview of this project whit Arduino Uno. The purpose of this instructable is move a electric roller shutter by Arduino Uno. The prototype that I made is my first electronic project with Arduino and I hope this…... Listed under: [Development](https://duino4projects.com/projects/development-board-kits-projects/) Board – Kits Projects, [Projects](https://duino4projects.com/projects/)

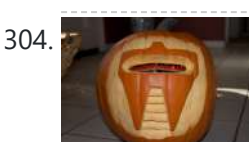

304. Cylon [Pumpkin](https://duino4projects.com/cylon-pumpkin-using-arduino/) Using Arduino This has been done before. There are several good ways to do it: most use either a 555 timer chip and decimal counter chip, or an Arduino. Stefan and I used an Arduino (Boarduino, technically) which limited our scanner to 14 LEDs. No problem ---…... Listed under: Game – [Entertainment](https://duino4projects.com/projects/game-entertainment-projects/) Projects

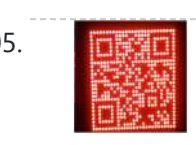

305. Build Your Own [Programmable](https://duino4projects.com/build-programmable-led-matrix/) LED Matrix QR codes are addicting. Smartphones are smart enough to read them from virtually any angle or orientation. But imagine taking it a step further. I had dreams of a digital LED array that I could program with QR codes, and I wanted it really big !...... Listed under: LED [Projects](https://duino4projects.com/projects/led-projects/)

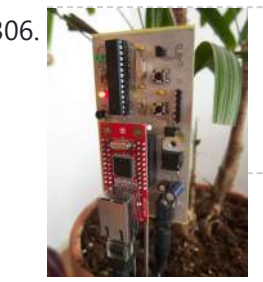

306. [Botanicalls](https://duino4projects.com/botanicalls-clone-using-an-arduino/) Clone using an Arduino During the past spring a good friend of mine bought me my first house plant, a Lady Palm, and I've found myself rather invested in keeping it alive. To that end I wanted to monitor the plant's environment so I could ensure that its needs…... Listed under: How To - DIY - [Projects,](https://duino4projects.com/projects/how-to-diy-projects/) [Projects](https://duino4projects.com/projects/)

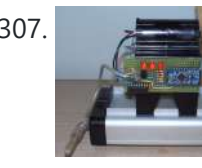

307. [Arduino-Controlled](https://duino4projects.com/arduino-controlled-physics-lab-fan-cart/) Physics Lab Fan-Cart A "fan cart" is a roughly constant-force device used in introductory physics labs. It consists of a fan (usually a model airplane propeller on a brushed DC motor) mounted on top of a low-friction cart. Students use it to pretend they're learning something about force,...... Listed under: [Interfacing\(USB](https://duino4projects.com/ideas/interfacingusb-rs232-i2c-isp-project-ideas/) – RS232 – I2c -ISP) Project Ideas

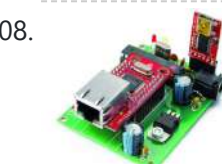

308. Arduino DDNS (Dynamic DNS) by [Open-Electronics.org](https://duino4projects.com/arduino-ddns-dynamic-dns-by-open-electronics-org/) This device captures the IP address of your network and it publish on site DynDNS.com. All without PC. It allow a remote access to your LAN even if the IP address of the connections changes. For logistics reasons the provider can not assign a IP...... Listed under: Internet – [Ethernet](https://duino4projects.com/projects/internet-ethernet-lan-projects/) – LAN [Projects](https://duino4projects.com/projects/), Projects

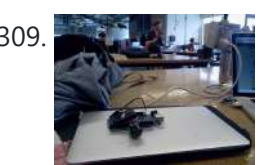

309. Visualize data from sensors using [Arduino +](https://duino4projects.com/visualize-data-sensors-using-arduino-coolterm/) coolterm Once you're getting some values from sensors, for example using Arduino, (see my previous instructable), sometimes it's nice to see the sensor data in a graph. Here's how in only a few steps! I made this particular Instructables using a sonar sensor (XL Max Sonar...... Listed under: Sensor - [Transducer](https://duino4projects.com/projects/sensor-transducer-detector-projects/) - Detector Projects

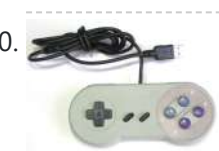

310. USB Game Pad With [Tilt-accelerometer](https://duino4projects.com/usb-game-pad-with-tilt-accelerometer-mouse-using-an-arduino/) Mouse using an Arduino Make a game pad with an accelerometer inside! This project tutorial will show you how you can convert a console game pad into a USB keyboard mouse for playing games on your PC. The USB game pad can be used with nearly any software, such...... Listed under: Game - [Entertainment](https://duino4projects.com/projects/game-entertainment-projects/) Projects, [Interfacing\(USB](https://duino4projects.com/projects/interfacingusb-rs232-i2c-isp-projects/) - RS232 - I2c -ISP) Projects, [Metering](https://duino4projects.com/projects/metering-instrument-projects/) -[Instrument](https://duino4projects.com/projects/metering-instrument-projects/) [Projects](https://duino4projects.com/projects/), Projects

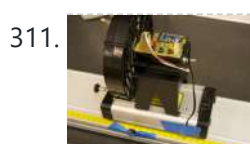

311. **In proved Fan Cart Using Arduino** In an earlier post I described an Arduino-controlled fan cart. The driver I used was an L293D quad half-H chip, because I had one handy and was out of simpler parts at the time. It's always bugged me that I was just controlling speed on…... Listed under: [Interfacing\(USB](https://duino4projects.com/ideas/interfacingusb-rs232-i2c-isp-project-ideas/) - RS232 - I2c -ISP) Project Ideas

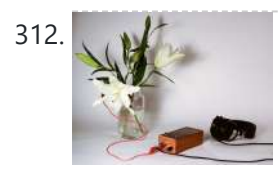

Singing plant. Make your plant sing with Arduino, touche and a [gameduino](https://duino4projects.com/singing-plant-make-your-plant-sing-with-arduino-touche-and-a-gameduino/) This project is a part of experiments done while doing an artist in residence at Instructables. You can see the other projects here. Making a plant sing has been a trick since the Theremin was invented. Here I am going to teach you how to do...... Listed under: Game - [Entertainment](https://duino4projects.com/projects/game-entertainment-projects/) Projects, Home [Automation](https://duino4projects.com/projects/home-automation-projects/) [Projects,](https://duino4projects.com/projects/) Projects, [Sound](https://duino4projects.com/projects/sound-audio-projects/) - Audio **[Projects](https://duino4projects.com/projects/sound-audio-projects/)** 

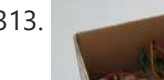

313. BaW-Bot Part 2: Build the [motor-controller](https://duino4projects.com/baw-bot-part-2-build-the-motor-controller-body/) & body This is the second part of our BaW-Bot (Bells-and-Whistles Bot) build – 5 separate instructables that look into different Arduino-related technologies, combining to create a Bot with all the bells-and-whistles. Part 1: Build an Arduino on a Board Part 2: Build the motor-controller & body…... Listed under: Motor [Projects](https://duino4projects.com/projects/motor-projects/), Robotics

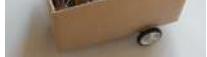

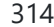

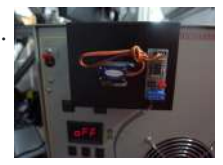

314. Remote [key-switch](https://duino4projects.com/remote-key-switch-operation-using-arduino/) operation Using Arduino One of my colleagues, Dr. Shane Mayor, has built a very nice LIDAR system for atmospheric research. It's located at a remote site, at the end of a dirt road, and everything about the system can be controlled remotely except the main pump laser power...... Listed under: [Radio Projects](https://duino4projects.com/projects/radio-projects/)

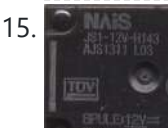

315. [Connecting](https://duino4projects.com/connecting-a-12v-relay-to-arduino/) a 12V relay to Arduino To connect a 12V relay to the Arduino you need the following things: - 1 Arduino - 1 diode for example 1N4007 - 1 NPN transistor for example 2N2222 (in the US) or BC548 (in Europe) - 1 relay for example one with coil voltage…... Listed under: [Interfacing\(USB](https://duino4projects.com/projects/interfacingusb-rs232-i2c-isp-projects/) – RS232 – I2c -ISP) Projects, [Projects](https://duino4projects.com/projects/)

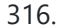

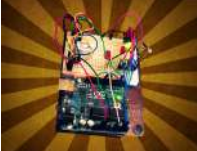

316. [Arduino Flash](https://duino4projects.com/arduino-flash-controller-photography/) Controller for Photography Being a broke amateur photographer isn't easy. Film, chemicals and paper aren't cheap and a budget for some studio lights is non existant. So, I decided to, with the help of my trusty arduino, create my own sync controller to use with disposable camera flash circuits. By using a...... Listed under: Video - Camera - [Imaging](https://duino4projects.com/projects/video-camera-imaging-projects/) Projects

317. Super Secret Lock Box w/ [Capacitive](https://duino4projects.com/super-secret-lock-box-w-capacitive-touch/) Touch Hey everyone, I wanted to share a project I just finished up. I built a super secret locking box for my girlfriends little brother. He has a knack for creative lego building so I thought it would be a good idea to open him up...... Listed under: [Security](https://duino4projects.com/projects/security-safety-projects/) - Safety Projects, [Sensor](https://duino4projects.com/projects/sensor-transducer-detector-projects/) -

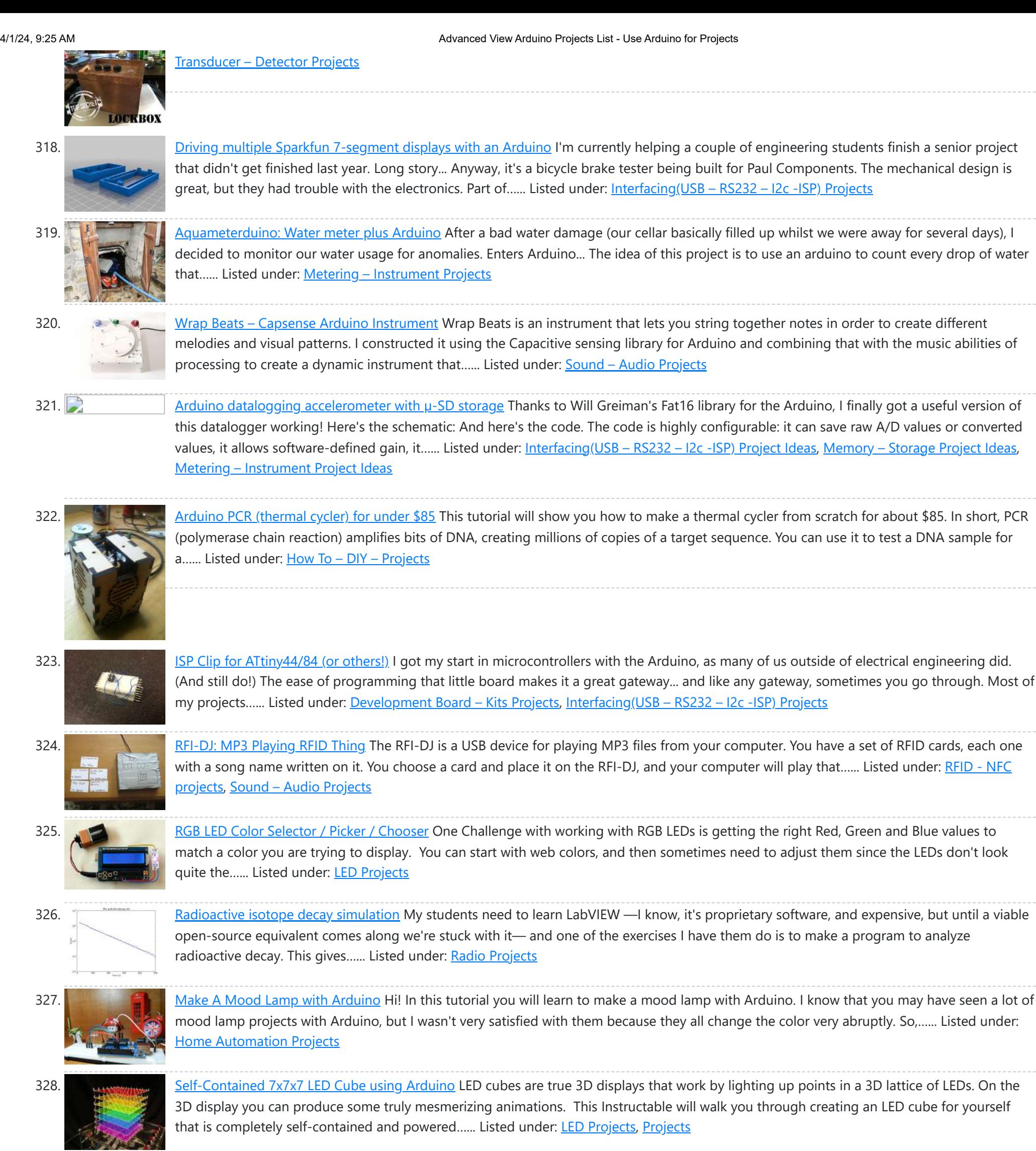

329. Using a [quadrature](https://duino4projects.com/using-quadrature-encoder-rotary-switch-arduino/) encoder (rotary switch) with Arduino I've found several sites and posts explaining how to use a quadrature encoder with an Arduino, but wasn't completely satisfied with any of the methods used. Perhaps part of the problem is with the encoder I'm using: it's part #COM-09117 at Sparkfun.com. This encoder has...... Listed under: [Arduino Programmer](https://duino4projects.com/projects/arduino-programmer-projects/) Projects

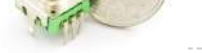

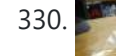

332. [BaW-Bot](https://duino4projects.com/baw-bot-part-3-adding-sight-and-touch-to-the-bot/) Part 3: Adding Sight and Touch to the Bot This is the third part of our BaW-Bot (Bells-and-Whistles Bot) build - 5 separate instructables that look into different Arduino-related technologies, combining to create a Bot with all the bells-and-whistles. Part 1: Build an Arduino on a Board Part 2: Build the motor-

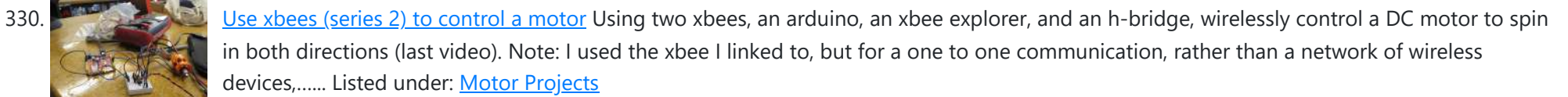

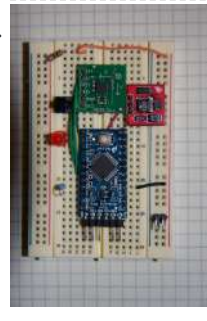

331. Simple [Datalogger](https://duino4projects.com/simple-datalogger/) Here's a simple Arduino-based datalogger I'm currently developing: This test-of-concept model is based on the Arduino Pro Mini (ATMega168). It runs on a 1.5-V battery, using a voltage up-converter from Sparkfun.com. For a sensor, it's using a 3-axis accelerometer on a breakout board, also from...... Listed under: [Development](https://duino4projects.com/projects/development-board-kits-projects/) Board - Kits Projects

controller & body…... Listed under: Robotics – [Automation](https://duino4projects.com/projects/robotics-automation-projects/) Projects

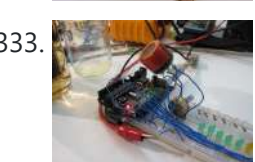

333. Building an [Breathalyzer](https://duino4projects.com/building-an-breathalyzer-with-mq-3-and-arduino/) with MQ-3 and Arduino During the First Meeting of Electronic Arts in Florianópolis, we built a Breathalyzer using the Alcohol Gas Sensor MQ-3 and a Arduino Board to use in the last day of the meeting, in which we gave a party. You can see a quick video two...... Listed under: Medical - Health based [Projects](https://duino4projects.com/projects/), Projects, Sound - [Audio Projects](https://duino4projects.com/projects/sound-audio-projects/)

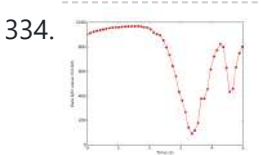

334. Simple [Arduino data-collection](https://duino4projects.com/simple-arduino-data-collection/) At this year's "Arduinos in the Physics Lab" workshop at the AAPT meeting, one of the participants asked for a simple way of using the Arduino as a tethered A/D converter for data collection direct to a computer. This is my quick & dirty demonstration…... Listed under: Metering – [Instrument](https://duino4projects.com/projects/metering-instrument-projects/) Projects

335. Energino: an [Arduino-based](https://duino4projects.com/energino-arduino-based-energy-consumption-monitoring-shield/) energy consumption monitoring shield Energino is a plug-load meter that measures the amount of power consumed by whatever DC electrical appliance is plugged into its. It was originally designed to monitor the energy consumption of simple networking devices such as Ethernet switches and WiFi access points, but it can...... Listed under: Metering - [Instrument](https://duino4projects.com/projects/metering-instrument-projects/) Projects

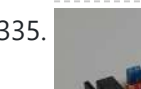

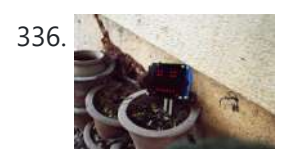

336. More Humane [Moisture](https://duino4projects.com/humane-moisture-sensor/) sensor Recently I got a project from Titan industries, who were in search of something as an interactive plant pot which could bridge this gap of emotional communication, in mins this reminded me of brilliant projects done by people where the plant could could tweet and...... Listed under: Sensor - [Transducer](https://duino4projects.com/projects/sensor-transducer-detector-projects/) - Detector Projects

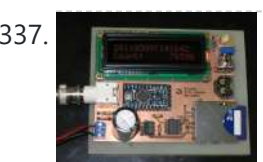

337. [Arduino-based](https://duino4projects.com/arduino-based-event-counter/) event counter I teach Modern Physics here at CSUC, and we occasionally use isotopes with half-lives of a year or less (such as Zinc-65 and Cadmium-109) for energy-calibration sources for a gamma-spectroscopy lab. I thought it might be fun to try measuring the activity of one of...... Listed under: [Calculator](https://duino4projects.com/projects/calculator-projects/) Projects

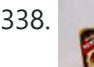

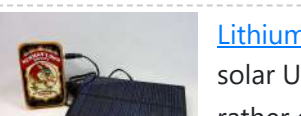

339. [ATtiny85/45/25](https://duino4projects.com/attiny85-45-25-led-dice-super-simple-and-cheap/) LED dice (Super Simple and CHEAP!) If you have looked at my 5 LED ATtiny85 POV display, we programmed the ATtiny with the Arduino. (If you haven't seen it, click here) We will be doing the same thing for this LED Dice project. The total parts cost for this project is…... Listed under: [Interfacing\(USB](https://duino4projects.com/projects/interfacingusb-rs232-i2c-isp-projects/) – RS232 – I2c -ISP) Projects, LED [Projects](https://duino4projects.com/projects/led-projects/)

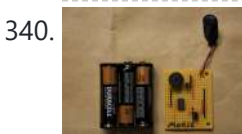

340. [Morse-Code](https://duino4projects.com/morse-code-trainer-using-arduino/) Trainer Using Arduino My kids are learning Morse code this summer, so I threw together this little circuit to help them learn. And to make it more fun... It uses an ATtiny85 (\$2.26 at digikey.com) to drive a piezo beeper (≈ \$3.50 at Radio Shack.) The ATtiny85 takes…... Listed under: [Arduino Programmer](https://duino4projects.com/projects/arduino-programmer-projects/) Projects

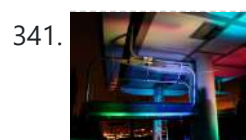

341. Light [Painters](https://duino4projects.com/light-painters-palette-aka-light-box/) Palette aka Light Box Today I'm going to show you how I made my "light painters palette" aka light box. If your into electronics and photography than this is probably something you are going to like. Supplies: -Arduino (I'm using a arduino pro mini which requires a ftdi basic to program,...... Listed under: LED [Projects](https://duino4projects.com/projects/led-projects/), Video - Camera - [Imaging](https://duino4projects.com/projects/video-camera-imaging-projects/) Projects

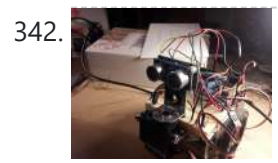

342. How To Make an Obstacle Avoiding [Arduino Robot](https://duino4projects.com/make-obstacle-avoiding-arduino-robot/) Hello all! In this Instructable I'll be showing you how to make a robot similar to the "Mobile Arduino Experimental Platform" (MAEP) that I made. It is equipped with two motors that can steer the robot and the ability to see obstacles in front of...... Listed under: Robotics - [Automation](https://duino4projects.com/projects/robotics-automation-projects/) Projects

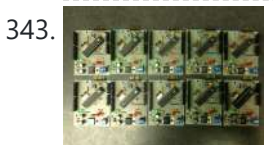

343. **The state of the student of Single-Sided [Arduino Clone](https://duino4projects.com/ayrduino-single-sided-arduino-clone/) I'm teaching "Electronics for Scientists" this semester, and I wanted to allow each student to have their** own Arduino to play with for microcontroller lab exercises and possibly use for their final projects. The Arduino is not very expensive at roughly \$30 per, but they...... Listed under: **[Development](https://duino4projects.com/projects/development-board-kits-projects/) Board - Kits Projects** 

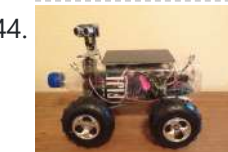

344. Build A Fijibot [A Self-Charging](https://duino4projects.com/build-a-fijibot-a-self-charging-photovore-using-arduino/) Photovore Using Arduino Fijibot is an autonomous, self-charging photovore. I built him using a 1.5 liter Fiji Water bottle, an Arduino Uno, 6v solar panel (plus various other parts) from Radio Shack, an Arduino Proto Shield (plus various other parts) from Adafruit, and the wheels and steering arrangement...... Listed under: Robotics - [Automation](https://duino4projects.com/projects/robotics-automation-projects/) Projects

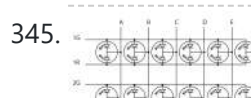

338. Lithium Battery Solar USB – iPhone – [Arduino Charger](https://duino4projects.com/lithium-battery-solar-usb-iphone-arduino-charger/) One of the most fun and useful projects on instructables is to create your very own solar USB/ iPhone charger. They're not overly difficult to make, nor are the parts overly expensive or hard to find. For the most part they do a rather good…... Listed under: Battery [Projects](https://duino4projects.com/projects/battery-projects/), [Interfacing\(USB](https://duino4projects.com/projects/interfacingusb-rs232-i2c-isp-projects/) – RS232 – I2c -ISP) Projects, Phone [Projects](https://duino4projects.com/projects/phone-projects/)

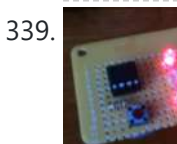

345. [Network-status](https://duino4projects.com/network-status-indicator-using-arduino/) indicator Using Arduino I run a NFS/NIS network under a combination of OS's for the upper-division physics lab here at CSUC, and one source of irritation is when one machine goes down and nobody lets me know until suddenly that machine is absolutely necessary

346. Make A 4x4x4 LED Cube Using [Arduino](https://duino4projects.com/make-a-4x4x4-led-cube-using-arduino/) After seeing all the different instructables for Led cubes I was still left with a lot of unanswered questions. So after reading everything I could find this is what I got. I decided to make the instructable after building it...so ill try to recreate the…... Listed under: LED [Projects](https://duino4projects.com/projects/led-projects/)

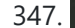

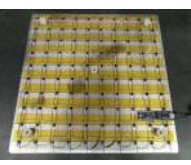

347. Quantitative [Two-Dimensional](https://duino4projects.com/quantitative-two-dimensional-temperature-measurements/) Temperature Measurements Lab Experiments involving the Heat Equation are usually one-dimensional exercises involving a copper pipe and a half-dozen thermocouples. But with DS18B20 "One-Wire" thermometer chips and an Arduino, it's possible to measure hundreds of temperature values simultaneously. Here's what my students Daniel Lund and Lawrence Lechuga…... Listed under: Temperature [Measurement](https://duino4projects.com/projects/temperature-measurement-projects/) Projects

348. [Arduino ATtiny2313](https://duino4projects.com/arduino-attiny2313-programming-shield/) Programming Shield Today, I made a small 3x3x3 LED cube with an ATtiny2313 that I had from about 2 weeks ago. Whenever I had to reprogram the LED cube when I thought of more awesome patterns, I had to get out my breadboard and then wire up...... Listed under: [Arduino Programmer](https://duino4projects.com/projects/arduino-programmer-projects/) [Projects,](https://duino4projects.com/projects/arduino-programmer-projects/) [Development](https://duino4projects.com/projects/development-board-kits-projects/) Board – Kits Projects, [Projects](https://duino4projects.com/projects/)

NOW! So I figured…... Listed under: Internet – [Ethernet](https://duino4projects.com/projects/internet-ethernet-lan-projects/) – LAN Projects

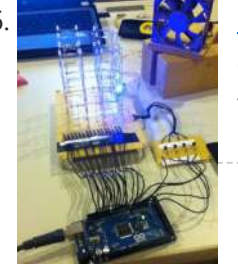

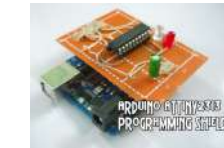

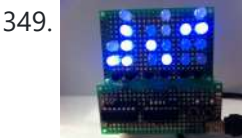

349. Build A Full Binary Clock Using [Arduino](https://duino4projects.com/build-a-full-binary-clock-using-arduino/) I was wandering the internet looking for a good Arduino tutorial on how to build a binary clock with seconds, but I could not find one. So now I am writing this for you to have a binary clock with seconds, minutes, and hours. What…... Listed under: Clock - Timer [Projects](https://duino4projects.com/projects/clock-timer-projects/)

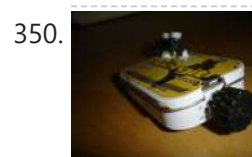

350. [Universal](https://duino4projects.com/universal-clock-suitable-for-visually-impaired-using-arduino/) clock suitable for visually impaired using Arduino I was googling around looking for some sort of device I could make using arduino and stumbled upon eshop with devices for visually impaired. What really shocked me was the price. I mean-I do realize that such sorts of devices are not really mainstream, but...... Listed under: Clock - Timer [Projects,](https://duino4projects.com/projects/clock-timer-projects/) [Projects](https://duino4projects.com/projects/)

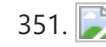

351. [Arduino Robot](https://duino4projects.com/arduino-robot-arm-larryarm-v0-1/) Arm – LarryArm v0.1 I have constructed a basic Arduino robot arm using 3 servos that cost me £15 in total plus a couple of hours in time to build and it's very simple that I think anyone can replicate and build this. I already had the Arduino Duemilanove…... Listed under: Robotics - [Automation](https://duino4projects.com/projects/robotics-automation-projects/) Projects

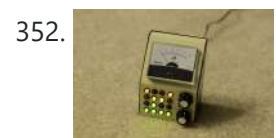

352. Cwik Clock v1.0 – An [Arduino Binary](https://duino4projects.com/cwik-clock-v1-0-arduino-binary-clock/) Clock Overview This is a guide to building an Arduino-powered clock that uses LEDs to display a 24-hour clock (hours and minutes) as binary digits, an analog meter to display the seconds, a switch to toggle between time-display and time-setting mode, and 2 knobs for setting...... Listed under: Clock - Timer [Projects](https://duino4projects.com/projects/clock-timer-projects/)

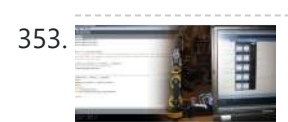

353. Archives Arduino: [Controlling](https://duino4projects.com/arduino-controlling-robot-arm/) the Robot Arm So the arm is wired into Arduino as per the previous post, Arduino: Modifying a Robot Arm and hopefully this has worked. In this next part I alter the Arduino sketch slightly and write the first Processing sketch to test control of the arm -...... Listed under: Robotics - [Automation](https://duino4projects.com/projects/robotics-automation-projects/) Projects

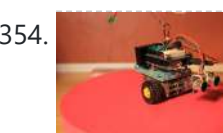

354. Clusterbot A Small [Arduino Powered](https://duino4projects.com/clusterbot-a-small-arduino-powered-robot/) Robot What is Clusterbot? He is a small, affordable, autonomous Arduino-powered robot. He can move, see, avoid obstacles, and makes a melodic chirping sound sometimes. Clusterbot was my first Arduino project, and I think he makes a great project for a beginner. While building Clusterbot you...... Listed under: Robotics - [Automation](https://duino4projects.com/projects/robotics-automation-projects/) Projects

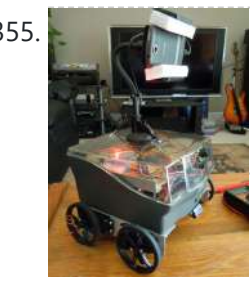

355. 4 **4 [Servo drive](https://duino4projects.com/4-servo-drive-cellbot-which-can-be-remotely-controlled-using-arduino-2/) CellBot which can be remotely controlled using Arduino** I started with an idea of what I wanted to do from the beginning but one attempt after another I finally got to where I am now. This robot can be remotely controlled from anywhere in the world and driven around the house. I can...... Listed under: Motor [Projects](https://duino4projects.com/projects/), Projects, Robotics - [Automation](https://duino4projects.com/projects/robotics-automation-projects/) Projects

356. Using [Processing](https://duino4projects.com/using-processing-send-values-using-serial-port-arduino/) to Send Values using the Serial Port to Arduino In this write-up, I'll show how to create a value in Processing and then send this value over the serial port to the Arduino. In the example I'm setting values of LEDs making them brighter or dimmed but this example can be extended to control...... Listed under: **[Arduino Programmer](https://duino4projects.com/projects/arduino-programmer-projects/) Projects** 

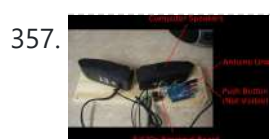

357. Over the Counter Kitchen [Radio using](https://duino4projects.com/over-the-counter-kitchen-radio-using-arduino/) Arduino This project used the Si470x FM radio receiver and an ardurino to make an over the counter kitchen radio. These parts had been purchased for a different build that unfortunately met a premature end. The concept for this project is simple. Play my favorite news...... Listed under: Home [Automation](https://duino4projects.com/projects/home-automation-projects/) [Projects,](https://duino4projects.com/projects/) Projects, [Radio Projects](https://duino4projects.com/projects/radio-projects/)

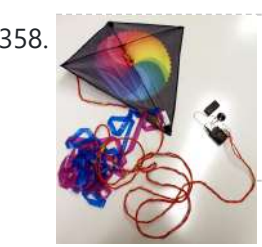

358. [SPEAKR \(Singing](https://duino4projects.com/speakr-singing-portable-electronic-arduino-kite-remix/) Portable Electronic Arduino Kite – Remix!) Nature has a way of speaking to us in a way that soothes and revitalizes. Sounds of the wind in various places create low volume tones that we barely hear. They have a certain beauty and randomness to them that are unique to nature. We've...... Listed under: Game – [Entertainment](https://duino4projects.com/projects/game-entertainment-projects/) Projects

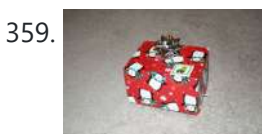

359. Box Scurity [Package](https://duino4projects.com/box-scurity-package-using-arduino/) using Arduino If you touch the package, it will scream and run away--changing its course when it strikes an obstacle. When you lift the gift tag, light strikes a photocell and operation commences. Motors and a sound module are controlled by an Arduino (and Arduino Motor Shield)....... Listed under: [Projects,](https://duino4projects.com/projects/) [Security](https://duino4projects.com/projects/security-safety-projects/) - Safety Projects

360. Arduino + Processing – 3D Sensor Data [Visualisation](https://duino4projects.com/arduino-processing-3d-sensor-data-visualisation/) So following on from my previous posts about visualising sensor data in Processing, I'm now looking at drawing 3D representations of the data recorded from the Sharp IR sensor – although can be any kind of range finder. I started by rigging 2 servos, one...... Listed under: Sensor - [Transducer](https://duino4projects.com/projects/sensor-transducer-detector-projects/) - Detector Projects

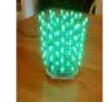

361. LED [Cylinder](https://duino4projects.com/led-cylinder-using-arduino/) using Arduino This is a little art project I made with 95 RGB LEDs arranged in a 3D cylinder shape, sitting atop a microcontrollerbased driver circuit. The LEDs are individually addressable, and when you power it on, the software cycles through a series of animations, e.g. various...... Listed under: Game – [Entertainment](https://duino4projects.com/projects/game-entertainment-projects/) Projects, Home [Automation](https://duino4projects.com/projects/home-automation-projects/) [Projects,](https://duino4projects.com/projects/led-projects/) LED [Projects](https://duino4projects.com/projects/), Projects

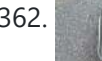

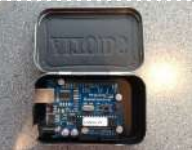

362. [Electrically](https://duino4projects.com/electrically-insulated-altoids-tin/) Insulated Altoids Tin Ah yes, it's time for another Instructable involving an Altoids tin... But this time it's not about what's inside the Altoids tin, it's about the Altoids tin itself. In all its greatness, the Altoids tin we all know and love has one rather major flaw…... Listed under: [Development](https://duino4projects.com/projects/development-board-kits-projects/) Board - Kits Projects

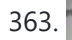

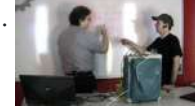

363. How To Interface a CDV 700 Geiger Counter to a PC Using an [Arduino Video instrucitons](https://duino4projects.com/how-to-interface-a-cdv-700-geiger-counter-to-a-pc-using-an-arduino-video-instrucitons/) How To Interface a CDV 700 Geiger Counter to a PC Using an Arduino (Part 1) The second part of our video series of our project to interface to a CDV-700 radiation meter using an Arduino Uno! How To Interface a CDV 700 Geiger Counter...... Listed under: [Calculator](https://duino4projects.com/projects/calculator-projects/) Projects, [Interfacing\(USB](https://duino4projects.com/projects/interfacingusb-rs232-i2c-isp-projects/) - RS232 - I2c -ISP) [Projects](https://duino4projects.com/projects/), Projects

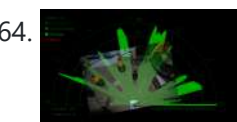

364. Arduino + [Processing](https://duino4projects.com/arduino-processing-make-radar-screen-part-3-visualising-data-sharp-infrared-range-finder/) – Make a Radar Screen – Part 3: Visualising the Data from Sharp Infrared Range Finder So I had some luck with getting the Sharp Infrared range finder working and I've now plugged this on to my servo rig to see if I get better results on my radar styled display. Check out how to use the Sharp IR range finder...... Listed under: LCD [Projects,](https://duino4projects.com/projects/lcd-projects/) Metering - [Instrument](https://duino4projects.com/projects/metering-instrument-projects/) Projects

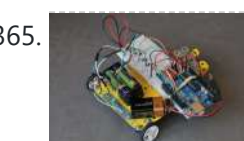

365. Using the Sparkfun Motor Driver 1A Dual [TB6612FNG](https://duino4projects.com/using-the-sparkfun-motor-driver-1a-dual-tb6612fng-using-arduino-2/) using Arduino As a beginner myself, I struggled to find a one-stop set of instructions to get up and running with Sparkfun's Motor Driver 1A Dual TB6612FNG. This motor driver breakout board is exceptional value, is beautifully small, but does need a little more effort to get...... Listed under: Motor [Projects](https://duino4projects.com/projects/), Projects

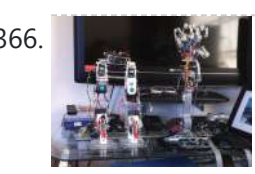

366. Motion [Controlled](https://duino4projects.com/motion-controlled-robotic-arm/) Robotic Arm This instructable is not complete, I will post code soon The Arm: This instructable shows the process of building a robotic arm using servos, Arduino microprocessor, a gyroscope and multiple bend sensors. The user wears a glove containing the gyroscope and bend sensors which translate...... Listed under: Robotics - [Automation](https://duino4projects.com/projects/robotics-automation-projects/) Projects

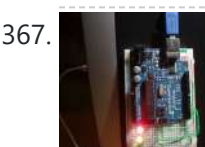

367. A Read of [Arduino traffic](https://duino4projects.com/arduino-traffic-lights/) lights I made this project on the same night that my Arduino Duemilanove arrived from Cool Components. After being an Instructables member for about a year I though it was time I should contribute. There is another Arduino traffic light project similar to this, but it...... Listed under: Car [Projects,](https://duino4projects.com/projects/led-projects/) LED [Projects](https://duino4projects.com/projects/), Projects

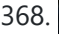

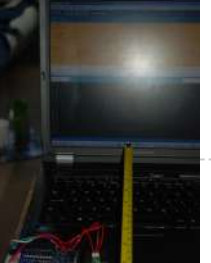

368. Arduino – Using a Sharp IR Sensor for Distance [Calculation](https://duino4projects.com/arduino-using-sharp-ir-sensor-distance-calculation/) Well, looks like my sonar sensor (SRF05) is a just a tad inaccurate for precise measurement as I found from my radar screen I made (Arduino Radar Sscreen). So I've got hold of a Sharp GP2Y0A02 series infrared distance sensor. It'll detect and measure anything...... Listed under: Sensor - [Transducer](https://duino4projects.com/ideas/sensor-transducer-detector-project-ideas/) - Detector Project Ideas

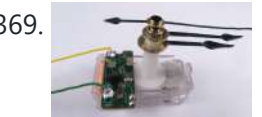

369. [Controlling](https://duino4projects.com/controlling-a-clock-with-an-arduino/) a clock with an Arduino Update: The Arduino system is fine; the only thing you have to take into consideration is the 9.54 hour rollover event, which Rob Faludi has provided an excellent solution for here. I made up a nice little over-analysis of the issue, available here. I have...... Listed under: Clock - Timer [Projects,](https://duino4projects.com/projects/clock-timer-projects/) [Projects](https://duino4projects.com/projects/)

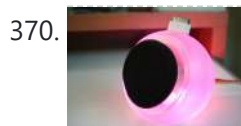

370. RGB [flashing](https://duino4projects.com/rgb-flashing-ipod-dock-old-speaker/) iPod dock from an old speaker Using an Apple Pro speaker, I made a flashing RGB LED iPod dock for about \$35. I recommend reading the entire 'ible before starting. Also, note that the volume is control from the iPod. It consumes minimal power in shutdown mode, and is controlled by...... Listed under: Sound - [Audio Projects](https://duino4projects.com/projects/sound-audio-projects/)

371. Arduino + Processing: Make a Radar Screen [to Visualise](https://duino4projects.com/arduino-processing-make-radar-screen-visualise-sensor-data-srf-05-part-2-visualising-data/) Sensor Data from SRF-05 – Part 2: Visualising the Data This is where all the work is done to read an interpret the values from the servo and the sensor. If the readings are to erratic then you won't have nice shapes. Also if you don't allow enough time to the signals to be sent...... Listed under: *LCD [Projects,](https://duino4projects.com/projects/lcd-projects/) Sensor - [Transducer](https://duino4projects.com/projects/sensor-transducer-detector-projects/) - Detector Projects* 

372. An 8-Bit [Waterfall](https://duino4projects.com/an-8-bit-waterfall-using-arduino/) using Arduino So far my Arduino projects have all needed only a small number of output pins. In a previous post I talked about moving some of the logic off the Arduino and into other integrated circuits in order to free up pins on the Arduino. While…... Listed under: Other [Projects](https://duino4projects.com/projects/), Projects

**Tibration Motor** 

n Speaker

373. [Vibration](https://duino4projects.com/vibration-motor-foam-speaker-using-arduino/) Motor Foam Speaker Using Arduino Concept: Very simple, using an Arduino and the play melody basic program, create a music playing speaker out of a vibration motor and a piece of flexible foam. Instead of pulsing signal to a speaker, signal is pulsed to a motor varying how fast it...... Listed under: **Sound - [Audio Projects](https://duino4projects.com/projects/sound-audio-projects/)** 

374. Arduino + Processing – Make a Radar Screen [to Visualise](https://duino4projects.com/arduino-processing-make-radar-screen-visualise-sensor-data-srf-05-part-1/) Sensor Data from SRF-05 – Part 1 First things first, we need to build our circuit. This is the easy bit! We'll be using the Arduino to control a servo that will rotate our sensor around 180 degrees. The Arduino will then send the value from the distance sensor along with the...... Listed under: LCD [Projects](https://duino4projects.com/projects/lcd-projects/), Sensor - [Transducer](https://duino4projects.com/projects/sensor-transducer-detector-projects/) - Detector Projects

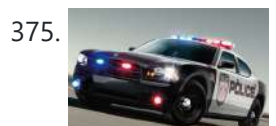

375. Police Lights using an [Arduino](https://duino4projects.com/police-lights-using-an-arduino/) \*\*DISCLAIMER\*\* I do not and will not take responsibility for anyone who gets in trouble for this, by either imitating emergency personnel, or using without a permit/lisence. Updates! -I have shortened the code -Changed 16 LED's to 8 - Changed/added more flash patterns -Renamed variables As...... Listed under: Car [Projects](https://duino4projects.com/projects/), LED Projects, Projects

376. Honey, I Shrunk The [Arduino](https://duino4projects.com/honey-i-shrunk-the-arduino/) As you might be able to tell from recent posts, I've been doing quite a bit of work with an Arduino. I've now got

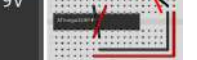

at least one project that I'd like to make a little more permanent, rather than it just being a bunch of...... Listed under: Other [Projects,](https://duino4projects.com/projects/other-projects/)

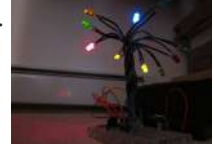

377. Build A Color [Changing](https://duino4projects.com/build-a-color-changing-led-tree-using-arduino/) LED Tree Using Arduino Ever wanted an LED tree? Well now you can have your LED tree and eat it too (no, wait, you probably shouldn't).. Step 1: Gather the parts You will need: 1x ATtiny85 10x male header pins Solid core wire, 2 colors A bunch of LEDs…... Listed under: Game – [Entertainment](https://duino4projects.com/projects/game-entertainment-projects/) Projects, Home [Automation](https://duino4projects.com/projects/home-automation-projects/) Projects, [Interfacing\(USB](https://duino4projects.com/projects/interfacingusb-rs232-i2c-isp-projects/) – RS232 – I2c -ISP) Projects, LED [Projects](https://duino4projects.com/projects/led-projects/)

378. Arduino – Basic Theremin meets [Processing!](https://duino4projects.com/arduino-basic-theremin-meets-processing/) My last theremin involved a small speaker. Now I've replaced the speaker with my PC, using processing to pick up the values from the SRF05 ultrasound sonar distance sensor and play different notes accordingly – which gives multiple possibilities and far better sounds. So to...... Listed under: Sound - [Audio Project](https://duino4projects.com/ideas/sound-audio-project-ideas/) Ideas

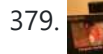

379. Brute force attack a BIOS with [Arduino](https://duino4projects.com/brute-force-attack-a-bios-with-arduino/) The goal of this experiment is to convert the Arduino board into an USB keyboard plus a VGA sniffer to crack the password of a standard BIOS using the brute force attack method. There are no advantages in using this method, in fact this can…... Listed under: [Memory](https://duino4projects.com/projects/memory-storage-projects/) – Storage Projects, [Projects](https://duino4projects.com/projects/)

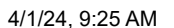

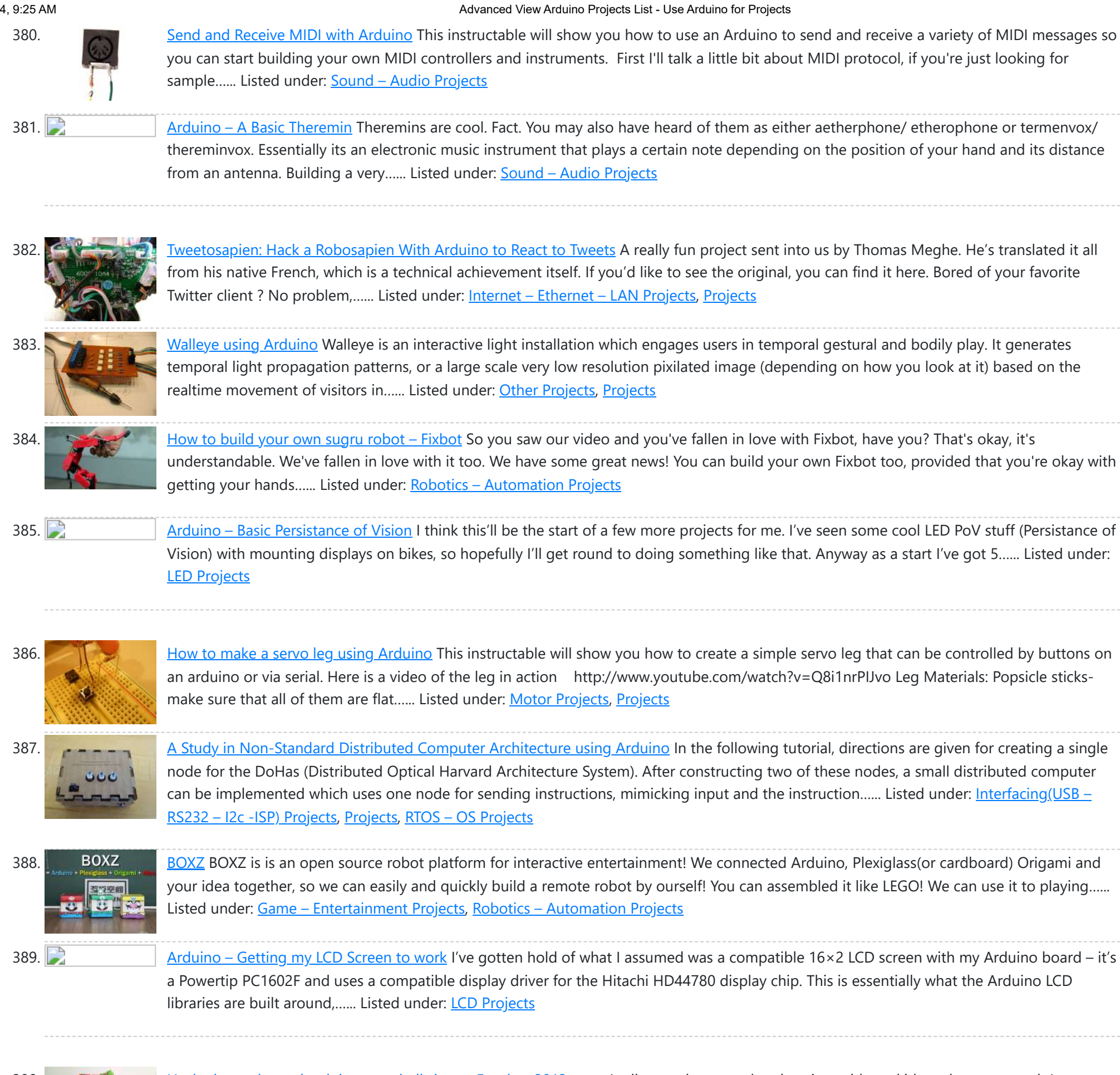

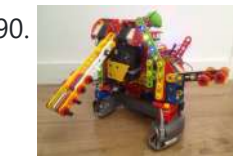

390. **COLOGET ARCHORT ARCHORT ARCHORT ARCHORT ARCHORT ARCHORT ARCHORT ARCHORT ARCHORT ARCHORT SHOWS AND THE START ARCHORT ARCHORT START ARCHORT ARCHORT ARCHORT START ARCHORT ARCHORT START ARCHORT START ARCHORT START ARCHOR** sucked into a 4 month project with their school ! The idea was to get a small group of kids aged 6 to 9 to participate to a robotics contest...... Listed under: [Projects,](https://duino4projects.com/projects/) Robotics - [Automation](https://duino4projects.com/projects/robotics-automation-projects/) Projects

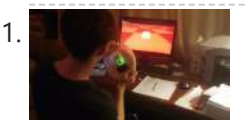

391. DIY Driving [Simulator](https://duino4projects.com/diy-driving-simulator-using-an-arduino/) using an Arduino If you haven't noticed, as soon as you clicked into this instructable, you are now following me if you weren't already, you Favorited the instructable, and you voted for this instructable in all contests it is entered in. Then the buttons all dissappeared. It's okay...... Listed under: Car [Projects,](https://duino4projects.com/projects/car-projects/) Game – [Entertainment](https://duino4projects.com/projects/game-entertainment-projects/) [Projects](https://duino4projects.com/projects/), How To – DIY – Projects, Projects

392. [BIKEDUINO](https://duino4projects.com/bikeduino-stopping-point-predictor-bike-riders/) – Stopping Point Predictor for bike riders The project consists in a Arduino that gets the speed of the bike from a dynamo and it controls a laser which points always to the point where the bike is gonna stop if it continues going at the same speed. Used Hardware: Arduino mini…... Listed under: Car [Projects](https://duino4projects.com/projects/car-projects/)

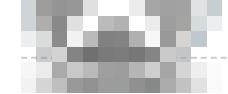

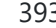

395. larryBot - [Arduino robot](https://duino4projects.com/larrybot-arduino-robot-versions-0-1-0-5-lessons-learned/) versions 0.1 to 0.5 lessons learned So I've decided to build a robot using Arduino to control the sensors. Here's my progress so far - I am hoping that my mistakes here and over the coming posts will guide people in more detail about what to avoid. Also I won't provide...... Listed under: Robotics – [Automation](https://duino4projects.com/ideas/robotics-automation-project-ideas/) Project Ideas

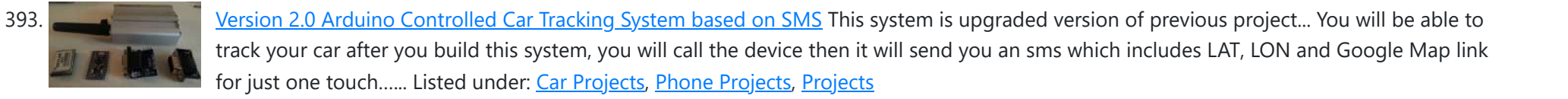

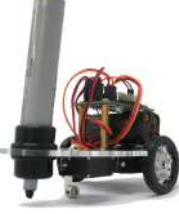

394. [Building](https://duino4projects.com/building-doodle-bot-kit-dagu/) a Doodle Bot kit from DAGU Doodle Bot is a very simple beginners robot that can write messages using white board markers, jumbo chalk or crayons. The kit comes with all parts including an Arduino compatible controller and a screwdriver. You will need to supply 4x AAA batteries and a suitable...... Listed under: Robotics - [Automation](https://duino4projects.com/projects/robotics-automation-projects/) Projects

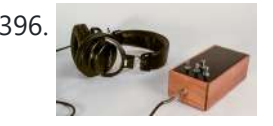

396. Construct An [Algorithmic](https://duino4projects.com/construct-an-algorithmic-noise-machine-using-arduino/) Noise Machine Using Arduino This project is a part of experiments done while doing an artist in residence at Instructables. You can see the other projects here. You can use bit-shifting as an alternative way of creating "music". This principle enables you to squeeze as much processing power as...... Listed under: **Sound – [Audio Projects](https://duino4projects.com/projects/sound-audio-projects/)** 

397. Arduino & Processing – Getting values from SRF05 [ultrasound](https://duino4projects.com/arduino-processing-getting-values-srf05-ultrasound-sensor-serial-port/) sensor & serial port I've started to delve into Processing and passing values between Processing and Arduino. If you're wondering what Processing is, basically its an open source programming language for vizualising data that can interface with Arduino either by reading values/ pins or by setting them. Just remember...... Listed under: Sensor – [Transducer](https://duino4projects.com/projects/sensor-transducer-detector-projects/) – **[Detector](https://duino4projects.com/projects/sensor-transducer-detector-projects/) Projects** 

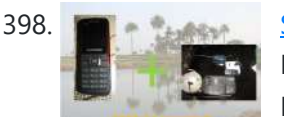

398. SMS [controlled](https://duino4projects.com/sms-controlled-wireless-irrigation-system-using-an-arduino/) Wireless Irrigation System using an Arduino UPDATE 02/13/11 : Voting has started for the Sparkfun Microcontroller Contest. Please VOTE for me! UPDATE 02/26/11 : I won a second prize!! Huzzah! Thanks for all the votes guys! UPDATE 03/17/11: I would love to win a Laser cutter in the Epilog challenge as...... Listed under: Phone [Projects](https://duino4projects.com/projects/), Projects

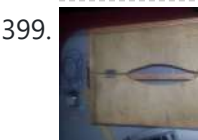

399. Tissue Box Guitar – Light Strings using [Arduino](https://duino4projects.com/tissue-box-guitar-light-strings-using-arduino/) the idea of anything can be an instrumental music has been always in my mind so i made a wooden tissue box that i installed inside it a guitar of light strings Step 1: Building Box i made this wooden tissue box Step 2: Wiring…... Listed under: Game - [Entertainment](https://duino4projects.com/projects/game-entertainment-projects/) [Projects](https://duino4projects.com/projects/led-projects/), LED [Projects,](https://duino4projects.com/projects/) Projects, Sound - [Audio Projects](https://duino4projects.com/projects/sound-audio-projects/)

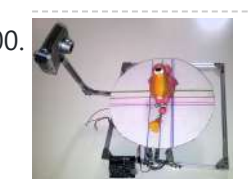

400. 48 123D [Scanner](https://duino4projects.com/123d-scanner-home-made-3d-scanner/) – Home made 3D Scanner Hey - have a look at my new project HERE In this project I built a 3D Scanner, that enables generating 3D models of physical objects. The files can later be viewed in 3D software (GLC Player, Sketchup, Rhino, or sites such as http://3dfile.io) and...... Listed under: How To - DIY - [Projects](https://duino4projects.com/projects/how-to-diy-projects/)

401. [Arduino –](https://duino4projects.com/arduino-making-basic-drum-machine/) making a basic drum machine Had a quick look round at turning a piezoelectric speaker in to a sensor that will detect a tap or knock. I also then had a search around for setting the output of a speaker to a different note. Combining this has given me a…... Listed under: Sound – [Audio Project](https://duino4projects.com/ideas/sound-audio-project-ideas/) Ideas

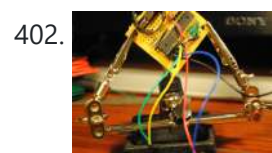

402. Mint Tin [Hero using](https://duino4projects.com/mint-tin-hero-using-arduino/) Arduino A friend at work proposed a friendly competition between a few co-workers: to make something cool out of a Trader Joe's green tea mint tin. Anything – whatever our creative hearts desired. The prize? Nobody cared – we'd figure that part out later. I thought...... Listed under: Game - [Entertainment](https://duino4projects.com/projects/game-entertainment-projects/) [Projects](https://duino4projects.com/projects/), Projects

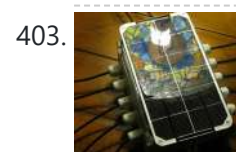

403. Track Honeybees With [Temperature](https://duino4projects.com/track-honeybees-temperature/) Data analysis coming soon! My school is kind of strange. We don't have a cafeteria, but we do have a four week course on "The Simpsons." We don't have a jungle-gym on the elementary playground, but we do have a half-buried firetruck. We don't have...... Listed under: **Temperature [Measurement](https://duino4projects.com/projects/temperature-measurement-projects/) Projects** 

404. Arduino – (Very) Basic motion tracking with 2 [PIR sensors](https://duino4projects.com/arduino-basic-motion-tracking-2-pir-sensors/) Took me a little while to get started but I've managed to wire 2 PIR infrared sensors with an Arduino to sense motion either on the left or on the right side. The result will trigger an LED to represent each PIR sensor then I...... Listed under: Sensor – [Transducer](https://duino4projects.com/projects/sensor-transducer-detector-projects/) – Detector Projects

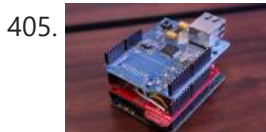

405. [Pachube](https://duino4projects.com/pachube-client-using-strings-with-arduino/) Client using Strings with Arduino This example shows you how to answer a HTTP request using an Ethernet shield. Specifically, it connects to pachube.com, a free datalogging site. The example requires that you set up a pachube.com account, as well as a pachube feed (for more information on setting up...... Listed under: Internet – [Ethernet](https://duino4projects.com/projects/internet-ethernet-lan-projects/) – LAN [Projects](https://duino4projects.com/projects/), Projects

406. Making a Better Mouse Trap Using [Arduino](https://duino4projects.com/making-a-better-mouse-trap-using-arduino/) There are a lot of things this world needs at the moment. One of them is a better mouse trap. Mice are getting smarter every day and if we're not careful we'll end up with Planet of the Mice. Luckily, with the help of a…... Listed under: Home **[Automation](https://duino4projects.com/projects/home-automation-projects/) Projects** 

407. [Arduino –](https://duino4projects.com/arduino-motion-triggered-camera/) motion triggered camera So having worked out that I can make a remote for my Nikon D80 to do some timelapse photography. I started thinking of things I can do to trigger the remote, below video shows it working but you'll need sound to hear the shutter going.......

410. [Arduino text'in](https://duino4projects.com/arduino-textin/) Arduino text'in. Key Features: 24 relays controlled by 4 I/O lines! Cell phone text using your Arduino. This project hacks a cell phone to text using normally open relays. After investigating cellular modules on the internet I decided it looks not only rather pricy, but…... Listed under: Phone [Projects](https://duino4projects.com/projects/phone-projects/)

## Listed under: Sensor – [Transducer](https://duino4projects.com/projects/sensor-transducer-detector-projects/) – Detector Projects, Video – Camera – [Imaging](https://duino4projects.com/projects/video-camera-imaging-projects/) Projects

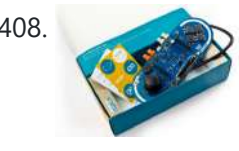

Accelerometer Table using [Arduino Esplora](https://duino4projects.com/accelerometer-table-using-arduino-esplora/)</u> This example simplifies the task of collecting data from the Esplora's accelerometer and graphing it with your computer. The Esplora sends keypresses to a connected computer about the state of the accelerometer. If you open a spreadsheet application, you can log the data from the...... Listed under: [Development](https://duino4projects.com/projects/development-board-kits-projects/) Board – Kits Projects, Metering – [Instrument](https://duino4projects.com/projects/metering-instrument-projects/) Projects, **[Projects](https://duino4projects.com/projects/)** 

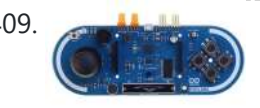

409. [Arduino Esplora](https://duino4projects.com/arduino-esplora-kart/) Kart This example demonstrates how to turn your Esplora into a customized computer game pad. It uses the analog joystick and the four switches as inputs to a video game. The Esplora will appear to the computer as a standard keyboard, the computer will see joystick...... Listed under: [Development](https://duino4projects.com/projects/development-board-kits-projects/) Board – Kits Projects, Game – [Entertainment](https://duino4projects.com/projects/game-entertainment-projects/) [Projects](https://duino4projects.com/projects/), Projects

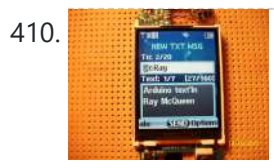

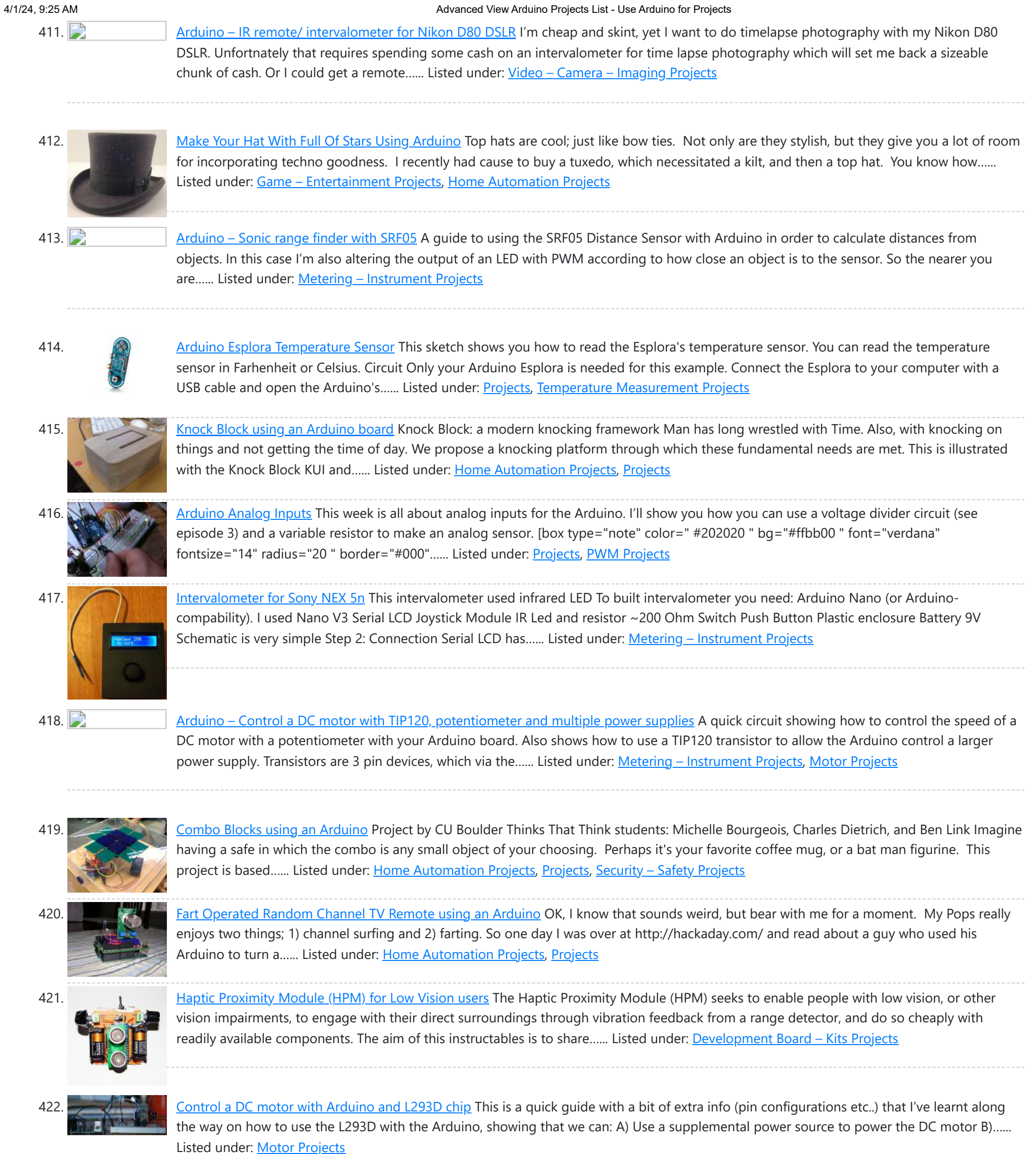

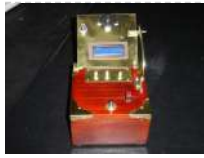

423. [Reaction](https://duino4projects.com/reaction-timer-using-an-arduino/) Timer using an Arduino I am new to Arduino and wanted a project which would teach me different things. This got me involved with sound and the use of a LCD. This project is based on the Instructable posted by bertus52x11 which you can find here http://www.instructables.com/id/After-Dinner-Reaction-Time-Tester/ . While...... Listed under: Clock – Timer [Projects,](https://duino4projects.com/projects/clock-timer-projects/) [Projects](https://duino4projects.com/projects/)

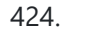

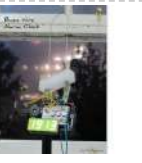

424. Buzz Wire Alarm Clock Using [Arduino](https://duino4projects.com/buzz-wire-alarm-clock-using-arduino/) Does it happen to you to slide your finger across your phone's screen and turn the alarm off ... just because you have automated this task and don't even need to open your eyes? Well, let me present to you the alarm clock that WILL…... Listed under: Clock - Timer [Projects](https://duino4projects.com/projects/clock-timer-projects/)

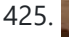

425. [Making](https://duino4projects.com/making-9v-battery-dc-power-supply/) a 9v Battery DC power supply Rather than use the USB to power my Arduino board with a handy trip to the electronics store with some more knowledgeable people than I, I have constructed a 9Volt DC power supply. Taking a 9 volt battery, a 9v battery holder and a 2.1mm...... Listed under: **Battery [Projects](https://duino4projects.com/projects/battery-projects/)** 

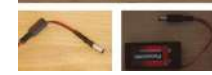

426. Simple Ipod [Controller](https://duino4projects.com/simple-ipod-controller-using-an-arduino/) using an Arduino This instructable will help you understand the iPod serial protocol, and how to send commands to an iPod using an Arduino. This instructable is only meant to show the basics of the protocol and is by no means complete. I only had enough hardware space...... Listed under: [Projects,](https://duino4projects.com/projects/) Sound – [Audio Projects](https://duino4projects.com/projects/sound-audio-projects/)

MANIPULATE TIMING AND FIXING A DOUBLE-BLINKING LED. Thanks. It is my understanding that many Larson Scanners can only pulse from side to side. I felt that that needed to be changed, seeing as...... Listed under: CNC [Machines](https://duino4projects.com/projects/cnc-machines-projects/) [Projects](https://duino4projects.com/projects/how-to-diy-projects/), How To - DIY - Projects

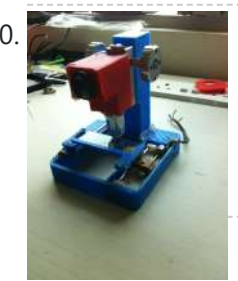

Low cost digital [microscope](https://duino4projects.com/low-cost-digital-microscope-automated-slide-movement-using-arduino/) with automated slide movement using arduino This is an easy-to-implement product modification that will be extremely useful for clinicians, pathologists, researchers or other microscopy enthusiasts interested in capturing whole slide images or creating virtual slides for later use. The device allows one to take multiple images of the slide under high...... Listed under: [Medical](https://duino4projects.com/projects/medical-health-based-projects/) - Health **based [Projects](https://duino4projects.com/projects/medical-health-based-projects/)** 

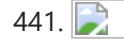

441. Obstacle avoidance [Arduino robot](https://duino4projects.com/obstacle-avoidance-arduino-robot-build-larrybot/) – build your own larryBot So after 5 previous versions that had various flaws, I now have an Arduino robot that actually works and although basic is very cheap – although there a probably a few more flaws so please point them out to me but this is a good...... Listed under: Robotics - [Automation](https://duino4projects.com/projects/robotics-automation-projects/) Projects

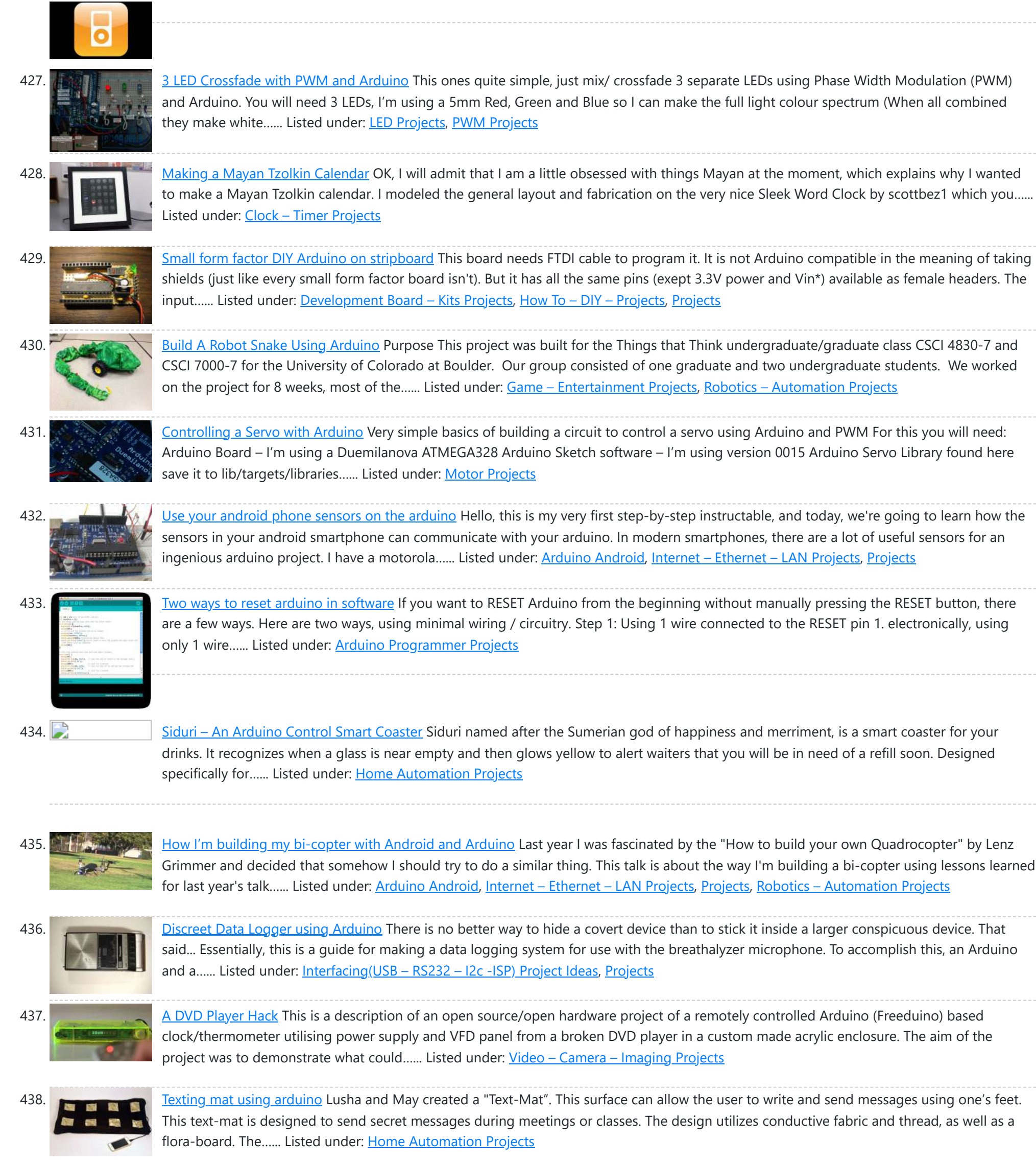

439. The [KITT-duino,](https://duino4projects.com/the-kitt-duino-diy-larson-scanner-with-an-arduino/) DIY Larson Scanner with an Arduino IMPORTANT: CODE IS NOW UPDATED. FIXES INCLUDE ADDING AN INTEGER VALUE TO

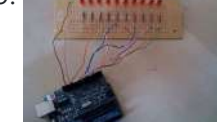

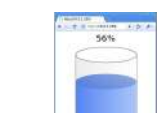

442. Water Tank Depth Sensor using [Arduino](https://duino4projects.com/water-tank-depth-sensor-using-arduino/) Water is a precious resource in many parts of the world, and many people rely on water tanks to supplement their water supply by storing collected rainwater or water pumped from a well or bore. But how do you measure how full a tank is?...... Listed under: Sensor - [Transducer](https://duino4projects.com/projects/sensor-transducer-detector-projects/) - Detector Projects

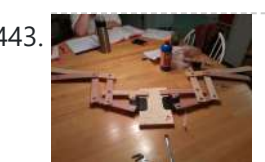

443. [Arduino Dragon](https://duino4projects.com/arduino-dragon-wings/) Wings Hello World!! I am making this Instructables on how to make arduino controlled dragon wings. XD I planned on wearing these dressed as Smaug to 'The Hobbit Desolation of Smaug' premier but I didn't complete the entire outfit in time, but I will continue working…... Listed under: Game – [Entertainment](https://duino4projects.com/projects/game-entertainment-projects/) Projects

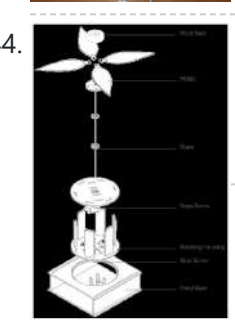

444. [Augmenting](https://duino4projects.com/augmenting-plant-behavior-through-robotics-using-arduino/) Plant Behavior Through Robotics using Arduino The PhytoBot is a semi-intelligent plant which responds to external stimulus (light intensity and light location) and responds to it as a phototropic plant would. Essentially it is designed as a piece of interactive artwork for operation over a long period of time. The motivation...... Listed under: [Projects,](https://duino4projects.com/projects/) Robotics - [Automation](https://duino4projects.com/projects/robotics-automation-projects/) Projects

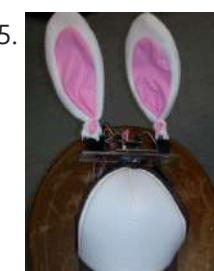

445. Rabbit Ears on a Cap using [Arduino](https://duino4projects.com/rabbit-ears-on-a-cap-using-arduino/) We are students from Singapore Polytechnic. After looking at the famous Necomimi Arduino Cat Ears, we decided to give it a try to help us familiarise ourselves with the accelerometer and the arduino. Using the materials that we had on hand, we managed to produce...... Listed under: Game - [Entertainment](https://duino4projects.com/projects/game-entertainment-projects/) [Projects](https://duino4projects.com/projects/), Projects

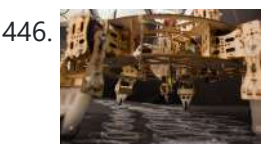

446. Walking 3D Printer Hexapod using arduino Geoweaver is a student designed (team members Jia Wu, Mary Sek, and Jeff Maeshiro) robot created in the Creative Architecture Machines advanced options studio at the California College of the Arts (CCA) in San Francisco, California, taught by Jason Kelly Johnson of Future Cities Lab...... Listed under: CNC [Machines](https://duino4projects.com/projects/cnc-machines-projects/) Projects

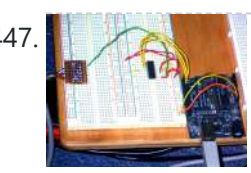

ALLO [Programmable](https://duino4projects.com/programmable-auto-filter-interface-for-c64-using-arduino/) auto filter interface for C64 using Arduino Overview A software / hardware combo that allows for control of the analog filter inside a Commodore 64 that is running Cynthcart from a host computer (eg, Macbok, PC). Software • 16-step filter sequencer • Set the speed of the filter sequence (with intervals between...... Listed under: [Arduino Programmer](https://duino4projects.com/projects/arduino-programmer-projects/) Projects, [Interfacing\(USB](https://duino4projects.com/projects/interfacingusb-rs232-i2c-isp-projects/) – RS232 – I2c -ISP) Projects, **[Projects](https://duino4projects.com/projects/)** 

448. Control Access of Arduino YUN with MySQL, PHP5 and Python Hello Friends! Well, as you know, in September the new premiere shield of Arduino, Arduino YUN. This little friend has a Linux embedded system with which we can run anything you can think of (at least so far). While there is very little information on...... Listed under: Robotics - [Automation](https://duino4projects.com/projects/robotics-automation-projects/) Projects

449. All in one Remote using [Arduino](https://duino4projects.com/all-in-one-remote-using-arduino/) Introduction August, 2007 One of my other hobbies is photography, and, about a year ago, I purchased a new digicam - a Panasonic FZ30. I joined the Panasonic forum on the dpreview site. One of the posters, a programmer and electronic hobbyist, designed a nifty wireless...... Listed under: [Projects](https://duino4projects.com/projects/), [Radio Projects](https://duino4projects.com/projects/radio-projects/)

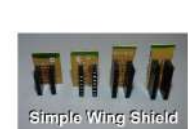

450. Simple [Arduino Wing](https://duino4projects.com/simple-arduino-wing-shield/) Shield I buy a lot of these stackable Arduino header sets because they are handy for a lot of things. I make some breakout boards with them, I use them to add some clearance between a taller shield and the next shield that I am stacking…... Listed under: [Development](https://duino4projects.com/projects/development-board-kits-projects/) Board – Kits Projects

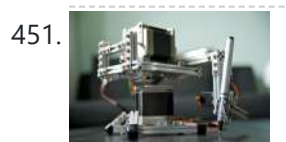

451. Polar Plotter on Arduino and [MakerBeams](https://duino4projects.com/polar-plotter-on-arduino-and-makerbeams/) The project A polar plotter is a plotter with a rotating, extendable arm. Its characteristics differ greatly from those of a traditional plotter, which in most areas have a superior design. You could say the polar plotter is more portable or something, but mainly I...... Listed under: CNC [Machines](https://duino4projects.com/projects/cnc-machines-projects/) [Projects](https://duino4projects.com/projects/), Projects

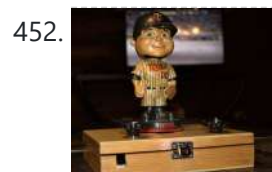

452. Build the Remote Control [Bobble-head](https://duino4projects.com/build-remote-control-bobble-head-bobbler-using-arduino/) Bobbler! using arduino Bobble-heads!!! Every sports fan loves em, but they're kind of boring, just sitting frozen on your shelf <sup>1</sup> I thought it might be fun to create an Automatic Bobble-head Bobbler something that can wake that old bobble-head up and get him nodding away. I finally found...... Listed under: Robotics - [Automation](https://duino4projects.com/projects/robotics-automation-projects/) Projects

453. Clock with Meggy Jr RGB using [Arduino](https://duino4projects.com/clock-with-meggy-jr-rgb-using-arduino-2/) There is a saying: "If all you have is a hammer, everything looks like a nail". Well, when I see a display, I think of clocks U I will show you here how to easily make a simple digital clock by hacking Meggy Jr RGB....... Listed under: Clock – [Timer](https://duino4projects.com/projects/clock-timer-projects/) [Projects,](https://duino4projects.com/projects/clock-timer-projects/) [Projects](https://duino4projects.com/projects/)

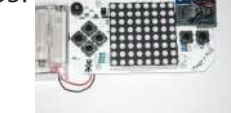

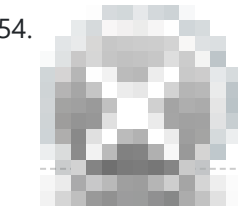

454. Let's cook: 3D scanner based on [Arduino and](https://duino4projects.com/lets-cook-3d-scanner-based-arduino-processing/) Processing Ever wonder of copypaste method, usable in real life, not only in virtual reality? Me too. It is 21th century, and those are nearer than most of all can imagine! This is possible thank to 3d scanners and printers. So let's try to scan something!...... Listed under: How To - DIY - [Projects](https://duino4projects.com/projects/how-to-diy-projects/)

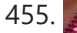

455. Motion [Sensing](https://duino4projects.com/motion-sensing-eye-using-arduino/) Eye using arduino I have always wanted to make something with my LED dot matrix display, and so when I found a old alarm motion sensor I knew just what to make, a Motion Sensing Eye! This instructable will hopefully finish with you having a working dmd, that...... Listed under: LED [Projects,](https://duino4projects.com/projects/led-projects/) Sensor - [Transducer](https://duino4projects.com/projects/sensor-transducer-detector-projects/) - Detector Projects

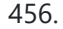

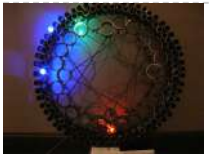

456. Make An LED Clock Using [Arduino](https://duino4projects.com/make-an-led-clock-using-arduino/) A 24-hour clock with hour, minute, and second indicators. Here's the catch, despite being a digital media (LED's) it is still displaying using an analog method (circles!). I finished making this clock months ago but did not bring it with me to school so I...... Listed under: Clock - Timer [Projects,](https://duino4projects.com/projects/clock-timer-projects/) LED [Projects](https://duino4projects.com/projects/led-projects/)

4/1/24, 9:25 AM Advanced View Arduino Projects List - Use Arduino for Projects

# 457. Arduino Margariano Webserver Control Lights, Relays, Servos, etc... In this project using only an Arduino with an Ethernet shield. I'll be controlling one LED

458. Vehicle [Telemetry](https://duino4projects.com/vehicle-telemetry-platform-using-arduino/) Platform using Arduino Ever wondered what goes on under the hood of your car? Wish you could peek inside the engine management system and read values from it? Annoyed that your dashboard displays a cryptic "Check Engine" light (yep, the engine is still there) but gives absolutely no...... Listed under: Car [Projects](https://duino4projects.com/projects/car-projects/)

and a servo, but you can apply this method to control a DC motors, buzzers, relays, stepper motors, etc.. Overview: When you upload the the

code provided in this...... Listed under: Internet - [Ethernet](https://duino4projects.com/projects/internet-ethernet-lan-projects/) - LAN Projects

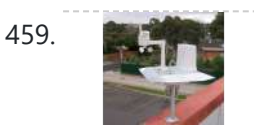

459. [Weather](https://duino4projects.com/weather-station-receiver-using-arduino/) Station Receiver using Arduino The incredible popularity of home weather stations shows that it's not just farmers who are interested in the weather. Many people want to be able to track and record weather events within their local environment rather than relying on a state or national weather service…... Listed under: Sensor – [Transducer](https://duino4projects.com/projects/sensor-transducer-detector-projects/) – Detector Projects

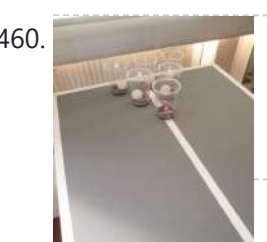

460. [Arduino Beer](https://duino4projects.com/arduino-beer-pong-arcade/) Pong Arcade We are going to be making a flashy beer pong table. The table lights up as cups are eliminated and old style arcade sounds are played. This games elevates the subtle art of BEER PONG to a new level. A sporting level. A competitive,…... Listed under: Game – [Entertainment](https://duino4projects.com/projects/game-entertainment-projects/) Projects

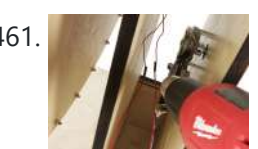

461. **Lunch Decider Wheel using [arduino](https://duino4projects.com/lunch-decider-wheel-using-arduino/)** The lunch decider wheel is basically a carnival-style wheel that spins every day at 11:45am and selects what is for lunch. It came about on account of my perpetual indecision on this very important culinary matter. In fact, this device does more than just decide...... Listed under: Game - [Entertainment](https://duino4projects.com/projects/game-entertainment-projects/) Projects

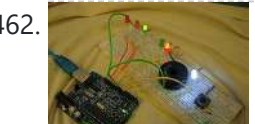

462. [Arduino:](https://duino4projects.com/arduino-making-a-set-of-traffic-lights/) Making a set of traffic lights THIS PROJECT IS STILL A WORK IN PROGRESS FEEDBACK APPRECIATED!!!This tutorial will step you through the process of creating a set of controlable and configurable traffic lights whilst also teaching you the basics of Arduino. Some knowledge is needed and I highly recommend reading and…... Listed under: Car [Projects](https://duino4projects.com/projects/car-projects/), [Projects](https://duino4projects.com/projects/)

463. [Brickduino \(2.](https://duino4projects.com/brickduino-2-parallel-connector/) Parallel connector) This instructable is part of the "Brickduino" series. [Brickduino 1. LED] - I expect that you did the Brickduino LED before you start with this instructable - Mainly this instructable is the same as the Brickduino LED! So if you want to skip all the…... Listed under: **[Arduino LED](https://duino4projects.com/ideas/arduino-led-project-ideas/) Project Ideas** 

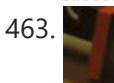

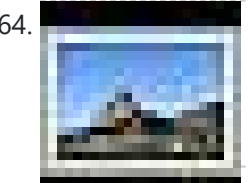

464. 3D Printed Webcam [Controller](https://duino4projects.com/3d-printed-webcam-controller/) The camera controller box is an easy way to rotate a webcam from a PC or remotely through the internet. Step 1: Materials and 3D files In this project I used a Teensy 2.0 micro-controller since it was available, but you can use any other MCU like an ATtiny85…... Listed under: Internet – [Ethernet](https://duino4projects.com/projects/internet-ethernet-lan-projects/) – LAN Projects, Video – Camera – [Imaging](https://duino4projects.com/projects/video-camera-imaging-projects/) Projects

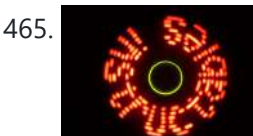

465. [Woooshing](https://duino4projects.com/woooshing-leds-rotated-animation-arduino/) leds – Rotated animation by arduino This project allows you draw in the air letters, symbols or other shapes - as you like. Controlled by the Arduino, the 7 simple leds blinking on and off - creating the illusion of floating text in the air. This combination of simple components with...... Listed under: LED [Projects](https://duino4projects.com/projects/led-projects/)

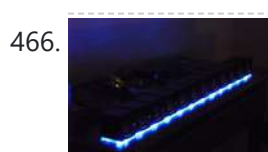

466. UnDecima [Audio Output](https://duino4projects.com/undecima-audio-output-from-arduino/) from Arduino I already have one project where arduino outputs audio signal to USB speakers via software 10-bits PWM. In first, I was not satisfied with quality of sound generated via PWM. There are just not enough speed in arduino engine to run PWM well. For example for...... Listed under: **Projects**, Sound - [Audio Projects](https://duino4projects.com/projects/sound-audio-projects/)

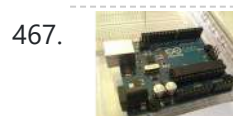

467. Security / [Automation](https://duino4projects.com/security-automation-sensors-using-arduino/) Sensors using Arduino Security system sensors such as motion detectors, reed switches, pressure mats, glass-break detectors, infra-red beams, and conductive film can be very handy for all sorts of things including home automation systems, interactive art installations - and sometimes even security systems! Almost all security system sensors…… Listed under: Security – Safety [Projects,](https://duino4projects.com/projects/security-safety-projects/) [Sensor](https://duino4projects.com/projects/sensor-transducer-detector-projects/) – [Transducer](https://duino4projects.com/projects/sensor-transducer-detector-projects/) - Detector Projects

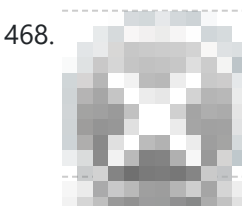

468. Interval Long [Exposure](https://duino4projects.com/interval-long-exposure-camera/) Camera There's a real beauty in long exposure photography. Hours and days and weeks and months and even years can be condensed onto a single frame, and that frame will catalog the constants in our fast paced and forever changing lives. However, the issue is that...... Listed under: *Video - Camera - [Imaging](https://duino4projects.com/projects/video-camera-imaging-projects/) Projects* 

469. [Lego Technic](https://duino4projects.com/lego-technic-car-arduino-xbee-wireless-control/) Car with Arduino + XBee Wireless Control I was perusing Instructables one fine winter Saturday, when my 8 yo son came in and peered over my shoulder and saw this: http://www.instructables.com/id/RC-Lego-Car/ by sath02. My son is a huge fan of all things Lego, and loves robots and cars, and this was right...... Listed under: Game - [Entertainment](https://duino4projects.com/projects/game-entertainment-projects/) Projects

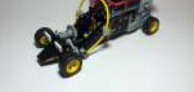

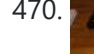

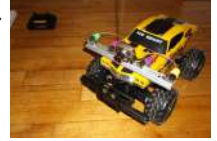

471. The [Adventure](https://duino4projects.com/adventure-electricity-interactive-light-diorama/) of Electricity: An interactive light diorama Where does electricity come from? Who invented the light bulb? How do cities use this technology today? These are just a few questions that we hope to address in this interactive diorama, The Adventure of Electricity! This project was designed for educational purposes so that...... Listed under: Game - [Entertainment](https://duino4projects.com/projects/game-entertainment-projects/) Projects

472. 8x8x8 LED Cube with [Arduino Mega](https://duino4projects.com/8x8x8-led-cube-arduino-mega-sound-ps-controller-game/) (+Sound +PS controller +Game) This is a instructable which is based on the Cube by Chr, (

470. Visual [Navigator](https://duino4projects.com/visual-navigator-making-it-mobile-using-arduino/) Making it MOBILE using Arduino Obstacle avoiding vehicle, continue in "3D Laser Range Finder" series ( project 1, project 2). The basic idea is the same, measuring distance using red laser pointers, CCD analog camera and Arduino UNO. Modification was made in geometry. Two lasers were set for "far field"...... Listed under: Game – [Entertainment](https://duino4projects.com/ideas/game-entertainment-project-ideas/) Project Ideas, [Projects](https://duino4projects.com/projects/), Robotics – [Automation](https://duino4projects.com/projects/robotics-automation-projects/) Projects, Sensor – [Transducer](https://duino4projects.com/projects/sensor-transducer-detector-projects/) – Detector Projects

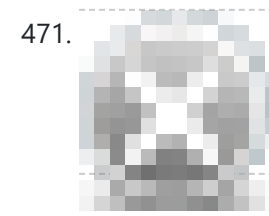

http://www.instructables.com/id/Led-Cube-8x8x8/ ) by SuperTech-IT, ( http://www.instructables.com/id/CHRs-8X8X8-LED-Cu... ) and by das-labor.org, (

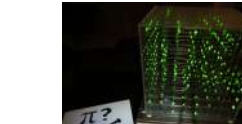

http://www.das-labor.org/wiki/Borg3d\_Bauanleitung... ) but i think its better and easier. I started this Project without any skills from soldering toprogramming. First of...... Listed under: Game - [Entertainment](https://duino4projects.com/projects/game-entertainment-projects/) Projects

$$
\begin{array}{c}\n \overline{13.} \\
\overline{11.} \\
\overline{11.} \\
\overline{11.} \\
\overline{11.} \\
\overline{11.} \\
\overline{11.} \\
\overline{11.} \\
\overline{11.} \\
\overline{11.} \\
\overline{11.} \\
\overline{11.} \\
\overline{11.} \\
\overline{11.} \\
\overline{11.} \\
\overline{11.} \\
\overline{11.} \\
\overline{11.} \\
\overline{11.} \\
\overline{11.} \\
\overline{11.} \\
\overline{11.} \\
\overline{11.} \\
\overline{11.} \\
\overline{11.} \\
\overline{11.} \\
\overline{11.} \\
\overline{11.} \\
\overline{11.} \\
\overline{11.} \\
\overline{11.} \\
\overline{11.} \\
\overline{11.} \\
\overline{11.} \\
\overline{11.} \\
\overline{11.} \\
\overline{11.} \\
\overline{11.} \\
\overline{11.} \\
\overline{11.} \\
\overline{11.} \\
\overline{11.} \\
\overline{11.} \\
\overline{11.} \\
\overline{11.} \\
\overline{11.} \\
\overline{11.} \\
\overline{11.} \\
\overline{11.} \\
\overline{11.} \\
\overline{11.} \\
\overline{11.} \\
\overline{11.} \\
\overline{11.} \\
\overline{11.} \\
\overline{11.} \\
\overline{11.} \\
\overline{11.} \\
\overline{11.} \\
\overline{11.} \\
\overline{11.} \\
\overline{11.} \\
\overline{11.} \\
\overline{11.} \\
\overline{11.} \\
\overline{11.} \\
\overline{11.} \\
\overline{11.} \\
\overline{11.} \\
\overline{11.} \\
\overline{11.} \\
\overline{11.} \\
\overline{11.} \\
\overline{11.} \\
\overline{11.} \\
\overline{11.} \\
\overline{11.} \\
\overline{11.} \\
\overline{11.} \\
\overline{11.} \\
\overline{11.} \\
\overline{11.} \\
\overline{11.} \\
\overline{1
$$

473. The Tears of [Rainbow](https://duino4projects.com/tears-of-rainbow-using-an-arduino/) using an Arduino It's time to release new updates for my first (ever) project with Arduino, "Color Light Music". From artistic perspective, VU BarGraph style (IMHO) is the best one for spectral dynamic representation, and not much could be improved on this side. But this time, it cross my...... Listed under: Game – [Entertainment](https://duino4projects.com/projects/game-entertainment-projects/) [Projects](https://duino4projects.com/projects/), Projects

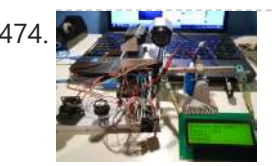

Joystick [controlled](https://duino4projects.com/joystick-controlled-camera-using-arduino/) Camera using Arduino Hi, First of all, my English is not perfect =) I've seen many projects with Arduino that describes how to control 2 servo's with a joystick or use a lcd screen. All of the projects that i have seen are all seperate things. So i…... Listed under: [Interfacing\(USB](https://duino4projects.com/projects/interfacingusb-rs232-i2c-isp-projects/) – RS232 – I2c -ISP) Projects, [Projects,](https://duino4projects.com/projects/) Video – Camera – [Imaging](https://duino4projects.com/projects/video-camera-imaging-projects/) Projects

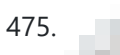

475. [HandSight:](https://duino4projects.com/handsight-a-glove-for-the-blind-to-feel-shapes-and-navigate-obstacles/) A Glove for the Blind to Feel Shapes and Navigate Obstacles HandSight is a prototype glove to aid the blind. It can sense the lightness or darkness of a surface with tactile feedback from a vibration motor for each individual finger. It can also sense distance from physical objects or obstructions and indicate direction and distance...... Listed under: [Medical](https://duino4projects.com/projects/medical-health-based-projects/) - Health based Projects

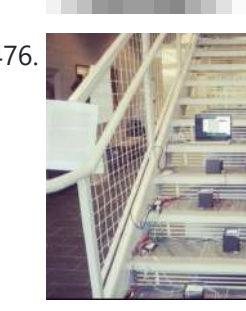

476. [Arduino IR Musical](https://duino4projects.com/arduino-ir-musical-stairs/) Stairs This is a small scaled musical stairs! It was a project that had a deadline; had only two days to build it. So, it is a very small scaled project, but still serves its purpose! IR Sensor (receiver) that I used is TSOP38238 from Adafruit,...... Listed under: [Home](https://duino4projects.com/projects/home-automation-projects/) **[Automation](https://duino4projects.com/projects/home-automation-projects/) Projects** 

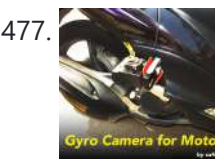

[Gyro Camera](https://duino4projects.com/gyro-camera-for-motorcycle-using-arduino/) for Motorcycle using Arduino As seen in MotoGP Race, the rider is seen riding through corners while laying aside his bike to the left and right. But there is an interesting moment when the motor looks to collapse sideward, the front views remain horizontally. How could that be? Such...... Listed under: Car [Projects](https://duino4projects.com/projects/car-projects/), [Projects,](https://duino4projects.com/projects/) Video – Camera – [Imaging](https://duino4projects.com/projects/video-camera-imaging-projects/) Projects

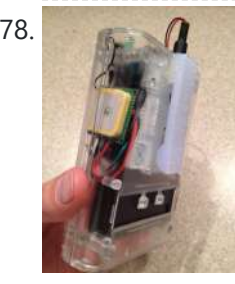

478. [Building](https://duino4projects.com/building-device-clips-belt/) a device that clips to your belt Our goal in this step-by-step instructable is to build a device you can clip to your belt and wear throughout the day. This device will log data that, when downloaded to a back-end server system, will provide a report showing the location history of your...... Listed under: Clock - Timer [Projects](https://duino4projects.com/projects/clock-timer-projects/)

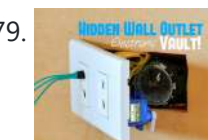

479. Hinnen Untu Coman Hidden Wall Outlet Safe [\(w/Arduino Lock\)](https://duino4projects.com/hidden-wall-outlet-safe-warduino-lock-using-arduino/) using arduino Stash your valuables where no one will ever suspect. Wall outlets are perfect for stashing valuables since you have tons of them at home. You must be crazy enough to search every household outlet for a secret stash. Probably, no one would even think of...... Listed under: Home [Automation](https://duino4projects.com/projects/home-automation-projects/) Projects

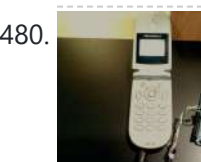

480. Power [Arduino with](https://duino4projects.com/power-arduino-with-a-cellphone/) a cellphone Old cellphones are easy to acquire and they have built in lithium charging circuitry. What a wonderful base for a power supply for small mobile things. I hooked up a cellphone to the arduino with the ability to charge the cellphone when you plug the...... Listed under: **Phone [Projects](https://duino4projects.com/projects/phone-projects/)** 

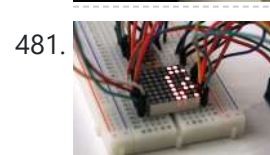

481. **[Intermediate](https://duino4projects.com/intermediate-arduino-inputs-outputs-using-arduino/) Arduino: Inputs and Outputs using arduino** Continuing from my Intro to Arduino post, this Instructable will go over some slightly more advanced topics with Arduino, specifically relating to controlling and managing many inputs and outputs. The next class covers how to connect the Arduino's inputs and outputs to MIDI. Parts List:...... Listed under: LED [Projects](https://duino4projects.com/projects/led-projects/)

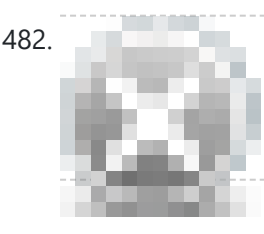

482. EL Wire Hat: [Sequenced](https://duino4projects.com/el-wire-hat-sequenced-sound-activated-remote-control/) and Sound Activated with Remote Control Welcome to the Instructable guide of my EL Wire hat with some fun features. The concept is an EL Wired hat with 8 sequenced EL wires controlled by a wired remote. Multiple speed controllable sequence modes are pre-programmed into an Arduino UNO, including a sound...... Listed under: Game - [Entertainment](https://duino4projects.com/projects/game-entertainment-projects/) Projects, Sound - [Audio Projects](https://duino4projects.com/projects/sound-audio-projects/)

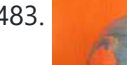

483. Earth Globe Rotating With [Arduino Or](https://duino4projects.com/earth-globe-rotating-arduino-raspberry-pi-controlled-stepper-motor-using-arduino/) Raspberry Pi Controlled Stepper Motor using arduino This instructable describes how to upgrade your globe to a motorized version. It looks amazingly better on the shelf when it is slowly rotating, and any demonstration with your kids (to explain the day/night cycle or the seasons) will gain in interest. No need to...... Listed under: Motor [Projects](https://duino4projects.com/projects/motor-projects/)

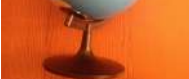

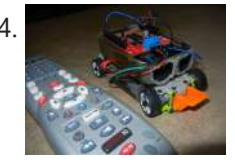

484. Construct A TV Remote [Controlled](https://duino4projects.com/construct-a-tv-remote-controlled-car-using-arduino/) Car Using Arduino Nothing is worse than loosing the controller that came with your remote control car. Replace that sucker with an Arduino and the one remote that always seems to be around, the TV remote! Step 1: Materials The materials for this project are pretty straight forward....... Listed under: Car [Projects](https://duino4projects.com/projects/car-projects/), Game - [Entertainment](https://duino4projects.com/projects/game-entertainment-projects/) Projects

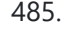

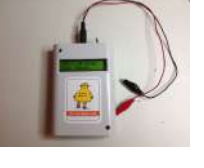

485. [Arduino Solar](https://duino4projects.com/arduino-solar-cell-tester-2/) Cell Tester When I'm building Solar Shrubs and other solar-powered creations, I often scavenge cells from various off-the-shelf devices such as solar garden or security lights. But these cells are rarely labeled as to their voltage, current, and power output. So it's off to my bread-boarding station. First, I put each cell under…… Listed under: Battery [Projects,](https://duino4projects.com/projects/battery-projects/) Metering - [Instrument](https://duino4projects.com/projects/metering-instrument-projects/) [Projects](https://duino4projects.com/projects/), Projects, Solar [energy](https://duino4projects.com/projects/solar-energy-projects/) [projects](https://duino4projects.com/projects/solar-energy-projects/)

486. Capteur [temperature](https://duino4projects.com/capteur-temperature-choix-du-type-de-degres-par-infrarouge-using-arduino/) choix du type de degres par infrarouge using arduino ENGLISH VERSION HERE Dans ce programme nous allons voir comment capter une température et afficher sa valeur sur un lecteur LCD en choisissant si on veut l'afficher en°C ou °F grâce à une télécommande infrarouge. Dans ce tuto j'utilise: - Une carte SainSmart (similaire à Arduino...... Listed under: LCD [Projects](https://duino4projects.com/projects/lcd-projects/)

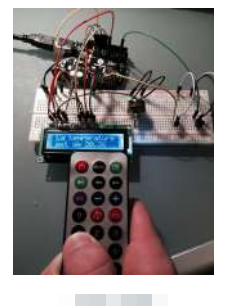

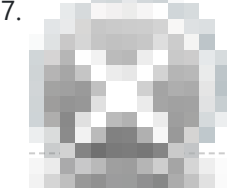

487. Attiny serial monitor using [arduino walkthrough](https://duino4projects.com/attiny-serial-monitor-using-arduino-walkthrough/) Allllllllllright dudes and dudets. Here is whats up, we're going to make attiny and arduino bestest of friends. If you have ever worked with capacitive switches you know how much it makes you want to smash your face into a wall...Now imagine you have no…… Listed under: <u>[Development](https://duino4projects.com/ideas/development-board-kits-project-ideas/) Board – Kits Project Ideas</u>, <u>[Interfacing\(USB](https://duino4projects.com/ideas/interfacingusb-rs232-i2c-isp-project-ideas/) – RS232 – I2c -ISP) Project Ideas</u>

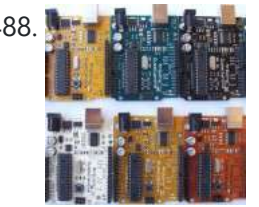

488. A **A MUSH A** World of [Possibilities](https://duino4projects.com/a-world-of-possibilities-with-java-me-bluetooth-arduino/) with Java ME + Bluetooth + Arduino "This presentation shows how to easily go from user stories to automated integration tests that themselves read like user stories. You can accomplish this by using custom domain-specific languages. Too often our automated integration tests rely on coding and intimate technical knowledge of our systems,...... Listed under: Internet – [Ethernet](https://duino4projects.com/projects/internet-ethernet-lan-projects/) – LAN [Projects,](https://duino4projects.com/projects/internet-ethernet-lan-projects/) [Projects](https://duino4projects.com/projects/)

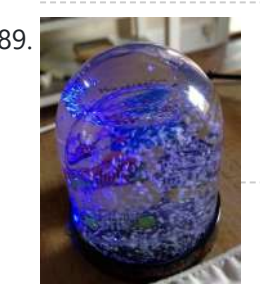

489. Smart Snow Globe (gives snow day alerts) using [arduino](https://duino4projects.com/smart-snow-globe-gives-snow-day-alerts-using-arduino/) What does a smart snow globe do? It tells you if tomorrow's going to be a snow day! Is it snowing tonight? Will you have the day off from school or work tomorrow? Put this snow globe next to your bed when you go to…... Listed under: [Radio Projects](https://duino4projects.com/projects/radio-projects/)

4x4x4 [interactive](https://duino4projects.com/4x4x4-interactive-led-cube-with-arduino/) LED-cube with Arduino To explain my 4x4x4 interactive LED-cube published before, a bit more clear, I will try to make my first step by step instructable. This 4x4x4 cube is interactive by using the top four corner LEDs both as LEDs and as sensors that will react on…... Listed under: LED [Projects,](https://duino4projects.com/projects/led-projects/) [Projects](https://duino4projects.com/projects/)

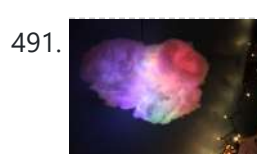

491. IR Remote [Controlled](https://duino4projects.com/ir-remote-controlled-color-changing-cloud-arduino/) Color Changing Cloud (Arduino) CLICK HERE FOR THE UPDATED INSTRUCTABLE: http://www.instructables.com/id/IR-Rainbow-Cloud-ver-1/ This is a project I created for a Digital Art and Installations class. The class covered basics of several types of programming, and our projects were meant to be an interactive cross between art and technology. This was a fun...... Listed under: [Game](https://duino4projects.com/projects/game-entertainment-projects/) – [Entertainment](https://duino4projects.com/projects/game-entertainment-projects/) Projects

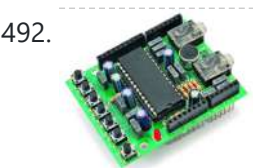

492. A Voice Shield for [Arduino Board](https://duino4projects.com/a-voice-shield-for-arduino-board/) The objective of this project is to build an Arduino voice shield to empower thousands of voice related applications! All this mostly thanks to an integrated ISD1790PY chip. This particular voice/TTS feature can be useful to integrate voice messages in alarm systems, to implement generic...... Listed under: [Projects,](https://duino4projects.com/projects/) Sound - [Audio Projects](https://duino4projects.com/projects/sound-audio-projects/)

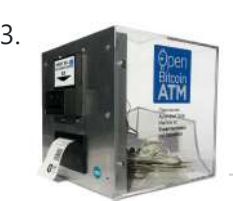

493. Open Bitcoin ATM using [arduino](https://duino4projects.com/open-bitcoin-atm-using-arduino/) The world's first completely open-source Bitcoin ATM for Education and Experimentation. http://openbitcoinatm.org for more information. Step 1: Fabricate Box and Faceplate Out of a piece of 12″x12″ aluminum sheet metal, cut two rectangles and drill six rivet holes and four holes to attach the bill acceptor....... Listed under: Robotics - [Automation](https://duino4projects.com/projects/robotics-automation-projects/) Projects

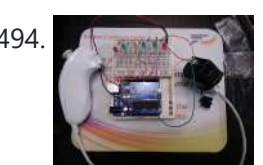

494. [Arduino Wii](https://duino4projects.com/arduino-wii-nunchuck-and-wii-motion-plus-with-updated-code-for-ide-1-0-2-and-leds/) nunchuck and Wii motion plus with updated code for IDE 1.0.2 and LEDs So, I was trying to hack my Wii nunchuck because I want to control motors and lights with the Wii nunchuck. The first problem that I found was how to connect the control without an adapter, I was planning to make one, but when I...... Listed under: LED [Projects](https://duino4projects.com/projects/led-projects/)

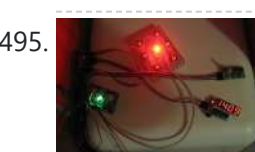

495. **LED Dawn / Sunrise Alarm Clock, Nightlight & Security Light – [Arduino Compatible](https://duino4projects.com/led-dawn-sunrise-alarm-clock-nightlight-security-light-arduino-compatible/)** As the nights gradually lengthened in autumn 2011, I discovered the joys of Arduino and thought that it would be a great way to implement something that I have wanted for a long while - a gentle way to wake up on a winter's morning. ...... Listed under: LED [Projects](https://duino4projects.com/projects/led-projects/), [Security](https://duino4projects.com/projects/security-safety-projects/) – Safety Projects

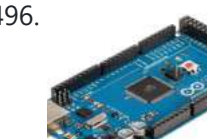

496. [Programming](https://duino4projects.com/programming-the-arduino-io-pins/) the Arduino I/O pins Overview The Arduino Uno is a microcontroller board based on the ATmega328 (datasheet). It has 14 digital input/output pins (of which 6 can be used as PWM outputs), 6 analog inputs, a 16 MHz ceramic resonator, a USB connection, a power jack, an ICSP header,...... Listed under: [Arduino Programmer](https://duino4projects.com/projects/arduino-programmer-projects/) [Projects](https://duino4projects.com/projects/), Projects

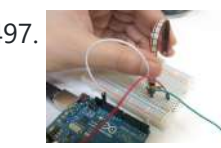

497. [Arduino,](https://duino4projects.com/arduino-sensors-midi/) Sensors, and MIDI Now that you're up to speed on using Arduino's inputs and outputs, this Instructable will give you everything you need to get started using sensors to trigger MIDI notes from Arduino. This post is the last installment in a series of workshops I led at…... Listed under: Home [Automation](https://duino4projects.com/projects/home-automation-projects/) Projects

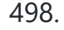

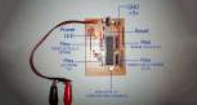

498. [Stripboard](https://duino4projects.com/stripboard-arduino/) Arduino In this, my first Instructable I'm going to show you how to make a stripped down Arduino for a fraction of the price, using Stripboard/Veroboard. Material List: 1x Atmel ATMega168 = �2.65 1x Stipboard = 72p 1x 7805 Voltage regulator = 26p 2x LEDs =…... Listed under: [Development](https://duino4projects.com/projects/development-board-kits-projects/) Board - Kits [Projects](https://duino4projects.com/projects/), Projects

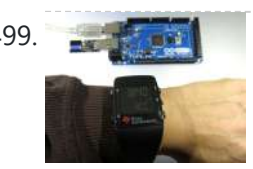

499. Control an [Arduino With](https://duino4projects.com/control-an-arduino-with-a-wristwatch-ti-ez430-chronos/) a Wristwatch (TI eZ430 Chronos) The watch The Texas Instruments eZ430 Chronos is a cool gadget. It has bidirectional radio communication, and a whole bunch of sensors: temperature, pressure, acceleration.In fact, it is a development kit for the MSP 430 (a low-power microcontroller), that TI packaged as a watch (pure...... Listed under: Clock – Timer [Projects](https://duino4projects.com/projects/clock-timer-projects/)

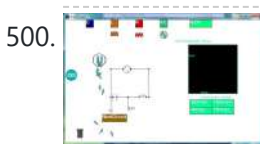

500. SuperScope: Circuit Simulation through [Arduino-Processing](https://duino4projects.com/superscope-circuit-simulation-through-arduino-processing-interface/) Interface nto the program where you can physically manipulate them. Arduino tests for the value of the component (a capacitor, inductor, resistor, or waveform of specific frequency) then sends the data to Processing.

Imported components can then be plugged into circuit schematics. SuperScope builds upon the…... Listed under: [Interfacing\(USB](https://duino4projects.com/projects/interfacingusb-rs232-i2c-isp-projects/) – RS232 – I2c -ISP) Projects, **[Projects](https://duino4projects.com/projects/)** 

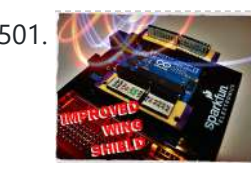

501. [Improved](https://duino4projects.com/improved-simple-wing-shield-using-arduino/) Simple Wing Shield using arduino Not too long ago, I made my own version of the popular Wing Shield out of some spare parts and scraps of perf board I had laying around. Instead of the screw terminals that the regular wing shield uses, I used some female headers that…... Listed under: Home [Automation](https://duino4projects.com/projects/home-automation-projects/) Projects

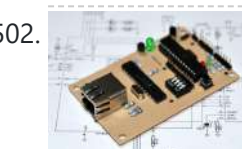

502. A credit card sized Ethernet [Arduino compatable](https://duino4projects.com/a-credit-card-sized-ethernet-arduino-compatable-controller-board/) controller board I love the Arduino as a simple and accessible controller platform for many varied projects. A few months ago, a purchased an Ethernet shield for my Arduino controller to work on some projects with a mate of mine - it was a massive hit -...... Listed under: [Development](https://duino4projects.com/projects/development-board-kits-projects/) Board - Kits Projects, Internet - [Ethernet](https://duino4projects.com/projects/internet-ethernet-lan-projects/) - LAN [Projects](https://duino4projects.com/projects/), Projects

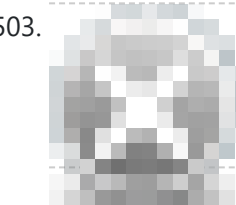

504. How [to access](https://duino4projects.com/how-to-access-5-buttons-through-1-arduino-input-2/) 5 buttons through 1 Arduino input Using this method, I'll show you how you can access 5 (or even more) inputs through 1 Arduino pin. These buttons will only be read correctly if only one is pushed at any time though. As we go through it I'll explain whatever background info...... Listed under: How To - DIY - [Project](https://duino4projects.com/ideas/how-to-diy-project-ideas/) Ideas, LED [Projects,](https://duino4projects.com/projects/led-projects/) [Projects](https://duino4projects.com/projects/)

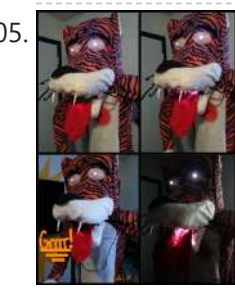

505. [LittleBitty](https://duino4projects.com/littlebitty-joe-using-arduino/) Joe using arduino Say Hello to littleBitty Joe! Joe is my school's mascot! Speak to Joe and watch his eyebrows lift, whiskers vibrate, eyes illuminate, heart spin and hear him ROAR! Not only does his roaring affect work with our project, but it can definitely work with your…... Listed under: Game - [Entertainment](https://duino4projects.com/projects/game-entertainment-projects/) Projects

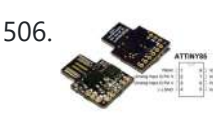

503. Make Your Own GRBL CNC [Pendant](https://duino4projects.com/make-grbl-cnc-pendant/) So you just finished your DIY CNC machine, set up GRBL and even cut your first part. Now what? Well, did you know that as of GRBL v0.8 there are pinouts some really useful commands such as Cycle Start, Feed Hold and a Soft Reset?…... Listed under: CNC [Machines](https://duino4projects.com/projects/cnc-machines-projects/) Projects

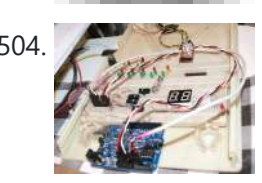

506. [Digispark](https://duino4projects.com/digispark-diy-the-smallest-usb-arduino/) DIY: The smallest USB Arduino Digispark is an ATtiny85 based microcontroller development board come with USB interface. Coding is similar to Arduino, and it use the familiar Arduino IDE for development. Digispark is copyrighted by Digistump LLC (digistump.com) and the full license is here: http://digistump.com/wiki/digispark/policy Specification: Support for the Arduino IDE...... Listed under: [Development](https://duino4projects.com/projects/development-board-kits-projects/) Board – Kits [Projects,](https://duino4projects.com/projects/development-board-kits-projects/) How To – DIY – [Projects,](https://duino4projects.com/projects/how-to-diy-projects/) [Interfacing\(USB](https://duino4projects.com/projects/interfacingusb-rs232-i2c-isp-projects/) – RS232 – I2c -ISP) Projects, [Projects](https://duino4projects.com/projects/)

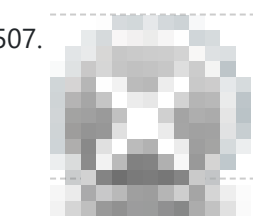

507. **3D-Printed [Biologically-Inspired](https://duino4projects.com/3d-printed-biologically-inspired-robotics/) Robotics** I have been spending the last few months doing research into biologically inspired robotic structures. While my approach may seem formalistic in nature, these devices were simply a means for ultimately conducting social research. This desire stems from my experience building Simple Bots, and their...... Listed under: Robotics - [Automation](https://duino4projects.com/projects/robotics-automation-projects/) Projects

508. Light [Clapper](https://duino4projects.com/light-clapper-using-arduino/) using arduino This is a project that I quickly made one night because I wanted to 'clap' to turn off and on the light in my room! I have a small room for myself, so I basically have no other noise around. So, I was able to...... Listed under: Home [Automation](https://duino4projects.com/projects/home-automation-projects/) Projects

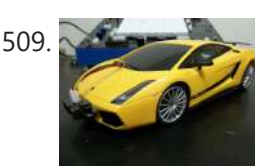

509. RC Car [Anti-Crash](https://duino4projects.com/rc-car-anti-crash-system-using-arduino/) System Using Arduino Hi guys! So for my electronics class this year we were tasked with creating some kind of electronic gadget in order to demonstrate what we learned over the semester. Being a car-loving type of guy, I decided to get a cheap RC car and see...... Listed under: Car [Projects,](https://duino4projects.com/projects/) Projects, [Security](https://duino4projects.com/projects/security-safety-projects/) - Safety Projects

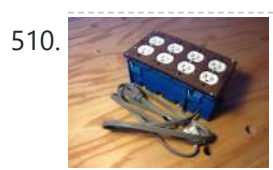

510. [Arduilay](https://duino4projects.com/arduilay-is-an-8-channel-ac-relay-box-for-use-with-arduino/) is An 8 Channel AC Relay Box For Use With Arduino Arduilay is an 8 channel AC relay box for use with Arduino, Max/MSP, Processing, etc. I designed this system as an alternative to the USB>DMX 4 channel relay option. While DMX gives you dimming control, the setup is easily 5 times as expensive as this...... Listed under: **[Development](https://duino4projects.com/projects/development-board-kits-projects/) Board - Kits Projects** 

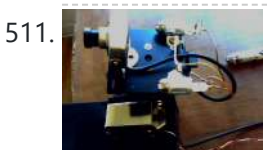

511. A ROUINO Laser 3D Tracking or Range Finder The idea of using triangulation for distance measurements is well known since Pythagorean time, when his brilliant formula become available for mathematicians. What is new in this design, is lasers power control via "blooming" effect of CMOS camera. Here this "negative" effect was put to...... Listed under: Metering - [Instrument](https://duino4projects.com/projects/metering-instrument-projects/) [Projects](https://duino4projects.com/projects/), Projects, Sensor - [Transducer](https://duino4projects.com/projects/sensor-transducer-detector-projects/) -**[Detector](https://duino4projects.com/projects/sensor-transducer-detector-projects/) Projects** 

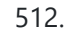

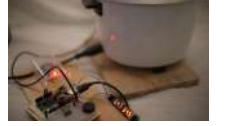

512. Cheap and effective Sous Vide cooker [\(Arduino powered\)](https://duino4projects.com/cheap-effective-sous-vide-cooker-arduino-powered/) Sous-vide cooking is a great new way of cooking food. I will not explain why and how it works here... for great recipes and explanations, you can check out those guys : http://modernistcuisine.com/2013/01/why-cook-sous-... Unfortunately, a good (and I mean precise to the half °C) sous-vide...... Listed under: Home [Automation](https://duino4projects.com/projects/home-automation-projects/) Projects

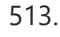

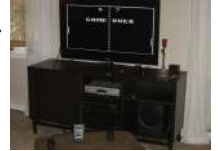

513. 2 player Pong using [Arduino](https://duino4projects.com/2-player-pong-using-arduino/) I started with the Instructable from Kyle Brinckerhoff; http://www.instructables.com/id/Ardu-pong-the-Arduinobased-pong-console/ Thanks Kyle! and the following at Make magazine http://blog.makezine.com/archive/2007/08/arduino-pong.html and I see the original code is attributed to Pete Lamonica Thanks Pete!! I am using the paddles instead of the joy stick and I have made…... Listed under: Game - [Entertainment](https://duino4projects.com/projects/game-entertainment-projects/) [Projects](https://duino4projects.com/projects/), Projects

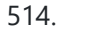

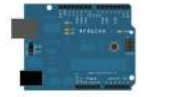

514. ASCII Table using [Arduino](https://duino4projects.com/ascii-table-using-arduino/) Demonstrates the advanced serial printing functions by generating a table of characters and their ASCII values in decimal, hexadecimal, octal, and binary. For more on ASCII, see asciitable.com Circuit image developed using Fritzing. For more circuit examples, see the Fritzing project page None, but the Arduino has to...... Listed under: How To – DIY – [Projects](https://duino4projects.com/projects/), Projects

515. A Simple and Very Easy Inverted [Pendulum](https://duino4projects.com/simple-easy-inverted-pendulum-balancing-robot/) Balancing Robot Let's make a simple inverted balancing robot, and operate it. You need only half a day to do them, if you have an arduino and some materials. [a video of a robot you would make] introduction: After a few work with arduino, I have thought…... Listed under: Robotics – [Automation](https://duino4projects.com/projects/robotics-automation-projects/) Projects

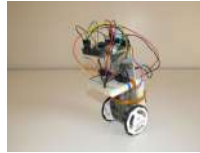

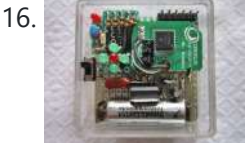

516. Wii Nunchuck [Arduino Spirit](https://duino4projects.com/wii-nunchuck-arduino-spirit-level/) Level Thanks to: http://jeonlab.wordpress.com/ Since I have read an article on todbot blog, I bought a couple of Wii Nunchucks from ebay. I don't remember how much I paid for them, but it was much cheaper than buying the accelerometer breakout boards. With the nunchuck data reading...... Listed under: [Development](https://duino4projects.com/projects/development-board-kits-projects/) Board - Kits [Projects](https://duino4projects.com/projects/), Projects

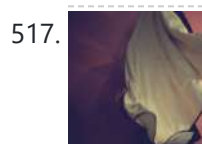

517. Construct Nama [Instrument](https://duino4projects.com/construct-nama-instrument-1-0-using-arduino/) 1.0 Using Arduino A motion sensing soft-circuit interface. The following instructable will guide you through the construction of your own personalized Nama Instrument. I'd love to hear some feedback. Hope you like it and it serves you somehow! : ) Access http://www.viraseres.com/nama to download the project's open source...... Listed under: Game - [Entertainment](https://duino4projects.com/projects/game-entertainment-projects/) Projects, [Home](https://duino4projects.com/projects/home-automation-projects/) **[Automation](https://duino4projects.com/projects/home-automation-projects/) Projects** 

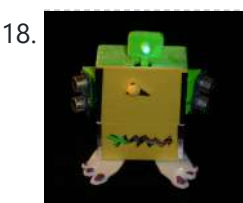

518. Wex, the One Eyed [Watcher](https://duino4projects.com/wex-the-one-eyed-watcher-using-an-arduino/) using an Arduino Wex detects your location with ultrasonic sensors then follows you with his one flashing eye. His red "heartbeat" can be seen through his mouth. Step 1: Parts needed include: Arduino Two ping ultrasonic sensors Futaba s3103 servo Radio Shack 276-0016 7 color led Radio Shack ...... Listed under: [Projects,](https://duino4projects.com/projects/) Robotics - [Automation](https://duino4projects.com/projects/robotics-automation-projects/) Projects

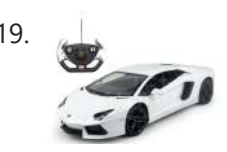

519. <u>[OpenSquare](https://duino4projects.com/opensquare-write-big-rc-car/) – Write big with a RC car</u> Hi there, You're going to transform any RC toy car into a big message writer that can be used to transform your city squares into witty messages, political statements or beautiful drawings, and for less than 20\$. The idea is to drop a trail of...... Listed under: Car [Projects](https://duino4projects.com/projects/car-projects/)

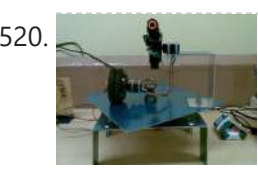

520. [Building](https://duino4projects.com/building-a-sentry-gun-with-laser-trip-wire-system-and-arduino/) a Sentry Gun with Laser Trip Wire System and Arduino \*NOTE\* THIS PROJECT IS DONE BY A GROUP OF STUDENTS FROM SINGAPORE POLYTECHNIC. Concept: Trigger gun when laser is blocked by intruding object. Note: Tilting is included for expandability but not used in this project. Skill Level: Basic soldering and basic metal works Things You...... Listed under: Home [Automation](https://duino4projects.com/projects/home-automation-projects/) [Projects](https://duino4projects.com/projects/), Projects, [Security](https://duino4projects.com/projects/security-safety-projects/) - Safety Projects

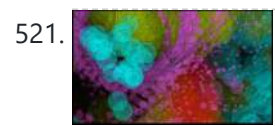

521. I Just [Wanna](https://duino4projects.com/just-wanna-hold-hand/) Hold Your Hand Conducting energy through people to stimulate tangible public interactions http://ijustwannaholdyourhand.com/ http://vimeo.com/56350598 What did we do? We put together an Arduino, some wire, a Mac mini and a DLP Projector, then created a pair of hands out of aluminum. We additionally 3D printed some wall plates...... Listed under: [Game](https://duino4projects.com/projects/game-entertainment-projects/) -[Entertainment](https://duino4projects.com/projects/game-entertainment-projects/) Projects

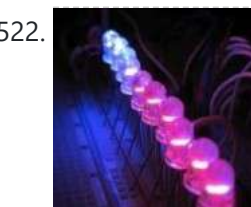

522. How to Control a Ton of RGB LEDs with [Arduino &](https://duino4projects.com/how-to-control-a-ton-of-rgb-leds-with-arduino-tlc5940/) TLC5940 This video explains how to use the 16 channel PWM controller TLC5940 The CODE: //Texas Instruments TLC 5940 with Arduino //www.kevindarrah.com #include <SPI.h>//Serial Peripheral Interface Library byte ch=0, chbit=0, spibit=0, spibyte=0;// variables used by tlc sub routine int SINData;//variable used to shift data to the...... Listed under: LED [Projects,](https://duino4projects.com/projects/led-projects/) [Projects,](https://duino4projects.com/projects/) PWM [Projects](https://duino4projects.com/projects/pwm-projects/)

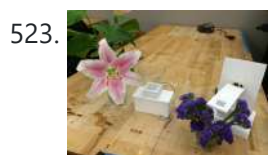

523. Forget Me Not- Remote Flower [Watering](https://duino4projects.com/forget-remote-flower-watering/) Hi everyone, Lucy Matchett, Nicole Yi Messier, and Joselyn McDonald (Snax\_and\_Macs) made a remote flower-watering device so you can water your loved ones' plants when you water your own. We used Arduinos, a photoresistor, a servo, Arduino and Processing sketches, Spacebrew, and a little elbow...... Listed under: Home [Automation](https://duino4projects.com/projects/home-automation-projects/) Projects

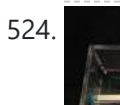

524. How to build an [Arduino synth](https://duino4projects.com/how-to-build-an-arduino-synth/) This is a super simple and easily customizable little synthesizer. This is my first time using the Arduino and also with acrylic, both I found very fun to work with though. This is also my first Instructables so hopefully I have explained this well enough....... Listed under: How To - DIY - [Projects,](https://duino4projects.com/projects/how-to-diy-projects/) [Projects](https://duino4projects.com/projects/)

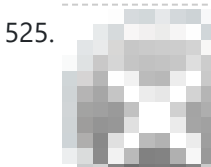

525. Palm [Arduino V3](https://duino4projects.com/palm-arduino-v3/) I design and create this Palm Arduino V3 prototype PCB, as I was tired of recreating Arduino Compatible on perf board every time I prototyping a new project, especially when I had to spend a lot of time tracing the wiring to see that I...... Listed under: [Development](https://duino4projects.com/projects/development-board-kits-projects/) Board – Kits [Projects](https://duino4projects.com/projects/development-board-kits-projects/)

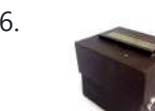

526. Smart Distance [Measuring](https://duino4projects.com/smart-distance-measuring-tape-v2/) Tape v2 After posting up the v1 of my project many people requested an more detailed instructable. So i decided to start with a new one with a little upgrades to my previous instructable. What does this thing do? Well its quite simple it is just an…... Listed under: Metering - [Instrument](https://duino4projects.com/projects/metering-instrument-projects/) Projects

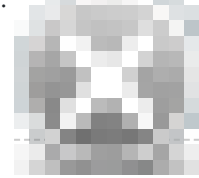

2 Ways [to Papercraft](https://duino4projects.com/2-ways-to-papercraft-stopmotion/) Stopmotion Good morning, please take a seat and watch that tofu wobble. This is not CGI, it is honest work of a papercraftsman. These are, in fact, 16 different papercubes that switch places in each frame. That technique is commonly known as replacement stopmotion. Problem: It only...... Listed under: Game - [Entertainment](https://duino4projects.com/projects/game-entertainment-projects/) Projects

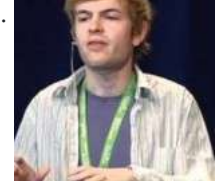

528. Building an Open Archival [Scanning](https://duino4projects.com/building-an-open-archival-scanning-robot-using-python-and-arduino/) Robot Using Python and Arduino Project Gado is an initiative which aims to create an open-source archival scanning robot which small archives can purchase for \$500 and use to autonomously scan their photographic collections. This talk presents the Gado 2, a prototype... Listed under: Internet - [Ethernet](https://duino4projects.com/projects/internet-ethernet-lan-projects/) - LAN [Projects,](https://duino4projects.com/projects/) Projects, Robotics - [Automation](https://duino4projects.com/projects/robotics-automation-projects/) Projects

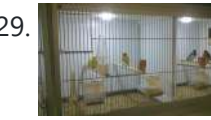

529. Bird cage LED daylight [simulation](https://duino4projects.com/bird-cage-led-daylight-simulation-system/) system Sometimes you get a chance to combine helping out your family with a nice hobby project.. In this case my father in law was looking for a lighting system for his bird breeding cages. A daylight simulation system to be exact. He asked me to...... Listed under: Home [Automation](https://duino4projects.com/projects/home-automation-projects/) [Projects](https://duino4projects.com/projects/led-projects/), LED Projects

530. [Arduino Solar](https://duino4projects.com/arduino-solar-shield-a-diy-solar-source-for-your-projects-without-waiting-for-pcbs/) Shield – A DIY solar source for your projects without waiting for PCBs This instructable is a basic version of Bley Joel's ("It's nine o'clock on a Saturday, the regular crowd shuffles in") Solar Shield, and it should work for most arduinos. I've tested it with SparkFun's Arduino Pro, and the new Leonardo. Myself and the other Solar...... Listed under: How To - DIY - [Projects,](https://duino4projects.com/projects/how-to-diy-projects/) [Projects](https://duino4projects.com/projects/), Solar energy [projects](https://duino4projects.com/projects/solar-energy-projects/)

https://duino4projects.com/advanced-view-arduino-projects-list/?page31074=5 36/60 545. [Charlieplexed](https://duino4projects.com/charlieplexed-arduino-8x8-led-grid-display-shield-made-simulated-123d-circuits/) Arduino 8×8 LED Grid Display Shield made and simulated in 123D Circuits edit: Wow, this won an awesome prize! Very many thanks guys! Charlieplexing (http://wealoneonearth.blogspot.nl/2013/03/design-note-charlieplexing-led-matrices.html) is a powerful method for driving a large number of LEDs from a relatively small amount of IO pin and without using any extra components. The technique makes use of the fact...... Listed under: LED [Projects](https://duino4projects.com/projects/led-projects/)

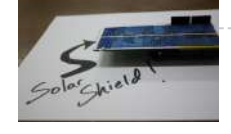

$$
\overset{31.}{\longrightarrow}
$$

531. **[Audio Input](https://duino4projects.com/audio-input-to-arduino/) to Arduino** The easiest way to connect an audio signal to your arduino, is to build a simple 3 components (2 resistors plus cap) circuitry shown on the first drawings on right side. Disadvantage: there is no amplifier, and consequently sensitivity would be low, hardly enough to...... Listed under: **Projects**, Sound - [Audio Projects](https://duino4projects.com/projects/sound-audio-projects/)

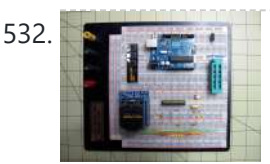

532. Burn [Arduino Bootloader](https://duino4projects.com/burn-arduino-bootloader-atmega-328-tqfp-dip-chips-breadboard/) on Atmega-328 TQFP and DIP chips on Breadboard Parts required (Hardware) Arduino Uno Board (1) TQFP 32 to DIP 28 Adapter (1) Link Atmega TQFP 32 pin chip (1) Atmega DIP 28 pin chip (1) 10K resistor (1) 16MHz crystal (1) 18pf - 22pf capacitor (2) Tact Switch (1) Jumper wires (few) LED...... Listed under: [Development](https://duino4projects.com/projects/development-board-kits-projects/) Board - Kits Projects, [Interfacing\(USB](https://duino4projects.com/projects/interfacingusb-rs232-i2c-isp-projects/) - RS232 - I2c -ISP) Projects

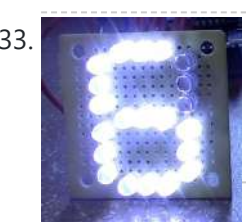

533. How to make a LED [7-segment](https://duino4projects.com/make-led-7-segment-display-without-arduino/) display with or without Arduino I'm going to show you how to make a 7 segment display with LEDS. Combine with Arduino to create countdown timers, simple text, and more. I like to make original projects. I searched the whole of instructables and didn't find one like this. In fact,...... Listed under: LED [Projects](https://duino4projects.com/projects/led-projects/)

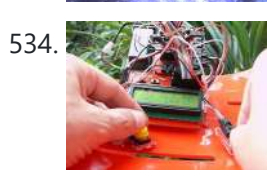

534. Ariadne – a 1st person maze on a 16×2 LCD using [Arduino](https://duino4projects.com/ariadne-a-1st-person-maze-on-a-16x2-lcd-using-arduino/) This game is a homage to Ariadne, the maze-generator from Inception  $\bullet$  If you haven't seen the movie yet - watch this video again after you do (you can also watch it now - it's not a spoiler, it's just funnier for inception-vets). The nice thing about...... Listed under: Game - [Entertainment](https://duino4projects.com/ideas/game-entertainment-project-ideas/) Project Ideas, LCD [Projects,](https://duino4projects.com/projects/lcd-projects/) [Projects](https://duino4projects.com/projects/)

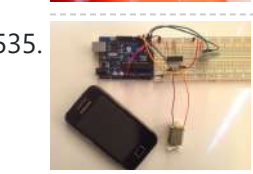

**535.** [Arduino Control](https://duino4projects.com/arduino-control-dc-motor-via-bluetooth/) DC Motor via Bluetooth Hi guys, In this project we will control a DC motor with a smartphone via bluetooth. This project is great to learn more about: -DC motor -Interfacing Arduino with your smartphone -Bluetooth module -L293D you can visit my website for more electronic projects, interesting news...... Listed under: Internet – [Ethernet](https://duino4projects.com/projects/internet-ethernet-lan-projects/) – LAN [Projects](https://duino4projects.com/projects/), Motor [Projects,](https://duino4projects.com/projects/phone-projects/) Phone Projects, Projects

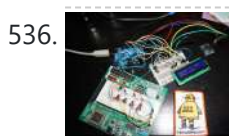

536. [Arduino Powered](https://duino4projects.com/arduino-powered-3-zone-thermostat/) 3-zone thermostat I was looking at all those swoopy-zoomy internet connected and controllable thermostats. "Self," I told myself, "we should make one of those." He didn't seem all that excited about that - I mean, what do we know about hardware, firmware, electronics or HVAC? Well, now's…... Listed under: Temperature [Measurement](https://duino4projects.com/projects/temperature-measurement-projects/) Projects

537. DIY [BioPrinter](https://duino4projects.com/diy-bioprinter-with-biological-materials-using-arduino/) With Biological Materials Using Arduino Bioprinting is printing with biological materials. Think of it as 3D printing, but with squishier ingredients! There's a lot of work being done at research labs and big companies like Organovo on print human tissues and human organs, with an eye towards drug testing, and...... Listed under: How To - DIY - [Projects](https://duino4projects.com/projects/how-to-diy-projects/)

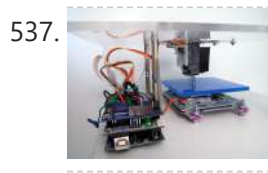

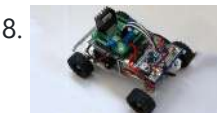

538. Simple RC car for beginners (Android control over [Bluetooth\)](https://duino4projects.com/simple-rc-car-for-beginners-android-control-over-bluetooth/) This is a simple project of Android Bluetooth Car with Bluetooth control. Arduino controller is used To control the car used Android-device with a built-in accelerometer. Tilt forward - car goes forward, tilt to the left - car turns to the left, tilt back - car...... Listed under: Car [Projects](https://duino4projects.com/projects/car-projects/), Game - [Entertainment](https://duino4projects.com/projects/game-entertainment-projects/) Projects, Internet - [Ethernet](https://duino4projects.com/projects/internet-ethernet-lan-projects/) - LAN Projects

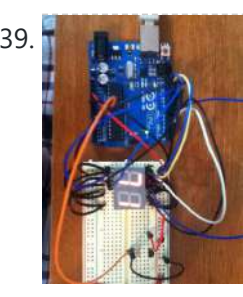

539. The probability [Arduino Digital](https://duino4projects.com/arduino-digital-7-segment-thermometer/) 7-Segment Thermometer This a guide for an Arduino version, but I am working on a mini ATtiny84 version. Once I get that working, I will post another Instructable on how to make it. I'm sure you could make this same thermometer with an LM35 also, if that's…... Listed under: Temperature [Measurement](https://duino4projects.com/projects/temperature-measurement-projects/) Projects

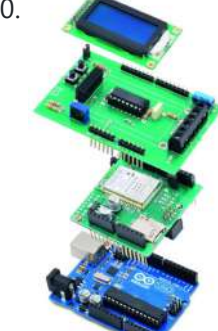

540. Wi-Fi Body Scale with [Arduino Board](https://duino4projects.com/wi-fi-body-scale-with-arduino-board/) In this post we present the design of a scale that connects to the Internet and automatically sends weight info on a Google Document. The project is composed of Arduino Uno board Wi-Fi shield additional shield that we used to manage data collection and I/O with...... Listed under: Internet – [Ethernet](https://duino4projects.com/projects/internet-ethernet-lan-projects/) – LAN [Projects](https://duino4projects.com/projects/), Medical – Health based Projects, Projects

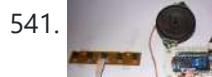

Playing Wave file using [arduino](https://duino4projects.com/playing-wave-file-using-arduino/) This is a simple circuit to play wav files using arduino Nano V3.0, it consist from 4 buttons, each one play specific wav file loaded to SD card. Step 1: Parts 1- Arduino Nano V3.0 (I used the chines version called Funduino Nano). 2- SD…... Listed

542. Paint Pulse: Digital Water [Marbling](https://duino4projects.com/paint-pulse-digital-water-marbling/) Paint Pulse is a project which seeks to build upon the water marbling crafts of Ebru and Suminagashi with digital behavioral additions. The idea is to design intricate, flowing patterns of paint directly on the surface of water which you can capture on the surface of paper. Expert...... Listed under: Other [Projects](https://duino4projects.com/projects/other-projects/)

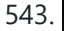

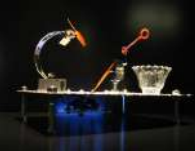

543. [Bubblesteen](https://duino4projects.com/bubblesteen-bubble-machine-using-an-arduino/) Bubble Machine using an Arduino Is it a 3D Spherical Atmosphere Encapsulated Phosphorous Printer? YES! Is it a CNC Anti Gravity transparent Orb Machine! YES! Its The Bubblesteen Bubble Machine! The spherical miracle that kids and cats have been waiting for. It comes complete with robotic edge detection( when a bubble hits an...... Listed under: Game - [Entertainment](https://duino4projects.com/projects/game-entertainment-projects/) [Projects](https://duino4projects.com/projects/), Projects

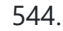

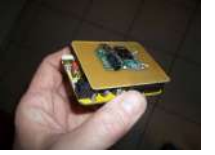

544. Cheap and Easy MP3 Shield for [Arduino](https://duino4projects.com/cheap-and-easy-mp3-shield-for-arduino/) This is a follow up to an earlier Instructable for attaching the guts of a cheap clip MP3 player to an Arduino. http://www.instructables.com/id/MP3-Interface-for-Arduino-Cheap-and-Easy/ The previous Instuctable showed how to use the Arduino to control all of the functions of the MP3 player: volume increase and decrease,...... Listed under: [Projects,](https://duino4projects.com/projects/) Sound – [Audio Projects](https://duino4projects.com/projects/sound-audio-projects/)

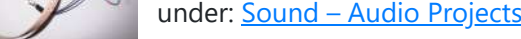

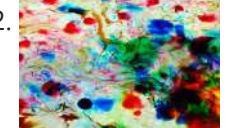

strapped into electric wheelchairs, and two blindfolded pilots, who remotely control the wheelchairs from the sidelines based on information given over headset by their driver. The basic mechanic is simple: players...... Listed under: Game – [Entertainment](https://duino4projects.com/projects/game-entertainment-projects/) [Projects](https://duino4projects.com/projects/), Projects

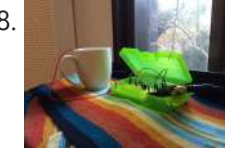

558. Music: Turn Water Into an Instrument with [Arduino and](https://duino4projects.com/mug-music-turn-water-instrument-arduino-chuck/) Chuck What if you could turn any conductive surface into an instrument? Like, say...a mug of water? Best of all, it's cheap; you'll only need \$1 worth of extra electrical components (not including the Arduino). For this project, my friend Harvest and I combined Disney's Touché...... Listed under: Home [Automation](https://duino4projects.com/projects/home-automation-projects/) Projects

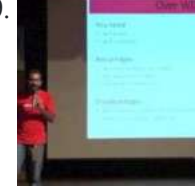

559. Making Robots Using [Android](https://duino4projects.com/making-robots-using-android-and-arduino/) and Arduino udar Muthu gives a talk on Making Robots Using Android and Arduino at Droidcon India 2011 by HasGeek. ... Listed under: [Arduino Android,](https://duino4projects.com/projects/arduino-android/) [Projects,](https://duino4projects.com/projects/) Robotics - [Automation](https://duino4projects.com/projects/robotics-automation-projects/) Projects

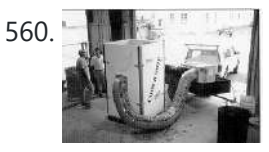

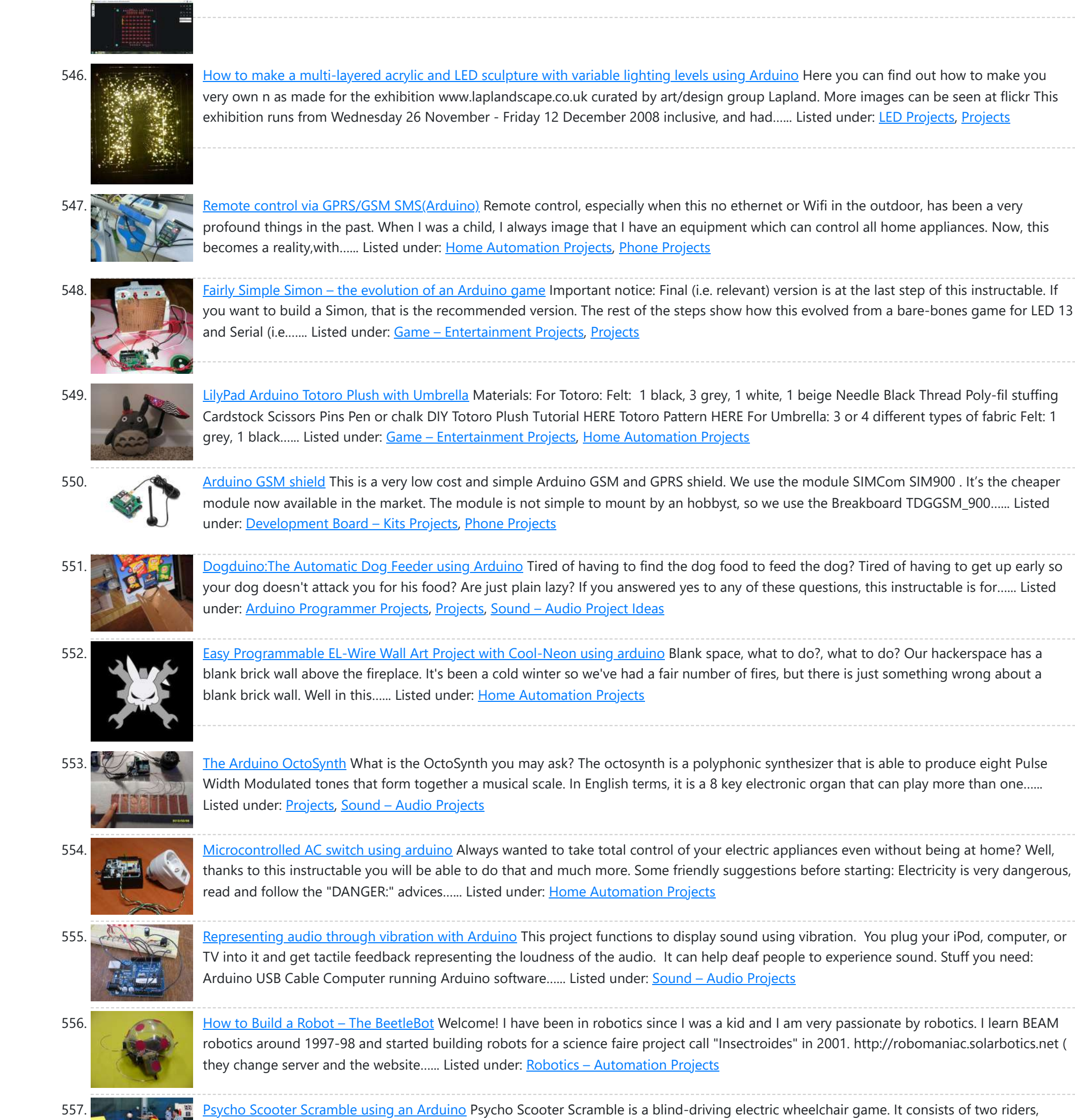

560. PORTABLE [FORCED-AIR COOLING](https://duino4projects.com/portable-forced-air-cooling-unit/) UNIT here is growing interest in the commercial production of high-value specialty fruit such as strawberries, blackberries, raspberries, and blueberries. Much of the small fruit grown in North Carolina is currently marketed through pick-your-own establishments or roadside stands. A strong demand for these small fruit items...... Listed under: Home [Automation](https://duino4projects.com/projects/home-automation-projects/) Projects

561. Perfboard [Hackduino Arduino-compatible](https://duino4projects.com/perfboard-hackduino-arduino-compatible-circuit/) circuit Never again will you have to dismantle a finished project just to reuse an Arduino board! This tutorial will go through the steps involved in fabricating your own Arduino-compatible circuit using just ~\$8 of parts (this includes the ATMega chip!). This is perfect for installing and embedding...... Listed under: [Development](https://duino4projects.com/projects/development-board-kits-projects/) Board - Kits [Projects](https://duino4projects.com/projects/), Projects

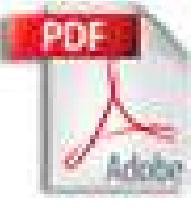

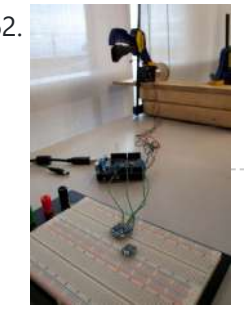

562. A solar tracking automatic [motorized](https://duino4projects.com/solar-tracking-automatic-motorized-window-blind-retrofit-using-arduino/) window blind retrofit using Arduino Buildings account for 20-40% of total energy use in developed countries. Window shades (or blinds) can help to reduce building energy use and improve visual comfort (i.e., reducing glare and increasing daylighting). A recent study showed that occupants are fairly inactive when operating manual roller...... Listed under: Motor [Projects](https://duino4projects.com/projects/motor-projects/)

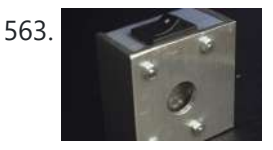

Flashlight tag using an [Arduino board](https://duino4projects.com/flashlight-tag-using-an-arduino-board/) You probably know the game of flashlight-tag. You just run around in the dark on a campsite. You hold your flashlight and try to shine it on one of the other kids, without the other kids shining their lights on you. I wanted to make…... Listed under: Game – [Entertainment](https://duino4projects.com/projects/game-entertainment-projects/) Projects, [Projects](https://duino4projects.com/projects/)

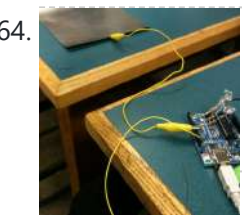

Fish [Sensing](https://duino4projects.com/fish-sensing/) Overview Once again, my project was motivated by my curiosity to explore interesting and unfamiliar territory. I decided to see if I could make my own capacitive sensor and then use it in a project of some sort. After numerous fiascoes with Arduino and computers, I was...... Listed under: Sensor - [Transducer](https://duino4projects.com/projects/sensor-transducer-detector-projects/) - Detector Projects

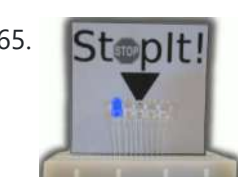

565. StopIt! StopIt! LED Game [\(powered](https://duino4projects.com/stopit-led-game-powered-by-arduino/) by arduino) This project was inspired by this video from YouTube and the Pendulum Challenge Kit from Makershed.com. Its a simple game consisting of five LED lights and one pushbutton switch. The LEDs flash in a sequence and the player must press the button when the middle...... Listed under: Game - [Entertainment](https://duino4projects.com/projects/game-entertainment-projects/) [Projects](https://duino4projects.com/projects/led-projects/), LED Projects

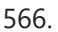

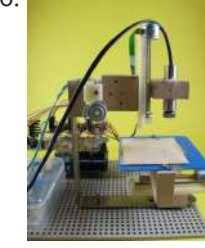

566. [Arduino 3-axis](https://duino4projects.com/arduino-3-axis-mini-lazer-paper-cutter/) Mini Lazer Paper-Cutter Updated : 16/3 Add step 4, about using the stage. Updated : 18/3 Add photos (cutting vinyl adhesive sheet) Updated : 19/3 Add step 5, acting as pen plotter Updated : 20/3 Add laser engraving video (Wood) and photo Updated : 22/3 Add 2 drawings…... Listed under: Home [Automation](https://duino4projects.com/projects/home-automation-projects/) Projects

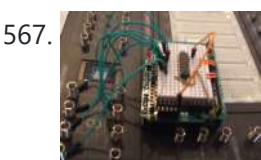

567. Arduino: an easier way to work with seven [segment](https://duino4projects.com/arduino-an-easier-way-to-work-with-seven-segment-displays/) displays Ever have trouble programming code for seven segment displays? Well they made the 4511 to make things a whole lot easier. What the 4511 does is takes a 4 digit binary input value (ones and zeros), and converts it to a decimal value on a...... Listed under: LCD [Projects](https://duino4projects.com/projects/), Projects

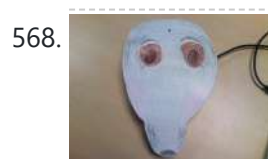

568. <u>Buddy the [on-screen](https://duino4projects.com/buddy-the-on-screen-seal-robot/) seal Robot</u> I've made a video documentation of my midterm project for my 544 class. To keep it shorter, I didn't detail in the video that this is only a completed phase of a larger project: an autonomous robot seal. I was originally going to incorporate a…... Listed under: Robotics - [Automation](https://duino4projects.com/projects/robotics-automation-projects/) Projects

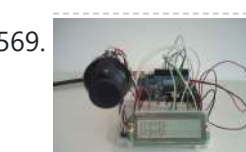

569. [Arduino Joystick](https://duino4projects.com/arduino-joystick-breadboard-with-lcd-output/) Breadboard with LCD Output</u> Want to be able to control a couple of servos with a thumb-joystick? But don't know where to start? I don't have servos, but I can put you on the right track on how to do stuff when you move the thumbstick around. This instructable…... Listed under: Game - [Entertainment](https://duino4projects.com/projects/game-entertainment-projects/) [Projects](https://duino4projects.com/projects/), LCD Projects, Projects

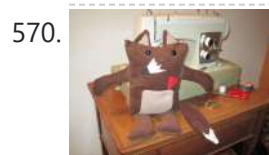

570. LilyPad [Arduino Stuffed](https://duino4projects.com/lilypad-arduino-stuffed-fox-toy/) Fox Toy For a class on technology in libraries, I had to create a project that used the LilyPad Arduino, and I chose to create a stuffed animal that sings "Jesus Loves Me" while lights flash with the notes. I made a fox, but the pattern to...... Listed under: [Home](https://duino4projects.com/projects/home-automation-projects/) **[Automation](https://duino4projects.com/projects/home-automation-projects/) Projects** 

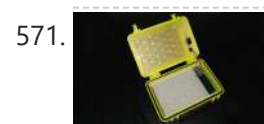

571. PCB on a Box using [Arduino Board](https://duino4projects.com/pcb-on-a-box-using-arduino-board/) Sorry, but I hate cleaning windows, is one of my unfinished business as usual, but I had to do (at least) every time I wanted to etch a circuit board printed by traditional (and perhaps unorthodox) of stick it in cellophane and let natural light...... Listed under: **[Development](https://duino4projects.com/ideas/development-board-kits-project-ideas/) Board - Kits Project Ideas, [Projects](https://duino4projects.com/projects/)** 

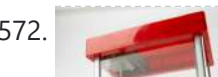

572. Make [A Arduino Candygrabber](https://duino4projects.com/make-a-arduino-candygrabber-machine/) Machine I've seen a lot of ways to communicate to Arduino over the net, but none of them could handle pushing back the messages from Arduino to the client(you) in real time and vice versa. In this instructable you will learn how to connect to your…... Listed under: Game – [Entertainment](https://duino4projects.com/projects/game-entertainment-projects/) Projects, [Projects](https://duino4projects.com/projects/)

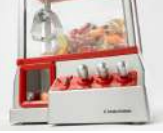

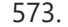

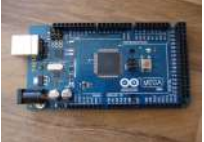

573. [Arduino Hardware](https://duino4projects.com/arduino-hardware-pwm-stepper-motor-drives/) PWM for stepper motor drives With our new project, JustAddSharks, we are very keen to support the development of open source control software for laser cutters. We are more than happy for people to modify our laser cutters, replace the control system with something suitably open source and then let...... Listed under: Motor [Projects](https://duino4projects.com/projects/motor-projects/)

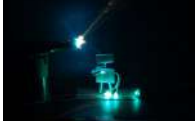

574. How to build your very own Time [Fountain](https://duino4projects.com/how-to-build-your-very-own-time-fountain-using-arduino/) using Arduino We have all seen the sweet videos on the tube! You know the magical water fountains that seems to "freeze" the water droplets in mid air, or even make them go backwards! I've been fascinated by these "magical" thingamabobs for quite some while now, and a...... Listed under: Clock – Timer [Projects](https://duino4projects.com/projects/how-to-diy-projects/), How To – DIY – Projects

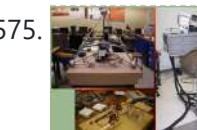

575. [Arduino MMAE](https://duino4projects.com/arduino-mmae-graduate-robotics/) Graduate Robotics This page provides general information to students enrolled in the EML 6808 course, Analysis and Control of Robot Manipulators. Prerequisites for the course are: EML 4312C, EML 5271, or C.I. Kinematics and dynamics of multibody systems. The topics to be covered include: basic components of...... Listed under: Robotics - [Automation](https://duino4projects.com/projects/robotics-automation-projects/) Projects

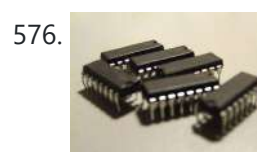

576. Control your motors with L293D and [Arduino](https://duino4projects.com/control-your-motors-with-l293d-and-arduino/) After long research and trial and error, I have came up to a new walkthrough regarding this nice chip, the L293D. Each project is one project and each one has its own unique power configurations, so you must be aware of the best battery choice...... Listed under: Motor [Projects](https://duino4projects.com/projects/), Projects

577. Barista [championship](https://duino4projects.com/barista-championship-brewing-stopwatch-introduction-using-arduino/) brewing stopwatch • Introduction using arduino Upon the needs of the (2014) World Barista Championship Rules and Regulations, an adequate and precise time measuring is needed during the competition. These measurements are usually done by regular stopwatches with all the benefits (ease of use, common availability) and drawbacks (two stopwatches needed…… Listed under: [Home](https://duino4projects.com/projects/home-automation-projects/) [Automation](https://duino4projects.com/projects/home-automation-projects/) Projects

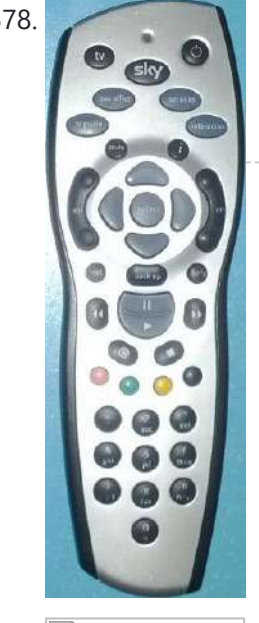

578. [Arduino browser](https://duino4projects.com/arduino-browser-based-remote-control-linux/) based remote control (linux) We have kids. I love them to bits but they keep hiding the remote control for the satellite and TV when they put the children's channels on. After this happening on a daily basis for several years, and after my darling wife allowing me to...... Listed under: Home [Automation](https://duino4projects.com/projects/home-automation-projects/) [Projects](https://duino4projects.com/projects/), Projects

579. Tiich System – [Prototype](https://duino4projects.com/tiich-system-prototype-final-report/) Final Report Introduction: Our main goal with the Tiich system is to design a teaching aid/tool which would replace the conventional whiteboard in a classroom environment. We want our system to be used as an electronic based white board, having all the written information easily be saved...... Listed under: **Sensor - [Transducer](https://duino4projects.com/projects/sensor-transducer-detector-projects/) - Detector Projects** 

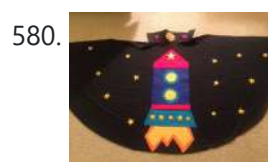

580. Lilypad [Arduino Rocket](https://duino4projects.com/lilypad-arduino-rocket-ship-cape/) Ship Cape I am taking a Children and Technology course for my MLS this semester, and one of our assignments is to create a toy using the LilyPad Arduino development board. The LilyPad Arduino is used to create e-textiles that you can program to do various things....... Listed under: Home [Automation](https://duino4projects.com/projects/home-automation-projects/) Projects

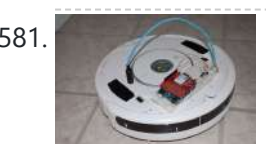

581. [Web-controlled](https://duino4projects.com/web-controlled-twittering-roomba-using-an-arduino/) Twittering Roomba using an Arduino I wanted to see if I could operate my Roomba remotely and get it to report its status via Twitter while I was away from home. I also wanted to make the device independent of a computer. This is the solution I came up with…... Listed under: Internet - [Ethernet](https://duino4projects.com/ideas/internet-ethernet-lan-project-ideas/) - LAN Project Ideas, [Projects](https://duino4projects.com/projects/), Robotics - [Automation](https://duino4projects.com/projects/robotics-automation-projects/) Projects

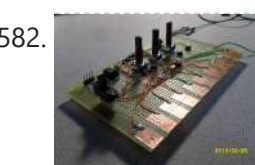

582. DIY [Arduino Nebulophone](https://duino4projects.com/diy-arduino-nebulophone-synth/) Synth I originally wanted to purchase a Nebulophone but, my El-Cheapo price range didn't like the tag. I realized that I could program my own AtMega 328 by using ArduinoISP Then I found out that if the code was Arduino compatible, why not just use the...... Listed under: How To - DIY - [Projects,](https://duino4projects.com/projects/phone-projects/) Phone [Projects](https://duino4projects.com/projects/), Projects

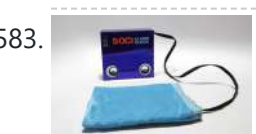

583. Make An Social Alarm Clock Using [Arduino](https://duino4projects.com/make-an-social-alarm-clock-using-arduino/) What it is: Sometimes we want to send special messages to the ones we love but they are sleeping. Soci Alarm Clock allows you to record a message from your browser and send to your beloved's alarm clock. They just have to put it near...... Listed under: Clock - Timer [Projects](https://duino4projects.com/projects/clock-timer-projects/), Home [Automation](https://duino4projects.com/projects/home-automation-projects/) Projects

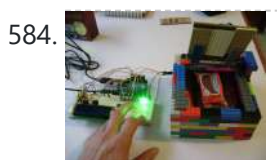

584. Cookies [adminitrator](https://duino4projects.com/cookies-adminitrator-box-electronics-using-arduino/) box [Electronics only] using arduino At home the cookies disappear relatively fast. ¿Why? Well, principally because of me and my father. That's why my mother and my sister have to hide some to eat them later. It's embarrassing, I know, but it's because we are like "Oh, I want to...... Listed under: Home [Automation](https://duino4projects.com/projects/home-automation-projects/) Projects

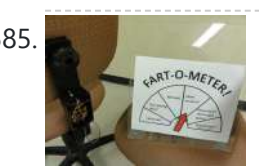

585. [Arduino Fart-O-Meter](https://duino4projects.com/arduino-fart-o-meter/) OH NO! He didn't! Yes I did! My project is simple: Farting in a chair and sending the signal wirelessly to a panel that shows the intensity of the fart! Words of caution: Please do not force yourself to fart, you might shit in your...... Listed under: [Metering](https://duino4projects.com/projects/metering-instrument-projects/) -**[Instrument](https://duino4projects.com/projects/metering-instrument-projects/) [Projects](https://duino4projects.com/projects/), Projects** 

586. One Touch [Wardrobe](https://duino4projects.com/one-touch-wardrobe-using-an-arduino/) using an Arduino I use Arduino Duemilanove With Motor Driver Shield Microcontroller ATmega168 Operating Voltage 5V Input Voltage (recommended) 7-12V Input Voltage (limits) 6-20V Digital I/O Pins 14 (of which 6 provide PWM output) Analog Input Pins 6

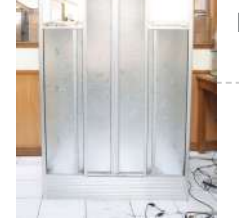

DC Current per I/O Pin 40 mA DC Current for...... Listed under: Home [Automation](https://duino4projects.com/projects/home-automation-projects/) [Projects,](https://duino4projects.com/projects/) Projects, Sensor - [Transducer](https://duino4projects.com/projects/sensor-transducer-detector-projects/) - Detector Projects

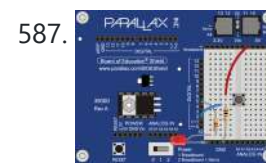

587. E FARLANT THE [Controlling](https://duino4projects.com/controlling-led-using-switch/) an LED using a switch Concepts So you know what a switch is, but what can you do with it? One of the uses of a switch is to tell the controller to activate/deactivate different components. In this case we are going to use the switch to turn on and...... Listed under: [LED](https://duino4projects.com/projects/led-projects/) **[Projects](https://duino4projects.com/projects/led-projects/)** 

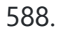

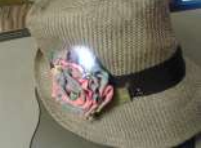

588. [Nursery](https://duino4projects.com/nursery-rhyme-hat-using-arduino/) Rhyme Hat using arduino I created the Nursery Rhyme Hat for a class on youth and technology. I'm new to instructables and etextiles, so please bear with me! This is the first time I have used the Lilypad Arduino or any kind of soft circuit technology, so my coding…... Listed under: Home [Automation](https://duino4projects.com/projects/home-automation-projects/) Projects

589. [Rainbow](https://duino4projects.com/rainbow-mega-pong-clock-using-arduino/) Mega Pong Clock using Arduino This is my take on the clasic Pong clock with an RGB back light that changes every time the date is displayed. A big thanks to mrnick1234567 and his http://www.instructables.com/id/Pong-Word-Clock/ I did want the light to change randomly through the day but it made a

mess of...... Listed under: Clock - Timer [Projects](https://duino4projects.com/projects/), Projects

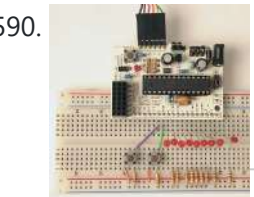

590. Artist's [Machine](https://duino4projects.com/artists-machine/) Tutorial 1 Part One Materials needed for tutorial Working BBB, RBBB, Arduino, or other Arduino compatible (BBB shown in photos) Solderless breadboard 22 gauge solid wire for use with breadboard 3 6mm momentary switches 8 LED's, any color 8 1k resistors, (470 ohm or 220...... Listed under: Video - Camera - [Imaging](https://duino4projects.com/projects/video-camera-imaging-projects/) Projects

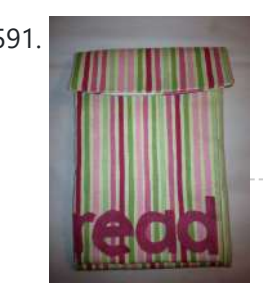

591. LilyPad [Arduino e-Reader](https://duino4projects.com/lilypad-arduino-e-reader-case/) Case For a youth and technology class, we were assigned the creation of an Arduino LilyPad project. I liked the idea of connecting the LilyPad project to literacy, so I chose to make a Kindle case that would play music [Hedwig's Theme from the Harry Potter...... Listed under: How To - DIY - [Projects](https://duino4projects.com/projects/how-to-diy-projects/)

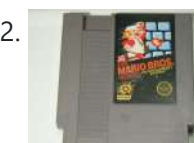

592. NESBot: [Arduino Powered](https://duino4projects.com/nesbot-arduino-powered-robot-beating-super-mario-bros-for-the-nes/) Robot beating Super Mario Bros for the NES This guide will take you through the steps to build an NES playing robot You will need: An Arduino Duemilanove (other boards will probably work, but you will have to adjust the steps for your device) Working NES Console Super Mario Bros. (Note: this must...... Listed under: Game - [Entertainment](https://duino4projects.com/projects/game-entertainment-projects/) [Projects](https://duino4projects.com/projects/), Projects, Robotics - [Automation](https://duino4projects.com/projects/robotics-automation-projects/) Projects

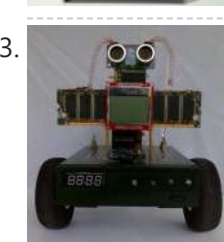

593. [Arduino V-Twin](https://duino4projects.com/arduino-v-twin-flux-capacitor/) Flux Capacitor I SHALL CALL HIM " PEE-WEE " Personal Electronics Entertainment With Embedded Education. Basically a project that is fun and I learn a hole lot of stuff from it. . This project started out as just a small robot so I could learn more about…... Listed under: Robotics – [Automation](https://duino4projects.com/projects/robotics-automation-projects/) Projects

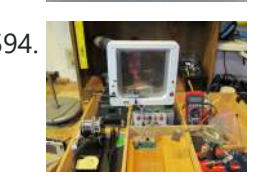

594. [Tweeting](https://duino4projects.com/tweeting-cat-door-using-an-arduino/) Cat Door using an Arduino Note: to see everything on one page, please go to: www.tweetingcatdoor.com After receiving many emails requesting Instructions and Kits for building the "Tweeting Cat Door ", I decided to make a version that is stand-alone and doesn't need a computer to be run and that…... Listed under: Home [Automation](https://duino4projects.com/projects/home-automation-projects/) Projects, Internet – [Ethernet](https://duino4projects.com/projects/internet-ethernet-lan-projects/) – LAN Projects, [Projects](https://duino4projects.com/projects/)

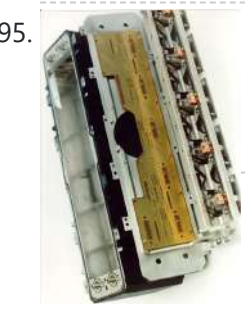

595. The [Photometric](https://duino4projects.com/photometric-camera-ccds/) Camera and the CCDs The Photometric System The photometric camera for the SDSS consists of two TDI scanning CCD arrays, one, using 30 Tektronix/SITe 2048 x 2048 CCDs in a 5 by 6 array for five-color photometry, and the other using 24 2048 x 400 chips for astrometry and…... Listed under: Video – Camera – [Imaging](https://duino4projects.com/projects/video-camera-imaging-projects/) Projects

596. The [Mechanical](https://duino4projects.com/mechanical-led-matrix-display/) Led Matrix Display First of all we would like to thank everybody that helped organizing the 2nd edition of Arduino Jam, and especially the Jo3ri, who supplied us with some quite cool goodies and kept us safe during the weekend. (Video will come soon!) This project is a...... Listed under: LCD [Projects](https://duino4projects.com/projects/lcd-projects/)

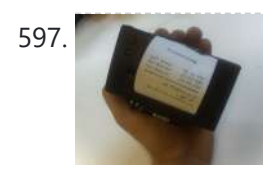

597. Simple and [Impressive](https://duino4projects.com/simple-impressive-business-card-printer/) Business Card Printer At some point most tinkerers and makers have to take the plunge into the real world - the world of suits and dividends and business cards. Without going completely "American Psycho" on your asses: business cards are important. In many ways they are our keys...... Listed under:  $How To - DIV - Projects$  $How To - DIV - Projects$ 

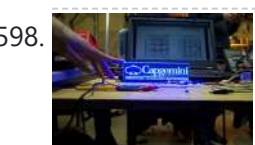

598. Interactive [Logo using](https://duino4projects.com/interactive-logo-using-an-arduino/) an Arduino first of all we would like to thank the organisation and especially the main sponsor, Capgemini, which made all of this possible. This project is a contribution to the first belgian Arduino Jam (2012). During the Arduino Jam 2012, me and two other colleagues put our heads together...... Listed under: LED [Projects,](https://duino4projects.com/projects/led-projects/) [Projects](https://duino4projects.com/projects/)

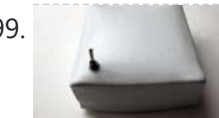

599. Vacuum form an [Arduino/Electronics](https://duino4projects.com/vacuum-form-an-arduino-electronics-enclosure/) Enclosure If you have access to a vacuum former, or have constructed a DIY one to use, simply vacuum form a compact case to house your standalone electronics or Arduino project. I made this at techshop! www.techshop.ws Step 1: Bill of materials Material to vacuum form...... Listed under: How To - DIY - [Projects](https://duino4projects.com/projects/), Projects

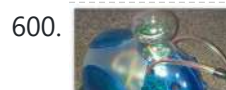

600. Scratch 4 [Arduino and](https://duino4projects.com/scratch-4-arduino-cybot-control-rover-basics/) Cybot Control (Rover basics) I've had a couple of Cybots as well as the Tom robots for a number of years - every so often they get dragged out and tinkered with. Now is this years turn. I have decided to try my hand at Arduino control of the…... Listed under:

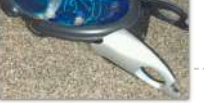

## obotics – [Automation](https://duino4projects.com/projects/robotics-automation-projects/) Projects

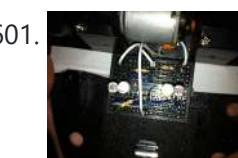

601. **Exterior in Arduino**] Linefollower with [photoresistors](https://duino4projects.com/arduino-linefollower-with-photoresistors/) I built a linefollower robot that could be used in many different ways, and I summed up my project in some steps. To begin with, all you need is the following parts: Step 1: Robot frame Parts List: -Robot frame -Two wheels -Two DC motors...... Listed under: Robotics – [Automation](https://duino4projects.com/projects/robotics-automation-projects/) Projects, Sensor – [Transducer](https://duino4projects.com/projects/sensor-transducer-detector-projects/) – Detector Projects

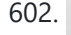

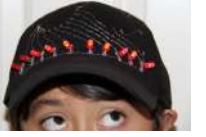

602. Gas Cap using an [Arduino board](https://duino4projects.com/gas-cap-using-an-arduino-board/) Since you've gotten into electronics, haven't you wondered if there is a fart sensor out there? I sure did. I discovered that if you use a methane sensor, especially the MQ-4, even at very low concentrations, it reads farts. What if you combined that into...... Listed under: Game - [Entertainment](https://duino4projects.com/projects/game-entertainment-projects/) Projects, Home [Automation](https://duino4projects.com/projects/home-automation-projects/) [Projects](https://duino4projects.com/projects/), Projects

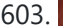

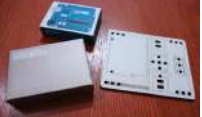

603. [CrEST](https://duino4projects.com/crest/) Let's Set Up Your Arduino and Breadboard! Yep, for real: Let's Set Up Your Arduino and Breadboard! (use the instructions here, or flip to page 12 in your book) Step one: Dig through your kit and pull out your: Arduino Wooden Base Breadboard and Jumper…... Listed under: **Other [Projects](https://duino4projects.com/projects/other-projects/)** 

# 4/1/24, 9:25 AM Advanced View Arduino Projects List - Use Arduino for Projects 604. New [animatronic](https://duino4projects.com/new-animatronic-eyes-rock/) Eyes: Rock On! Someone had seen Peter Penguin or my Instructables on Animatronic Penguin Torso or Animatronic Eyes, and was working on a sculpture. He wanted to animate the sculpture when someone walked into the room and asked if I could do it. I thought about it for...... Listed under: Game - [Entertainment](https://duino4projects.com/projects/game-entertainment-projects/) Projects 605. Multifunction Digital [Thermometer](https://duino4projects.com/multifunction-digital-thermometer-using-an-arduino/) using an Arduino This instructable will show you how to create a multifunction platform with a thermometer, chronograph (count up timer), count down timer, and light display. It is also intended to be a platform for other analog sensors or any other functions you can think of. Multifunction\_Digital\_Thermometer.zip71...... Listed under: [Projects,](https://duino4projects.com/projects/) Temperature [Measurement](https://duino4projects.com/projects/temperature-measurement-projects/) **[Projects](https://duino4projects.com/projects/temperature-measurement-projects/)** 606. Twitter [Controlled](https://duino4projects.com/twitter-controlled-pet-feeder-using-an-arduino/) Pet Feeder using an Arduino A great project for busy pet owners. This Twitter-Controlled pet feeder automatically dispenses food in response to activity on your Twitter account. The project is controlled by an Arduino and uses the Arduino Ethernet shield to receive data from Twitter. I hacked this automatic Pet...... Listed under: Home [Automation](https://duino4projects.com/projects/home-automation-projects/) Projects, Internet – [Ethernet](https://duino4projects.com/projects/internet-ethernet-lan-projects/) – LAN Projects, **[Projects](https://duino4projects.com/projects/)** 607. [Bedtime](https://duino4projects.com/bedtime-board-using-lilypad-arduino/) Board using LilyPad Arduino For a class on youth and technology, we were assigned to a project using the LilyPad Arduino, a microcontroller board for making e-textiles. I decided to make a hanging board with a starscape that would light up and play a lullaby. I used cardboard, black cotton…... Listed under: Game – [Entertainment](https://duino4projects.com/ideas/game-entertainment-project-ideas/) Project Ideas 608. Singing Olaf Bag [\(Frozen\)](https://duino4projects.com/singing-olaf-bag-frozen-using-arduino/) Using Arduino For my children and technology class, we were challenged to make a product using a Lilypad Arduino. I am currently obsessed with the movie Frozen, so I decided to create something using one of the most iconic characters of the movie, Olaf. I used a...... Listed under: Game - [Entertainment](https://duino4projects.com/projects/game-entertainment-projects/) Projects, Sound - [Audio Projects](https://duino4projects.com/projects/sound-audio-projects/) 609. [Arduino MicroControllers,](https://duino4projects.com/arduino-microcontrollers-card-readers-3d-printing-gs4-flip-camera/) Card Readers, 3D Printing, GS4, Flip Camera! Episode 3 of AndroidTec, Formed by members thamind (Jon) chaostic (Lewis) & Computer Whiz (Jim) and introducing GuyCothal, who discusses about the amazing abilities of Arduino micro controller boards and how they can be used with Androids! Jason also made a guest appearance!... Listed under: CNC [Machines](https://duino4projects.com/projects/cnc-machines-projects/) Projects, [Development](https://duino4projects.com/projects/development-board-kits-projects/) Board - Kits [Projects,](https://duino4projects.com/projects/development-board-kits-projects/) [Memory](https://duino4projects.com/projects/memory-storage-projects/) – Storage Projects, [Projects,](https://duino4projects.com/projects/) Video – Camera – [Imaging](https://duino4projects.com/projects/video-camera-imaging-projects/) Projects 610. Randomized [Arduino Drum](https://duino4projects.com/randomized-arduino-drum-machine/) Machine I like drum machines. However they are not always the easiest to build. I wanted one that is: A. Simple, Yet Powerful-If it uses lots of components then it is too complicated B. Sound-It's not a a drum machine if it "beeps" C. Easily Modifiable-If...... Listed under: [Projects,](https://duino4projects.com/projects/) Sound - [Audio Projects](https://duino4projects.com/projects/sound-audio-projects/) 611. [Arduino Automatic](https://duino4projects.com/arduino-automatic-temperature-humidity-controller-pets/) Temperature& Humidity Controller for Pets Jack and Jose, a pair of beautiful hamster, has accompanied me over 100 days and nights. Their soft white fur makes me quiet and warm, especially when I coding in the winner. But the very tragic things happened in the last week. As the cold...... Listed under: Temperature [Measurement](https://duino4projects.com/projects/temperature-measurement-projects/) Projects 612. 9 9 Volt battery adapter for [Arduino](https://duino4projects.com/9-volt-battery-adapter-for-arduino/) This is super simple but very useful if you are in a hurry or just like to do things yourself and on the off chance you didn't know, this is about the easiest way to add mobile power to your Arduino. After looking at a...... Listed under: **[Battery](https://duino4projects.com/projects/battery-projects/) [Projects](https://duino4projects.com/projects/battery-projects/)** 613. Touch Sensitive [Audio Desk](https://duino4projects.com/touch-sensitive-audio-desk-trays-arduino/) Trays- Arduino After having completed my first Arduino project (which can be found here) I wanted to try and create something that had more of a practical use. My idea behind this project was a way of aiding the visually impaired. By the end of this project…... Listed under: Sensor – [Transducer](https://duino4projects.com/projects/sensor-transducer-detector-projects/) – Detector Projects 614. RGB lamp with Custom [Moodlamp](https://duino4projects.com/rgb-lamp-with-custom-moodlamp-library-using-arduino/) Library using Arduino I wanted to have an easily programmable RGB light to toss into a Jack 'O Lantern for Halloween. Who really wants a dull pumpkin in these days of pumpkin pimping madness. So I set to work building a pocket tin sized RGB lamp that could...... Listed under: Game - [Entertainment](https://duino4projects.com/projects/game-entertainment-projects/) [Projects,](https://duino4projects.com/projects/led-projects/) LED [Projects](https://duino4projects.com/projects/), Projects

615. [Homemade](https://duino4projects.com/homemade-magic-lamp-card-box-using-an-arduino/) Magic Lamp Card Box using an Arduino A robot is a virtual or mechanical artificial agent. In practice, it is usually an electromechanical machine which is guided by computer or electronic programming, and is thus able to do tasks on its own (http://en.wikipedia.org/wiki/Robot). Well, today you will learn exactly how to build...... Listed under: Home [Automation](https://duino4projects.com/ideas/home-automation-project-ideas/) Project Ideas, [How](https://duino4projects.com/projects/how-to-diy-projects/) To – DIY – [Projects](https://duino4projects.com/projects/how-to-diy-projects/), [Projects](https://duino4projects.com/projects/)

616. High Five Camera Using [Arduino](https://duino4projects.com/high-five-camera-using-arduino/) Can I tell you a secret? I don't like handshakes. I really don't. Handshakes just make me feel dirty. It's too impersonal. It's a gesture with no soul and reeks of a corporate entity. Why must we limit ourselves to this one boring interaction? Of. Listed under: Game - [Entertainment](https://duino4projects.com/projects/game-entertainment-projects/) Projects, Video - Camera - [Imaging](https://duino4projects.com/projects/video-camera-imaging-projects/) Projects

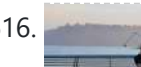

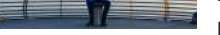

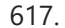

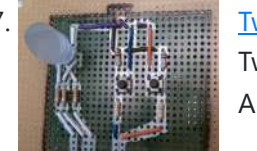

617. Twitter [Mention](https://duino4projects.com/twitter-mention-mood-light-using-arduino/) Mood Light using Arduino Twitter Mention Mood Light -- a mood light that alerts you when @username is mentioned on Twitter. This is a simple intro in how to control your Arduino from Twitter. If you are new to Arduino Twitter / Arduino Processing Twitter / Arduino Python Twitter...... Listed under: **Internet - [Ethernet](https://duino4projects.com/projects/internet-ethernet-lan-projects/) - LAN Projects** 

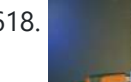

618. **[Arduino makes](https://duino4projects.com/arduino-makes-2d-level/) 2D Level This is a project for Arduino to make a 2D Level, aimed at beginners. Arduino draws a circle on an LED Matrix that** moves around according to readings from a 2D Accelerometer. Objectives: \* Learn how to draw a circle using simple Math's \* Learn…... Listed under: CNC [Machines](https://duino4projects.com/projects/cnc-machines-projects/) [Projects](https://duino4projects.com/projects/), LED Projects, Projects

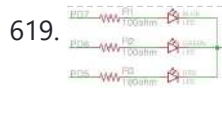

619. CSCE 236 [Embedded](https://duino4projects.com/csce-236-embedded-systems/) Systems 1 Instructions This is a group assignment for you to work on during class. You only need to hand in one copy of this, but make sure that the names of all of your group members are on this sheet to receive credit. Complete all of...... Listed under: [Other](https://duino4projects.com/projects/other-projects/) **[Projects](https://duino4projects.com/projects/other-projects/)** 

620. [Arduino Etch-A-Sketch](https://duino4projects.com/arduino-etch-sketch-clock/) Clock I've seen various Arduino driven Etch-A-Sketch clocks on the web , but none with instructions (is it some kind of secret? Is someone planning on making it rich in the Etch-A-Sketch Clock global market?). I've used Arduino, but never used stepper motors, real time clocks,…... Listed

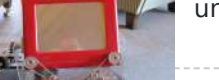

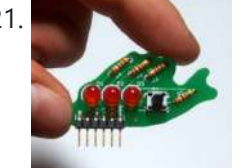

621. Blinky Fish using an [Arduino](https://duino4projects.com/blinky-fish-using-an-arduino/) Assembly instructions for an add-on board for the Arduino. \*\*\*\* FOR INSTRUCTIONS FOR MARCH 2013, KICKSTARTER PROJECT GO HERE http://www.instructables.com/id/Blinky-Fish-Kickstarter-Project/ \*\*\*\*\*\*\*\*\*\*\*\* It has some LED's and a button. It connects to digital pins 9-13 and ground. My hope is that this will be useful to people that want to...... Listed under: Game – [Entertainment](https://duino4projects.com/projects/game-entertainment-projects/) [Projects,](https://duino4projects.com/projects/game-entertainment-projects/) LED [Projects,](https://duino4projects.com/projects/led-projects/) [Projects](https://duino4projects.com/projects/)

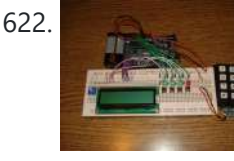

622. Second degree [equation](https://duino4projects.com/second-degree-equation-solver-with-arduino/) solver with Arduino This instuctable is about making sort of a calculator that enables the user by using an analog 12digit keyboard and 4 buttons to input the a,b,c variables into a equation and get the solution for it if there is any.(well if u don't know what...... Listed under: [Calculator](https://duino4projects.com/projects/calculator-projects/) Projects, LCD [Projects](https://duino4projects.com/projects/lcd-projects/), [Projects](https://duino4projects.com/projects/)

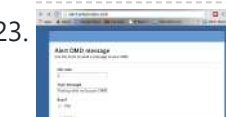

623. Home Alert: Arduino + Cloud [Messaging](https://duino4projects.com/home-alert-arduino-cloud-messaging-large-display/) On A Large Display In the age of mobile phones, you would expect that people would be responsive to your call 24/7. Or… not. Once my wife gets home, the phone stays buried in her hand bag, or its battery is flat. We don't have a land line. Calling...... Listed under: Home [Automation](https://duino4projects.com/projects/home-automation-projects/) Projects, Internet - [Ethernet](https://duino4projects.com/projects/internet-ethernet-lan-projects/) - LAN Projects

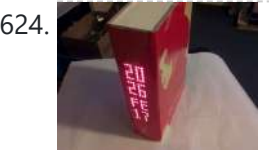

624. Make A Simple [Arduino Book](https://duino4projects.com/make-a-simple-arduino-book-clock/) clock This book clock was inspired by florinc and the impresive selection of clocks like the wise clock3 etc http://www.instructables.com/member/florinc/ My girlfriend likes reading books and there is always a pile of them around the house, however to be able to build this for her birthday...... Listed under: Clock - Timer [Projects,](https://duino4projects.com/projects/clock-timer-projects/) [Projects](https://duino4projects.com/projects/)

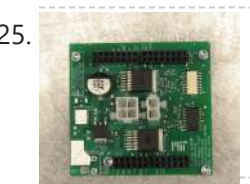

625. [DNA Melting](https://duino4projects.com/dna-melting-part-2-lock-amplifier-temperature-control/) Part 2: Lock-in Amplifier and Temperature Control In Part 2 of the DNA Melting Lab you will make revisions to allow greater control of your instrument and to reduce the effects of noise. You will add a pulse-width modulation (PWM) heater controller to enable careful control of the heating and cooling rates...... Listed under: Temperature [Measurement](https://duino4projects.com/projects/temperature-measurement-projects/) Projects

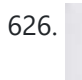

626. Control Any Circuit With a TV Remote (and an [Arduino\)](https://duino4projects.com/control-any-circuit-with-a-tv-remote-and-an-arduino/) Most of the buttons on a remote control are never used. So why not use them to control appliances and other electronics around your house. In this project, I am going to show you how to use an Arduino to decode the signal from your…... Listed under: Home [Automation](https://duino4projects.com/projects/home-automation-projects/) Projects, How To – DIY – [Projects](https://duino4projects.com/projects/how-to-diy-projects/)

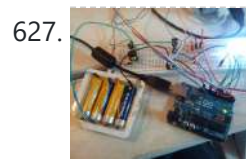

[ElectroFried](https://duino4projects.com/electrofried-electronic-shock-game-using-arduino/) electronic shock game using Arduino The ElectroFried is a game with a shocking fun level. ElectroFried is developed for the Global Game Jam 2011 in Antwerp in design center the winkelhaak. The Team Jekkos/ Cinezaster decided to make a simple game based on colliding electrons. With a nasty side effect, a...... Listed under: Game - [Entertainment](https://duino4projects.com/projects/game-entertainment-projects/) [Projects](https://duino4projects.com/projects/), Projects

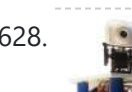

628. Reginald: a UDP [surveillance](https://duino4projects.com/reginald-a-udp-surveillance-bot-control-via-the-internet-using-arduino/) bot; control via the Internet using Arduino Reginald started from the simple, yet bold idea to control a bot from anywhere in the world with a live video feed. What I wasn't expecting was for Reginald to develop into an involved, feature rich project. With my work and money, I was able...... Listed under: Internet – [Ethernet](https://duino4projects.com/projects/internet-ethernet-lan-projects/) – LAN [Projects,](https://duino4projects.com/projects/) Projects, Robotics – [Automation](https://duino4projects.com/projects/robotics-automation-projects/) Projects

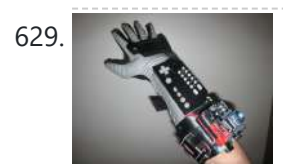

629. Hacking a [Powerglove](https://duino4projects.com/hacking-a-powerglove-using-arduino/) using Arduino First of all lets get this out of the way... It's so bad This is going to be showing how to hack the Nintendo Powerglove. By hack I mean tap into the flex sensors and use the buttons and d pad and add anything you want. In…... Listed under: Game - [Entertainment](https://duino4projects.com/projects/game-entertainment-projects/) [Projects](https://duino4projects.com/projects/), Projects, Sensor - [Transducer](https://duino4projects.com/projects/sensor-transducer-detector-projects/) - Detector Projects

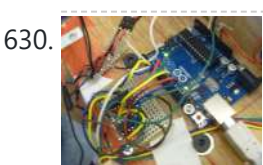

630. [Chur-Robot](https://duino4projects.com/chur-robot/) Electrical Components The electrical components are the five motors and their associated circuits, the buttons, and the thermocouple. The Circuit We are controlling two stepper motors, three servos, a thermocouple, and a set of buttons using an Arduino. Our final circuit diagram looks like this:...... Listed under: **Robotics - [Automation](https://duino4projects.com/projects/robotics-automation-projects/) Projects** 

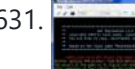

631. Build a Complete AVR System and Play [Mastermind](https://duino4projects.com/build-a-complete-avr-system-and-play-mastermind-using-arduino/) using Arduino The game Mastermind has been around a long time, and I remember getting a board version with colored pegs when I was a kid. I love this game, as it is solvable simply by pure logic. One player (or a computer/microcontroller) chooses a sequence of...... Listed under: Game - [Entertainment](https://duino4projects.com/projects/game-entertainment-projects/) [Projects](https://duino4projects.com/projects/), Projects

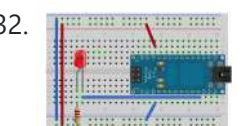

632. **Sensor [Arduino Lab](https://duino4projects.com/sensor-arduino-lab-2013/) 2013** This lab most recently revamped by Edgar Berdahl and Wendy Ju. Chris Carlson, possibly Bill Verplank, and others have likely contributed. For this lab you need your Satellite CCRMA kit, a laptop computer with Ethernet adaptor to program it, and some headphones with a mini…... Listed under: Sensor – [Transducer](https://duino4projects.com/projects/sensor-transducer-detector-projects/) – Detector Projects

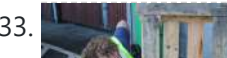

633. [Universal](https://duino4projects.com/universal-remote-laser-tag-using-arduino/) Remote Laser Tag Using Arduino Blast away your friends for hours on end with this custom laser tag system. Who needs to pay to play in an arena when you can make your very own game? Best of all, no special equipment is required, because the "guns" are regular universal…... Listed under: Game – [Entertainment](https://duino4projects.com/projects/game-entertainment-projects/) Projects

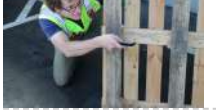

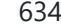

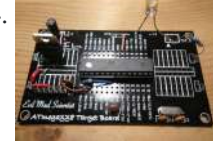

634. [Arduino from](https://duino4projects.com/arduino-from-evil-mad-scientist-atmegaxx8-target-board/) Evil Mad Scientist ATmegaxx8 Target Board I have been making my own Arduino's on strip-board but recently bought some of the Evil Mad Scientist ATmegaxx8 Target Boards. While they weren't designed as an Arduino board they are perfect to use as they have: - places for the crystal and capacitors (XTL...... Listed under: [Development](https://duino4projects.com/projects/development-board-kits-projects/) Board – Kits [Projects](https://duino4projects.com/projects/), Projects

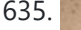

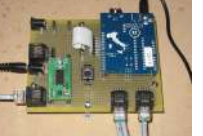

635. Computer [Controlled](https://duino4projects.com/computer-controlled-aiming-method/) Aiming Method Design: The rotational motion produced by the motor is transformed into linear motion through the use of a standard 1/2"-13 threaded rod as a lead screw. To account for angular misalignments in the rod the motor is not attached to it directly, but rather through...... Listed under: CNC [Machines](https://duino4projects.com/projects/cnc-machines-projects/) Projects

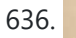

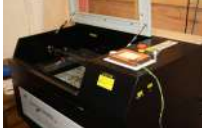

636. [Arduino based](https://duino4projects.com/arduino-based-etch-sketch-laser-cutter/) Etch A Sketch Laser Cutter In this project I take an Arduino Mini Pro connect it to a custom made Etch A Sketch panel and use it to control a Blacknose laser cutter. The result is hours of crazy laser cutting fun, which we will be taking round most of...... Listed under: [CNC](https://duino4projects.com/projects/cnc-machines-projects/) **[Machines](https://duino4projects.com/projects/cnc-machines-projects/) Projects** 

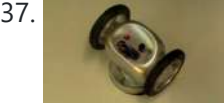

637. [Roll-A-Way](https://duino4projects.com/roll-a-way-rover-using-an-arduino/) Rover using an Arduino Age Group: 13 - 18 My experimental rover that I built from a Roll-A-Way alarm clock that was on clearance for \$5. It can be controlled via the numeric section of a keyboard when the serial port is connected to a computer or a Wii…... Listed under: Clock – Timer [Projects](https://duino4projects.com/projects/), Projects, Robotics – [Automation](https://duino4projects.com/projects/robotics-automation-projects/) Projects

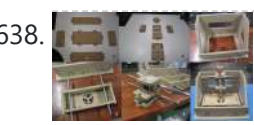

638. The Pick and Place [Machine](https://duino4projects.com/pick-place-machine-surface-mount-devices/) for Surface Mount Devices ¿What questions need to be resolved? ¿How to recognize the origin of the table? -- The table is the piece of the machine where you place your board, and is critical for the pick and place operation. I've thinking in a limit switch system. Will...... Listed under: Other [Projects](https://duino4projects.com/projects/other-projects/)

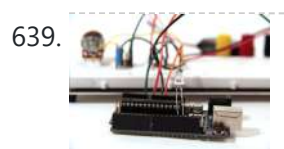

639. **[Beginner](https://duino4projects.com/beginner-arduino/) Arduino** The Arduino is a pocket-sized computer (also called a "microcontroller") that you can program and use to control circuits. It interacts with the outside word through sensors, leds, motors, speakers... even the internet; this makes it a flexible platform for lots of creative projects. Some...... Listed under: [Development](https://duino4projects.com/projects/development-board-kits-projects/) Board - Kits Projects

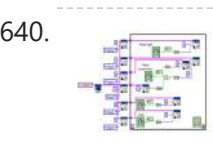

640. Design of small scale smart home [system](https://duino4projects.com/design-small-scale-smart-home-system/) DESIGN OF A SMALL SCALE SMART HOME SYSTEM Gabriel Johnson and Chance Kelsoe INTRODUCTION Design of a smart home system with a LabView/Arduino interface In this project we made use of an Arduino Duemilanove and LabView to design an easy to use graphical interface to represent...... Listed under: Home [Automation](https://duino4projects.com/projects/home-automation-projects/) Projects

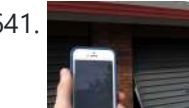

641. [Arduino WiFi](https://duino4projects.com/arduino-wifi-garage-door-opener/) Garage Door Opener Ever come home in the rain to find the door locked and your keys elsewhere? No? Lucky you then! For those who have had such an experience or never wish to, this project will let you open your garage door with nay but a smartphone/tablet/laptop/WiFi-thing...... Listed under: Home [Automation](https://duino4projects.com/projects/home-automation-projects/) Projects, Internet - [Ethernet](https://duino4projects.com/projects/internet-ethernet-lan-projects/) - LAN Projects

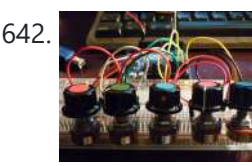

642. A [Auduino Lo-fi](https://duino4projects.com/auduino-lo-fi-synth-for-arduino/) Synth for Arduino Hello again. Today I'd like to show you the Auduino. That's right, the Auduino is a Lo-fi Granular Synth that works on arduino. It uses some analog pins and a digital pin. I had loads of fun making and playing with it so I'd love…... Listed under: [Projects,](https://duino4projects.com/projects/) Sound – [Audio Projects](https://duino4projects.com/projects/sound-audio-projects/)

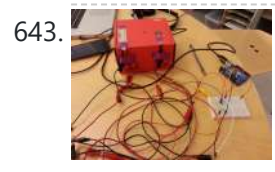

643. Ambient [Etch-a-Sketch](https://duino4projects.com/ambient-etch-a-sketch/) We built a pseudo Etch-A-Sketch emulator that modifies its appearance based on the user's environment – the temperature and light conditions. Instead of only drawing horizontal and vertical lines, we can draw curved lines by changing the slope of the current line to be drawn.…... Listed under: Game – [Entertainment](https://duino4projects.com/projects/game-entertainment-projects/) Projects

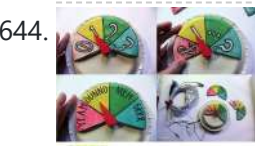

The iDial – Critical Making Personal Identity [Augmentation](https://duino4projects.com/idial-critical-making-personal-identity-augmentation-device/) Device In this critical making project, we will be making a personal iDial, which will give you, the wearer, the ability to reflect on your personal identity in a private space, and then spatially and temporally dislocate your 'private self' into public conversation! You might be...... Listed under: Sensor - [Transducer](https://duino4projects.com/projects/sensor-transducer-detector-projects/) - Detector Projects

645. Using a laser pointer and a matrix LED as a [two-dimensional](https://duino4projects.com/using-a-laser-pointer-and-a-matrix-led-as-a-two-dimensional-input-device/) input device Laser Command is a game which I build using a 8x8 matrix LED and an Arduino Mini. This game was developed as a "sample" class project in S10-05833 Gadgets, Sensors and Activity Recognition in HCI. The class is taught by Scott Hudson at Carnegie Mellon...... Listed under: LED [Projects](https://duino4projects.com/projects/led-projects/)

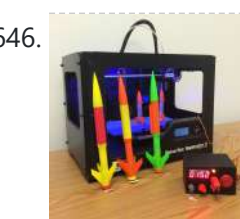

646. [Arduino Model](https://duino4projects.com/arduino-model-rocket-launcher-3d-printed-rockets/) Rocket Launcher for 3D Printed Rockets When I was a kid, I loved playing with Estes Rockets, so I decided to get back into the hobby but using all of my maker skizzls. So here's a really cool Arduino Rocket Launcher launching 3D Printed rockets from my MakerBot Rep2! Enjoy! Fully...... Listed under: Game - [Entertainment](https://duino4projects.com/projects/game-entertainment-projects/) Projects

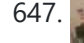

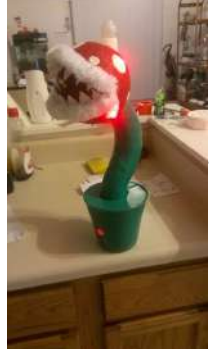

647. LED Super [Mario Piranha](https://duino4projects.com/led-super-mario-piranha-plant-using-an-arduino/) Plant using an Arduino We are going to make an Arduino control LED Piranha Plant :] Step 1: What you'll need Arduino Uno 9 Resisters 9 LEDs - Red, Yellow, Orange is best since they need less amperage PIR sensor 9v battery arduino wall plug (you'll be cutting the connection...... Listed under: Game - [Entertainment](https://duino4projects.com/projects/game-entertainment-projects/) [Projects](https://duino4projects.com/projects/), Projects

648. THE CUBE: A 3D [Vibration](https://duino4projects.com/cube-3d-vibration-jigsaw-puzzle/) Jigsaw Puzzle "THE CUBE" is a 3D jigsaw puzzle, with the added feature that a puzzle piece vibrates for approximately a second when it is placed in the correct place in the puzzle. We accomplished this by building an electrical design such that a circuit delivering power...... Listed under: Game - [Entertainment](https://duino4projects.com/projects/game-entertainment-projects/) Projects

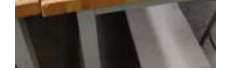

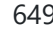

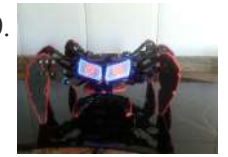

649. DIY handmade Hexapod with [arduino \(Hexdrake\)](https://duino4projects.com/diy-handmade-hexapod-with-arduino-hexdrake/) Hello, I'm David and in this instructable I'll show how I made this hexapod whose name is Hexdrake. Since I was 16 I became interested in electronic and later in robotics. After getting some level and programming skills using arduino I decided to build a...... Listed under: How To - DIY - [Projects](https://duino4projects.com/projects/how-to-diy-projects/), Robotics - [Automation](https://duino4projects.com/projects/robotics-automation-projects/) Projects

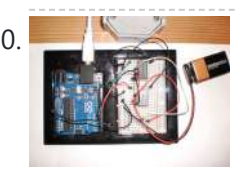

650. [Arduino Relay](https://duino4projects.com/arduino-relay-motor-control-circuit/) Motor Control Circuit Connect the Arduino outputs with 5 volt power to the relay coils. Use a separate 9 or 12 volt battery for powering the motor. Connect the 9 or 12 volt power to the relay contacts and the motor. Be sure to avoid connecting the 9...... Listed under: Motor [Projects](https://duino4projects.com/projects/motor-projects/)

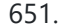

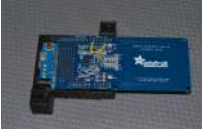

651. Note that the [Computer](https://duino4projects.com/nfc-computer-unlocker/) Unlocker Quit pulling your hair out over incorrect passwords. Using an Arduino Leonardo and Adafruit's NFC shield, you can unlock your computer with an NFC card. The Arduino reads the NFC card's unique identifier and once it receives the correct one, it uses the Arduino Leonardo's...... Listed under: [Arduino Programmer](https://duino4projects.com/projects/arduino-programmer-projects/) Projects, RFID - NFC [projects](https://duino4projects.com/projects/rfid-projects/)

652. **I2C [Communication](https://duino4projects.com/i2c-communication-infrared-temperature-sensor/) With An Infrared Temperature Sensor Introduction Contents [hide] 1 Introduction 2 What You'll Need to Know 3 Things You'll Need 4** Connect the temperature sensor 5 How the Temperature Sensor Works 6 Install the External Libraries 7 Program the Microcontroller 8 Conclusion In this lab,

666. Build a [Controllable](https://duino4projects.com/build-a-controllable-coffee-roaster-from-an-air-popcorn-popper/) Coffee Roaster from an Air Popcorn Popper I have a passion for coffee. I also have a passion for electrical engineering. Why not combine them? This Instructable describes how I transformed a hot air popcorn popper into a completely controllable coffee roaster! Follow these instructions to re-purpose and hack your West Bend...... Listed under: Home [Automation](https://duino4projects.com/projects/home-automation-projects/) Projects

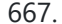

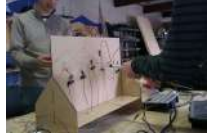

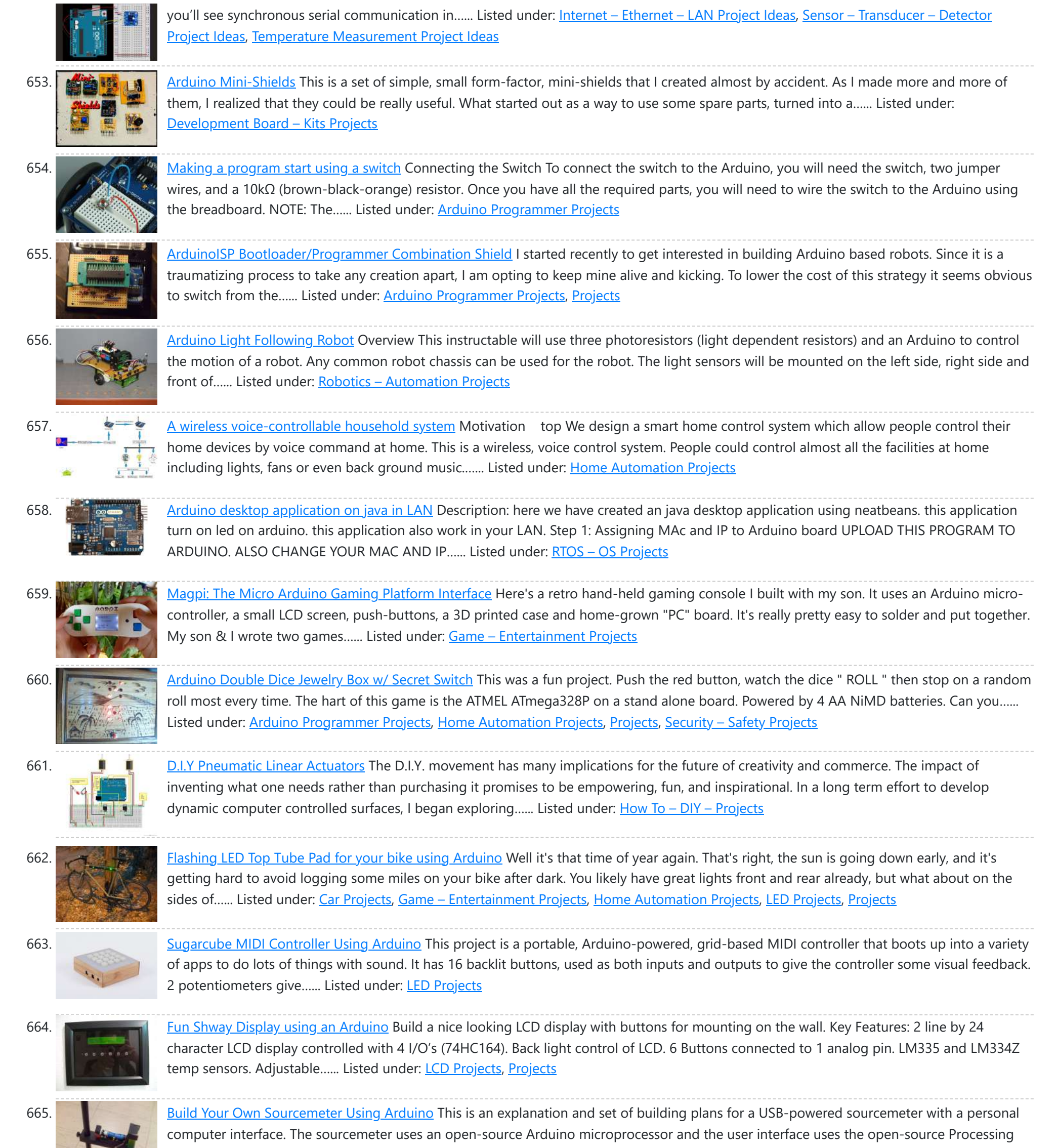

environment. The sourcemeter was designed as a homemade current-voltage (IV) tester to measure the IV...... Listed under: [Metering](https://duino4projects.com/projects/metering-instrument-projects/) -[Instrument](https://duino4projects.com/projects/metering-instrument-projects/) Project:

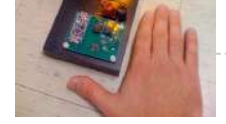

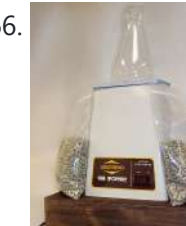

667. Xtreme [Buzzwire-4-2](https://duino4projects.com/xtreme-buzzwire-4-2-arduino-jam-project/) Arduino Jam project This project is part of the Arduino Jam 2012. First of all we would like to thank the organization and especially the main sponsor, Capgemini, which made all of this possible. At the Arduino Jam, during the brainstormsession, we came with the idea to make a classic…... Listed under: Game – [Entertainment](https://duino4projects.com/projects/game-entertainment-projects/) Projects, [Projects](https://duino4projects.com/projects/)

668. ESM – External Serial [Monitor](https://duino4projects.com/esm-external-serial-monitor-using-arduino/) Using Arduino Sometimes I needed an external serial monitor like the Serial Monitor in the Arduino Editor, to see what is going on. So I made one. The first picture shows an example how could be it designed. For the ESM I used an Atmel Atmega328 (based...... Listed under: LCD [Projects](https://duino4projects.com/projects/lcd-projects/)

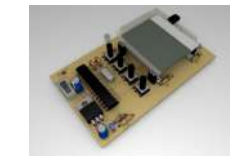

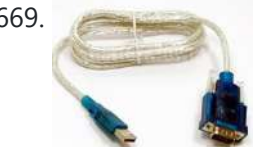

669. [Arduino USB](https://duino4projects.com/arduino-usb/) LOG: Made a correction/modification Step 3 and added a picture step 5. So many Arduino users have RBBBs(Really Bare Bones Board (Arduino)) or Anarduinos or Boarduinos that could use a USB interface to program and power them but don't want to spend \$15-20 for a...... Listed under: [Interfacing\(USB](https://duino4projects.com/projects/interfacingusb-rs232-i2c-isp-projects/) - RS232 - I2c -ISP) Projects

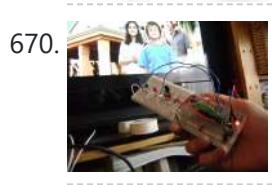

670. Control TV [functions](https://duino4projects.com/control-tv-functions-using-analog-input-and-arduino/) using Analog input and Arduino Have you ever wanted to use a good old knob to control your TV volume instead of repeated button pushing? Or make it controlled by light? Do you want your remote to be replaced by an awesome arduino and let it do the hard work...... Listed under: Home [Automation](https://duino4projects.com/projects/home-automation-projects/) [Projects,](https://duino4projects.com/projects/) Projects, [Radio Projects](https://duino4projects.com/projects/radio-projects/)

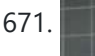

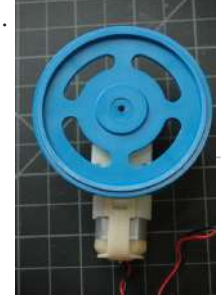

671. DC Motor Control Using an [H-Bridge](https://duino4projects.com/dc-motor-control-using-h-bridge-using-arduino/) using arduino Overview In this tutorial, you'll learn how to control a DC motor's direction using an Hbridge. To reverse a DC motor, you need to be able to reverse the direction of the current in the motor. The easiest way to do this is using an...... Listed under: Motor [Projects](https://duino4projects.com/projects/motor-projects/)

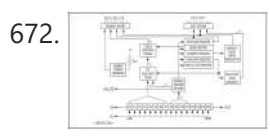

672. Digital Clock Design Using [Arduino](https://duino4projects.com/digital-clock-design-using-arduino/) Introduction This design project utilizes an Arduino MEGA2560 with an ATMEGA1280-16AU microcontroller to create a digital clock. The clock will be able to save time when disconnected from power, and it can be powered from a USB connection or from the wall outlet. The clock...... Listed under: Clock – Timer [Projects](https://duino4projects.com/projects/clock-timer-projects/)

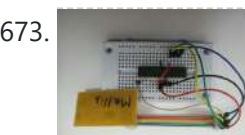

673. [AVR Programming](https://duino4projects.com/avr-programming-tutorial/) Tutorial This tutorial introduces programming for AVR microcontrollers. It uses the ATmega328p found on Arduino boards, but works with straight AVR C and a bare microcontroller. It covers the basic information you need to get started, whether or not you've used Arduino or other microcontrollers previously....... Listed under: **[Arduino Programmer](https://duino4projects.com/projects/arduino-programmer-projects/) Projects** 

[Proximity](https://duino4projects.com/proximity-sensing-mouse-wheel-scroller-using-arduino/) sensing mouse wheel scroller using Arduino List of tools: 1. Exacto 2. Arduino Nano / USB chord (Mini-B) 3. Dremel / Drill 4. Paper & Pencil 5. Sharp IR Sensor (2Y0A21 F) 6. Hot glue gun 7. Solder gun / Solder 8. A small mirror Ok so you might ask, why…... Listed under: [Projects,](https://duino4projects.com/projects/) Sensor – [Transducer](https://duino4projects.com/projects/sensor-transducer-detector-projects/) – Detector Projects

674. Sound [Reactive](https://duino4projects.com/sound-reactive-led-strip-using-arduino/) LED Strip Using Arduino THERE MAY BE 9 STEPS BUT I PROMISE THIS ONE IS QUICK AND EASY! In this Instructable I will be showing you how to create a light reactive [LED](https://duino4projects.com/projects/led-projects/) system. In this clip, I used a single color LED strip, but you you can use...... Listed under: LED [Projects,](https://duino4projects.com/projects/led-projects/) Sound – [Audio Projects](https://duino4projects.com/projects/sound-audio-projects/)

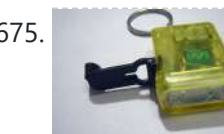

675. Power your Arduino with a [Hand-Cranked](https://duino4projects.com/power-your-arduino-with-a-hand-cranked-battery/) Battery If you've ever wanted to power your Arduino or AVR from a battery for development testing (batteries have different power delivery qualities than, say, transformed AC or even a regulated wall wart in DC) testing but were tired of going through batteries (Hey, I admit...... Listed under: Battery [Projects](https://duino4projects.com/projects/), Projects

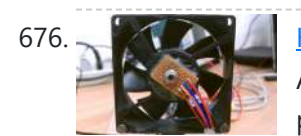

676. [Heat-Seeking](https://duino4projects.com/heat-seeking-desk-fan-using-arduino/) Desk Fan (using Arduino) Summary: The following is a step by step guide on how to make a Heat-Seeking Desk Fan from an Arduino microcontroller, a computer fan, a servo, and an infrared temperature sensor. The device scans the room periodically, automatically pointing itself in the hottest direction (ideally towards...... Listed under: Home [Automation](https://duino4projects.com/projects/home-automation-projects/) Projects

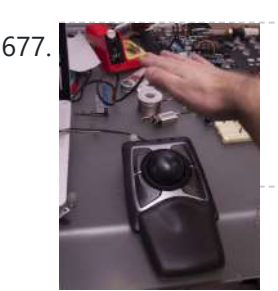

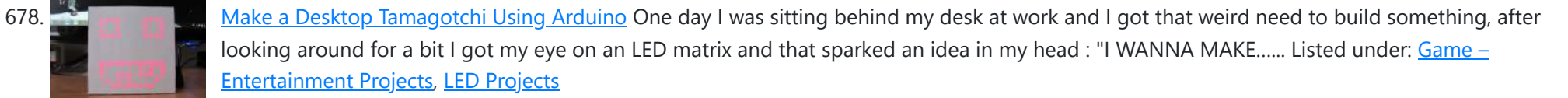

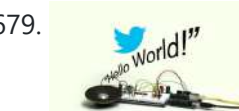

679. Twitter Enabled Text [to Speech](https://duino4projects.com/twitter-enabled-text-to-speech-using-an-arduino/) using an Arduino Let the world know what you're eating for breakfast with an 80's style vocal synthesizer! This project uses an Arduino to send your Twitter stream to a voice generator chip called the SpeakJet. The setup that I use here can also be extended to other...... Listed under: Internet - [Ethernet](https://duino4projects.com/projects/internet-ethernet-lan-projects/) - LAN [Projects](https://duino4projects.com/projects/), Projects, Sound - [Audio Projects](https://duino4projects.com/projects/sound-audio-projects/)

<u>s</u> Different kinds of computers are designed for different purposes. The computer at the heart of your laptop is optimized for different puprposes than the one in your phone or the one in your mouse. The simplest computers are those that are designed to take inout...... Listed under: **[Development](https://duino4projects.com/projects/development-board-kits-projects/) Board - Kits Projects** 

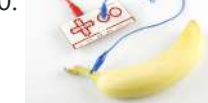

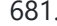

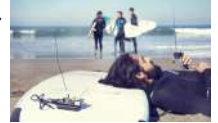

681. [Raspberry](https://duino4projects.com/raspberry-pirate-radio/) Pirate Radio This simple hack turns your Raspberry Pi into a powerful FM transmitter! It has enough range to cover your home, DIY drive-in movie, a high school ball game, or even a bike parade (depending on the stragglers). PiFM software not only boldly enhances the capability of...... Listed under: [Radio Project](https://duino4projects.com/ideas/radio-project-ideas/) Ideas

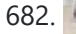

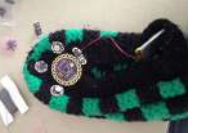

682. [Arduino Lilypad](https://duino4projects.com/arduino-lilypad-slipper-automatic-foot-massager/) Slipper Automatic Foot Massager I made a little automatic slipper foot massager with the Lilypad Arduino and some of the Lilypad Vibe Boards for the actual massager. The sensor it uses is a Lilypad Accelerometer that I'm only using as a basic tilt sensor. Essentially it detects when the...... Listed under: Home [Automation](https://duino4projects.com/projects/home-automation-projects/) [Projects](https://duino4projects.com/projects/medical-health-based-projects/), Medical - Health based Projects

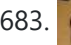

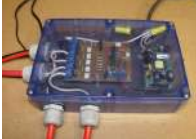

683. Holiday Dreidel Light Display for Roof using [Arduino](https://duino4projects.com/holiday-dreidel-light-display-for-roof-using-arduino/) This Instructable details how to build a holiday dreidel display for your roof. It uses coat hanger wire, rope light, and an Arduino controller to control a fading demo mode and a "spin" mode. In the demo mode, the symbols fade in and out, going...... Listed under: Home [Automation](https://duino4projects.com/projects/home-automation-projects/) [Projects](https://duino4projects.com/projects/), Projects

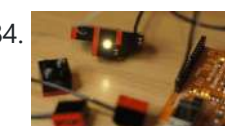

684. **LEGO + Arduino = [Brickduino \(1.](https://duino4projects.com/lego-arduino-brickduino-1-the-led/) the LED)** I know LEGO has the Mindstorms-set that probably is great, but wouldn't it be even better (and cheaper) to hack your regular bricks into your own micro controller controlled LEGO? Well I think so! I had this idea for a long time, but to many...... Listed under: [Arduino LED](https://duino4projects.com/ideas/arduino-led-project-ideas/) Project Ideas

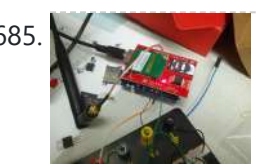

685. John Doherty's Lab [Notebook](https://duino4projects.com/john-dohertys-lab-notebook/) January 9, 2013 (1 hour): Met as a team after class to discuss preliminary project proposal. January 10, 2013 (2 hours): Met as a team after class to finish writing preliminary project proposal. WEEK 01 SUMMARY Accomplishments: Submitted preliminary project proposal. Weekly Work Total: 3...... Listed under: Internet - [Ethernet](https://duino4projects.com/projects/internet-ethernet-lan-projects/) - LAN Projects

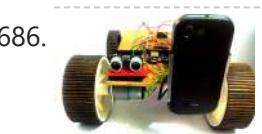

686. [Arduino Robot](https://duino4projects.com/arduino-robot-v2-fast-also-voice-controlled/) V2 (Fast) Also Voice Controlled This is my second version of my arduino robot after "Build your first robot". My Second version is slightly complicated as compared to my first one but offers better features. In this instructable I'm going to show you how to build a fast robot which...... Listed under: Robotics - [Automation](https://duino4projects.com/projects/robotics-automation-projects/) Projects

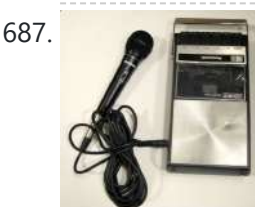

**687.** [Breathalyzer](https://duino4projects.com/breathalyzer-microphone-using-an-arduino/) Microphone using an Arduino The breathalyzer microphone is a system for the inconscpicuous collection of blood-alcohol content level data sets. In other words, you can measure a person's sobriety with a device, that for all intents and purposes, looks no different than a standard microphone. This tool adds new...... Listed under: [Medical](https://duino4projects.com/projects/medical-health-based-projects/) - Health based [Projects,](https://duino4projects.com/projects/) Projects, Sound - [Audio Projects](https://duino4projects.com/projects/sound-audio-projects/)

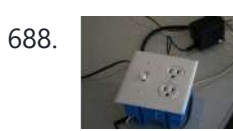

689. Make an [Oscilloscope](https://duino4projects.com/make-an-oscilloscope/) Using the SainSmart Mega2560 with the TFT LCD shield and the 3.5 "color touch screen This instructable will show you how to build a portable Touch Screen Oscilloscope for less than 40 U\$! The oscilloscope is one of the most powerful electronic instruments that is available to electronics hobbyist, experimenters, and engineers. It is mainly used to measue time-varying signals....... Listed under: [LCD](https://duino4projects.com/projects/lcd-projects/) [Projects,](https://duino4projects.com/projects/lcd-projects/) Medical – Health based [Projects](https://duino4projects.com/projects/medical-health-based-projects/)

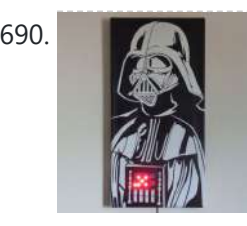

690. [Talking](https://duino4projects.com/talking-darth-vader-binary-clock/) Darth Vader Binary Clock In this instructable I am going to show you, how to paint a black and white image of Darth Vader and bring it to life by adding a binary clock and making it talk. If you are not a big Star Wars fan, don't worry...... Listed under: Clock – Timer [Project](https://duino4projects.com/ideas/clock-timer-project-ideas/) Ideas

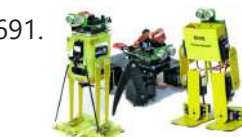

691. Robot shield for [Arduino Board](https://duino4projects.com/robot-shield-for-arduino-board/) The idea behind this post is to bring together some robot designs and trasform them in a new device with new hardware and standard software (arduino of course) and so easier to use. These robots have three things in common: a mechanical structure, the hardware...... Listed under: **[Projects,](https://duino4projects.com/projects/) Robotics - [Automation](https://duino4projects.com/projects/robotics-automation-projects/) Projects** 

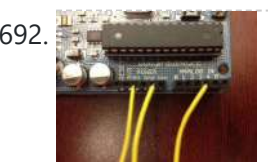

692. Small DC Motor Pwm Speed [Controller](https://duino4projects.com/small-dc-motor-pwm-speed-controller/) The photo depicts a speed controller, wired on a breadboard which allows you to vary the resistance in the potentiometer in order to, in effect, control the speed of the small DC motor. The big picture problem is creating an efficient PWM motor controller that...... Listed under: Motor [Projects](https://duino4projects.com/projects/motor-projects/)

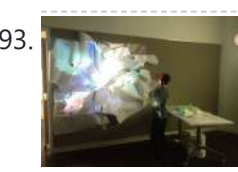

693. Capacitive Sensing + Open Frameworks + [SPACEBREW](https://duino4projects.com/capacitive-sensing-open-frameworks-spacebrew/) This is a step-by-step on how to connect Arduino to OpenFrameworks using Spacebrew. More specifically our project focuses on the awesomeness of Capacitive Sensing to alter OF projections to create an awesome tactile experience! What the process will involve: Arduino -> Processing -> SpaceBrew ->...... Listed under: Sensor - [Transducer](https://duino4projects.com/projects/sensor-transducer-detector-projects/) - Detector **[Projects](https://duino4projects.com/projects/sensor-transducer-detector-projects/)** 

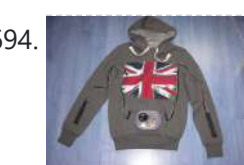

694. [Arduino Personal](https://duino4projects.com/arduino-personal-soundtrack-hoodie/) Soundtrack Hoodie This was inspired by Raj's personal soundtrack shirt in Big Bang Theory S3, E16, "The Excelsior Acquisition". You can now buy them online but it's much more fun to make your own and it's possible now that buttons designed for use in electronic clothing are...... Listed under: Home [Automation](https://duino4projects.com/projects/home-automation-projects/) [Projects](https://duino4projects.com/projects/), Projects, Sound - [Audio Projects](https://duino4projects.com/projects/sound-audio-projects/)

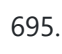

688. [PowerBox:](https://duino4projects.com/powerbox-safe-ac-power-meter/) The Safe AC Power Meter Introduction We designed a device that measures and graphs various aspects of AC power and acts as a computer-controlled remote switch. With the recent push for green energy and environmental friendliness, more and more people are concerned about their personal daily power usage. We developed…... Listed under: Motor [Projects](https://duino4projects.com/projects/motor-projects/)

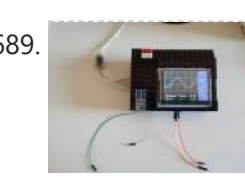

695. [Charliexplexed](https://duino4projects.com/charliexplexed-led-clock-arduino/) LED Clock – Arduino One of my clocks stopped working – and it happened to be a clock my wife likes a lot. Went to the repair shop and the guy said that he didn't have the spare parts and could not repair this. So - I thought -...... Listed under: Clock - Timer [Projects,](https://duino4projects.com/projects/clock-timer-projects/) LED [Projects](https://duino4projects.com/projects/led-projects/)

696. Star Jar Geiger counter triggered LED [decoration](https://duino4projects.com/star-jar-geiger-counter-triggered-led-decoration-using-arduino/) using Arduino This instructable builds on top of the Geiger counter triggered LED decorations I made last year. This version powers the Geiger counter from the Arduino (itself now powered from a mains adaptor, so I no longer need to keep feeding them batteries) and the LEDs...... Listed under: [Calculator](https://duino4projects.com/projects/calculator-projects/) Projects, Game - [Entertainment](https://duino4projects.com/projects/game-entertainment-projects/) Projects, [Home](https://duino4projects.com/projects/home-automation-projects/)

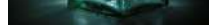

699. Pi…In [A Single](https://duino4projects.com/pi-in-a-single-digit-using-an-arduino/) Digit using an Arduino Ah yes. It has been a long time since I posted an Instructable...well here goes: It has been a while since I have been otivated to write an 'ible. During this idle time I have been writing, rewriting and editing code as well as designing…... Listed under: LED [Projects,](https://duino4projects.com/projects/led-projects/) [Projects](https://duino4projects.com/projects/)

[Automation](https://duino4projects.com/projects/home-automation-projects/) Projects, LED [Projects](https://duino4projects.com/projects/led-projects/), [Projects](https://duino4projects.com/projects/)

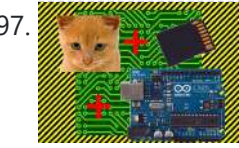

697. [Arduino Cat](https://duino4projects.com/arduino-cat-detector-sd-card-logger/) Detector SD Card Logger I used: an Arduino Uno a Parallax PIR Motion Sensor and a Seeed Studio SD Card Shield Arduino, shield, sd card, logging shield, storage, logger Check out This instructable on PIRs in case you didn't know what it is: http://www.instructables.com/id/PIR-Motion-Sensor-Tutorial/ Step 1: Connect your PIR...... Listed under: [Memory](https://duino4projects.com/projects/memory-storage-projects/) - Storage Projects, [Security](https://duino4projects.com/projects/security-safety-projects/) -Safety [Projects](https://duino4projects.com/projects/security-safety-projects/), Sensor - [Transducer](https://duino4projects.com/projects/sensor-transducer-detector-projects/) - Detector Projects

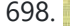

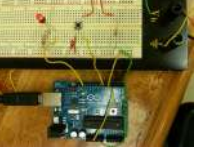

698. Physical [Computing](https://duino4projects.com/physical-computing-arduino/) with Arduino Digital pins 1-7 are generally used as input pins and Digital pins 8-13 are used as output pins. Digital pins 9-11 can be used as analog output pins. That is, they can send they can send signal of variable voltage. 5/15/2012 Getting started with Arduino.…... Listed under: [Calculator](https://duino4projects.com/projects/calculator-projects/) Projects

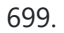

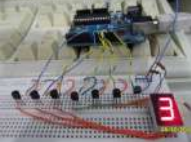

4/1/24, 9:25 AM Advanced View Arduino Projects List - Use Arduino for Projects 700. **Printer [to vinyl](https://duino4projects.com/printer-vinyl-cutter-hack/) cutter hack** Vinyl cutters are used in the sign writing industry, and are great for making stickers, signs and graphics. I would like

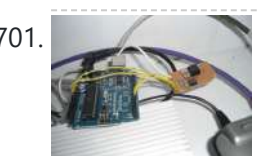

to complete this...... Listed under: CNC [Machines](https://duino4projects.com/projects/cnc-machines-projects/) Projects 701. [Auto reset](https://duino4projects.com/auto-reset-stuff-with-arduino/) stuff with Arduino Have a problem with my wireless bridge. It works for a some time then, despite it saying everything it fine,

refuses to connect wirelessly. All it needs is to be turned off and on again and it works again (for a while!). I decided that…... Listed under: Internet - [Ethernet](https://duino4projects.com/projects/internet-ethernet-lan-projects/) - LAN [Projects](https://duino4projects.com/projects/), Projects

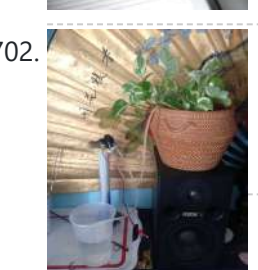

to thank Instructable members silverjimmy and Groover for their fantastic laser cutter instructables, without which I would not of been able

702. [Automatically](https://duino4projects.com/automatically-water-small-indoor-plant-using-arduino-pump/) water your small indoor plant using Arduino + pump Have you ever wanted a little plant to brighten up your desk or home, but you're afraid that you'll forget to water it? Fear no longer! Using an Arduino, a scavenged wall-wart, and a peristaltic pump, you can set up your plant to be watered…... Listed under: Home [Automation](https://duino4projects.com/projects/home-automation-projects/) Projects, Motor [Projects](https://duino4projects.com/projects/motor-projects/)

703. Solar Module Using Either [Arduino UNO](https://duino4projects.com/solar-module-using-either-arduino-uno-or-ti-launchpad/) or TI Launchpad This page maintains the necessary documentation (hardware & software) for recreating the Solar Hardware Module ("Solar Module") using either Arduino UNO or TI Launchpad. Prior to creating the solar module, we performed several experiments using a custom built solar panel fixture. For more information on...... Listed under: Solar energy [projects](https://duino4projects.com/projects/solar-energy-projects/)

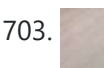

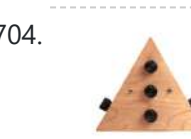

704. [Arduino-Powered](https://duino4projects.com/arduino-powered-vocal-effects-box/) Vocal Effects Box This Arduino-powered vocal effects box pitch shifts and distorts incoming audio signals to produce a wide variety of vocal effects. This project is my first experiment with real-time digital signal processing using Arduino. It samples an incoming microphone signal at a rate of about 40kHz, manipulates...... Listed under: [Projects](https://duino4projects.com/projects/), Sound - [Audio Projects](https://duino4projects.com/projects/sound-audio-projects/)

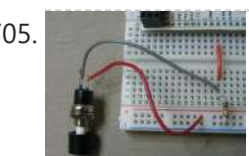

705. [Momentary](https://duino4projects.com/momentary-switch-digital-sensor/) Switch as Digital Sensor In many cases switches are just switches. They directly control the flow of electricity to an appliance, flashlight or mains-voltage lamp. An example of this is the switch on the wall in your living room. In many cases nowadays however, switches are digital sensors, meaning...... Listed under: **Sensor - [Transducer](https://duino4projects.com/projects/sensor-transducer-detector-projects/) - Detector Projects** 

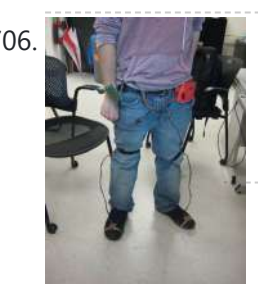

706. Simple and reasonably accurate [pedometer](https://duino4projects.com/simple-reasonably-accurate-pedometer-system/) system Our final project for ECE 4760 provides a simple but effective exercise monitoring system of the user's walk or run. With an increase of the number of health conscious individuals hoping to remain fit, we designed a system that allows the user to keep track…... Listed under: Metering – [Instrument](https://duino4projects.com/projects/metering-instrument-projects/) Projects

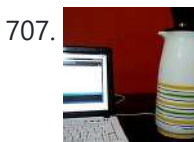

707. Smart [Thermal](https://duino4projects.com/smart-thermal-arduino/) + Arduino Many times we are faced with a heat containing coffee and don't know if the fluid is at the proper temperature and it is impossible to know just by looking at the bottle ended up losing time with a coffee that is cold and we…… Listed under: [Temperature](https://duino4projects.com/projects/temperature-measurement-projects/) **[Measurement](https://duino4projects.com/projects/temperature-measurement-projects/) Projects** 

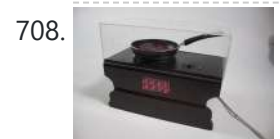

708. Bacon Alarm Clock – [Arduino](https://duino4projects.com/bacon-alarm-clock-arduino/) This is a project I came up with that was inspired by my love for bacon! This is an alarm clock that is designed to wake you up with the smell of bacon. With the help of an arduino the alarm clock will already have...... Listed under: Clock - Timer [Projects](https://duino4projects.com/projects/clock-timer-projects/), **Home [Automation](https://duino4projects.com/projects/home-automation-projects/) Projects** 

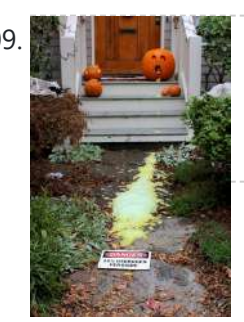

709. [Arduino-Controlled](https://duino4projects.com/arduino-controlled-chemical-foam-spewing-pumpkin/) Chemical Foam Spewing Pumpkin If the thought of dozens of tricker-or-treaters in gross-out costumes knocking down your door makes you want to spew, have we got the pumpkin for you! Every time the Arduino-Controlled Chemical Foam Spewing Pumpkin encounters a trick-or-treater at your doorstep, it spews burning chemical foam...... Listed under: Game - [Entertainment](https://duino4projects.com/ideas/game-entertainment-project-ideas/) Project Ideas

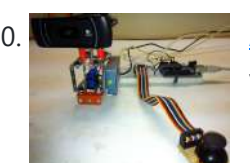

710. [Arduino controlled](https://duino4projects.com/arduino-controlled-webcam-panner/) webcam panner This is an instructable to show how to mount a webcam on a servo in a meccano frame and controlling it via an Arduino board. For a while now I was looking to do something more than blinking LEDs with my Arduino. This idea came…... Listed under: Internet – [Ethernet](https://duino4projects.com/projects/internet-ethernet-lan-projects/) – LAN [Projects,](https://duino4projects.com/projects/) Projects, Video – Camera – [Imaging](https://duino4projects.com/projects/video-camera-imaging-projects/) Projects

711. Robotic Arm Trifecta (Science [Olympiad\)](https://duino4projects.com/robotic-arm-trifecta-science-olympiad/) In the fall of 2012, we set out to construct a robotic arm for the Science Olympiad competition that would be capable of performing the required set of tasks efficiently and to perfection. This instructable will attempt to guide you through the thought processes used...... Listed under: **Robotics - [Automation](https://duino4projects.com/projects/robotics-automation-projects/) Projects** 

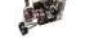

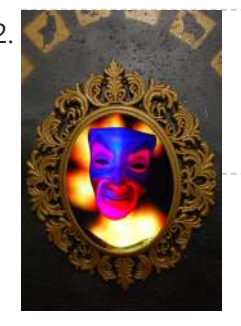

712. [Interactive](https://duino4projects.com/interactive-magic-mirror-with-candy-dispenser/) Magic Mirror with Candy Dispenser For Halloween 2012 I created an interactive Magic Mirror. The Magic Mirror has a sonar (PING)))) sensor that detects when kids are are close. Then the mirror says a few random phrases and automatically drops candy to the bucket. I repurposed my Automatic Candy Dispenser from...... Listed under: Game - [Entertainment](https://duino4projects.com/ideas/game-entertainment-project-ideas/) Project Ideas

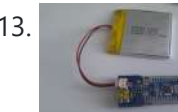

713. [Arduino FIO](https://duino4projects.com/arduino-fio-tutorial/) Tutorial Overview The Arduino Fio is a microcontroller board based on the ATmega328P (datasheet) runs at 3.3V and 8 MHz. It has 14 digital input/output pins (of which 6 can be used as PWM outputs), 8 analog inputs, an on-board resonator, a reset button, and holes...... Listed under: **Battery [Projects](https://duino4projects.com/projects/battery-projects/)** 

714. The [Motivational](https://duino4projects.com/the-motivational-moody-workout-t-shirt-using-an-arduino/) Moody Workout T-Shirt using an Arduino I call this project "The Motivational Moody Workout T-Shirt" . Basically what I wanted to do was a t-shirt that makes you want to get out in the open and work out. To make that work, I sewed a LilyPad arduino onto a t-shirt and...... Listed under: [Game](https://duino4projects.com/projects/game-entertainment-projects/) – [Entertainment](https://duino4projects.com/projects/game-entertainment-projects/) Projects, Home [Automation](https://duino4projects.com/projects/home-automation-projects/) Projects, [Projects](https://duino4projects.com/projects/)

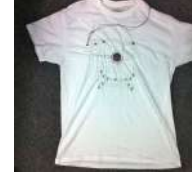

715. [Self-Balancing](https://duino4projects.com/self-balancing-robot-using-arduino/) Robot Using Arduino First of all I want to apologize for my English, if you don't understand something, please, ask. I know that a self-balancing robot is not new, but when I started this project I found a lot of information, but never in the same site, I…... Listed under: Robotics – [Automation](https://duino4projects.com/projects/robotics-automation-projects/) Projects

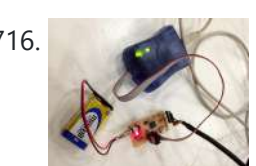

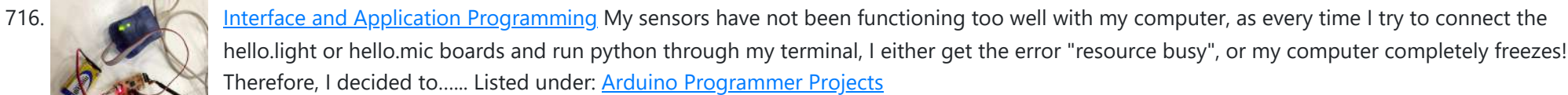

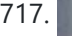

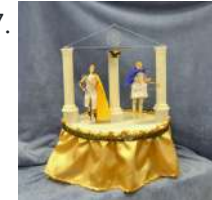

717. Artemis & Apollo: Dancing with [Arduino and](https://duino4projects.com/artemis-apollo-dancing-with-arduino-and-light-detection/) light detection According to Ancient Greek mythology, Artemis and Apollo were immortal twins born ages ago on a rocky island in the Aegean Sea. Artemis, her hunting bow poised and fleet feet padding the forest floor, reigned as Goddess of the Moon. Her twin brother, Apollo, strummed...... Listed under: Game - [Entertainment](https://duino4projects.com/ideas/game-entertainment-project-ideas/) Project Ideas

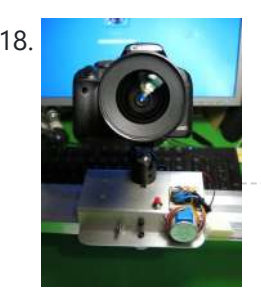

718. [Arduino+Stepper](https://duino4projects.com/arduinostepper-motor-camera-slider/) Motor Camera Slider This is a trial and error / design and development process which I followed in developing a camera slider for creating time-lapse video clips on my DSLR camera. The idea came from using standard Aluminium extrusions I have available at hardware stores, and create a...... Listed under: Motor [Projects,](https://duino4projects.com/projects/motor-projects/) Video - Camera - [Imaging](https://duino4projects.com/projects/video-camera-imaging-projects/) Projects

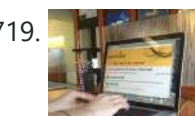

720. FINAL Touch sensor with [arduino](https://duino4projects.com/final-touch-sensor-arduino/) The tutorials we used. http://www.instructables.com/id/Touche-for-Arduino-Advanced-touch-sensing/? ALLSTEPS http://www.instructables.com/id/Calm-Relaxed-Interaction-Plant-Plus-1/?ALLSTEPS Download arduino software and the processing software. From their respective websites. Processing.org arduino.cc All of the supplies we used: (we didn't include the water bottle as a sensing object, and used an inductor instead of a coil) Arduino...... Listed under: Sensor – [Transducer](https://duino4projects.com/projects/sensor-transducer-detector-projects/) – Detector Projects

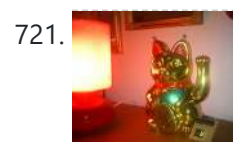

721. [Arduino powered](https://duino4projects.com/arduino-powered-lucky-cat-as-physical-webcounter/) Lucky Cat as physical Webcounter Everybody wants to know how many pageviews your own website has. But see what's happening you need some analytics code and stuff like this. I wanted to be connected to the wold when I'm sitting on my couch so I connected my Lucky Cat to...... Listed under: Game - [Entertainment](https://duino4projects.com/ideas/game-entertainment-project-ideas/) Project Ideas

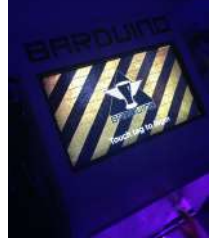

722. RFID touch screen Automated Bar – [Barduino v2.0](https://duino4projects.com/rfid-touch-screen-automated-bar-barduino-v2-0-with-facebook-integration/) with Facebook Integration! Got an Arduino? Like parties / alcohol? Can't be bothered to make your own bar quality cocktails? Make a Barduino! Its back, with new features in v2.0: Facebook integration - Facebook registration Page to track and graph drink consumption Touchscreen with gesture support RFID user...... Listed under: Internet - [Ethernet](https://duino4projects.com/projects/internet-ethernet-lan-projects/) - LAN Projects, [RFID](https://duino4projects.com/projects/rfid-projects/) -NFC [projects,](https://duino4projects.com/projects/rfid-projects/) Sensor – [Transducer](https://duino4projects.com/projects/sensor-transducer-detector-projects/) – Detector Projects

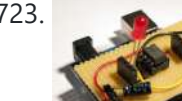

719. Urban Sensing [Networks](https://duino4projects.com/urban-sensing-networks-using-arduino/) using Arduino Often government data sets available to us online are taken from major nearby metropolitan areas or infrastructural centers. With an easy to follow introduction to new softwares and technologies the "urban sensor kit" allows anyone to obtain location specific information and share that information with…... Listed under: Sensor – [Transducer](https://duino4projects.com/projects/sensor-transducer-detector-projects/) – Detector Projects

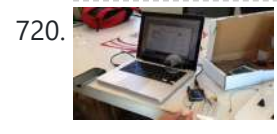

723. Stripboard [Arduino shield](https://duino4projects.com/stripboard-arduino-shield-for-programming-attiny45-and-attiny85/) for programming ATtiny45 and ATtiny85 This instructable (entered in the Arduino Challenge contest - you can vote for it above) shows how to make a stripboard Arduino shield for programming either ATtiny45 or ATtiny85 microcontrollers with an Arduino, as per these tutorials from the High-Low Tech group at MIT: Arduino...... Listed under: [Arduino Programmer](https://duino4projects.com/projects/arduino-programmer-projects/) Projects, [Interfacing\(USB](https://duino4projects.com/projects/interfacingusb-rs232-i2c-isp-projects/) - RS232 – I2c -ISP) [Projects](https://duino4projects.com/projects/interfacingusb-rs232-i2c-isp-projects/), [Projects](https://duino4projects.com/projects/)

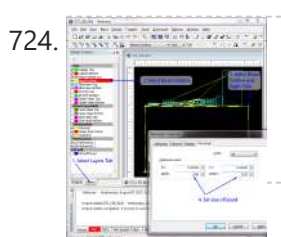

724. [Schematic](https://duino4projects.com/schematic-entry-pcb-layout/) Entry and PCB layout In this lab you will be using a program to enter a schematic and lay out a printed circuit board (PCB) that will then be manufactured. At this point of the semester you don't know enough to design your own circuit, so I am giving...... Listed under: **[How](https://duino4projects.com/projects/how-to-diy-projects/)** To – DI<u>Y – [Projects](https://duino4projects.com/projects/how-to-diy-projects/)</u>

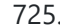

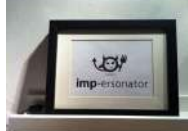

725. [IMP-ERSONATOR:](https://duino4projects.com/imp-ersonator-electric-imp-arduino-wave-shield-remote-sound-file-player/) Electric Imp + Arduino + Wave Shield = Remote Sound File Player This Instructable will demonstrate how to make a remotely activated sound file player. It uses an Electric Imp, an Adafruit Wave shield and an Arduino Uno The Electric Imp enables you to quickly connect devices (including arduinos) to the internet through your Wifi network. The...... Listed under: Sound - [Audio Project](https://duino4projects.com/ideas/sound-audio-project-ideas/) Ideas

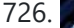

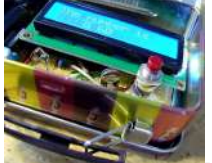

726. Binguino: An [Arduino-based](https://duino4projects.com/binguino-an-arduino-based-bingo-number-generator/) Bingo Number Generator Bingo! My granddaughter enjoys playing Bingo, so I went out and bought her a cheap set at a local discount store. The cards and the markers are fine, but the spinner disk for selecting the numbers is a piece of garbage. It flew apart about...... Listed under: Clock - Timer [Projects](https://duino4projects.com/projects/), Projects

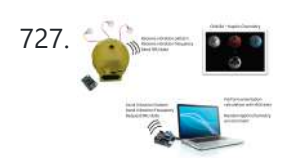

Intuitive Vibrotactile Feedback [Educational](https://duino4projects.com/intuitive-vibrotactile-feedback-educational-feedback-devices/) Feedback Devices The goal of the project is to come up with an affordable yet generic vibrotactile feedback device to be used for educational purposes. A chemistry learning environment is developed to demonstrate a specific application of our device, in which users can manipulate ions and feel...... Listed under: Internet - [Ethernet](https://duino4projects.com/projects/internet-ethernet-lan-projects/) - LAN Projects

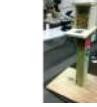

728. Bird Proof Squirrel Feeder & Solar [Powered](https://duino4projects.com/bird-proof-squirrel-feeder-solar-powered-camera-using-arduino/) Camera using Arduino The Solar Powered-Bird Proof Squirrel Feeder w\ Camera will allow squirrels to retrieve seeds, nuts, and corn kernels without worrying about those pesky birds stealing all their food. While your squirrel enjoys

the spoils of your feeder, you'll enjoy lovely digital photos to entertain and…... Listed under: Home [Automation](https://duino4projects.com/projects/home-automation-projects/) Projects, Video – Camera – [Imaging](https://duino4projects.com/projects/video-camera-imaging-projects/) Projects

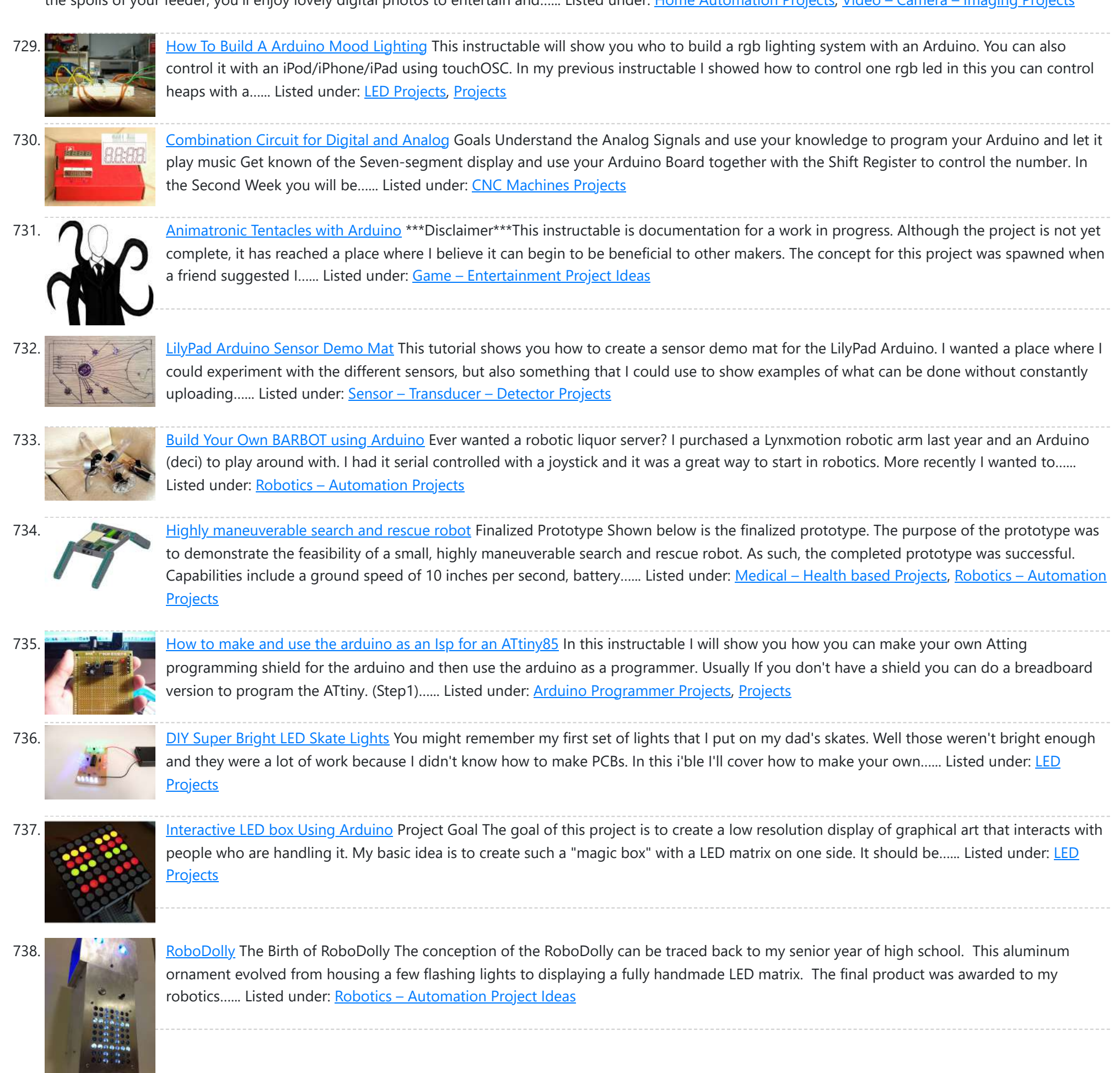

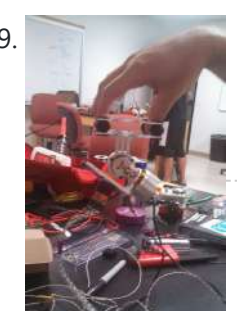

739. [Brushless](https://duino4projects.com/brushless-gimbal-arduino/) Gimbal with Arduino This is a Spring 2014 Electronics project at Pomona College created by Andreas Biekert and Jonah Grubb. Thanks to Professor Dwight Whitaker, Tony Grigsby and the Pomona Physics Department. Our goal with this project was to create a 2 axis brushless gimbal controlled solely by...... Listed under: Video – Camera – [Imaging](https://duino4projects.com/projects/video-camera-imaging-projects/) Projects

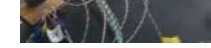

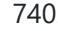

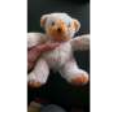

740. Plush toy, singing with [Mommy's](https://duino4projects.com/plush-toy-singing-with-mommys-voice/) voice This Instructables is about upgrading a plush toy to give it the ability to sing when baby presses its belly. Most importantly : it will not play a stupid pre-recorded music, but actually sing mommy's songs, with mommy's voice ! This project started with two...... Listed under: Game - [Entertainment](https://duino4projects.com/ideas/game-entertainment-project-ideas/) Project Ideas, Sound - [Audio Project](https://duino4projects.com/ideas/sound-audio-project-ideas/) Ideas

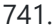

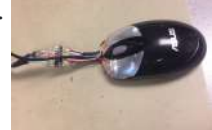

741. Biometric Sensing [Computer](https://duino4projects.com/biometric-sensing-computer-mouse/) Mouse In the past five weeks, we have considered and built three projects, ranging from: optical sensing, electromyography (EMG), and galvanic skin response detection. Initially, our project was using an optical sensor and EMG to detect finger movement for applications, such as: playing piano and Morse...... Listed under: Sensor - [Transducer](https://duino4projects.com/projects/sensor-transducer-detector-projects/) - Detector Projects

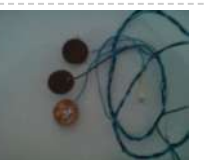

742. [BabyTrackr](https://duino4projects.com/babytrackr/) I found a pressure sensor matrix that we could adapt to a pressure sensor patch on the stomach of the women in labor on this webpage (see below). It gives instructions how to build a pressure sensor by using two pieces of cloth and conductive…... Listed under: [Medical](https://duino4projects.com/projects/medical-health-based-projects/) – Health based Projects

743. [Mechanical](https://duino4projects.com/mechanical-bull-for-dolls/) Bull for Dolls This mechanical bull was created as a weekend hobby. The creation process was simple and did not last more than two hours. The materials I already had at home. For those who wish to make an equal, will be a good opportunity to recycle materials...... Listed under: Game – [Entertainment](https://duino4projects.com/ideas/game-entertainment-project-ideas/) [Project](https://duino4projects.com/ideas/game-entertainment-project-ideas/) Ideas

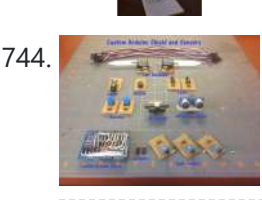

744. Custom [Arduino Shield](https://duino4projects.com/custom-arduino-shield-sensors/) and Sensors Overview: This instructable will construct a series of custom sensor modules and an Arduino shield. Such modules are available from many different sources, but fans of the Instructables website would probably find satisfaction in making their own. Each module will be a set size of…... Listed under: Sensor – [Transducer](https://duino4projects.com/projects/sensor-transducer-detector-projects/) – Detector Projects

745. How To Make The Easiest Breadboard Arduino-Compatible [Sanguino-Equivalent](https://duino4projects.com/how-to-make-the-easiest-breadboard-arduino-compatible-sanguino-equivalent/) Okay so the Title is indeed a bit of a mouthful lol ! Ive been needing to mess around with a desire for MORE Input/Output pins than the Arduino UNO and nowadays the UNO uses an Atmega328 microcontroller, & its limited to only about 20...... Listed under: [Development](https://duino4projects.com/projects/development-board-kits-projects/) Board - Kits Projects

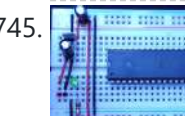

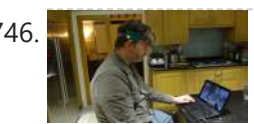

746. Head Mouse – Game [controller](https://duino4projects.com/head-mouse-game-controller-disability-aid-using-arduino/) or disability aid using Arduino My kids wanted to have a head controlled mouse for playing Minecraft - they wanted to move their heads and have the field of view move. I decided that was a challenge I couldn't resist, so I decided to build a movement controlled mouse using…... Listed under: Game – [Entertainment](https://duino4projects.com/projects/game-entertainment-projects/) Projects, Medical – Health based [Projects](https://duino4projects.com/projects/medical-health-based-projects/)

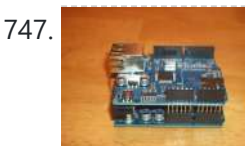

747. Build Your Own [Arduino Web](https://duino4projects.com/build-your-own-arduino-web-server/) server The Arduino Ethernet Shield is a sweet toy!!! Everybody, from the beginner who got their Arduino yesterday and hasn't slept since, to the hard core pro who learned c as a second language, can learn how to use the Ethernet Shield and have lots of…... Listed under: [Arduino Programmer](https://duino4projects.com/projects/arduino-programmer-projects/) Projects

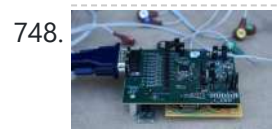

748. Open source multi-channel [EEG/ECG/EMG](https://duino4projects.com/open-source-multi-channel-eegecgemg/) Introduction Electrodes on the skin can be used to measure muscle (electromyography, EMG) brain (electroencephalography, EEG) and heart (electrocardiogram, ECG/EKG) activity. These electrophysiological measures are popular for clinical, research and hobbyist applications (such as brain computer interfaces). Most commercial systems are "medical grade" – these…... Listed under: Sensor – [Transducer](https://duino4projects.com/ideas/sensor-transducer-detector-project-ideas/) – Detector Project Ideas

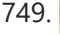

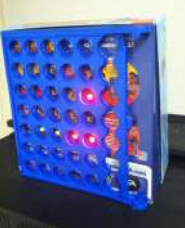

749. [Connect](https://duino4projects.com/connect-4-binary-clock-using-an-arduino/) 4 Binary Clock using an Arduino Welcome ladies and gents! As an entrepreneur, I'm always looking for great projects to share. Myself and two other classmates recently put together a project for our Master's of Engineering program in Technical Entrepreneurship, and we're thrilled to share our vision with you. Remember that...... Listed under: Clock - Timer [Projects](https://duino4projects.com/projects/), Projects

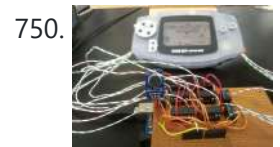

**750.** [Speech-controlled](https://duino4projects.com/speech-controlled-game-boy-advance-using-arduino/) Game Boy Advance using arduino This is a project I worked on for my electronics class at Pomona College. Thanks to Professor Dwight Whitaker and Tony Grigsby for their help and guidance throughout this project, and credit to Jonathan Wong for the idea for this project! Also, here's a list...... Listed under: Game - [Entertainment](https://duino4projects.com/projects/game-entertainment-projects/) Projects

751. Sign [Language](https://duino4projects.com/sign-language-translator-using-arduino/) Translator using Arduino First of all, this project is not finished. We're still trying to improve and fix some problems. Right now, we're only able to translate letters from "A" to "E". The program still have problems while identificating those letters, the values for each of them match...... Listed under: Other [Projects,](https://duino4projects.com/projects/other-projects/) [Projects](https://duino4projects.com/projects/)

752. Ac [Dimmer](https://duino4projects.com/ac-dimmer-circuit-46/) Circuit: 46 Green wire is zero\_cross signal, goes to Arduino digital pin 2 in. Yellow wire is light dimming signal, comes from Arduino digital pin 11. The LED on board should dim or fade along with the AC light source. Fading will not work until AC power…... Listed under: [Interfacing\(USB](https://duino4projects.com/projects/interfacingusb-rs232-i2c-isp-projects/) - RS232 - I2c -ISP) Projects

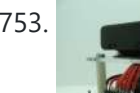

753. Maze [Solving](https://duino4projects.com/maze-solving-robot/) Robot In this instructable I will be showing you how to build a maze solving robot. This is actually my 3rd attempt at making one. The first was a complete failure. The second was alright at finding the end of the maze, but it could not...... Listed under: [Robotics](https://duino4projects.com/projects/robotics-automation-projects/) -**[Automation](https://duino4projects.com/projects/robotics-automation-projects/) Projects** 

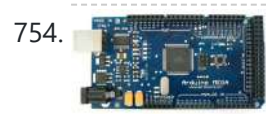

754. Zigbee Wireless Relay Control and Power [Monitoring](https://duino4projects.com/zigbee-wireless-relay-control-power-monitoring-system/) System Introduction We designed a system for wirelessly controlling relays and monitoring current. This is used for a home load simulation. By wirelessly turning relays on and off by sending commands from a PC to a microcontroller we can change the total load (current) to our...... Listed under: Metering - [Instrument](https://duino4projects.com/projects/metering-instrument-projects/) Projects

755. [Breathalyzer](https://duino4projects.com/breathalyzer-using-an-arduino/) using an Arduino What is a breathalyzer you may ask? It is a device for estimating blood alcohol content (BAC) from a breath sample. In simple terms it is a device to test weather a person is drunk or not. As the title suggests it runs on the...... Listed under: [Medical](https://duino4projects.com/projects/medical-health-based-projects/) – **Health based [Projects](https://duino4projects.com/projects/), Projects** 

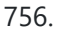

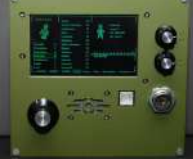

756. How [to Make](https://duino4projects.com/how-to-make-a-pip-boy-using-an-arduino/) a PIP-Boy using an Arduino So what exactly is a PIP-Boy, you ask? For those unfamiliar, a PIP-Boy is a device used by the protagonist in the popular Fallout series of video games for navigation, radiation detection, data storage/playback, and inventory management. Being a major fan of the franchise, I...... Listed under: Game – [Entertainment](https://duino4projects.com/projects/game-entertainment-projects/) [Projects](https://duino4projects.com/projects/), Projects

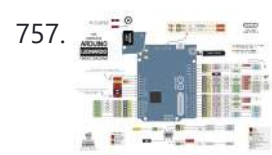

757. **[Arduino Leonardo Pinout](https://duino4projects.com/arduino-leonardo-pinout-diagram/) Diagram** Arduino Leonardo Introduction: The Arduino Leonardo is a microcontroller board based on the ATmega32u4 (datasheet). It has 20 digital input/output pins (of which 7 can be used as PWM outputs and 12 as analog inputs), a 16 MHz crystal oscillator, a micro USB connection, a power jack, an ICSP...... Listed under: [Pinouts](https://duino4projects.com/projects/pinouts/)

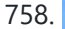

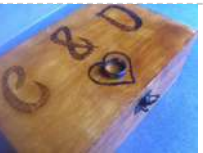

The NFC Ring Lock Box using [Arduino](https://duino4projects.com/nfc-ring-lock-box-using-arduino/) Hi everybody! Welcome to my first instructable! I apologize in advance for my poor level in English. In this step-by-step guide I am going to teach you how to build a simple and very cheap NFC Ring Lock Box ! Step 1: What you'll need…... Listed under: [Security](https://duino4projects.com/ideas/security-safety-project-ideas/) - Safety Project Ideas

759. [Arduino Digital](https://duino4projects.com/arduino-digital-switch-code/) Switch Code This is basic for your arduino projects, input switch read from digital input. When ever switch pressed, LED will turn on. [caption id="attachment\_4235" align="aligncenter" width="600"] PushButton\_arduino\_code[/caption] Instruction; 1) Connect cathode lead of LED (shorter lead) to ground pin and anode lead of LED...... Listed under: How To - DIY - [Projects,](https://duino4projects.com/projects/how-to-diy-projects/) [Projects](https://duino4projects.com/projects/)

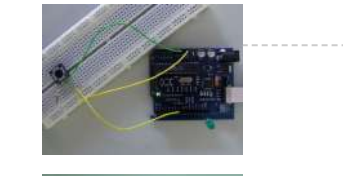

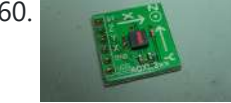

760. ADXL3xx [Accelerometer](https://duino4projects.com/adxl3xx-accelerometer-using-an-arduino/) using an Arduino This tutorial shows you how to read an Analog Devices ADXL3xx series (e.g. ADXL320, ADXL321, ADXL322, ADXL330) accelerometer and communicate the acceleration to the a personal computer. This tutorial was built using the breakout boards from Sparkfun. The adafruit accelerometer breakout board also works, though...... Listed under: Metering - [Instrument](https://duino4projects.com/projects/metering-instrument-projects/) Projects, **[Projects](https://duino4projects.com/projects/)** 

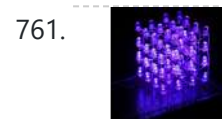

761. 4x4x4 LED-cube based [Arduino and](https://duino4projects.com/4x4x4-led-cube-based-arduino-and-flower-protoboard/) Flower protoboard This instructable will teach you how to build your 4x4x4 LED cube with Flower ProtoBoard and control by Arduino. Why is Flower ProtoBoard ? not ProtoBoard ? Because of I often use protoboards to test out if a new idea works in practice. I do not use…... Listed under: Game – [Entertainment](https://duino4projects.com/projects/game-entertainment-projects/) Projects, Home [Automation](https://duino4projects.com/projects/home-automation-projects/) Projects, LED [Projects,](https://duino4projects.com/projects/led-projects/) [Projects](https://duino4projects.com/projects/)

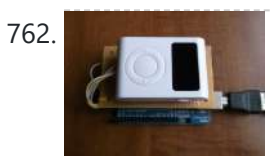

762. DIY Arduino FM [Radio Shield](https://duino4projects.com/diy-arduino-fm-radio-shield/) I've been visiting local convenience store (Dollarama, here in Montreal, Canada) and notice nice looking FM Radio, just for only \$3. Why not to try to interface it to my lovely Arduino? Idea looks quite challenging, the same time what is the point in interfacing…... Listed under: How To – DIY – [Projects,](https://duino4projects.com/projects/how-to-diy-projects/) [Projects,](https://duino4projects.com/projects/) [Radio Projects](https://duino4projects.com/projects/radio-projects/)

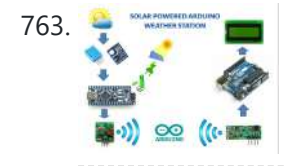

763. SOLAR POWERED ARDUINO [WEATHER STATION](https://duino4projects.com/solar-powered-arduino-weather-station/) In country like India most of the people are dependent on agriculture.For effective planning in agriculture weather forecast is of utmost importance.So farmers are always interested in the Weather Forecasts.As farmers stay in remote areas, they have to wait for the news updates in tv,...... Listed under: Solar energy [projects](https://duino4projects.com/projects/solar-energy-projects/)

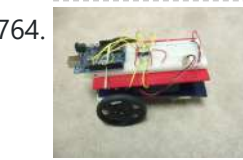

764. [Arduino and](https://duino4projects.com/arduino-and-l293d-robot-part-1/) L293D Robot (Part 1) Here is part 1 of the Arduino and L293D Robot. This is part of a series of instructables leading to a Line follower Robot. This is a basic Robot made by controlling two motors via the L293D chip through an Arduino Board. I have done this project in...... Listed under: [Projects](https://duino4projects.com/projects/), Robotics - [Automation](https://duino4projects.com/projects/robotics-automation-projects/) Projects

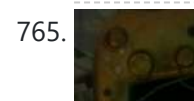

765. How To Build An Easy Robot Turtle Using [Arduino](https://duino4projects.com/how-to-build-an-easy-robot-turtle-using-arduino/) The synthduino is a fun Arduino project to do and as a beginner it is a great way to learn new things about Arduino's many features. With only using household items to build the synthduino you will be satisfied with the finishing project and feel…... Listed under: Game – [Entertainment](https://duino4projects.com/projects/game-entertainment-projects/) Projects

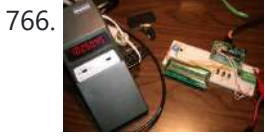

766. An FM [Stereo Broadcaster](https://duino4projects.com/an-fm-stereo-broadcaster-pll-using-arduino/) PLL using Arduino I have two good AM transmitters - one I'd built using a single 6888 Tube plus an old KnightKit Broadcaster that I'd refurbished, as well as a high-quality solid state transmitter from SSTRAN that I use to play music over the several antique AM radios I've repaired…... Listed under: [Projects,](https://duino4projects.com/projects/) [Radio Projects](https://duino4projects.com/projects/radio-projects/)

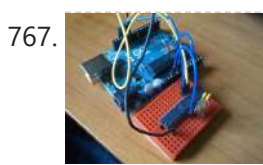

767. Burning the Bootloader on ATMega328 using [Arduino UNO](https://duino4projects.com/burning-the-bootloader-on-atmega328-using-arduino-uno-as-isp/) as ISP I had one remote controlled project that needed an Arduino running 24/7 but I didn't want to leave my \$32 Arduino UNO, so I decided to buy some pieces and created my own Arduino. The most important part was buying the microcontroller. These were my...... Listed under: [Interfacing\(USB](https://duino4projects.com/projects/interfacingusb-rs232-i2c-isp-projects/) - RS232 - I2c -ISP) [Projects](https://duino4projects.com/projects/), Projects

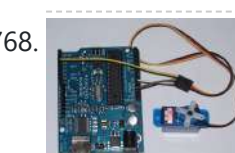

768. [Arduino Servo Basic](https://duino4projects.com/arduino-servo-basic-code/) Code In arduino projects, you might add servo to your projects. This short tutorial, show you the basic how arduino and servo works together. Instruction; 1) Connect all jumper wire as shown in diagram. 2) Connect the signal wire from servo to digital pin 9....... Listed under: Motor [Projects,](https://duino4projects.com/projects/motor-projects/) [Projects](https://duino4projects.com/projects/)

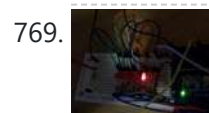

769. [Arduino EMF Detector](https://duino4projects.com/arduino-emf-detector/) Here's a small, quick project you can do with an arduino, the EMF Detector! Step 1: Circut All you need for this project is 10- 330 ohm resistors 10- LED's 1-3.3m resistor 1-Solid core wire (this will serve as the probe) breadboard, wires, battery &…... Listed under: [Projects,](https://duino4projects.com/projects/) Sensor – [Transducer](https://duino4projects.com/projects/sensor-transducer-detector-projects/) – Detector Projects

770. How to use a 1602 16X2 LCD display with Arduino, TI Launchpad, and standalone MSP430 [video instructions](https://duino4projects.com/how-to-use-a-1602-16x2-lcd-display-with-arduino-ti-launchpad-and-standalone-msp430-video-instructions/) I show how to use a standard 16X2 LCD display in three different use cases. 1. With an Arduino Uno 2. With a TI Launchpad MSP430 running Energia 3. Directly on a breadboard on an MSP430G2553 running Energia This LCD display is low cost -...... Listed under: LCD [Projects,](https://duino4projects.com/projects/lcd-projects/) [Projects](https://duino4projects.com/projects/)

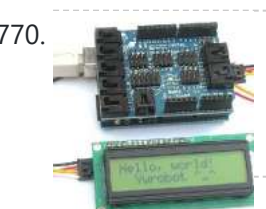

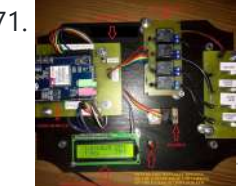

771. Home automation system using [Arduino and](https://duino4projects.com/home-automation-system-using-arduino-sim900-gsm-module/) SIM900 GSM module Hi there! As I've almost finished my studies at Faculty of Engineering, I had to make a graduation project and my thought was to make a jaw-dropping thing (I know that's hilarious  $\Theta$ ) to show everybody that I'm a good prototype maker and I...... Listed under: Home [Automation](https://duino4projects.com/projects/home-automation-projects/) Projects

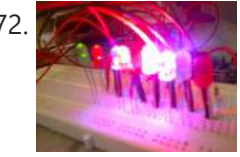

**772.** How to control 8 leds using [Arduino UNO](https://duino4projects.com/how-to-control-8-leds-using-arduino-uno/) hey guys this is my first arduino project plz comment how u feel. Step 1: Things u need As this is easy project for beginner's so parts are also simple Parts: 1- Arduino uno or any other board will work 1-Beardboard 9- jumper wires or…... Listed under: LED [Projects,](https://duino4projects.com/projects/led-projects/) [Projects](https://duino4projects.com/projects/)

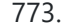

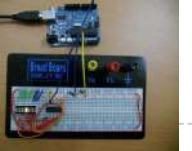

773. [Arduino LED](https://duino4projects.com/arduino-led-bar-graph-code/) Bar Graph Code The bar graph - a series of LEDs in a line, such as you see on an audio display - is a common hardware display for analog sensors. It's made up of a series of LEDs in a row, an analog input like a potentiometer,...... Listed under: LED [Projects](https://duino4projects.com/projects/), Projects

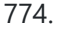

774. [Arduino Guitar](https://duino4projects.com/arduino-guitar-tuner/) Tuner Build your own electric guitar tuner using the Arduino! I decided to make this because I wanted to experiment with audio input and frequency detection. I used Amanda Ghassaei's method for Arduino Frequency Detection in order to get frequency readings using the Arduino. I used LEDs that...... Listed under: **Sound - [Audio Projects](https://duino4projects.com/projects/sound-audio-projects/)** 

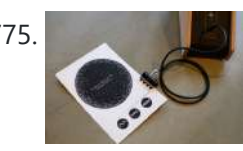

775. Paper Electronics: Make Interactive, Musical Artwork with [Conductive](https://duino4projects.com/paper-electronics-make-interactive-musical-artwork-with-conductive-ink-using-arduino/) Ink using Arduino If you've ever wanted to bring a piece of paper to life, now is your chance. This instructable will take you through all the necessary steps to create an amazing interactive flyer or artwork. This event flyer is no ordinary piece of print. It is printed using...... Listed under: [Projects,](https://duino4projects.com/projects/) Sound – [Audio Projects](https://duino4projects.com/projects/sound-audio-projects/)

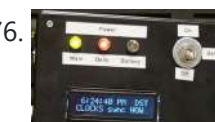

4/1/24, 9:25 AM Advanced View Arduino Projects List - Use Arduino for Projects 776. [Arduino-based](https://duino4projects.com/arduino-based-master-clock-for-schools/) master clock for schools If your school, or kids school, or other location relies on a central master clock that is broken, you may have a use for this device. New master clocks are available of course, but school budgets are under extreme pressures, and it really is a...... Listed under: Clock - Timer [Projects,](https://duino4projects.com/projects/clock-timer-projects/) [Projects](https://duino4projects.com/projects/) **The [Rainbowduino Sign](https://duino4projects.com/rainbowduino-sign-using-arduino/) using Arduino The Rainbowduino is a variant of the Arduino and among other things is capable of driving an 8x8 RGB LED** matrix. I had just finished a backyard re-model and was in need of an entrance sign. Step 1: Carving and Painting the Sign I had…... Listed under: LED [Projects](https://duino4projects.com/projects/led-projects/) 778. Another [Arduino Traffic](https://duino4projects.com/another-arduino-traffic-light/) light After working with the arduino and not knowing what the heck I'm doing I made Another simple traffic light. I looked around the web to find one that looks about normal and came across none. They seemed too fast. So, I found and modded some…... Listed under: Car [Projects,](https://duino4projects.com/projects/car-projects/) [Projects](https://duino4projects.com/projects/) 779. Electronic Music Box Powered by [Arduino \(sort](https://duino4projects.com/electronic-music-box-powered-arduino-sort/) of) Music is the most universal means of expression. Regardless cultural language or age the idea conveyed though music would not differ much. It is safe to say everyone loves music, one type or another. When one's favourite piece is played there is a overwhelming desire...... Listed under: Sound - [Audio Projects](https://duino4projects.com/projects/sound-audio-projects/) 780. Agua Garduino Mini [@hydroFishAqua82](https://duino4projects.com/aqua-garduino-mini-hydrofishaqua82/) Arduino Powered Micro Aquaponic System with Pi Camera and Twitter Feed We are creating an automated aquaponic system with mobile updates via Twitter. Sensors and motors will be controlled from an Arduino while the entire system,

781. Homemade [arduino printer](https://duino4projects.com/homemade-arduino-printer/) If you want to make your own high resolution printer (maybe not so high res), you are at the right place. This Instructable will show you how to do with two dead cd/dvd drive and a pen (pilot, whiteboard marker, whatever you have) at the…... Listed under: How To - DIY - [Projects,](https://duino4projects.com/projects/how-to-diy-projects/) [Projects](https://duino4projects.com/projects/)

including mobile updates, will be orchestrated by a Raspberry...... Listed under: Home [Automation](https://duino4projects.com/projects/home-automation-projects/) Projects

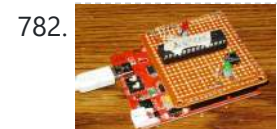

782. My Arduino In Circuit [Programmer](https://duino4projects.com/my-arduino-in-circuit-programmer/) This Lazy Old Geek is also an Arduino Geek. If you are an Arduino Geek, one of the common microcontrollers used by Arduinos is the Atmega328 chip. In order to use Arduino software, the Atmega must have bootloader software on it. Okay, so I bought...... Listed under: **[Arduino Programmer](https://duino4projects.com/projects/arduino-programmer-projects/) [Projects](https://duino4projects.com/projects/)**, Projects

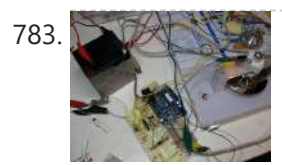

783. BLDC Motor Control with [Arduino](https://duino4projects.com/bldc-motor-control-with-arduino/) There is a lot of interest these days among hobbyists in controlling brushless DC (BLDC) motors, which have improved performance and better energy efficiency over traditional DC motors, but are more difficult to use. Many off-the-shelf products exist for this purpose. For example, there are...... Listed under: Motor [Projects](https://duino4projects.com/projects/motor-projects/)

784. Beginner [Programming](https://duino4projects.com/beginner-programming-of-arduino/) of Arduino This video is from a meeting of the Kids and Technology Meetup group in Washington DC. The youth who show up to these free meetings are eager to learn advanced uses of computers. The presenters were John Dukovich and Hugo Estrada.... Listed under: [Arduino Programmer](https://duino4projects.com/projects/arduino-programmer-projects/) Projects, [Projects](https://duino4projects.com/projects/)

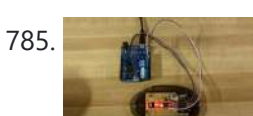

785. [Arduino Button](https://duino4projects.com/arduino-button-mouse-control-code/) Mouse Control Code Using the Mouse library, you can controls a computer's onscreen cursor with an Arduino Leonardo, Micro, or Due. This particular example uses a five pushbuttons to move the onscreen cursor. Four of the buttons are directional (up, down, left, right) and one is for a...... Listed under: [Interfacing\(USB](https://duino4projects.com/projects/interfacingusb-rs232-i2c-isp-projects/) - RS232 - I2c -ISP) [Projects](https://duino4projects.com/projects/), Projects

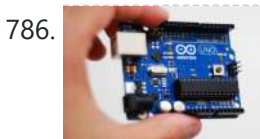

786. [Arduino String](https://duino4projects.com/arduino-string-character-functions-code/) Character Functions Code The String functions charAt() and setCharAt() are used to get or set the value of a character at a given position in a String. At their simplest, these functions help you search and replace a given character. For example, the following replaces the colon in...... Listed under: [Development](https://duino4projects.com/projects/development-board-kits-projects/) Board - Kits [Projects](https://duino4projects.com/projects/), Projects

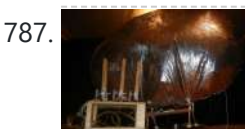

787. [Arduino-Radio Controlled](https://duino4projects.com/arduino-radio-controlled-hydrogen-blimp/) Hydrogen Blimp The blimp is controlled by a transmitter on the ground, operated by a human. There are three control levers-- one for each motor, and one for the servo that rotates the axis they're attached to. You push / pull to make the motors speed up...... Listed under: [Projects](https://duino4projects.com/projects/), [Radio Projects](https://duino4projects.com/projects/radio-projects/)

788. [Arduino Switch](https://duino4projects.com/arduino-switch-case-statement-used-with-serial-input/) (case) Statement, used with serial input An if statement allows you to choose between two discrete options, TRUE or FALSE. When there are more than two options, you can use multiple if statements, or you can use the switch statement. Switch allows you to choose between several discrete options. This tutorial...... Listed under: [Interfacing\(USB](https://duino4projects.com/projects/interfacingusb-rs232-i2c-isp-projects/) - RS232 - I2c -ISP) [Projects](https://duino4projects.com/projects/), Projects

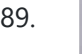

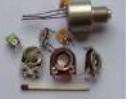

789. [Potentiometer](https://duino4projects.com/potentiometer-or-variable-resistor-control-led-code/) or variable resistor control LED Code The if () statement is the most basic of all programming control structures. It allows you to make something happen or not depending on whether a given condition is true or not. It looks like this: if (someCondition) { // do stuff if the condition is true } [Get Code]...... Listed under: LED [Projects,](https://duino4projects.com/projects/led-projects/) Metering - [Instrument](https://duino4projects.com/projects/metering-instrument-projects/) [Projects](https://duino4projects.com/projects/), Projects

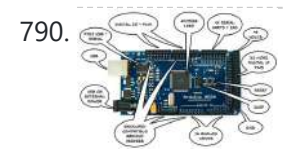

790.  $\text{MultiSerial Mega using Arduino}$  $\text{MultiSerial Mega using Arduino}$  $\text{MultiSerial Mega using Arduino}$  Sometimes, one serial port just isn't enough! When trying to communicate with multiple serial enabled devices, while also sending info back to the main serial window, a few extra RX/TX ports can be a welcomed thing. This example makes use of one of Arduino Mega's…... Listed under: [Development](https://duino4projects.com/projects/development-board-kits-projects/) Board – Kits Projects, [Projects](https://duino4projects.com/projects/)

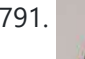

791. Arduino 7 segment Displays Digital Clock With [Charlieplexing](https://duino4projects.com/arduino-7-segment-displays-digital-clock-with-charlieplexing-leds/) LEDs This is my second instructable. I just had a mood of making a digital watch. But wanted to make it a learning process. I already had a sanguino i could have easily used that Atmega644 chip. it would have been more than enough. But i...... Listed under: Clock - Timer [Projects](https://duino4projects.com/projects/), Home [Automation](https://duino4projects.com/projects/home-automation-projects/) Projects, Projects

792. [Autonomous](https://duino4projects.com/autonomous-arduino-car/) Arduino Car My questions for the Make-to-Learn Youth Contest C What did you make? This goal of this project was to take commonly available electronic equipment and create an inexpensive, self-controlled vehicle. In simpler terms, this is an attempt at basic autonomy. It uses an arduino logic…... Listed under: Car [Projects,](https://duino4projects.com/projects/car-projects/) Game - [Entertainment](https://duino4projects.com/projects/game-entertainment-projects/) [Projects](https://duino4projects.com/projects/), Projects

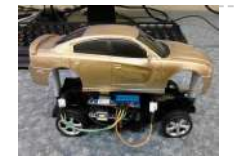

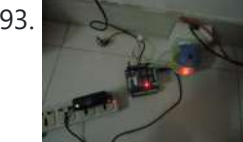

793. Remake the [Mosquito Killer](https://duino4projects.com/remake-the-mosquito-killer-using-arduino/) using Arduino Hi, everyone, i would like to introduce how i remake my mosquito killer here. With this remaking, my mosquito killer become "Smart", and really facilitate my life. I rented a room in very remote place to save my money, in the summer, the biggest trouble...... Listed under: Home [Automation](https://duino4projects.com/projects/home-automation-projects/) [Projects,](https://duino4projects.com/projects/how-to-diy-projects/) How To - DIY - [Projects](https://duino4projects.com/projects/), Projects

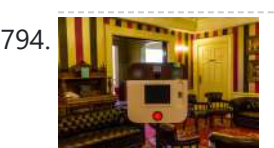

794. In the Instagram Inspired DIY [Photo-Booth](https://duino4projects.com/instagram-inspired-diy-photo-booth-using-arduino/) using Arduino I decided to build a simple photo-booth as a fun addition for events, this goes through the basic steps of how i went from a few pieces of wood to a fully functional booth. I have also included a photo of what the images look…... Listed under: [Arduino Video –](https://duino4projects.com/ideas/arduino-video-camera-imaging-project-ideas/) Camera – Imaging Project Ideas, [Ideas](https://duino4projects.com/ideas/)

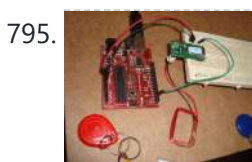

**TERRY HOW TO CONNECT A THIS INCORDED** On this instructable I will try to show how to interface a RFID sensor with the Arduino. I am using the RFID sensor from seeedstudio the serial version of it. There are a few parts you will gonna need. I also bought some RFID keys.…... Listed under: [Ideas,](https://duino4projects.com/ideas/) [Interfacing\(USB](https://duino4projects.com/ideas/interfacingusb-rs232-i2c-isp-project-ideas/) - RS232 - I2c -ISP) Project Ideas

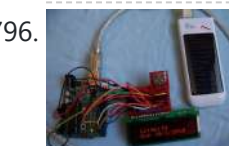

796. The [Arduino Weather](https://duino4projects.com/the-arduino-weather-station/) Station I've always been interested in monitoring my local weather, and noticed the difference between what weather.com and accuweather.com think my local weather is, and what I see out the window. I also wanted better control over my heating and A/C system. As a computer and...... Listed under: [Ideas](https://duino4projects.com/ideas/), [Interfacing\(USB](https://duino4projects.com/ideas/interfacingusb-rs232-i2c-isp-project-ideas/) - RS232 - I2c -ISP) Project Ideas

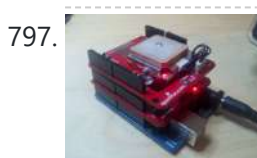

797. [Arduino GPS](https://duino4projects.com/arduino-gps-datalogger/) Datalogger Do you want to log some GPS data onto an SD card using your Arduino? Do you already own a Sparkfun microSD shield and [GPS](https://duino4projects.com/ideas/gps-based-project-ideas/) module? Did you try the Adafruit Sheild (although it is awesome and cheap) but it stole all of your pins?...... Listed under: GPS **Based [Project](https://duino4projects.com/ideas/gps-based-project-ideas/) [Ideas](https://duino4projects.com/ideas/), Ideas** 

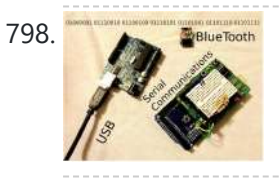

The Serial [Communications](https://duino4projects.com/serial-communications-with-arduino/) with Arduino At this point you should have a robot that can think on its own, we need to be able to tap into its thought process. See what he sees. Make some of his decisions for him. in essence, we need to be able to guage...... Listed under: *[Ideas](https://duino4projects.com/ideas/)*, [Interfacing\(USB](https://duino4projects.com/ideas/interfacingusb-rs232-i2c-isp-project-ideas/) – RS232 – I2c -ISP) Project Ideas

799. Make Money with [Arduino](https://duino4projects.com/make-money-with-arduino/) \*\*\*\* ENTERED IN THE HURRICANE LASERS CONTEST\*\*\*\* What would I do with a Laser Cutter? Build Simple Robotic Kits to teach people a Hobby that I Love.Ever wanted to make some money from your projects?This Instrutable will show you how to Simply interface a coin...... Listed under: *Ideas*, Other [Project](https://duino4projects.com/ideas/other-project-ideas/) Ideas

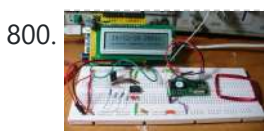

800. Build an RFID [time-clock](https://duino4projects.com/build-an-rfid-time-clock-system-using-arduino/) system using Arduino With this project you can build an RFID time-clock system to keep track of employees, children and more. Updated 18/03/2013 Recently I was listening to a friend who has three teenage children, of whom needed to arrive home before their parent. Unfortunately the parent needs...... Listed under: Clock - Timer [Projects](https://duino4projects.com/projects/), Projects, RFID - NFC [projects](https://duino4projects.com/projects/rfid-projects/)

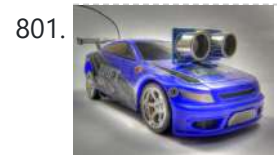

801. Drifter – [Arduino controlled](https://duino4projects.com/drifter-arduino-controlled-rc-car/) RC car Drifter is based on a cheap RC toy car I found at Toys'r'us, named 'Fast lane Monster Drift'. I think it's the same model Frits has been used in an episode of TLIHR. It doesn't work well, you get what you pay for. But it is a...... Listed under: Car [Projects](https://duino4projects.com/projects/car-projects/), **[Projects](https://duino4projects.com/projects/)** 

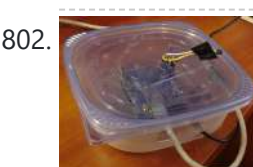

802. House [Temperature](https://duino4projects.com/house-temperature-monitor-using-arduino/) Monitor using Arduino Recently a family member had his furnace fail while he was away from his house for a long period of time in the winter. His pipes burst and caused quite the mess. This project describes a temperature sensor that broadcasts the temperature in his house to the...... Listed under: Home [Automation](https://duino4projects.com/projects/home-automation-projects/) [Projects](https://duino4projects.com/projects/), Projects, Temperature [Measurement](https://duino4projects.com/projects/temperature-measurement-projects/) Projects

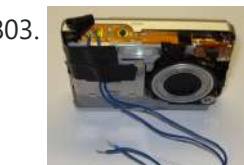

803. **Time Lapse Digital Camera using [Arduino](https://duino4projects.com/time-lapse-digital-camera-using-arduino/)** Following the instructable here, I was able to turn an old digital camera into a time lapse camera using an arduino, a relay, and an open source software program called makeAVI (windows). To modify the camera I disassembled the camera cover and removed the button that...... Listed under: [Projects,](https://duino4projects.com/projects/) Video - Camera - [Imaging](https://duino4projects.com/projects/video-camera-imaging-projects/) Projects

804. **Arduin Rider [Arduino Knight](https://duino4projects.com/arduino-knight-rider-code/) Rider Code** Arduino Knight Rider light effect, a simple variation of blink code. Parts List; 1) 5x 5mm red LED 2) 1x Arduino 3) 5x 330Ω resistor 4) Jumper wire Instruction; 1) Connect all LED as diagram below, make sure cathode lead of LED at ground…... Listed under: LED [Projects,](https://duino4projects.com/projects/led-projects/) [Projects](https://duino4projects.com/projects/)

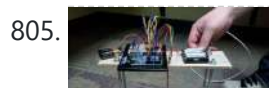

805. The [Self-Balancing](https://duino4projects.com/the-self-balancing-robot-using-arduino/) Robot using Arduino Introduction The idea of this project was to design and construct a robot that consists of a body and two wheels that would be able to balance on its own. This behavior is similar how a segway (a new mode of transportation) works. Our

![](_page_52_Picture_28.jpeg)

## goal...... Listed under: **[Projects,](https://duino4projects.com/projects/) Robotics - [Automation](https://duino4projects.com/projects/robotics-automation-projects/) Projects**

![](_page_52_Picture_30.jpeg)

806. How To Build [Arduino Thermal](https://duino4projects.com/how-to-build-arduino-thermal-camera/) Camera My recent arduino project was to build thermal camera on the cheap using an ir sensor and some pan/tilt hardware. If you look at the device picture to the left there is also acoustic range finder mounted to the top. The device works by sweeping...... Listed under: [Projects,](https://duino4projects.com/projects/) Video - Camera - [Imaging](https://duino4projects.com/projects/video-camera-imaging-projects/) Projects

![](_page_52_Picture_33.jpeg)

![](_page_52_Picture_34.jpeg)

807. [Arduino MP3](https://duino4projects.com/arduino-mp3-player/) Player I present this new Arduino project: A full MP3 player based on Arduino. As you can see in the photo, the idea was to build a standalone player, in the style of antique radios or 'tapes', in the age of Iphones .... The player uses a small...... Listed under: [Projects,](https://duino4projects.com/projects/) Sound – [Audio Projects](https://duino4projects.com/projects/sound-audio-projects/)

808. Analog VU meter and Clock using [Arduino](https://duino4projects.com/analog-vu-meter-and-clock-using-arduino/) This project brings back the old time Analog VU Meter, with the added functionality of a neat looking clock! When you turn off your music the meters automatically swing into to clock mode. Behind it all is the popular and easy to use Arduino. This...... Listed under: [Calculator](https://duino4projects.com/projects/calculator-projects/) [Projects,](https://duino4projects.com/projects/calculator-projects/) Metering – [Instrument](https://duino4projects.com/projects/metering-instrument-projects/) Projects, [Projects](https://duino4projects.com/projects/)

![](_page_53_Picture_2.jpeg)

serial monitor and as a color on the RGB [LED](https://duino4projects.com/projects/led-projects/). The joystick has two axes, X and Y. Each axis controls a color of the RGB…… Listed under: LED [Projects,](https://duino4projects.com/projects/led-projects/) [Projects](https://duino4projects.com/projects/)

![](_page_53_Picture_5.jpeg)

![](_page_53_Picture_6.jpeg)

821. [Arduino RPM](https://duino4projects.com/arduino-rpm-counter-tachometer-code/) Counter / Tachometer Code Arduino projects, make arduino rpm counter with arduino. Instruction;1) Connect all jumper wire as shown in diagram. 2) Connect IR LED to digital pin 13. 3) Connect IR Phototransistor (dark) to digital pin 2. Make sure shorter lead connected to digital pin 2 and...... Listed under: Metering - [Instrument](https://duino4projects.com/projects/metering-instrument-projects/) [Projects](https://duino4projects.com/projects/), Projects

![](_page_53_Picture_8.jpeg)

822. [Arduino HC-SR04](https://duino4projects.com/arduino-hc-sr04-how-to-use-ultra-sonic-sensor/) How to use Ultra Sonic Sensor Arduino HC-SR04 The Arduino HC-SR04 is different from most of those commonly seen on the market, which have 4 pins compared to 3 pins. But the operation principle is the same, transmit signal, and depends on when the signal is received to estimate the distance....... Listed under: [Interfacing\(USB](https://duino4projects.com/projects/interfacingusb-rs232-i2c-isp-projects/) - RS232 - I2c -ISP) [Projects](https://duino4projects.com/projects/), Projects

![](_page_53_Picture_10.jpeg)

823. [Arduino Hexapod](https://duino4projects.com/arduino-hexapod-robot/) Robot Arduino Hexapod Robot Design I will show you how to build an arduino hexapod robot, from building the body, to how to implement the algorithm. To learn about the implementation of the algorithm, read this first, if you are not sure what is IK, read...... Listed under: [Projects,](https://duino4projects.com/projects/) Robotics - [Automation](https://duino4projects.com/projects/robotics-automation-projects/) Projects

![](_page_54_Picture_1.jpeg)

824. Real-Time [Arduino GPS](https://duino4projects.com/real-time-arduino-gps-tracker-with-iphone-app/) Tracker with iPhone app [INTRO] This past semester, I decided to build a GPS receiver with an iPhone app that tracks it for my semester project. Here is a step-by-step tutorial to show you how you can build your own. [OVERVIEW] Architecture of my Real-Time GPS Tracker project. I'll...... Listed under: [Blog](https://duino4projects.com/blog/), GPS Based [Projects](https://duino4projects.com/projects/), Phone [Projects,](https://duino4projects.com/projects/phone-projects/) Projects

825. [Arduino GPS](https://duino4projects.com/arduino-gps-tracking-system/) Tracking System This was easily the most time I've spent producing an Arduino Tutorial. I've been sporadically walking around NYC with this Arduino GPS for weeks as I've tweaked the code and gotten it just right. If it wasn't obvious from the title, this tutorial will teach you…... Listed under: [Featured,](https://duino4projects.com/featured/) GPS Based [Projects](https://duino4projects.com/projects/gps-based-projects/), [Projects](https://duino4projects.com/projects/)

![](_page_54_Picture_6.jpeg)

826. [A arduino library](https://duino4projects.com/a-arduino-library-for-the-max7221-and-max7219/) for the MAX7221 and MAX7219 These two chips provide an easy way to control either an array of 64 Led's or up to eight digits made of 7-segment displays with a minimum of electronic components. Besides the chip itself you will need only a single resistor and one or two...... Listed under: Other [Projects,](https://duino4projects.com/projects/other-projects/) [Projects](https://duino4projects.com/projects/)

![](_page_54_Picture_8.jpeg)

827. An [amplifier](https://duino4projects.com/an-amplifier-for-arduino/) for Arduino For my project, the Arduino output is not enough so digging on the net and asking to a friend some help, I managed to build an amplifier to feed my 3 computer fans. This circuit can be used as an amplifier to switch on and…… Listed under: *Interfacing*(USB – RS232 – I2c -ISP) [Projects,](https://duino4projects.com/projects/interfacingusb-rs232-i2c-isp-projects/) [Projects](https://duino4projects.com/projects/), Sound – [Audio Projects](https://duino4projects.com/projects/sound-audio-projects/)

![](_page_54_Picture_10.jpeg)

828. [Arduino temperature](https://duino4projects.com/arduino-temperature-controlled-pc-fan/) controlled PC Fan Oscar Gonzalez gives us a simple tutorial for speed controlling a PC FAN and reading a LM35 temperature sensor with an Arduino microcontroller. He covers the use of an optocoupler, PWM (Pulse Width Modulation) and reading analog voltages with the Arduino. He even has a...... Listed under: [Projects](https://duino4projects.com/projects/rtos-os-projects/), RTOS - OS Projects, Temperature [Measurement](https://duino4projects.com/projects/temperature-measurement-projects/) Projects

![](_page_54_Picture_12.jpeg)

829. Power [\(Energy\)](https://duino4projects.com/power-energy-meter-using-arduino/) Meter using Arduino Part 1. Analog Front-End. Opto-Isolator. Looking at the Power Quality Analyzer display, I was wandering, if there is any error in the measurement results, introduced by transformer. Overall THD picture doesn't change much, suspiciously drawing same chart in the morning and in the evening, when...... Listed under: Metering – [Instrument](https://duino4projects.com/projects/metering-instrument-projects/) [Projects](https://duino4projects.com/projects/), Projects

![](_page_54_Picture_14.jpeg)

830. [Audio VU](https://duino4projects.com/audio-vu-meter-using-arduino/) Meter using Arduino Biasing AC input using resistor divider and scaling up / down if necessary; Sampling fast and accurately using direct access to Control Registers of ADC and Timer1; Subtract whatever was added at step #1 from result of Analog / Digital conversion and Square; Average /...... Listed under: Metering - [Instrument](https://duino4projects.com/projects/metering-instrument-projects/) [Projects,](https://duino4projects.com/projects/) Projects, Sound - [Audio Projects](https://duino4projects.com/projects/sound-audio-projects/)

![](_page_54_Picture_16.jpeg)

831. True Analog [Audio Volume](https://duino4projects.com/true-analog-audio-volume-control-using-arduino/) Control using Arduino ow my Arduino can precisely measure audio input (VU meter), and obviously, next thing that comes to mind right after measurements, is regulation or control. There are many different ways how to electronically adjust audio volume or level of AC signal. I'll name a few:...... Listed under: [Projects,](https://duino4projects.com/projects/) Sound - [Audio Projects](https://duino4projects.com/projects/sound-audio-projects/)

![](_page_54_Picture_18.jpeg)

832. Sound [Localization](https://duino4projects.com/sound-localization-using-arduino/) using Arduino Well, it's elementary simple in theory, how to do sound localization based on phase difference of signals, that received by two spatially distant microphones. The Devil, as always, in details. I've not seen any such project created for arduino, and get curious if it's possible at...... Listed under: **Projects**, Sound – [Audio Projects](https://duino4projects.com/projects/sound-audio-projects/)

![](_page_54_Picture_20.jpeg)

833. Speech [Synthesizer](https://duino4projects.com/speech-synthesizer-using-arduino/) using Arduino Synthesized speech was for a long time the Holy Grail of computing, and back in the 1980s when a 4MHz CPU made your computer the fastest machine in the neighborhood it just wasn't practical for software to create intelligible speech. In those days the only...... Listed under: Sensor - [Transducer](https://duino4projects.com/projects/sensor-transducer-detector-projects/) - Detector Projects

![](_page_54_Picture_22.jpeg)

834. Spectrum Analyzer, [Arduino project](https://duino4projects.com/spectrum-analyzer-arduino-project-with-fft-algorithm/) with FFT algorithm The basic idea was to create color organ / spectrum analyzer on arduino board, trying to minimize quantity of external components, like analog filters, LED display drivers, etc. Spend a lot of time in search on internet I was able to find only two !...... Listed under: Game - [Entertainment](https://duino4projects.com/projects/game-entertainment-projects/) Projects, Home [Automation](https://duino4projects.com/projects/home-automation-projects/) [Projects](https://duino4projects.com/projects/), Projects

![](_page_54_Picture_24.jpeg)

835. Architecture Sound Alarm I've just completed my second Arduino project, a sound level detector which sets off an "alarm" when there's the sound level is to high for too long. I built it for use in a school that wants to provide visual feedback to students when they...... Listed under: [Projects,](https://duino4projects.com/projects/) Security – Safety [Projects,](https://duino4projects.com/projects/security-safety-projects/) Sound – [Audio Projects](https://duino4projects.com/projects/sound-audio-projects/)

![](_page_54_Picture_26.jpeg)

836. MEGAshield KIT for [Arduino MEGA 2560](https://duino4projects.com/megashield-kit-for-arduino-mega-2560-r3-and-arduino-due/) R3 and Arduino DUE ARDUINO MEGA 2560 REV3 The MEGA 2560 is designed for more complex projects. With 54 digital I/O pins, 16 analog inputs and a larger space for your sketch it is the recommended board for 3D printers and robotics projects. This gives your projects plenty of...... Listed under: **[Development](https://duino4projects.com/projects/development-board-kits-projects/) Board – Kits [Projects](https://duino4projects.com/projects/)**, Projects

![](_page_54_Picture_28.jpeg)

837. How To Control A Stepper Motor With An [Arduino Uno](https://duino4projects.com/how-to-control-a-stepper-motor-with-an-arduino-uno/) Overview Stepper motors fall somewhere in between a regular DC motor and a servo

motor. They have the advantage that they can be positioned accurately, moved forward or backwards one 'step' at a time, but they can also rotate continuously. In this lesson you will...... Listed under: Motor [Projects,](https://duino4projects.com/projects/motor-projects/) [Projects](https://duino4projects.com/projects/)

![](_page_54_Picture_31.jpeg)

![](_page_54_Picture_32.jpeg)

838. [Arduino controlled](https://duino4projects.com/arduino-controlled-bluetooth-bot/) Bluetooth-bot This instructable will show you how to convert an old toy R/C car from the thrift-store (\$1.50) into a bluetooth controlled robot. To make the conversion, you will need an Arduino (any type), an L298N dual 2-amp motor-controller (or similar), and a bluetooth serial adapter...... Listed under: [Projects](https://duino4projects.com/projects/), Robotics - [Automation](https://duino4projects.com/projects/robotics-automation-projects/) Projects

![](_page_54_Picture_34.jpeg)

839. [Arduino Battery](https://duino4projects.com/arduino-battery/) As many of you may know, this Lazy Old Geek loves Arduinos. Many of my projects are portable and need a battery source: http://www.instructables.com/id/Arduino-Pedometer/ http://www.instructables.com/id/Arduino-Nokia-LCD-Sensors/ http://www.instructables.com/id/Ultrasonic-Tape-Measure/ All pricing was determined about early 2012. So, I've been using Adafruit 6 AA Battery holder \$5.00 https://www.adafruit.com/products/248...... Listed under: Battery [Projects,](https://duino4projects.com/projects/battery-projects/) [Projects](https://duino4projects.com/projects/)

840. Data Logger Project using an [Arduino](https://duino4projects.com/data-logger-project-using-an-arduino/) This is a data logger I made for my class. I couldn't find any instructions that I could use to make the Arduino record the light brightness and the temperature. Then display the temperature and the light value on the LCD then Save it to...... Listed under: [Projects](https://duino4projects.com/projects/), Sensor – [Transducer](https://duino4projects.com/projects/sensor-transducer-detector-projects/) – [Detector](https://duino4projects.com/projects/sensor-transducer-detector-projects/) Projects, Temperature [Measurement](https://duino4projects.com/projects/temperature-measurement-projects/) Projects

![](_page_55_Figure_2.jpeg)

![](_page_55_Figure_3.jpeg)

841. [Arduino &](https://duino4projects.com/arduino-visual-basic-6-light-controller/) Visual Basic 6 Light Controller This instructable is something like a tutorial for new VB users. It shows how to create a parser base VB6 program to interact with Arduino circuit. Basically, interaction is in the form of serial communication via the USB port. This is my practice after learning...... Listed under: Other [Projects,](https://duino4projects.com/projects/other-projects/) [Projects](https://duino4projects.com/projects/)

![](_page_55_Figure_5.jpeg)

842. A THE EXPERIMENT A RED ARDUINO LCD Twitter display a.k.a. the gratuitously complicated bidirectionally communicating Arduino-based scrolling Twitter display and notifier. ---- This project was mainly done as an excuse to learn how to use character LCD displays with my Arduino, and figure out how to make a bidirectional serial protocol. One major design...... Listed under: Internet - [Ethernet](https://duino4projects.com/projects/internet-ethernet-lan-projects/) - LAN [Projects](https://duino4projects.com/projects/), LCD Projects, Projects

![](_page_55_Picture_7.jpeg)

843. [Arduino Touch](https://duino4projects.com/arduino-touch-screen-room-control/) Screen Room Control Hey everyone, I finally finished my touch panel for my bedroom wall and am here to show you how i made it. Unfortunately its not installed in my wall yet as I might be moving and don't want to make anymore holes in my walls,…... Listed under: Home [Automation](https://duino4projects.com/projects/home-automation-projects/) Projects, [Projects](https://duino4projects.com/projects/)

![](_page_55_Picture_9.jpeg)

844. Very Simple [Arduino Electric](https://duino4projects.com/very-simple-arduino-electric-lock/) Lock This is a instructable for a very simple Arduino controlled electric lock. The key idea here is to be very simple as this was more of a proof of concept prototype type of thing. The Arduino is used as a switch to control the lock...... Listed under: [Projects](https://duino4projects.com/projects/), **[Security](https://duino4projects.com/projects/security-safety-projects/) - Safety Projects** 

![](_page_55_Picture_11.jpeg)

845. Simple Parking Sensor using [Arduino](https://duino4projects.com/simple-parking-sensor-using-arduino/) My car has only parking sensor for the Reverse, so when I enter the Garage there is no way to know if I am close enough to the wall to allow the door to close or too close that I can hit the wall with...... Listed under: Car [Projects,](https://duino4projects.com/projects/) Projects, [Sensor](https://duino4projects.com/projects/sensor-transducer-detector-projects/) -[Transducer](https://duino4projects.com/projects/sensor-transducer-detector-projects/) – Detector Projects

![](_page_55_Picture_13.jpeg)

846. [Arduino Weather](https://duino4projects.com/arduino-weather-station-part3-rain/) Station Part3, Rain So one of my last projects was adding a weather vane to my Arduino weather station. https://www.instructables.com/id/Arduino-Wind-Chill-Machine/ https://www.instructables.com/id/Arduino-Weather-Station-Part2/ This Lazy Old Geek decided to add a rain gauge to it even though we don't get much rain in the high desert. Most digital rain gauges…... Listed under: [Projects,](https://duino4projects.com/projects/) Sensor - [Transducer](https://duino4projects.com/projects/sensor-transducer-detector-projects/) - Detector Projects

![](_page_55_Picture_15.jpeg)

847. simpleTweet 01 python using Arduino Arduino Python Twitter (Windows) In this instructable we'll modify my simpleTweet 00 and rewrite the Processing code with Python. You can expect an ignorant walkthrough by an illiterate noob, but maybe that's just what you're looking for. Before you begin: If you need help installing Python,...... Listed under: [Development](https://duino4projects.com/projects/development-board-kits-projects/) Board - Kits [Projects](https://duino4projects.com/projects/), Projects

![](_page_55_Picture_17.jpeg)

848. [Arduino Home](https://duino4projects.com/arduino-home-automation/) automation This is a relatively simple controller for controlling equipment in your home. At the moment I control my central heating, security and lighting. By sending commands from my home computer. My homeeasy central heating controller hack. http://www.instructables.com/id/BampQ\_homeeasy\_home\_automation\_central\_heating\_c/ I am also able to login remotely from…... Listed under: Home [Automation](https://duino4projects.com/projects/home-automation-projects/) Projects, LED [Projects](https://duino4projects.com/projects/led-projects/), [Projects](https://duino4projects.com/projects/)

![](_page_55_Picture_19.jpeg)

849. [Arduino 4x4x4](https://duino4projects.com/arduino-4x4x4-led-cube/) LED Cube Overview: This instructable will cover the building process of an 4x4x4 LED Cube. I will be using an Arduino to control the LEDs. Since the Arduino (Freeduino) has a total of 20 pins (including the analog pins) we will not need to have any multiplexing...... Listed under: Game – [Entertainment](https://duino4projects.com/projects/game-entertainment-projects/) Projects, Home [Automation](https://duino4projects.com/projects/home-automation-projects/) [Projects](https://duino4projects.com/projects/), LED Projects, Projects

![](_page_55_Picture_21.jpeg)

850. Exterior Color [Changing](https://duino4projects.com/color-changing-night-light-with-attiny-using-arduino/) Night Light with ATtiny using Arduino I wanted to create something for my wife as a present and this is what I came up with. This is a dark activated color changing night light. It has a sensor that can tell when the room light is turned off. This then will…... Listed under: Game - [Entertainment](https://duino4projects.com/projects/game-entertainment-projects/) Projects, Home [Automation](https://duino4projects.com/projects/home-automation-projects/) [Projects](https://duino4projects.com/projects/), LED Projects, Projects

![](_page_55_Picture_24.jpeg)

851. **Here all agains In LED Dot Matrix Display using an [Arduino](https://duino4projects.com/led-dot-matrix-display-using-an-arduino/)** In this project, you shall again use two sets of shift registers. These will be connected to the rows and columns of the dot matrix display. You will then show a simple object, or sprite, on the display and animate it. The main aim of…... Listed under: LED [Projects,](https://duino4projects.com/projects/led-projects/) [Projects](https://duino4projects.com/projects/)

![](_page_55_Picture_26.jpeg)

852. Simple Relay Shield for [Arduino](https://duino4projects.com/simple-relay-shield-for-arduino/) Shield to control 6 relay, 6 digital input and 6 analog input with Arduino Duemilanove, Arduino UNO. The digital inputs and relay outputs are equipped with an LED that indicates the status. The circuit diagram is very simple: Step 1: Schematics and

![](_page_55_Picture_28.jpeg)

![](_page_55_Picture_30.jpeg)

![](_page_55_Picture_31.jpeg)

![](_page_55_Picture_33.jpeg)

854. [Arduino Pedometer](https://duino4projects.com/arduino-pedometer/) Problem: So my nutritionist (doesn't everyone have a nutritionist) suggested I should increase my exercise which primarily consists of walking my dog. She even gave me a chart of activities and calories burned. Here's an example. http://www.nutristrategy.com/caloriesburned.htm Well, being a LAZY OLD GEEK, I decided...... Listed under: Metering - [Instrument](https://duino4projects.com/projects/metering-instrument-projects/) Projects, **[Projects](https://duino4projects.com/projects/)** 

![](_page_55_Picture_35.jpeg)

855. [Arduino Mega](https://duino4projects.com/arduino-mega-pinout-diagram/) Pinout Diagram Arduino Mega Introduction: The Arduino Mega is a microcontroller board based on the ATmega1280 (datasheet). It has 54 digital input/output pins (of which 14 can be used as PWM outputs), 16 analog inputs, 4 UARTs (hardware serial ports), a 16 MHz crystal oscillator, a USB...... Listed under: [Pinouts,](https://duino4projects.com/projects/pinouts/) [Projects](https://duino4projects.com/projects/)

# 856. Traffic Lights Beginner [Arduino Project](https://duino4projects.com/traffic-lights-beginner-arduino-project/) This is a beginners project for the Arduino. I am using the Arduino Uno but should work with little or

857. Arduino + [Temperature](https://duino4projects.com/arduino-temperature-humidity/) + Humidity A simple temperature sensor using one LM35 Precision Temperature Sensor, Humidity Sensor and Arduino, so you can hookup on your future projects. The circuit will send serial information about the temperature and humidity so you can use on your computer. I have taken data...... Listed under: [Projects](https://duino4projects.com/projects/), Temperature [Measurement](https://duino4projects.com/projects/temperature-measurement-projects/) Projects

no modification on other arduino models. Setting up the hardware is very easy. This project is more of a training tool for learning how to

program...... Listed under: Car [Projects,](https://duino4projects.com/projects/led-projects/) LED [Projects](https://duino4projects.com/projects/), Projects

![](_page_56_Picture_5.jpeg)

858. Marble Disorder – a marble maze [simulator](https://duino4projects.com/marble-disorder-a-marble-maze-simulator-with-tilt-switches-using-arduino/) with tilt switches using Arduino Marble Disorder is a borderline case of Marble Madness **C** It simulates a marble maze by sensing the box's orientation with 2 tilt switches. Stop the press: there's a new and more intuitive version that doesn't require the spin knob (See video). I keep documenting the original...... Listed under: Game - [Entertainment](https://duino4projects.com/projects/game-entertainment-projects/) [Projects](https://duino4projects.com/projects/), Projects

![](_page_56_Picture_7.jpeg)

859. Turing Alarm for [Arduino](https://duino4projects.com/turing-alarm-for-arduino/) NOTE: This Instructable is currently incomplete. I will finish it before September 19. I started this project after seeing Nick Johnson's Turing Alarm clock. I found that the PIC chip he used was a little too advanced for me, so I decided to use the…... Listed under: [Projects,](https://duino4projects.com/projects/) [Security](https://duino4projects.com/projects/security-safety-projects/) – Safety Projects

![](_page_56_Picture_9.jpeg)

860. [Arduino Electronic](https://duino4projects.com/arduino-electronic-dice-using-random-numbers/) Dice using random numbers This instructable will show you how to make an electronic dice with minimal experience using 7 LEDs, resistors, jumper wires, and of course the arduino (or arduino clone). I wrote this instructable for anyone to easily follow along and learn more about the arduino. Questions...... Listed under: [Development](https://duino4projects.com/projects/development-board-kits-projects/) Board - Kits [Projects](https://duino4projects.com/projects/), Projects

![](_page_56_Picture_11.jpeg)

861. **LED Hat Display with Pong using an [Arduino](https://duino4projects.com/led-hat-display-with-pong-using-an-arduino/)** A while ago, as my first microcontroller project, I made a Pong game on a 5x7 LED display, but then nothing became of it. Recently I was given a hard hat as part of a uniform (for an engineering competition) and told to customize it,…... Listed under: Game - [Entertainment](https://duino4projects.com/projects/game-entertainment-projects/) [Projects,](https://duino4projects.com/projects/led-projects/) LED [Projects](https://duino4projects.com/projects/), Projects

![](_page_56_Picture_13.jpeg)

862. [Temperature](https://duino4projects.com/temperature-control-for-kitchen-appliances-using-arduino/) Control For Kitchen Appliances using Arduino In this Instructable, I will step through controlling the temperature of most kitchen appliances. As an example, I will use an old Westbend Poppery popcorn maker (aka. coffee roaster), but these same techniques will be applicable to most hot plates, coffee makers, and waffle irons....... Listed under: Home [Automation](https://duino4projects.com/projects/home-automation-projects/) [Projects](https://duino4projects.com/projects/), Projects, [Temperature](https://duino4projects.com/projects/temperature-measurement-projects/) **[Measurement](https://duino4projects.com/projects/temperature-measurement-projects/) Projects** 

![](_page_56_Figure_15.jpeg)

863. [Arduino Binary](https://duino4projects.com/arduino-binary-alarm-clock/) Alarm Clock This Instructable will show you how to build an binary alarm clock, with a touch sensor snooze button. This is my first instructable and my first real arduino project, I hope you like it! I bought an arduino a while back and I think it's...... Listed under: [Clock](https://duino4projects.com/projects/clock-timer-projects/) -Timer [Projects](https://duino4projects.com/projects/clock-timer-projects/), [Projects](https://duino4projects.com/projects/)

864. Build An RFID Door Lock Using [Arduino](https://duino4projects.com/build-an-rfid-door-lock-using-arduino/) I wanted to make an easy and secure way to enter my garage. RFID was the best way to unlock my door, even with my hands full I can unlock the door and push it open! I built a simple circuit with a basic ATMega...... Listed under: [Home](https://duino4projects.com/projects/home-automation-projects/) [Automation](https://duino4projects.com/projects/home-automation-projects/) Projects, [Projects,](https://duino4projects.com/projects/) RFID - NFC [projects](https://duino4projects.com/projects/rfid-projects/), Security – Safety [Projects](https://duino4projects.com/projects/security-safety-projects/)

![](_page_56_Picture_19.jpeg)

![](_page_56_Picture_20.jpeg)

865. [Wireless](https://duino4projects.com/wireless-altoids-display-using-an-arduino/) Altoids Display using an Arduino This Instructable will show you how to modify an Altoids tin for a wireless 2x16 character display. Using an Altoids tin was inspired by the need to have a small yet protective enclosure for a pair of Xbee modules recently bought from Sparkfun. I purchased the...... Listed under: LCD [Projects,](https://duino4projects.com/projects/lcd-projects/) [Projects](https://duino4projects.com/projects/)

866. **Fun [Sun-tracking](https://duino4projects.com/fun-sun-tracking-arduino/) Arduino** The Just-For-Fun Sun-tracker using the Arduino and two servos. This device, along the lines of the most useless toy, is not so much for function as it is for fun. But as with many things, you can't spell function...... Listed under: [Projects,](https://duino4projects.com/projects/) [Sensor](https://duino4projects.com/projects/sensor-transducer-detector-projects/) – [Transducer](https://duino4projects.com/projects/sensor-transducer-detector-projects/) – Detector Projects

867. [Reaction](https://duino4projects.com/reaction-time-tester-using-an-arduino/) Time Tester using an Arduino A month ago I knew nothing about Arduino and now.....my first project! Looking back, this project combines allmost all of the tutorials that I have read in this short period: blinking LED, push button, piezo and LCD display. A useful project for

![](_page_56_Picture_27.jpeg)

## every beginner! I...... Listed under: Clock – Timer [Projects,](https://duino4projects.com/projects/clock-timer-projects/) [Projects](https://duino4projects.com/projects/)

![](_page_56_Picture_29.jpeg)

![](_page_56_Picture_30.jpeg)

868. Kid's Game [to Arduino Enigma](https://duino4projects.com/kids-game-to-arduino-enigma-machine/) Machine The technology behind Enigma machines and the work done to crack them has influenced cryptography, cryptanalysis, and computer science in general. If you're unfamiliar with Enigma machines, it's a device that was developed near the end of World War I, then used extensively by the…... Listed under: Game – [Entertainment](https://duino4projects.com/projects/game-entertainment-projects/) Projects, [Projects](https://duino4projects.com/projects/)

![](_page_56_Picture_32.jpeg)

![](_page_56_Picture_33.jpeg)

869. DIY [Arduino or](https://duino4projects.com/diy-arduino-or-the-diy-duino/) The DIY-Duino THIS ENTIRE TUTORIAL IS ALSO AVAILABLE ON MY WEBSITE AT http://www.theparsley.com/arduino/diy/ To quote the Arduino website: "Arduino is an open-source electronics prototyping platform based on flexible, easy-to-use hardware and software. It's intended for artists, designers, hobbyists, and anyone interested in creating interactive objects or environments."…... Listed under: How To - DIY - [Projects,](https://duino4projects.com/projects/how-to-diy-projects/) [Projects](https://duino4projects.com/projects/)

![](_page_56_Picture_35.jpeg)

870. [Steering](https://duino4projects.com/steering-wheel-drive-rc-car-with-arduino/) Wheel Drive R/C Car with Arduino IP Control Car was launched in 2001. I make the similar function car utilizing commercialized products. The concept of Car No.02 is to utilize commercialized products, and I am an amateur in electrical. So, do not blame me that the system is not sophisticated, i.e.…... Listed under: Car [Projects,](https://duino4projects.com/projects/car-projects/) [Projects](https://duino4projects.com/projects/), Robotics – [Automation](https://duino4projects.com/projects/robotics-automation-projects/) Projects

# 871. Make [A Digital](https://duino4projects.com/make-a-digital-clock-from-scratch-using-arduino/) Clock From Scratch using arduino In some point in the life of every electronics hobbyist the need to make a clock is borned, in

4/1/24, 9:25 AM Advanced View Arduino Projects List - Use Arduino for Projects

![](_page_57_Picture_3.jpeg)

872. [Arduino Processing](https://duino4projects.com/arduino-processing-audio-spectrum-analyzer/) Audio Spectrum Analyzer In this Instructable I am going to show how to make a program in Processing that analyzes sound on your computer and sends data to an Arduino that controls an LED matrix to show the spectrum analysis. I will be explaining where

my case it was about a month after I soldered my first part on a board, but back then I didn't have the right tools, parts...... Listed under: [Clock](https://duino4projects.com/projects/clock-timer-projects/)

– Timer [Projects](https://duino4projects.com/projects/clock-timer-projects/), [Projects](https://duino4projects.com/projects/)

874. [Arduino Solar](https://duino4projects.com/arduino-solar-tracker/) Tracker What is does: It searches for the brightest light source like the sun. Step 1: How it works How it works: I'd made a sensor of 4 LDRs with sheets between them The withe stips are the LDRs When the stick on top is...... Listed under: [Projects](https://duino4projects.com/projects/), Sensor - [Transducer](https://duino4projects.com/projects/sensor-transducer-detector-projects/) -**[Detector](https://duino4projects.com/projects/sensor-transducer-detector-projects/) Projects** 

![](_page_57_Picture_8.jpeg)

875. Tyco RC [Arduino Robot](https://duino4projects.com/tyco-rc-arduino-robot/) Wanted to make your own robot but couldn't afford the fancy H-Bridge IC's or etch your own PCB? Want a quick and dirty method of making your own wheeled robot? Then you're in luck, but if you want to make your own wheeled robot AND…... Listed under: [Projects,](https://duino4projects.com/projects/) Robotics – [Automation](https://duino4projects.com/projects/robotics-automation-projects/) Projects

![](_page_57_Picture_10.jpeg)

876. My [Arduino WordClock](https://duino4projects.com/my-arduino-wordclock/) The initial project, and certainly the one to which many were inspired is that of Doug Jackson. http://www.instructables.com/id/The-Word-Clock-Arduino-version/ also inspired by http://www.highonsolder.com/blog/2011/1/8/arduinoword-clock.html http://www.instructables.com/id/Sleek-word-clock/ Step 1: The Materials The list of materials for the board depends on how you plan to make the electronics, if you...... Listed under: Clock - Timer [Projects,](https://duino4projects.com/projects/clock-timer-projects/) [Projects](https://duino4projects.com/projects/)

![](_page_57_Picture_12.jpeg)

![](_page_57_Picture_13.jpeg)

![](_page_57_Picture_5.jpeg)

to get materials,...... Listed under: LED [Projects](https://duino4projects.com/projects/led-projects/), [Projects,](https://duino4projects.com/projects/) Sound - [Audio Projects](https://duino4projects.com/projects/sound-audio-projects/)

877. Chicken Light Timer using an [Arduino](https://duino4projects.com/chicken-light-timer-using-an-arduino/) The wife is into raising chickens and now that the daylight savings is getting near she wanted a way to keep the egg laying production in high gear. According to the material that she reads, chickens will maintain their egg laying production if they get…... Listed under: Clock – Timer [Projects,](https://duino4projects.com/projects/clock-timer-projects/) CNC [Machines](https://duino4projects.com/projects/cnc-machines-projects/) Projects, [Projects](https://duino4projects.com/projects/)

878. [Ultrasonic](https://duino4projects.com/ultrasonic-range-finder-with-an-attiny85-using-an-arduino/) Range Finder with an ATtiny85 using an Arduino I'm here to show you how to use a HC-SR04 Ultrasonic Range Finder with an ATtiny85 as well as programming the ATtiny85 using the wonderful shield that randofo created. List of materials: ATtiny85 Programming Library Arduino Uno HC-SR04 Ultrasonic Range Finder and Library Jumper Wires Breadboard ATtiny85 Step 1: Program…... Listed under: Metering – [Instrument](https://duino4projects.com/projects/metering-instrument-projects/) Projects, [Projects](https://duino4projects.com/projects/)

![](_page_57_Picture_17.jpeg)

879. [Auto Leveling](https://duino4projects.com/auto-leveling-laser-cross-using-arduino/) Laser Cross using Arduino So this Lazy Old Geek purchased a Laser Cross. I created a manual leveling Laser Cross to use for aligning stuff on my drill press: http://www.instructables.com/id/ManualLevelingLaserCross/ Well, being a Geek I decided to make an automated platform that adjusts automatically with an Arduino. Well, the...... Listed under: [Projects](https://duino4projects.com/projects/), Sensor - [Transducer](https://duino4projects.com/projects/sensor-transducer-detector-projects/) - Detector Projects

![](_page_57_Picture_19.jpeg)

880. [Arduino 2-axis](https://duino4projects.com/arduino-2-axis-servo-solar-tracker/) servo solar tracker What is a solar tracker? A solar tracker can increase the efficiency of a solar panel by up to 100%! It does this by always keeping the panel perpendicular to the incoming rays of sunlight. here's an equation to prove this: P = AW sin…... Listed under: Sensor – [Transducer](https://duino4projects.com/projects/sensor-transducer-detector-projects/) – Detector Projects

![](_page_57_Picture_21.jpeg)

881. [Arduino True](https://duino4projects.com/arduino-true-random-number-generator/) Random Number Generator This is just a fun project I have been working on in the last little while. If you like this instructable, consider voting for it in the Arduino Challenge! Anyone who has experience with programming will have probably used random numbers in their code. These random...... Listed under: [Calculator](https://duino4projects.com/projects/calculator-projects/) [Projects](https://duino4projects.com/projects/), Projects

![](_page_57_Picture_23.jpeg)

882. Bubble Alarm Clock Makes Waking Up Fun using [Arduino](https://duino4projects.com/bubble-alarm-clock-makes-waking-up-fun-using-arduino/) Waking up to a buzzing alarm clock sucks. I'm one of those people who doesn't like to wake up before the sun is out (or has been out for many hours). So what better way to make waking up fun than having a bubble party…... Listed under: Clock – Timer [Projects](https://duino4projects.com/projects/clock-timer-projects/), Game – [Entertainment](https://duino4projects.com/projects/game-entertainment-projects/) Projects, Home [Automation](https://duino4projects.com/projects/home-automation-projects/) Projects, [Projects](https://duino4projects.com/projects/)

885. Carduino- A simple [Arduino robotics](https://duino4projects.com/carduino-a-simple-arduino-robotics-platform-with-its-own-library/) platform with its own library This is, as the title says, an Arduino-based robotics platform, with its own library. The "standard" model comes with two back motors, two omni-wheels in the front, and a distance sensor mounted on the front. It also has breadboard space on top

![](_page_57_Picture_25.jpeg)

883. Notice Art Uno The [Arduino Robot](https://duino4projects.com/uno-the-arduino-robot/) Age: 13 Meet Uno the Arduino powered robot. Some functions include a blinking nose, moving antennas, rotating head, IR distance sensor, twin motor gear box and rotation counters. Uno is made with relatively easy to obtain parts. This project provides a good introduction to Arduino. robot.skp475 KB Step 1: Materials Material and tools • Foam board…… Listed under: [Projects,](https://duino4projects.com/projects/) [Robotics](https://duino4projects.com/projects/robotics-automation-projects/) –

![](_page_57_Figure_28.jpeg)

884.  $\Box$  [Arduino Based](https://duino4projects.com/arduino-based-auto-timer/) Auto Timer The Need: Last week around at work I had another usual un-usual problem to face with. Having to make lots of mechanisms n components to work with-in seconds or fracs at times I kind-of knew this was always coming. And invariably so my poor…... Listed under: Clock - Timer [Projects](https://duino4projects.com/projects/), Projects

for adding whatever...... Listed under: [Projects,](https://duino4projects.com/projects/) Robotics – [Automation](https://duino4projects.com/projects/robotics-automation-projects/) Projects

![](_page_58_Picture_3.jpeg)

886. Building a semi Smart, DIY boat with [Arduino and](https://duino4projects.com/building-a-semi-smart-diy-boat-with-arduino-and-some-other-sensors/) some other sensors I based this off of this really nice instructables.com post for building a semi Smart, DIY boat with Arduino and some other sensors I based this off water bottle boat, with some additions for obstacle avoidance and light-guided control. I used Arduino as a microcontroller, an ultrasonic sensor in the front, a few simple switches on the side of the boat,...... Listed under: Game - [Entertainment](https://duino4projects.com/projects/game-entertainment-projects/) [Projects](https://duino4projects.com/projects/), Projects, [Sensor](https://duino4projects.com/projects/sensor-transducer-detector-projects/) -[Transducer](https://duino4projects.com/projects/sensor-transducer-detector-projects/) – Detector Projects

![](_page_58_Picture_6.jpeg)

887. Remote [controlled](https://duino4projects.com/remote-controlled-webcam-using-arduino/) webcam using Arduino Web-enable your interactive sensors over desktop, smartphone and tablet devices. This tutorial describes in detail how to use the free SensorMonkey service to remotely control a pan and tilt webcam attached to an Arduino using nothing more than a simple webpage. The webpage can be...... Listed under: Internet – [Ethernet](https://duino4projects.com/projects/internet-ethernet-lan-projects/) – LAN [Projects](https://duino4projects.com/projects/), Projects, Video – Camera – [Imaging](https://duino4projects.com/projects/video-camera-imaging-projects/) **[Projects](https://duino4projects.com/projects/video-camera-imaging-projects/)** 

![](_page_58_Picture_8.jpeg)

888. Bike [Speedometer](https://duino4projects.com/bike-speedometer-using-an-arduino/) using an Arduino Monitor your road speed using the Arduino. This project uses a magnetic switch (also called a reed switch) to measure the speed of one of the bike's wheels. The Arduino calculates the mph, and send this information out to the LCD screen on the handlebars...... Listed under: Metering - [Instrument](https://duino4projects.com/projects/metering-instrument-projects/) [Projects](https://duino4projects.com/projects/), Projects

![](_page_58_Picture_10.jpeg)

889. [Waveform](https://duino4projects.com/waveform-generator-using-an-arduino/) Generator using an Arduino Waveform generators (also called function generators) are useful for testing and debugging circuits. I often use them to test the frequency response of electronics components like op amp and sensors. This waveform generator is powered by an Arduino. It outputs four waveshapes: sine, triangle, pulse,...... Listed under: Metering - [Instrument](https://duino4projects.com/projects/metering-instrument-projects/) [Projects](https://duino4projects.com/projects/), Projects

![](_page_58_Picture_12.jpeg)

890. LED Matrix with Game [Controller](https://duino4projects.com/led-matrix-with-game-controller-using-an-arduino/) using an Arduino This project was built for my introductory electronics class at the University of Waterloo in Canada. This was my first introduction to electronics and therefore, my first project. Follow these steps to build a 16 x 16 LED array with a wall (different colored LED…... Listed under: LED [Projects](https://duino4projects.com/projects/led-projects/), [Projects](https://duino4projects.com/projects/)

![](_page_58_Picture_14.jpeg)

891. Sous-vide [Arduino Shield](https://duino4projects.com/sous-vide-arduino-shield/) \*NOTE\* THIS PROJECT IS DONE BY A GROUP OF STUDENTS FROM SINGAPORE POLYTECHNIC Sous-vide (/suËDËDviËDd/; French for "under vacuum")[1] is a method of cooking food sealed in airtight plastic bags in a water bath for a long time-72 hours in some cases—at an accurately determined...... Listed under: LCD [Projects,](https://duino4projects.com/projects/lcd-projects/) [Projects](https://duino4projects.com/projects/)

![](_page_58_Picture_16.jpeg)

892. And Maria Rudio Output using an Arduino Generate sound or output analog voltages with an Arduino. This Instructable will show you how to set up a really basic digital to analog converter so you can start generating analog waves of all shapes and sizes from a few digital pins on an Arduino....... Listed under: [Projects](https://duino4projects.com/projects/), Sound - [Audio Projects](https://duino4projects.com/projects/sound-audio-projects/)

![](_page_58_Picture_18.jpeg)

893. Audio Input using an [Arduino Board](https://duino4projects.com/audio-input-using-an-arduino-board/) Send sound into your Arduino. This Instructable will show you how to prepare audio so that it can be sampled and processed by an Arduino to make sound responsive projects and audio effects. (This article is a companion to another Instructable I've written about building...... Listed under: [Projects,](https://duino4projects.com/projects/) Sound - [Audio Projects](https://duino4projects.com/projects/sound-audio-projects/)

![](_page_58_Picture_20.jpeg)

894. DIY [Arduino Motor](https://duino4projects.com/diy-arduino-motor-shield/) Shield Today, I'm going to show you how to make an Arduino motor shield (driver) at a low cost. It works splendidly, its posses almost all the characteristics of the original Arduino motor shield. It's almost considered as a clone. The original Arduino motor shield has the...... Listed under: How To - DIY - [Projects,](https://duino4projects.com/projects/motor-projects/) Motor [Projects](https://duino4projects.com/projects/), Projects

![](_page_58_Picture_22.jpeg)

895. [Arduino Board](https://duino4projects.com/arduino-board-step-sequencer/) Step Sequencer I was wondering about on making a sequencer, a big 16 step sequencer was what I wanted to make. To it's full extension with lots of features including single leds for each step, midi input and output, etc. Then I realised that I should start from a...... Listed under: How To - DIY - [Projects,](https://duino4projects.com/projects/how-to-diy-projects/) [Projects](https://duino4projects.com/projects/)

![](_page_58_Picture_24.jpeg)

896. [Localizer](https://duino4projects.com/localizer-with-sim908-module-using-arduino/) with SIM908 module using Arduino The device is based on a GSM/GPRS module with included GPS. Its main function is to detect and communicate its own geographical position using, on the choice, the cellular phone reference system or the GPS. Its small dimensions are due to the use, for the...... Listed under: GPS Based [Projects](https://duino4projects.com/projects/), Phone [Projects,](https://duino4projects.com/projects/phone-projects/) Projects

![](_page_58_Picture_26.jpeg)

897. GSM GPS shield for [Arduino Board](https://duino4projects.com/gsm-gps-shield-for-arduino-board/) Shield for Arduino designed and based on the module GSM/GPRS SIM900 or the GSM/GPRS & GPS module SIM908, to make calls, voice and data connections via GPRS. HARDWARE INNOVATIONS This new version (old Arduino GSM shield)

![](_page_58_Picture_28.jpeg)

has several new hardware features, that allow maximum customization...... Listed under: GPS Based [Projects,](https://duino4projects.com/projects/gps-based-projects/) Phone [Projects](https://duino4projects.com/projects/), Projects

![](_page_58_Picture_30.jpeg)

898. **Easy Bluetooth Enabled Door Lock With [Arduino +](https://duino4projects.com/easy-bluetooth-enabled-door-lock-with-arduino-android/) Android** Thanks to everyone who supported this project and voted for it in the Arduino Challenge! I was awarded second prize and hope to participate in more Arduino contests in the near future. This tutorial will explain a simple way to make a password protected bluetooth...... Listed under: [Arduino Android,](https://duino4projects.com/projects/arduino-android/) Internet – [Ethernet](https://duino4projects.com/projects/internet-ethernet-lan-projects/) – LAN [Projects](https://duino4projects.com/projects/), Projects

![](_page_58_Picture_32.jpeg)

899. Beginners quide to building [Arduino robots](https://duino4projects.com/beginners-guide-to-building-arduino-robots-with-bluetooth-and-android/) with Bluetooth and Android In this tutorial we are going to go over building a Arduino robot that can be controlled via bluetooth with an Android phone/tablet. This is a beginners guide that is going to briefly go over the process of wiring and programming your robot. Build list... The following is the list…... Listed under: [Arduino Android](https://duino4projects.com/projects/arduino-android/)

![](_page_58_Picture_35.jpeg)

![](_page_58_Picture_36.jpeg)

900. [LINUSBot](https://duino4projects.com/linusbot-line-follower-robot-using-arduino/) – Line Follower Robot using Arduino The operation of this Robot is quite simple. Infra-red sensors placed at the front of the chassis will monitor when our Robot is over a black line or when it is over a white background. In this project we will use the appropriate rounded chassis…... Listed under: [Projects](https://duino4projects.com/projects/), Robotics – [Automation](https://duino4projects.com/projects/robotics-automation-projects/) Projects

![](_page_58_Picture_38.jpeg)

## **Search**

[Arduino Projects](https://duino4projects.com/arduino-projects/) [Arduino Uno Projects](https://duino4projects.com/arduino-uno-projects/) [Arduino Weekly](https://duino4projects.com/arduino-weekly-newsletter/) Newsletter [Arduino Projects](https://duino4projects.com/arduino-projects-rss-feeds/) RSS Feeds [Arduino Android](https://duino4projects.com/arduino-android/) [Arduino Tutorial](https://duino4projects.com/arduino-tutorial-online-courses-video-training/) Online Courses Video Training Huge List of tutorials & [Components](https://duino4projects.com/huge-list-of-tutorials-components-based-resources/) based resources & info

**[Sitemap](https://duino4projects.com/sitemap/)** 

# **Explore All [Categories](https://duino4projects.com/categories/)**

# **Arduino Weekly Newsletter**

## **Subscribe To A Specific Category**

Get Notified Whenever There Is A New Project In Your Desired Category

Search...  $\mathsf{Q}$ 

[Subscribe!](https://duino4projects.com/arduino-weekly-newsletter/)

# **Useful Resources**

## **Projects list**

[Arduino Project](https://duino4projects.com/arduino-project-list/) List [Arduino Zero Projects](https://duino4projects.com/arduino-zero-projects-list/) List [Arduino MKR1000](https://duino4projects.com/arduino-mkr1000-projects-list/) Projects List Simple [Arduino Project](https://duino4projects.com/simple-arduino-project-list/) List [Arduino Projects](https://duino4projects.com/arduino-projects-list-for-kids/) List For Kids ESP32 [Arduino Projects](https://duino4projects.com/esp32-arduino-projects-list/) List Esp8266 [Arduino Projects](https://duino4projects.com/esp8266-arduino-projects-list/) List [Arduino Nano Projects](https://duino4projects.com/arduino-nano-projects-list-in-pdf/) List in PDF offline [downloadable](https://duino4projects.com/arduino-nano-projects-list-in-pdf/) [Arduino Proteus](https://duino4projects.com/arduino-proteus-projects-list/) Projects List for [Download](https://duino4projects.com/arduino-proteus-projects-list/)

Huge List of [tutorials](https://duino4projects.com/huge-list-of-tutorials-components-based-resources/) & [Components](https://duino4projects.com/huge-list-of-tutorials-components-based-resources/) based resources & [info](https://duino4projects.com/huge-list-of-tutorials-components-based-resources/)

© 2022 Powered By Wise Technologies, Use [Arduino for](https://duino4projects.com/) Projects **[Privacy](https://duino4projects.com/privacy-policy/) Profession Control** Privacy Policy

## **Pages**

[Arduino Projects](https://duino4projects.com/arduino-projects/) [Arduino Uno Projects](https://duino4projects.com/arduino-uno-projects/) [Arduino Weekly](https://duino4projects.com/arduino-weekly-newsletter/) Newsletter [Arduino Projects](https://duino4projects.com/arduino-projects-rss-feeds/) RSS Feeds [Arduino Android](https://duino4projects.com/arduino-android/) [Arduino Tutorial](https://duino4projects.com/arduino-tutorial-online-courses-video-training/) Online Courses [Video Training](https://duino4projects.com/arduino-tutorial-online-courses-video-training/) Huge List of [tutorials](https://duino4projects.com/huge-list-of-tutorials-components-based-resources/) & [Components](https://duino4projects.com/huge-list-of-tutorials-components-based-resources/) based resources & [info](https://duino4projects.com/huge-list-of-tutorials-components-based-resources/) [Sitemap](https://duino4projects.com/sitemap/)

![](_page_59_Picture_17.jpeg)

**Visit Us Advance Search**

[Advance Search](https://duino4projects.com/advance-search/)

Terms of [Service](https://duino4projects.com/terms-of-service/) [Copyright](https://duino4projects.com/copyright-policy/) Policy [About](https://duino4projects.com/about-us/) Us [Sitemap](https://duino4projects.com/sitemap/)